# CIENCIOLOGÍA Un
Manual
para
Usar Por:
L.
Kin Volumen
2

# Los Procedimientos y su Aplicación
Profesional

EDITION
SCIENTERRA

"Proclamo
que
el
sentimiento
cósmico
religioso Es el incentivo más noble y más fuerte para la investigación científica". Albert
Einstein (The
World
As
I
See
It.)

Copyright
(©)1992
by
L.
Kin,
all
rights
reserved Licensed
Edition
for
Europe SCIENTOLOGY‐A
Handbook
For
Use?
Subtitles:
The
Procedures
+
Professional
Application

Copyright
(©)
1992
by
Edition
ScienTerra,
a
subdivision
of
VAP
Publishers,
Wlesbaden, Germany.
All
rights
reserved.
No
part
of
this
book
may
be
used
or
reproduced
in
any
manner whatsoever without written permission except in the case of brief quotations embodied in critical articles
and
reviews.
For
information
or
orders
please
address
VAP
Delivery
Service,
Post
Box 1180. D-4994 Preussisch Oldendorf - Germany.

ISBN 3-922367-26-7, Verkehrs-Nr. 16645 (BAG) First printing 1992 Printed in Germany

# Tabla de Contenidos

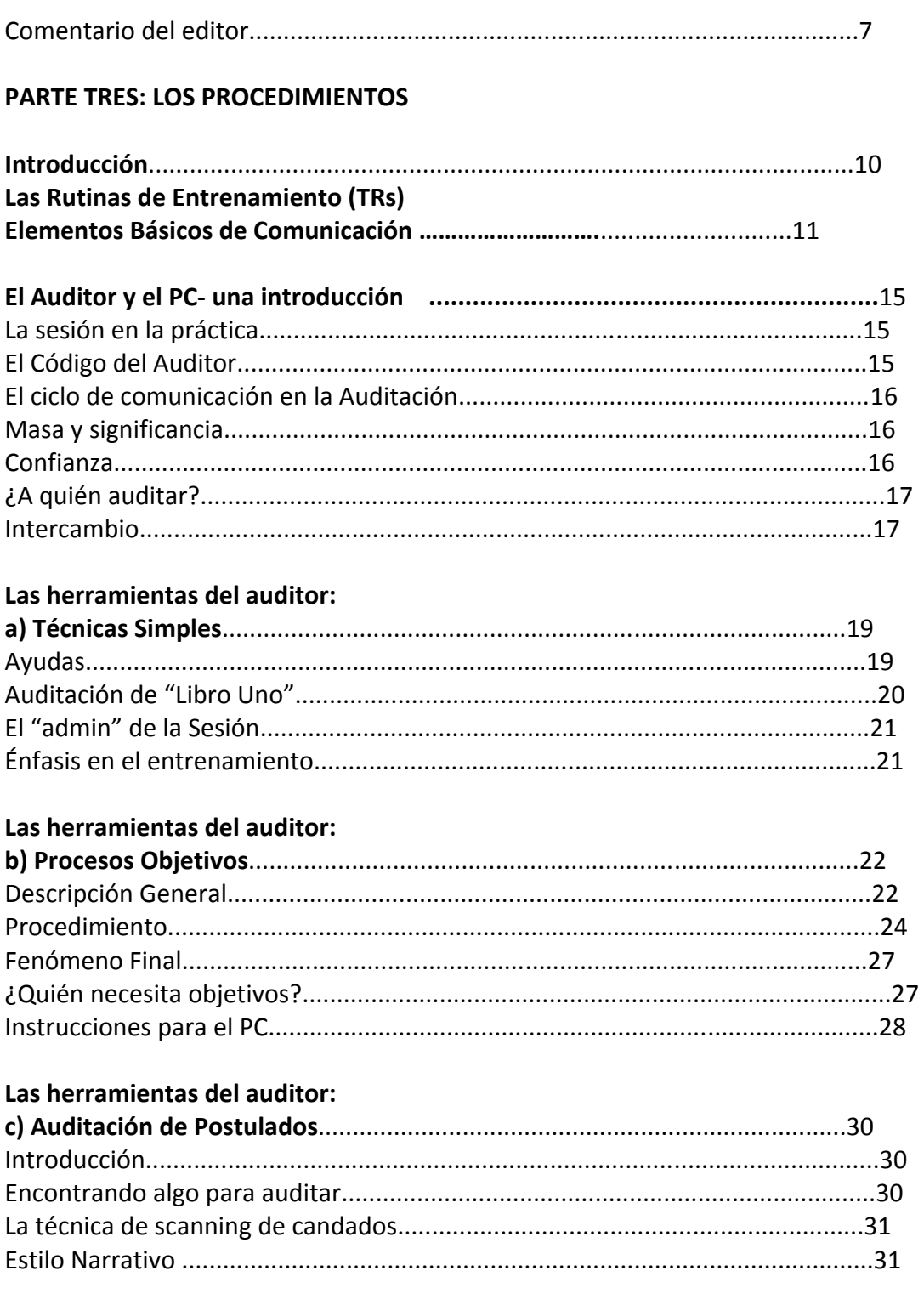

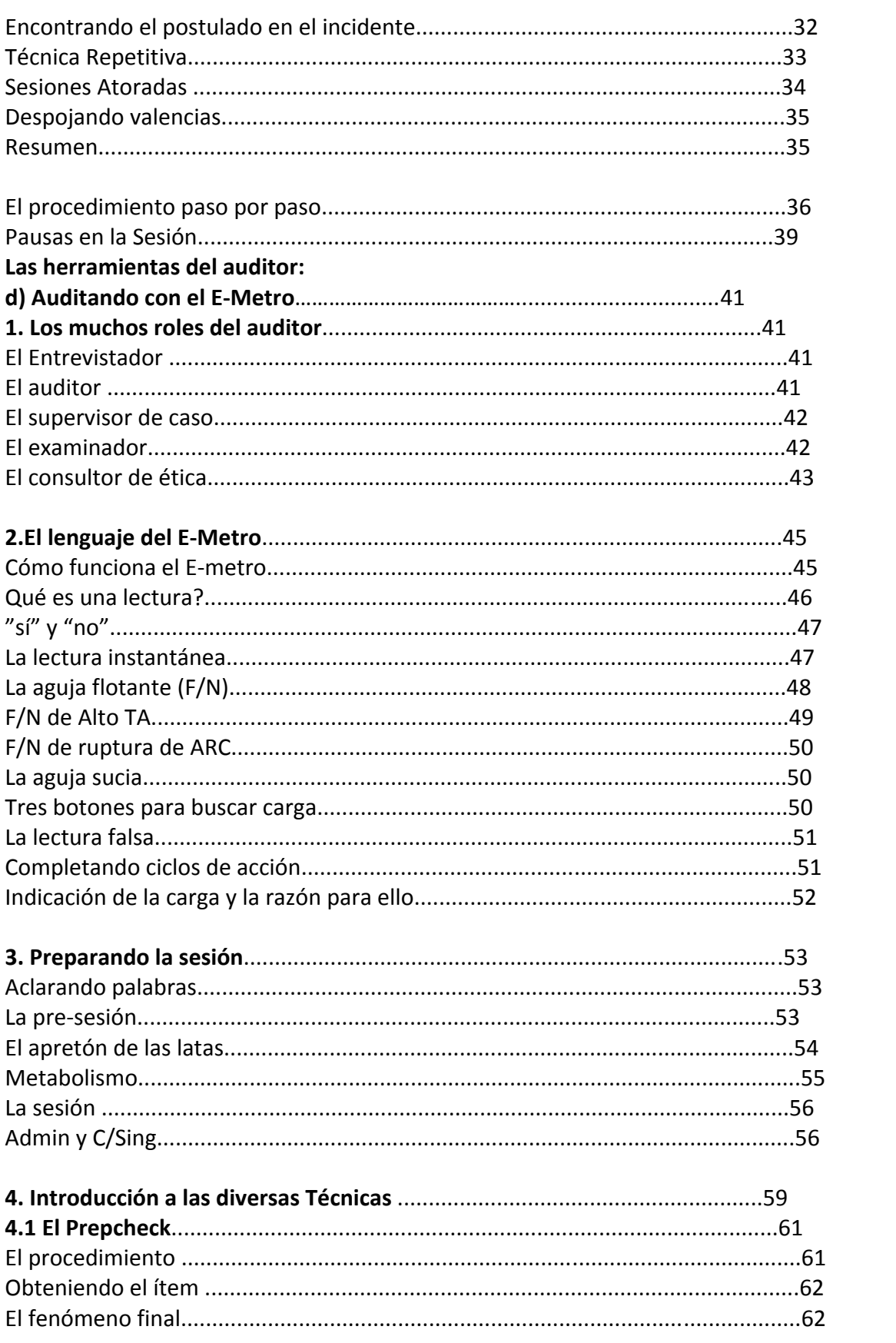

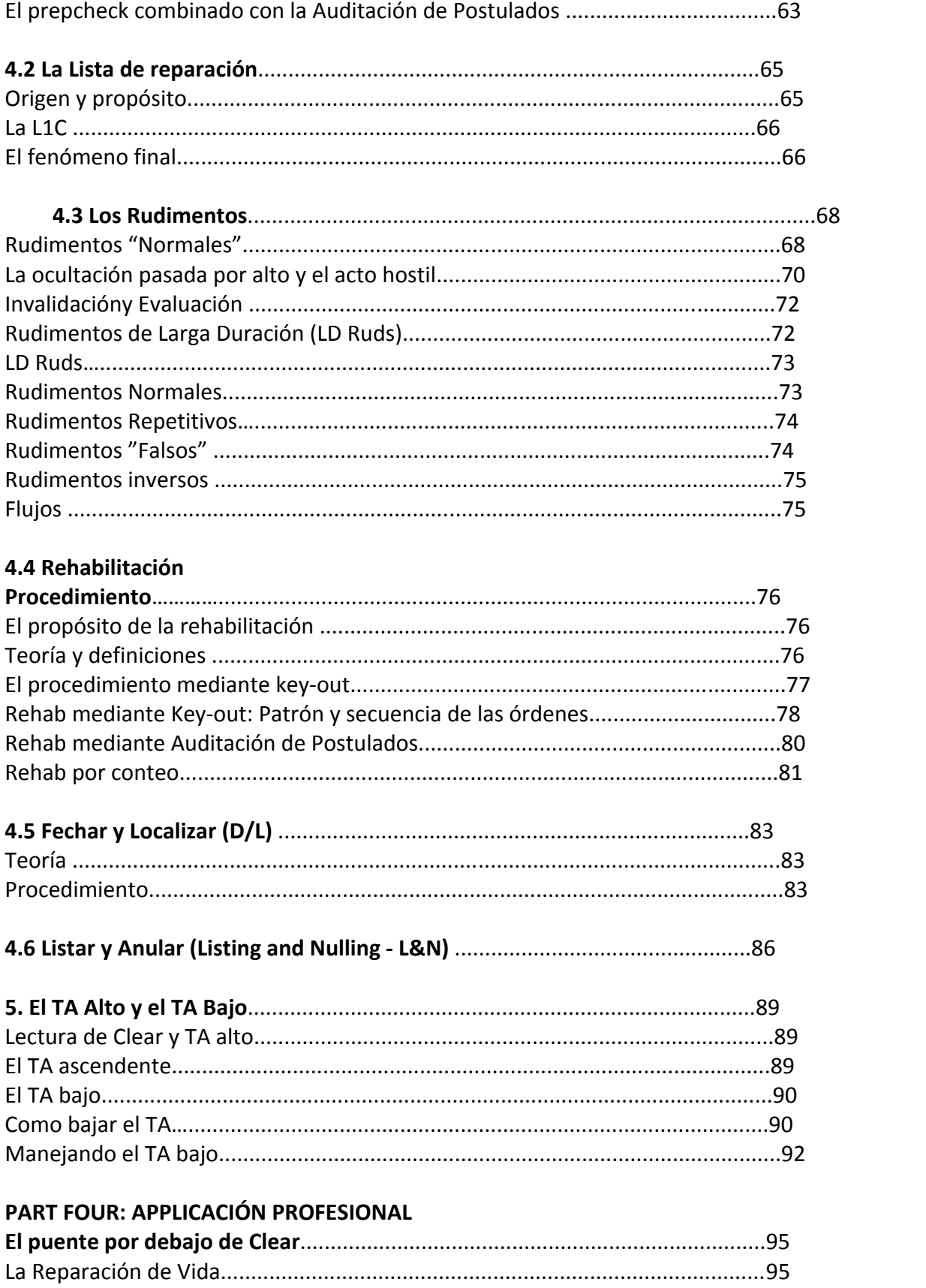

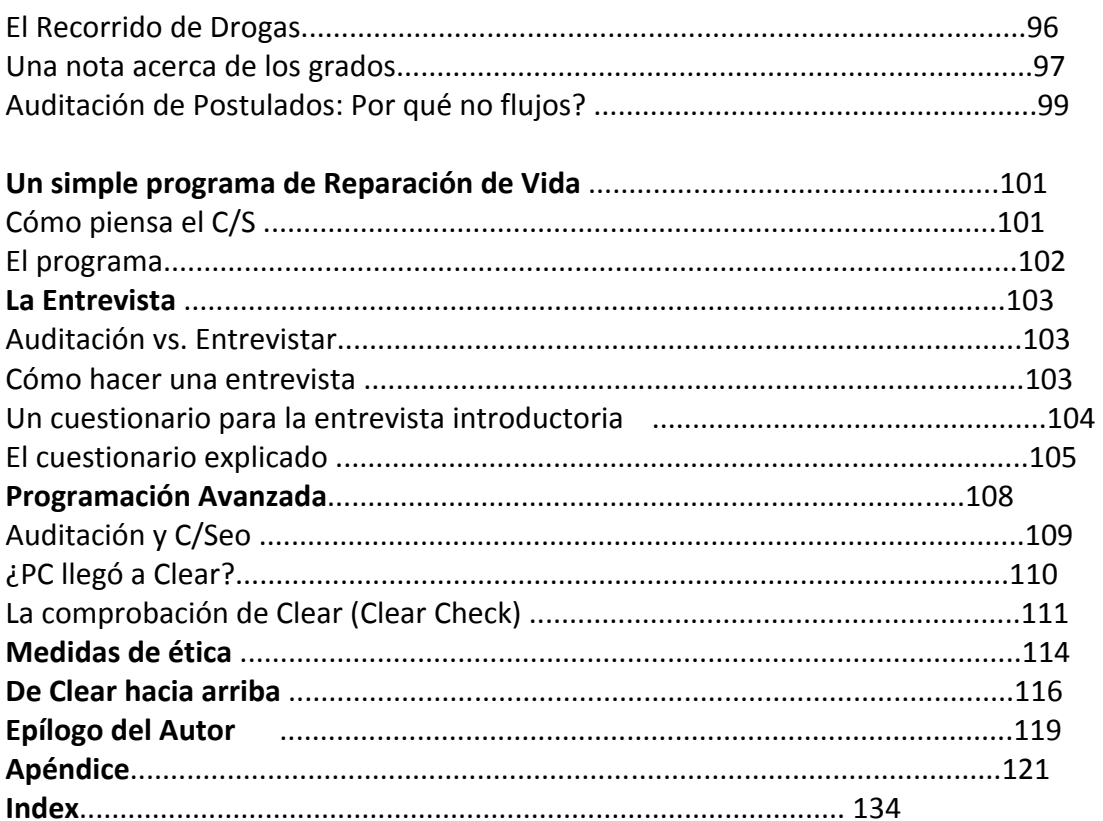

# **UN
COMENTARIO
DEL
EDITOR**

Después de que "cienciología- ¿más que un culto?" fue publicado, muchas de las cartas positivas de lectores del mundo en inglés y alemán, hicieron sentir al publicador un acuse de
recibo
por
su
esfuerzo
y
lo
animaron
a
seguir
con
la
emisión
del
presente
volumen,
"Un libro
para
usar".

A pesar de la controversial personalidad de Hubbard, quien por unos buenos cuarenta años fue objeto de ataques de la revista Time y a pesar de los alegatos e insinuaciones de los autodenominados "cazadores de sectas" en contra de la tecnología del fundador del movimiento de cienciología, el editor consideró incuestionablemente necesario hacer disponible
el
presente
material
para
todo
el
público.

Incluso algunos títulos recientemente publicados en inglés y libros americanos trabajando sobre los principios de que Hubbard sólo había tenido en mente el establecer un sistema de
manipulación
y
control,
no
podrían
cambiar
la
decisión
del
editor,
porque
él,
habiendo sido el mismo (el editor) un miembro de la iglesia de cienciología en años pasados, ya había llegado a sus propias conclusiones, situándose en algún lugar entre estos frentes de batalla
artificialmente
construidos.

El presente libro, entonces, han sido producidos a partir de los antecedentes de los del publicador quien estuvo involucrado por cerca de 20 años con amigos y enemigos de su controversial
movimiento.
Las
experiencias
hechas
en
contexto
con
la
publicación
alemana VAP's de la versión de "la historia oculta de cienciología", por Omar V Garrison, fueron de particular importancia, ya que ellas claramente demostraban cuán lejos la iglesia de cienciología
 se
 había
 desviado
 de
 las
 intenciones
 de
 Hubbard.
 Particularmente
 su ruidosamente proclamado reclamo de tener un monopolio sobre el trabajo de Hubbard parece ser completamente insostenible, e inaceptable si se observa a la luz de la libertad de la ciencia y la religión anclada dentro de la constitución democrática del mundo occidental.

El mismo un pensador libre, dirigiéndose a sus lectores con un escrito como éste, el editor simplemente tiene la intención de liberar la filosofía y la metodología de Hubbard de su superfluo peso mortal y hacerla accesible al público en general. Esto, con la esperanza de que las técnicas discutidas aquí sean puestas a prueba sin prejuicios, de modo que un juicio imparcial del lado de la gente ordinaria sea posible, por ejemplo, de aquéllos no indoctrinados
por
la
iglesia
de
cienciología
o
sus
detractores.

Referencias son hechas a lo largo de este libro hacia otros materiales de cienciología, como a los libros de Hubbard y las conferencias o publicaciones de la iglesia de cienciología.
Sería
conveniente
si
todos
los
materiales
necesarios
para
comprender
y
usar

el total de este tema pudieran ser incluidos en este libro. Ya que esto haría dificultosa e inmanejable la presente copia, se ha decidido dejar las referencias al diccionario y publicaciones técnicas como se declaró, esperando sin embargo que el contexto sea comprensible
y
que
para
aquellos
lectores
con
deseos
de
estudiar
más
a
fondo
el
asunto, haya acceso a esas publicaciones. Tales publicaciones pueden ser conseguidas en una tienda de libros en caso de que uno no pueda tener acceso directamente a la iglesia de cienciología. Si hubiera alguna dificultad al obtener dichos libros y el E-Metro, eres bienvenido
a
ponerte
en
contacto
con
el
editor.

# **PARTE
TRES:
LOS
PROCEDIMIENTOS**

## **INTEGRIDAD
PERSONAL**

Lo que es verdad para ti es lo que has observado tu mismo Y
cuando
has
perdido
eso
has
perdido
todo ¿Qué es integridad personal? Integridad personal es saber lo que tú sabes Lo
que
sabes
es
lo
que
sabes Y
tienes
el
coraje
de
saber
y
decirlo
que
has
observado. Y eso es integridad y no hay otra integridad. Nada
en
dianética
y
cienciología
es
verdad
para
ti… A
menos
que
tú
lo
hayas
observado Y sea ello verdad
de
acuerdo
a
tu
observación Eso
es
todo. (L.
Ron
Hubbard,
in
"Ability"
No.
125,1961.)

# **INTRODUCCIÓN**

En este segundo volumen sobre el tema de cienciología vamos a discutir la aplicación práctica de la teoría de auditación que era el contenido del primer volumen, particularmente el de la parte dos. Este ahora continúa con la parte 3 y 4. La parte 3 describe los procedimientos individuales ("procesos") y su aplicación; la parte cuatro trata con
 la
 supervisión
 de
 caso,
 por
 ejemplo,
 el
 análisis
 de
 un
 caso
 sobre
 las
 bases
 de
 una entrevista previa, el trabajo de un programa que contiene los procedimientos explicados en
la
parte
3
y
el
desarrollo del
programa.

La auditación son los medios terapéuticos usados en cienciología. Como palabra, significa "escuchar", lo cual significa que la actividad está basada en el uso de los procesos de comunicación. Esto puede ser hecho en muchos niveles y no está restringido en su aplicación a terapeutas profesionales. Tampoco tiene que ser uno un maestro en el tema completo y haber leído cada palabra que Hubbard escribió (o efectivamente el total de este libro) antes de que uno pueda hacer un útil y benéfico trabajo como un auditor.

Parte de este libro tiene que ver con el uso del Emetro como una ayuda de auditación, pero resultados valiosos pueden ser alcanzados sin él. (Testigo de ello es la gran popularidad de la dianética temprana en los cincuentas, antes de que el Emetro fuera desarrollado). Algunos procesos están diseñados para ser usados sin el Emetro, otros lo requieren. Los siguientes capítulos han sido organizados de acuerdo a ello. Para aquellos que deseen auditar sin un Emetro, los capítulos acerca de "técnicas simples", "procesos objetivos" y "auditación de postulados" son los que debe estudiar. Hay un enfoque profesional
en
incremento
al
iniciarse
el
capítulo
"auditación
con
el
Emetro".

Sea que uses un Emetro o no, todos los procedimientos necesitan ser bien ejercitados antes de que puedas entrar en una sesión real de auditación. El ejercicio es una parte esencial del entrenamiento del auditor. La regla es "leerlo-ejercitarlo-hacerlo". Uno de los aspectos comprobados en el entrenamiento del practicante de cienciología es que no puedes esperar volverte un auditor sólo leyéndolo. Tu certeza con respecto a los varios procedimientos, tu rutina manejando el Emetro y tu presencia de auditor, solamente pueden ser alcanzados mediante el ejercicio, ejercicio, ejercicio y haciendo, haciendo, haciendo. Tú necesitas un auditor experimentado para que te entrene. No puedes lograrlo sólo con un libro, ya sea de éste o de cualquiera.

La presencia del auditor, en particular, es la plataforma en la cual descansa la confianza del PC. Si fueras solamente un "técnico", tu PC pronto se sentiría sólo. Hay momentos cuando tienes que estar personalmente con él y ayudarle, sobre una línea directa de ARC de Thetan-a-Thetan. Esto no puede ser reemplazado por ningún "procedimiento técnico". Y tampoco es simplemente un asunto de entrenamiento. La presencia del auditor es la cualidad
 que
subyace
 bajo el
 verdadero
 éxito
 de
 muchos de
 los campos,
 tales
 como
 la educación y la medicina por citar un ejemplo. Es una expresión de genuino cuidado y habilidad el conceder beingness a otra persona. Esta disposición natural de respectar la manera
en
que
otros
son
y
de
responder
a
una
necesidad
de
ayuda,
puede
ser
aumentada por medio del entrenamiento en las habilidades de comunicación, aunque esto (dicho entrenamiento) no puede ser un sustituto para ello. La importancia de la buena presencia de un buen auditor, particularmente, es que permite al PC sentirse seguro y por lo tanto tener la confianza de encarar lo que no podía confrontar antes. Hubbard reconoció su importancia y fue consciente que un auditor se vuelve más efectivo mientras progresa con el manejo de su propio caso y se vuelve clear el mismo.

Aunque
hasta
cierto
punto,
la
presencia
de
un
auditor
puede
ser
adquirida
y
aumentada por medio de un número de ejercicios llamados los "ejercicios de entrenamiento" o "TRs". Ellos tienen que ver con los elementos fundamentales de comunicación. Por esta razón, el primer capítulo está dedicado a ellos. Tus TRs "tienen que estar dentro", no importa si es en la auditación o en la vida. Esto significa tanto Como decir que "tu presencia debe ser inquebrantable", sea como un auditor o como una persona privada.

Al igual que en el volumen 1, todas las palabras en negrita son términos técnicos y pueden ser buscados en el diccionario técnico.

# **LAS
RUTINAS
DE
ENTRENAMIENTO
(TRs) ELEMENTOS
BÁSICOS
DE
COMUNICACIÓN**

Las Rutinas de entrenamiento o TRs (del inglés Training Routines), son llamadas así porque son ejercitados como un asunto de rutina. Son la base de cualquier tipo de entrenamiento del Auditor. Son hechos todos de la misma manera: Un estudiante, un entrenador; los ejercicios son hechos con
el
entrenador
 corrigiendo
al
estudiante
 cuando
 sea
 necesario,
 hasta
 que
el
estudiante
 haya pasado
el
ejercicio;
entonces
sus
roles
se
invierten.

En
el
siguiente
texto
encontrarás
que
los
ejercicios
reales
son
descritos
de
manera
breve,
mientras que su aplicación en la auditación es discutida de manera más amplia. Estaría más allá de la mira de este libro el elaborar las instrucciones completas de los ejercicios. Sin embargo, ellos pueden ser encontrados en una compilación de los textos de Hubbard, que a pesar de su asustador nombre, es muy útil: "el Manual del Ministro Voluntario" (el nombre proviene de una vez cuando la iglesia de cienciología estaba muy entusiasmada proclamando su "imagen religiosa").

Los TRs son la herramienta más importante que tiene el auditor. Buenos TRs, combinados con el mantener
 el
 código
 del
 auditor,
 son
 los
 fundamentos
 sobre
 los
 cuales
 descansa
 la
 tecnología. Cualquier cantidad de procesos técnicos serían inefectivos si son usados por un auditor que rompe dicho
código,
como
el
enfadarse
con
el
PC
o
hacer
comentarios
y
opiniones
sobre
las
declaraciones del PC y el no tener un apropiado control sobre el ciclo de comunicación. (Ver "auditor peligroso" en
el
diccionario
técnico).

TR-O (confrontar) el ejercicio real: Estudiante y entrenador sentados opuestos el uno al otro en dos sillas, primero con los ojos cerrados y luego con los ojos abiertos. Cuando ellos se sientan confortablemente aquí y ahora con sus ojos cerrados, sin estar involucrados con pensamientos o sin ser molestados por masas y presiones, ellos abren sus ojos; cada uno cuando haya finalizado por sí mismo. Luego entonces continúan con sus ojos abiertos. El énfasis del ejercicio está en la atención y la afinidad solamente. El ejercicio es pasado cuando ellos pueden darse atención el uno al
otro
sin
fallas
y en
un
nivel
de
interés
amistoso,
por
al
menos
dos
horas.

Luego, el nuevo porte adquirido de ser capaz de encarar lo que sea es puesto a prueba. Los dos compañeros se dividen en entrenador y estudiante y el entrenador trata verbalmente y no verbalmente de hacer molestar al estudiante y burlarse de él. Esto es llamado "bullbaiting" (del inglés: azuzar a un toro – molestarlo). El ejercicio es pasado cuando el entrenador no es capaz de sacar de casillas al estudiante y cuando el estudiante es capaz de mantenerse calmado.

El entrenador corrige al estudiante respecto al objetivo del entrenamiento diciendo "¡fallo!" en cualquier
momento
en
que
el
estudiante
abandone
la
forma
exacta
de
hacerlo
y
cuidadosamente explica lo que él, el entrenador, ha observado objetivamente. Entonces el entrenador va a través de la misma situación una vez más de nuevo, frecuentemente hasta que el estudiante pueda vencer el obstáculo fácilmente. Sólo entonces, el entrenador presentará una nueva situación o incrementará el gradiente de dificultad. Él se asegura que el correcto gradiente de entrenamiento sea mantenido y de que no haya más que un solo **botón** siendo presionado. Un "botón" es un ítem almacenado
en
el
banco
reactivo.
Cuando
es
"presionado"
(reestimulado)
por
las
palabras,
frases
o gestos del entrenador, el estudiante reaccionará con no placer, vergüenza, trastorno o risa

incontrolada.
Un
botón
es
presionado
repetidamente
hasta
que
esté
agotado,
por
ejemplo,
hasta que
el
estudiante
haya
dejado
de
reaccionar
a
este.
Sólo
entonces,
el
entrenador
busca
uno
nuevo. (Ya
que
esta
técnica
de
entrenamiento
es
usada
en
todos
los
TRs,
no
será
explicada
de
nuevo.)

El significado del ejercicio: con este TR-0, el auditor coloca un espacio de salud mental allí. Él está simplemente ahí, él no está haciendo nada más que estar ahí por y para el PC. Él no agrega comentarios innecesarios y enturbulaciones. Se espera que él (el auditor - persona entrenándose para auditor) no tenga un caso. Esto significa que el pone un nada ahí, mientras que el PC pone un gran algo ahí: o sea, su caso. De esta manera, el auditor forma un vacío y el PC un área de gran presión.
La
carga
puede
ahora
fluir
desde
el
PC
hasta
el
auditor.
Un
buen
TR‐cero
tiene
el
efecto
de que el PC simplemente no puede evitar el hecho de hablar acerca de su caso. Es como si estuviera siendo succionado fuera de él. Un mal auditor que no puede confrontar el banco, actuará como un supresor de las originaciones del PC. El PC no deseará hablarle mucho a él.

**TR-1: (flujo de salida controlado)** el ejercicio real: posición como la anterior. El estudiante escoge una frase diciéndola directamente de un libro, haciéndola de su propiedad y diciéndola en forma alta y clara para que llegue al otro, como si le hubiera acabado de ocurrir a él. Él debe ser muy natural al hacer esto. El entrenador le corrige de la manera descrita en el TR-0. El criterio que él usa para juzgar son los elementos de la fórmula de la comunicación, el triángulo ARC y la escala tonal. Como estos criterios son usados como medios de entrenamiento en todos los ejercicios de auditación y no solamente en los TRs, no es necesario mantenerse repitiéndolos).

El significado del ejercicio: el TR-1 es el alcance mental y verbal del auditor hacia el interior del banco del PC. Él está interesado, él está curioso (3.5 en la escala tonal). Él desea hacer algo al respecto. Él reestimula al PC mediante la orden de auditación, él le invita a observar dentro del banco y de este modo, establece el ciclo de comunicación de auditación. Un mal auditor sub reestimulara al PC, no le alcanzará, le aburrirá y no logrará nada.

**TR- 2: (acuse de recibo a un flujo de entrada)** el ejercicio real: posición y procedimiento como antes,
pero
con
papeles
invertidos.
El
entrenador
le
dice
las
frases
tomadas
del
libro
al
estudiante, quien tendrá que acusarles recibo de manera alta, clara, sin ningún tartamudeo o retardo de comunicación
y
de
manera
sensata.

El significado el ejercicio: TR 2 valida el hecho de que el PC haya encontrado una respuesta a la pregunta del auditor. Él PC ha hecho lo que el auditor le ha ordenado, él ha observado y ha alcanzado y eso no es fácil en absoluto y ahora él aparece con una respuesta: él desea que esto sea validado.

El TR 2 del auditor acusa recibo al esfuerzo y resultados del PC. No es para ser simpático, no es una palmadita en la mano. El auditor le ha ordenado al PC entrar a la jungla desconocida de su banco y salir con cierta cosa que el PC no sabe mucho que es lo que será. Entonces el PC entra a la jungla y aparece con algo y no sabe si es la cosa correcta. El auditor observa lo que el PC encontró, estima su valor por medio de la reacción del E-metro y de los indicadores del PC, le envía de regreso cuando no es suficientemente bueno (lo que encontró) o le valida cuando es la cosa verdadera.

Un acuse de recibo completo es dado cuando el auditor ha comprendido completamente al PC y no antes. Es una señal de comprensión y por lo tanto está compuesta de comunicación, realidad y afinidad, en esta secuencia. El auditor ha recibido la comunicación del PC. Él acusa recibo a la

realidad del PC, de una manera en la que el PC se sienta confiado de que el auditor comprendió eso.
Sólo
entonces,
el
PC
no
sentirá
necesidad
adicional
de
hablar
más
acerca
del
tema.
El
auditor también debe acusar recibo al PC en el nivel correcto de la escala tonal (Afinidad): medio tono por encima del tono del PC. En ese entonces y solamente en ese entonces, el PC se sentirá comprendido. Cuando el auditor es muy serio ("wooden TRs" - TRs de "madera") o está por debajo del tono del PC, el PC nunca tendrá una liberación ya que nunca subirá lo suficientemente de tono como para salir del banco. El auditor, por lo tanto, toma dos posiciones en la escala tonal de manera simultánea: la de interés (3 .5) la cual él nunca abandona, y la de medio tono por encima de la del PC. Esto no quiere decir que el auditor deba fingir, él simplemente "acompaña" – "se sintoniza" con
el
PC
de
manera
natural.

El auditor "*escucha y analiza"*. Él no escucha simplemente, toma cualquier cosa que el PC pueda decir y asiente con su cabeza. El *analiza*. Él piensa. Parte de su juicio es el determinar cuán lejos él conducirá al PC al interior de su banco, qué es lo que le hará alcanzar y por cuánto tiempo, depende de su estimación, ya sea que lo que el PC encuentre esté dentro del contexto de la orden de auditación específica y que encaje o no. Él usa su sentido común. Él no rompe el código del auditor invalidando al PC o haciendo comentarios evaluativos. Y aún así él analiza, dando su acuse de recibo en el punto exacto y para la cosa exacta. El TR-2 controla el ciclo comunicación y hace sentir
más
seguro
al
PC.

La incertidumbre del PC con respecto a los tres universos es la única razón por la cual él desea auditación. Él necesita el acuse de recibo del auditor para construir la certeza que no tiene de manera natural. Un buen TR-2 ánima al PC a estar completamente certero; finalmente él creará su propia
certeza
independientemente
de
la
del
auditor
o
de
la
de
cualquiera.
El
TR‐2
es *el* factor
vital en una sesión. Cualquier sesión vive de él, no importa qué método este siendo usado.

**TR- 3 (Persistencia)** el ejercicio real: el estudiante le hace al entrenador una pregunta simple que solamente puede ser respondida de manera simple, por ejemplo, "sí", "no", o "no sé".

Tradicionalmente, las preguntas inocuas (inofensivas) como: "¿nadan los peces?" y "¿vuelan las aves?" son usadas. Cuando el entrenador responde la pregunta, el PC acusa recibo con un "gracias". Cuando él no responde, el estudiante regresa a la pregunta con "repetiré la pregunta" o una frase similar y repite la pregunta exactamente de una manera amigable como si nada hubiera ocurrido antes. Esto sucede en cualquier momento que el entrenador no responda. El entrenador trata de usar comentarios inesperados, similares al TR - 0 bullbaited (botones), para sacar-desconcentrar al estudiante del ejercicio. El ejercicio es pasado cuando el estudiante mantiene su persistencia y obtiene una respuesta bajo todas las circunstancias.

El
significado
del
ejercicio:
este
TR
entrena
al
auditor
para
persistir
en
preguntar
su
pregunta
hasta que el PC aparece con una respuesta *correcta*, no con una forzada. La respuesta correcta está acompañada por la borradura de masas (en la mente del PC). Una respuesta incorrecta es simple "significancia" y no tiene masa conectada a ella. En este caso, el auditor envía al PC de regreso a la jungla del banco para encontrar algo más. Él hace su TR-3 sutilmente y con mucho tacto y de manera imperceptible y mantiene la pregunta hasta que él obtiene la respuesta. Y entonces, Bang, aquí
aparece
su
TR‐2
para
finalizar
el
ciclo.

TR 4 (manejando mala emoción e indisposición) El ejercicio real parece como el TR 3. Pero, hay una diferencia: el entrenador hace comentarios sin sentido, dirigidos estrictamente al estudiante pero que se refieren a él mismo, a su pensamiento, mala emoción, sensaciones físicas y dolores. Él

actúa como si no pudiera responder la pregunta, incluso si lo deseara, porque él se siente muy mal. El ejercicio requiere mucha autenticidad por parte del entrenador. Así el únicamente esté fingiendo (en el ejercicio), él debe ser real consigo mismo para permanecer realista. En tal situación, él estudiante no puede sólo trabajar con la persistencia ya que empeoraría la situación. Él
debe
ser
comprensivo,
escuchar
al
otro,
acusarle
recibo
en
su
dificultad
y
entonces,
gentilmente y con tacto, llevarlo de nuevo a la pregunta. Comprensión, acusar le recibo, llevarlo de regreso la pregunta;
 esa
 es
 la
 receta
 para
 manejar la
mala
 emoción
 e
 indisposición.
 El
 entrenador
 puede incrementar el gradiente de entrenamiento posicionando su dramatización más y más bajo en la escala tonal. El TR 4 del estudiante es más puesto a prueba mientras más "peor" el entrenador se sienta y mientras más fuerte y completamente él actúe el estado de ánimo en particular.

Significado del ejercicio: este es el objetivo del TR 4: restablecer la disposición del PC para cooperar con el auditor en cuanto a continuar con el proceso. El TR 4 es la herramienta del auditor para ayudar a construir-mejorar el confront del PC cuando él está demasiado asustado del banco como para continuar. No importa como el auditor lo hace y cuánto tiempo tome, siempre y cuando el PC esté de regreso en sesión. El TR-4 es el más sutil de todos los TRs ya que depende completamente del
ARC
del
auditor
y
de
nada
más.

Regresando por un momento a la importancia de la "presencia del auditor": es más obvia en el TR-4, en donde el auditor tiene que mostrar que realmente comprendió al PC y, habiéndolo hecho, él, el auditor, está en su punto más visible. Si él no está genuinamente interesado, su acuse de recibo permanecerá como falso o inadecuado, con el resultado de que el PC dejará de sentirse seguro, perderá confianza y la sesión de auditación fracasará en cierto grado. No es de sorprender gue el TR-4 sea el más difícil de aprender para algunos antes de lograr hacerlo realmente bien. El interés del auditor en el PC es tan importante como el interés del PC en su banco.

**TRs 5-9: (desarrollando y conservando intención)** los TRs del 5-9 enseñan al auditor a tener exactamente la suficiente cantidad de intención para lograr hacer el trabajo. Ellos le enseñan el control de la sesión. Sin una disposición para controlar, los TRs del 1 al 4 del auditor colapsarán tan pronto la sesión se ponga difícil. O, si él asume demasiado control, el PC se sentirá abrumado. Si deseas desarrollar un estándar profesional de habilidad como auditor, será aconsejable gastar considerable tiempo en estos ejercicios básicos, y eso puede tomar tanto como de tres a seis semanas, 10 horas por día. Tal es el valor e importancia de los TRs. (Esto es verdad para los auditores de sólo también. Su éxito en sesión depende igualmente de sus TRs).

### **AUDITOR
Y
PC‐
UNA
INTRODUCCIÓN**

#### **LA
SESIÓN
EN
LA
PRÁCTICA**

Habiendo cubierto ya los aspectos teóricos de la auditación en la parte uno y dos del primer volumen, sigue ahora una descripción más práctica de esto: el auditor le hace al PC una serie de preguntas o le dirige a examinar algunos aspectos previamente no vistos de él mismo o de su pasado.
Esto
es
continuado
hasta
que
el
PC
haya
ganado
alguna
certeza
en
la
causa
subyacente
de sus problemas, dándose cuenta de "esto es...". Él ha hecho lo que es llamado un itsa (Its a.. = es un... ver diccionario técnico). Él ha tenido una cognición. Cuando cometes el error de continuar más
allá
de
este
punto,
obtienes
un**sobrerecorrido**.
Pero
no
importa,
esto
puede
ser**rehabilitado más
tarde**.
(Ver
la
apropiada
sección
en
este
libro).

Hasta el punto en que el **proceso**, por ejemplo la serie preguntas, sea específicamente relevante para el PC (y esto es primero cuidadosamente determinado), el alcance de su cognición será acompañado por liberación, brillo y varios otros "muy buenos indicadores" (VGIs), que juntos suman
el**fenómeno
final**(EP),
del
proceso.

#### **EL
CÓDIGO
DEL
AUDITOR**

Más adelante en este texto se describirán en detalle las varias tareas que el auditor tiene que cumplir. (Ver "los muchos roles del auditor"). En este punto, sólo el rol más fundamental necesita exponerse: el auditor tiene sus órdenes de auditación y sus TRs. Él no hace más que poner al PC en sesión (TR-0), darle la orden de auditación (TR-1), acusarle recibo a la respuesta del PC (TR-2) y regresar el PC a la orden de auditación cuando él se desvíe (TR-3, TR-4). Más allá de eso, el auditor no habla. Su comportamiento está completamente determinado por el código del auditor. No hay nada de ritualístico o artificial acerca de este código. Suministra un marco de referencia para el comportamiento del auditor al cual él está obligado a adherirse, ya que de otra manera, la sesión podría llegar a terminar mal. Cuando es violado, las ganancias y los resultados no pueden ser garantizados. Es un código estrictamente funcional, con la excepción de algunos puntos "políticos" (24‐28)
que
no
tienen
relación
con
la
verdadera
sesión.

Hay un aspecto de la interrelación PC - auditor, expresado en el punto 16 del código del auditor y que
merece
la
pena
mencionarse
en
particular:
"*prometo
mantener
comunicación
con
el
preclear*  (...)". Esto no sólo se refiere a la sesión real misma. Porque fuera de la sesión, el PC usualmente tiene una cantidad de preguntas acerca de la auditación, acerca de la sesión, acerca de la tecnología,
acerca
del
E‐metro.

Por supuesto, nunca debes permitir que el PC "hable del caso" fuera de sesión ya que esto solamente llevaría a una sobre Reestimulacion. Pero aparte eso, él deseara saber lo que estás haciendo técnicamente. Responde todas sus preguntas. Algunas veces, las referencias de Hubbard ayudan, pero usualmente eres tú quien tiene que explicar. No hay nada peor que un auditor hermético, quien por miedo de invalidar al PC o evaluar por el (lo cual sería una violación del código,) convierte todo el cómo y el por qué de la sesión en un gran secreto. Él ni siquiera se hace a sí mismo un favor haciendo eso, ya que mantiene al PC estúpido. ¿Cómo diablos va él a auditar a un PC que está de rodillas y con temor del auditor, con admiración por la sesión y respeto por la autoridad de Hubbard, pero que no comprende nada de lo que está pasando? La sesión completa se convertirá en un ritual, en una ceremonia, en donde el PC dice lo que él piensa que el

auditor puede desear escuchar con relación a este o a aquel punto del procedimiento. Entonces, por favor contesta todas las preguntas. Cuando las respondes técnicamente, como un asunto general y no con relación al propio caso del PC, no habrá invalidación o evaluación y no harás que se introvierta en absoluto. Por el contrario: él será un mejor compañero de equipo, porque le estás dando algún conocimiento, has incrementado su nivel de KRC. Y un buen compañero de equipo hace
que
el
trabajo
sea
incluso
más
fácil.

En la iglesia de cienciología le advierten a uno acerca de proporcionar "tecnología verbal", lo cual es importante si impide la malinterpretación de los conceptos. Sin embargo, si comprendes estas ideas lo suficientemente bien como para trabajar con ellas como auditor, seguramente podrás explicarlas adecuadamente a tu PC y podrás reconocer cuándo es que necesitas referirte a los materiales
de
Hubbard.
(Ver
"código
de
un
cienciologo,
puntos
2,
14,17).

#### **EL CICLO DE COMUNICACIÓN EN LA AUDITACIÓN**

En la sesión real, el **ciclo de comunicación en la auditación** ocurre entre el auditor y el PC. Su calidad
y
suavidad
está
completamente
determinada
por
los
TRs
del
auditor.
En
forma
ligeramente abreviada, esto funciona como esto: 1. ¿Está el PC listo para recibir la orden? 2. El auditor da su orden.
3.
El
PC
mira
en
su
banco
por
una
respuesta.
4.
El
PC
recibe
una
respuesta
del
banco.
5.
El PC da esta respuesta al auditor. 6 el auditor acusa recibo al PC. 7. El auditor se asegura de que el acuse de recibo haya sido recibido por el PC. Y ahora el siguiente ciclo comienza con 1 de nuevo.

#### **MASA
Y
SIGNIFICANCIA**

Aunque puede sonar demasiado obvio, lo siguiente debe ser declarado en algún punto, entonces, aquí
está:*el
PC
debe
decir
en
voz
alta
y
de
manera
detallada
lo
que
llegue
a
su
mente.*

Cuando el solamente lo piensa o dice "si" como una respuesta a la orden de auditación, él no se deshará de ninguna carga. Por el contrario: jél la incrementará! Cualquier cosa que llegue a su mente, relacionada con la pregunta de auditación y que no se comunica, encenderá la tensión. "¿Alguna vez has tenido una operación?". El PC se pone pálido y dice: "si, pero no puedo hablar acerca de eso, fue demasiado terrible." Ahora, cuando el auditor continúa con la siguiente pregunta, ¿qué ayuda sería eso para el PC? Un botón ha sido reestimulado y debe ser limpiado antes de continuar. El PC debe recrear el incidente completo en su mente (primer universo) y mientras
él
va
haciéndolo,
él
debe
crearlo
también
de
verdad
(tercer
universo),
describiendo
todos los detalles sórdidos al auditor. Solamente entonces, puede ocurrir un as-isness. La creación mental,
el
cuadro
de
imagen
mental
del
incidente,
debe
 ser
un
duplicado
perfecto
del
incidente real completo, con tiempo, lugar, forma, evento y el postulado exacto y; la descripción que el PC le da
al
auditor,
debe
ser
un
perfecto
duplicado
de
lo
que
él
ve
en
su
mente
y,
sólo
entonces,
todo esto se descargará y desaparecerá hasta que ya no queda nada.

Axioma 12. "La condición primaria de cualquier universo es que dos espacios, energías, u objetos no deben ocupar el mismo espacio. Cuando esta condición es violada (duplicado perfecto) la *apariencia
de
cualquier
universo
o
cualquier
parte
de
él
es
anulada."*

El PC debe crear la masa del incidente, la energía emocional, el dolor, la sensación física, él debe

sudar y jadear y llorar en sesión... sólo entonces, habrá obtenido algún valor de ello.

Cuando él simplemente dice: "bien, yo sé que eso pasó, eso fue así y así y eso me recuerda que tuve una cognición similar la otra semana cuando estaba cogiendo unos narcisos", él se está entregando a las significancias. Esto no va a llegar a ningún lugar. Confrontar significancias no lleva a nada sino a un maquillaje Theta. Confrontar masas... esa es la parte difícil. Y es ahí donde el auditor debe poner al PC. Si él pudiera hacerlo solo (el PC) no necesitaría un auditor.

#### **CONFIANZA**

El PC pone mucha confianza en su auditor. Por lo tanto, el auditor tiene que comportarse de acuerdo
a
ello.*"Un
PC
tiende
a
ser
capaz
de
confrontar
al
grado
que
él
o
ella
se
sienta
seguro.
(...)* si los TRs del auditor son rudos y sus modales inciertos o como si estuviera retando, si fueran evaluativos o Invalidativos, el confront del PC es reducido acero o peor. Esto viene de una muy temprana serie de leyes (...): el auditor más el PC es más grande que el banco, el auditor más el *banco
es
más
grande
que
PC,
el
PC
menos
el
auditor
es
menos
que
el
banco.*

No se requieren "una actitud de doctor" o expresiones simpáticas. Es sólo que un auditor que sabe su procedimiento y tiene buenos TRs inspira más confianza." (Del HCOB 30 de abril de 1969, "confianza
en
el
auditor".)

#### **¿A
QUIÉN
AUDITAR?**

¿A quién aceptarías como tu PC? Esto depende completamente del tipo de trabajo que deseas hacer como auditor. Puedes desear ayudar casos de suicidio, drogas y otros que realmente están bajo las llantas. Eso está bien, puedes hacer eso por supuesto. Sin embargo, el lema de Hubbard es "hacer al capaz más capaz". Te ahorrarás una cantidad de dificultades cuando te adhieras a sus palabras. Comienza con los fáciles, deja los casos difíciles hasta más tarde. Y eso es también un sano punto de vista en la tercera dinámica también: es más probable que la gente capaz genere más cambios positivos y con mayor influencia en la sociedad que los incapaces.

Una vez que cienciología sea tan ampliamente aceptada como la medicina o la psicología y que sea subsidiada por el gobierno y las compañías de seguros, los auditores serán capaces de permitirse el lujo de encargarse de los drogadictos, criminales y de los social o mentalmente incapacitados, en instituciones
ya
establecidas
para
este
propósito.

Pero no importa a quien puedas desear aceptar: jasegúrate de que él sinceramente desee ponerse mejor y de que esté dispuesto a hacer algo acerca de eso! Él debe estar en "necesidad de cambio", que está en -4 en las características de la Escala de Conciencia. (Esta escala va desde -34, en donde el ser se considera a el mismo que está en un estado de inexistencia, hasta+21, donde él se da cuenta
de
que
él
mismo
es
la
fuente
completa
de
sus
éxitos
y
fracasos
en
la
vida.

#### **INTERCAMBIO**

Por último, una palabra debe ser dicha en el tema del intercambio. Se acostumbra que el PC le pague
al
auditor.
A
él
se
le
paga
por
hora.
No
se
le
paga
por
el
resultado
final.
Es
importante
que uno comprenda el significado de esto. ¿Qué hace el auditor? Él da su tiempo y su conocimiento para ayudar al PC a solucionar sus problemas. La solución real, sin embargo, es hecha por el PC. El auditor supervisa los intentos del PC por liberarse y le sugiere nuevas y mejores maneras para hacerlo, seleccionando el proceso de auditación correcto. El PC hace el trabajo. Y el PC acuerda con el auditor respecto a las estrategias que el auditor ha elegido.

Hablando en términos de comparación, es como si el PC deseara ser pasado a la otra orilla y necesitara
 un
 conductor
 del
 bote: el conductor
 puede
 garantizar
 principalmente
 que
 el
 destino será alcanzado, pero no puede garantizar que el PC vaya a soportarlo financiera y físicamente. Porque es el PC quien está remando. ¡No el conductor del bote! A él se le paga por su conocimiento el cual está siendo usado. Y mientras más tiempo tome, más costoso va a ser. (Realmente así se maneja de la misma manera en todo el campo de la terapia, no solamente en cienciología)

Entonces hay un contrato: el auditor le da al PC algo que el PC considera valioso y el PC le paga al auditor de acuerdo a la cuota establecida. Cuando el PC permite que se le audite sin sentir que es valioso,
y
aún
así
le
paga
al
auditor
por
ello,
el
mismo
es
el
culpable.

Esto se reduce a dos simples guías de negocios, una para el PC, la otra para el auditor: el PC debe ser sincero consigo mismo. El debe descontinuar la auditación cuando tenga la sensación de que no está haciendo nada por él. Él no debe continuar, esperando ponerse mejor y luego quejarse de que
fue
estafado.
Lo
que
él
hace
con
su
propio
dinero
es
su
propia
responsabilidad.
El
auditor,
por otro lado, no debe prometer lo que no puede cumplir. El debe prometer resultados con respecto a habilidades espirituales, sí, tal como llegar a clear. Cuando él se siente lo suficientemente competente,
puede
incluso
decirle
al
PC:
"tú
tienes
temor
a
las
arañas,
bien,
¡la
auditación
puede manejar eso!" Porque lo hace. De modo que él puede prometer un resultado con respecto a un problema
específico
que
el
PC
tenga,
ciertamente,
pero
nunca
debe
decir
cuánto
tiempo
tomará. Todo tipo de cosas pueden aparecer al intentar manejar una cosa en particular y así esto puede tardar
cinco
veces
más
de
lo
esperado.

Y de nuevo: la auditación sirve para incrementar la conciencia espiritual de una persona, su nivel de tono y su habilidad para manejar su vida causativamente. No sirve exclusivamente para deshacer
el
miedo
de
alguien
por
las
arañas.
Tiene
un
punto
de
vista
mucho
más
amplio
que
eso. Frecuentemente alcanza milagros, sin duda, pero no son necesariamente hechos a pedido. *"Prometo
no
recomendar
cienciología
sólo
para
curar
enfermedades
o
sólo
para
el
tratamiento
de*  la locura, sabiendo bien que fue prevista para la ganancia espiritual." (Código del auditor. 25)

# **LAS
HERRAMIENTAS
DEL
AUDITOR A) SIMPLES
TÉCNICAS**

Las técnicas simples cubiertas en esta sección pueden también servir como "auditación introductoria". Estas técnicas son recomendadas en algunos casos, porque parecen más "naturales" para algunas personas que la auditación con un Emetro. Para un PC que apenas comienza,
un
controlado
ciclo
de
acción
desde
"esta
es
la
sesión"
hasta
"fin
de
la
sesión",
una
línea de comunicación firmemente mantenida y una orden específica de auditación hecha para ser respondida, es suficiente novedad como para hacer que un novato se cuestione. El añadirle el Emetro
y
también
las
latas, al
principio
simplemente
puede
ser
demasiado
para
él.

Para el auditor principiante, la auditación introductoria da un fácil gradiente para hacerle sentir como
en
casa
con
el
procedimiento
de
la
sesión,
las
reacciones
del
PC,
el
mantener
el
control
de
la sesión,
etcétera.

#### **AYUDAS**

Las ayudas sirven como primeros auxilios para la parte mental cuando el PC está en un estado de choque y dolor justo luego de que el incidente ha ocurrido (Ayuda de Contacto), también sirven como
para
el
alivio
de
una
confusión
(Ayuda
Locacional)
o
para
la
tensión
sicosomática
(Ayuda
de Toque). Ellas reducen la inconsciencia provocada por el shock del accidente y ayudan a deshacer contra
postulados
hechos
durante
ese
entonces.

Funcionan fabulosamente bien para los niños. En lugar de compadecerse del niño o de regañarlo por su "estupidez", el padre cuidadoso haría una ayuda, haría al niño consciente de lo que ha sucedido, le haría confrontar el accidente y el dolor y milagrosamente el choque desaparecería. Es una gran manera de ayudarles a los niños a ser más responsables por sus acciones y de impedir que construyan "facsímiles de servicio" en un intento por controlar a los adultos por medio de rabietas y lágrimas. (Los facsímiles de servicio fueron explicados en el volumen uno, parte dos.).

Las ayudas no requieren previa experiencia del auditor. Los buenos TRs son muy útiles, aunque, un buen controlado ciclo de comunicación de auditación es de también de suprema importancia: orden‐ejecución‐acuse
de
recibo
("gracias")‐siguiente
orden‐etcétera,
hasta
que
el
fenómeno
final suceda.

En una **ayuda de contacto**, se le hace a la persona tocar el sitio exacto en el objeto donde él se golpeó, usando la parte exacta del cuerpo con la cual él golpeó el objeto. Por ejemplo, has golpeado tu cabeza contra la puerta: toca con tu cabeza el mismo lugar. Idealmente, la posición y todo
el
movimiento
del
cuerpo
deberían
ser
exactamente
duplicados.
Esto
es
hecho
muchas
veces. Al principio el choque y el dolor se volverán peores y luego el PC se sentirá mejor. Si esto debe ser hecho antes o después de tratamiento médico primero, depende de la situación. No hay una serie de
órdenes.
Lo
que
cuenta
es
la
duplicación
exacta
del
incidente
lesivo, actuándolo
precisamente como fue o, en el caso de prevenir un evento doloroso, tal como lo sería una inyección para un niño
pequeño,
representando el
acto
doloroso
antes
de
que
suceda.

En una **ayuda Locacional,** al PC se le hace tocar cosas u observar cosas hasta que su confusión se va y él esté de nuevo en contacto con su ambiente. Esto es hecho a la gente que está bajo la influencia de shock, alcohol o drogas. Órdenes: "mira (objeto" o: "toca él (objeto)". El PC lo hace-"gracias". Esto es hecho repetitivamente hasta que el PC luzca y se sienta mejor.

En una **ayuda de toque,** las puntas de los dedos de los pies y las manos del PC son tocadas en una secuencia simétrica de derecha a izquierda. (Dedo gordo izquierdo-dedo gordo derecho- índice izquierdo-índice derecho-etcétera). En la misma forma, yendo hacia arriba, uno toca puntos a lo largo de su columna vertebral (a un lado y al otro) y alrededor de la corona de su cabeza. Entonces uno trabaja camino abajo a lo largo de la misma ruta y comienza todo de nuevo. Usualmente uno lo hace una docena de veces antes de que cualquier mejoría pueda ser experimentada. El PC mantiene sus ojos cerrados todo el rato. Una ayuda de toque debe ser hecha por largo tiempo y por algunos días consecutivos, para así tener un permanente y buen resultado. Alivia dolores crónicos
 o
 dolores
 agudos,
 resfriado,
 dolores
 de
 cabeza,
 etcétera.
 Puede
 tener un resultado bastante sorprendente, que no necesariamente son esperados de un procedimiento tan simple. Órdenes: "¡siente mi dedo!"- PC: "Aja".-"¡Gracias!"-Y así sucesivamente. (Ver el manual del ministro
voluntario).

#### **AUDITACION
DE
"LIBRO
UNO"**

La auditación de libro uno es la aplicación de las técnicas presentadas en el primer libro de Hubbard, "Dianética, la ciencia moderna de la salud mental". Esta manera de abordar el caso es excelente para la persona que llega a tu puerta en un estado de gran necesidad o aflicción, ya que le lleva directamente a la fuente de sus dificultades sin ninguna necesidad de instrucción previa. Es toda una técnica por sí misma. Requiere de un curso especial de entrenamiento y una apropiada experiencia para ser hecho bien. En contraste con los rumores acerca de ella, la auditación de libro uno
no
es
fácil.
Ciertamente,
uno
puede
estar
bastante
seguro
de
causar
un
efecto
impresionante en alguien al encontrar incidentes prenatales o vidas pasadas, incluso en su primera sesión. O mediante deshacer una inhabilidad crónica o una enfermedad sicosomática. En ese sentido, es una "técnica simple", que puede ser usada como tal y es con justicia mencionada como parte de este capítulo en particular. Pero no significa que uno estaría manejando el caso en su conjunto. Esto es simplemente interesante, excitante, "joh wow!", etcétera. Hacer algo consistentemente por el PC por
mediante
cruda
auditación
de
libro
de
dianética,
manejar
su
caso
paso
a
paso,
llevarle
hasta clear,
es
inmensamente
difícil.
Cuando
puedes
hacerlo,
te
has
ganado
el
grado
de
maestro.
Si
es hecho bien, es la crema de la auditación ¿por qué? Porque tu no usas Emetro para qué este te diga dónde está la carga y qué camino tomar. Tú sólo cuentas con tu observación y tu juicio. ¿Por qué Hubbard inventó todas las otras técnicas? Porque el libro uno es enormemente complejo. Todo lo demás es comparativamente sencillo. Todo lo demás añadido y usado justo por instinto e intuición sin
el
Emetro,
equivaldría
a
lo
que
"dianética"
demanda
del
auditor.

Esto no es para desalentar a nadie, es sólo para explicar el porqué la auditación de libro uno no puede ser cubierta aquí. Cualquiera que desee trabajar con esta técnica, es referido a dianética la ciencia moderna de la salud mental, la ciencia de supervivencia y el muy útil boletín "procedimiento estándar" en el volumen técnico uno Pág. 15.

#### **AUTO
ANÁLISIS**

Este tipo de auditación es extremamente simple, buena, divertida y sorprendentemente efectiva. Toma su nombre de un libro llamado "auto análisis" (publicado en 1951) que proporciona un número
de
listas
que
contienen
de
30
a
60
preguntas
de
auditación
cada
una.
Cada
pregunta
pide al
PC
recordar
cierto
incidente,
algunos
de
ellos
placenteros,
algunos
levemente
no
placenteros.

Algunos procesos de auto análisis pueden parecer demasiado simples como para preocuparse por ellos. No lo son. Ellos construyen la habilidad de recordar y confrontar y le enseñan al PC a crear una línea temporal encontrando incidentes anteriores similares. Recorrer listas de auto análisis es usualmente es una experiencia muy gratificante para ambos, el auditor y el PC. Esto es particularmente verdad para la lista uno, que trata de momentos de placer. Para dar un ejemplo de la secuencia de órdenes en unos cuantos ítems: "recuerda una ocasión cuando fuiste feliz". El PC lo hace y le dice al auditor brevemente acerca de ello. Entonces: "recuerda una ocasión anterior cuando
fuiste
feliz."
El
PC
lo
hace.
Entonces:
"recuerda
la
ocasión
más
antigua
que
puedas
recordar cuando
fuiste
feliz".
El
PC
así
lo
hace.
Esto
completaría
un
ciclo
de
órdenes.
La
misma
secuencia
es usada para los otros ítems en la lista, tales como "cuando acababas de construir algo", "cuando la vida era alegre", "cuando comiste algo bueno", "cuando besaste a alguien que te gustaba" y preguntas
adicionales.

Adicionalmente, uno le pide al PC percepciones sensoriales específicas, tales como vista, sonido, color y movimiento. En cada ciclo de orden, una percepción particular es usada, en el siguiente ciclo
de
orden
otra
y
así
sucesivamente.

#### **"ADMIN"
DE
SESIÓN**

"ADMIN", se deriva de la palabra "administración", simplemente significa "el papeleo conectado con
una
sesión".

La sesión con técnicas simples tiene la misma forma que la que está siendo usada generalmente:

1. "esta es la sesión" 2. El proceso es recorrido hasta una ganancia o un fenómeno final. 3. "Fin de la sesión". En contraste con la sesión con el Emetro, no se espera que el auditor escriba durante la sesión. El escribe su reporte de resumen de sesión después o en un descanso. Dicho reporte contiene cada proceso información de cuándo comenzó y cuándo finalizó, indicadores del PC durante el proceso y sus originaciones y cogniciones. En una hoja separada que está engrapada en la parte alta del reporte sumario, tú añades tus comentarios y tus sugerencias para la siguiente sesión, usualmente algo como no más que "continuar con el proceso hasta fenómeno final", o: "siguiente proceso"-dependiendo de cuán lejos llegaste con el PC. Este es todo el ADMIN qué necesitas
hacer.
(En
la
auditación
con
Emetro
hay
más
de
ello.)

#### **ÉNFASIS
EN
EL
ENTRENAMIENTO**

Una vez que el nuevo PC ha tenido unas cuantas sesiones y unas cuantas ganancias, se sentirá como
en
casa
con
su
nuevo
procedimiento
de
auditación.
Él
debe
ahora
hacer
un
curso
de
TRs
para incrementar su confront. También debe aclarar algunos conceptos básicos técnicos y filosóficos como
 están
 cubiertos
 en
 la
 parte
 dos
 del
 volumen
 previo.
 Éste
 balance
 de auditación y entrenamiento incrementará su conocimiento, responsabilidad y control (KRC) respecto al manejo de su caso. El PC debe comprender que no ha venido a una fiesta de "gente bella" que no tiene nada
mejor
que
hacer,
sino
a
un
lugar
donde
puede
aprender
a
ayudarse
él
mismo.
"Ser
causa"
es el
lema.

## **LAS
HERRAMIENTAS
DEL
AUDITOR B) PROCESOS
OBJETIVOS**

#### **DESCRIPCION
GENERAL**

Los procesos de auditación que hacen que el PC mire su línea temporal y sus cuadros de imagen mental
son
llamados
procesos**subjetivos**.
En
contraste
a
eso,
cuando
él
está
recorriendo
procesos objetivos, al PC se le pide observar o hacer algo con los objetos reales en su ambiente o entorno. La orden en cuestión, para observar o hacer algo con los objetos, no es dada solamente una vez sino repetidamente. Esto es un **proceso repetitivo.** De esta manera, ocurre la Reestimulacion.

Un ejemplo: PC y auditor sentados en dos sillas opuestas con las rodillas del auditor por afuera de las rodillas del PC. Sus manos descansan en sus muslos. El auditor dice: "dame esa mano". El PC da al auditor su mano derecha. El auditor dice "gracias" y usa su mano izquierda para poner la mano derecha del PC gentilmente de regreso en su muslo y repite el ciclo completo. Las órdenes son dadas muy rápidamente. Esto es recorrido por algunas horas. (Este proceso es llamado "CCH 1". CCH: Comunicación, Control, Havingness). El PC manifestará todo tipo de mecanismos y circuitos mentales. El bajará por la escala tonal y subirá de nuevo, él puede ponerse inconsciente y despertar
de
nuevo,
hasta
que
finalmente
el
fenómeno
final
ocurre.
Este
es
simplemente:
no
más posible Reestimulacion. El PC hace el proceso con entusiasmo y sin atención en el tiempo en absoluto.
Él
podría
continuar
haciendo
esto
por
horas
y
sin
ningún
esfuerzo.

Otro ejemplo de un proceso objetivo es el Procedimiento de Apertura por Duplicación. Este va así: PC y auditor caminando entre dos mesas o sillas. En una de ellas hay un libro, en la otra una botella. Órdenes: "¡mira ese libro!"-El PC lo mira-"¡gracias!"-"¡Camina hasta él!"-Ellos caminan hacia él -"igracias!"-"iAgárralo!"- el PC lo hace-"igracias!"-"i¿Cuál es su color?"/"¿cuál es su temperatura?"/"¿cuál es su peso?"-El PC responde cada vez tan certeramente como pueda y el auditor le acusa recibo cada vez con un "igracias!"-"¡Colócalo exactamente en el mismo lugar!"-"¡gracias!"-"¡Observa esa botella!"-Etc. De nuevo, esto es hecho por horas. El PC tratará de permanecer en tiempo presente pero invariablemente se dormirá. El más maravilloso fenómeno ocurrirá hasta que el PC-después de 10,30 o 40 horas (hechas en varias sesiones), ha agotado todos los desacuerdos que él tiene respecto a actividades monótonas y sin sentido y puede hacerlo brillantemente como el sol de la mañana sin ninguna atención en un tiempo límite en absoluto. Él sentirá que no hay nada ahí que le pueda irritar al hacer esta actividad en particular, que no

quedará nada en su banco que pueda ser agitado como para distraerle. Ahora él ha pasado a través del proceso. Transfiriendo este resultado a la vida, uno esperaría que el PC, con respecto a sus
varias
actividades,
no
fuera
desviado
por
su
banco
ya
más.

Aparte de los procesos mencionados aquí como ejemplos, hay una gran cantidad más. Uno podría ponerlos
en
tres
categorías:

Primero: Procesos basados en los principios de Alcanzar y Retirarse. Ellos siguen el patrón simple de: "¡toca él (objeto)!"-"¡Gracias!"-"¡Retírate del (objeto)!"-"¡Gracias!". También, y dependiendo de las circunstancias: "Mira ese (objeto), "¡Aparta la mirada de ese (objeto)!"-"¡Gracias!"-Etc. Esto es usado con referencia a objetos, lugares o gente con los cuales el PC tiene dificultades en confrontar (como problemas manifestados por timidez, repulsión, pánico, etcétera.), ellos encenderán sus síntomas muy vehementemente al comenzar. Más tarde, la reacción disminuirá y desaparecerá,
para
luego
ser
reemplazada
por
realizaciones
positivas.

Segundo: procesos que "rompen" el caso, tales como los ya mencionados, por ejemplo, el CCH1 y el
Procedimiento
de
Apertura
por
Duplicación.

Tercero: Procesos que sirven para incrementar el rango de habilidad y conciencia de uno. Ellos son catalogados
 como
 procesos
 de
aprendizaje.
Son
también
recorridos
en
estilo
 repetitivo,
 pero
en contraste a la categoría previa, de una manera muy considerada y observadora. (Habrá algunos ejemplos de ellos a lo largo de este texto).

Al
auditar
objetivos,
verás
al
PC
ponerse
confuso,
tendrá
mala
emoción,
sensaciones
y
somáticos. ¿Cómo los objetivos pueden Reestimular el banco? Después de todo, la mente reactiva consiste de candados, secundarias, engramas, masas y significancia (postulados) ¿cómo puedes tú ponerlos en Reestimulacion haciendo que el PC repetidamente toque ese muro, se aleje del muro, toque ese muro, se aleje del muro, una y otra vez? (Este sería un ejemplo de un proceso de primera categoría de
alcanzar
y
retirarse).

No es necesariamente del caso, que el objeto usado en el proceso este actuando como un reestimulador (por ejemplo el muro, la mano del auditor, el libro, la botella). El incidente reestimulado puede no contener ninguna de estas cosas. Entonces ¿cómo puede haber un Key-in? El secreto descansa en lo repetitivo de la acción. Es lo repetitivo por si mismo lo que causa la Reestimulacion.

Con los objetivos, tú te estás dirigiendo a los circuitos. Todos los engramas contienen circuitos. Esto es porque todos los engramas contienen segundos postulados: ya sea que alguien dijo algo y el PC lo agarró y estuvo de acuerdo con eso, o incluso si nadie dijo nada en todo el incidente, de todas
formas
él
hizo
un
postulado
de
sucumbir.
Estos
postulados
van
inconscientemente
alrededor y alrededor "en la cabeza del PC" como un circuito y determinan su comportamiento.

La repetición constante de la orden de auditación en un proceso objetivo reestimula estos circuitos. El auditor actúa exactamente como el circuito lo hace: él se mantiene repitiendo la misma
orden
(Ya
que
estos
circuitos
mentales
se
mantienen
funcionando
continuamente,
también son llamados automaticidades). Todos los segundos postulados siguen el patrón de: "no deseo hacer eso más; no lo haré más; no puedo hacerlo más." Esto es exactamente lo que está siendo reestimulado por la orden de auditación que es continuamente repetida, mas los engramas y GPMs
interconectados
con
todas
sus
mal
emociones
y
dolores.

Ahora que sabemos cómo ocurre la Reestimulacion (por repetición) y que es lo que está siendo reestimulado (segundos postulados), podemos preguntar cuál es la diferencia comparada con los procesos
subjetivos.
En
los
procesos
subjetivos
también
tienes
la
técnica
repetitiva
y
también
estás tratando con postulados. Entonces ¿qué es lo especial acerca de los objetivos? Es que ellos se aproximan al caso desde el ángulo del *control*. Cada Thetan ama estar en control; ama estar en causa sobre sus partículas de salida, por ejemplo, sobre su comunicación. Para él, el flujo de salida es
más
noble
que
el
flujo
de
entrada.

Ahora, cuando él encuentra un paro, cuando una intención es más fuerte que él y un obstáculo más
 grande
 que
 él,
 cuando
 su
 cuerpo es
 aplastad,
 ahí
 está
 siendo él controlado,
 ahí
 él
 debe permitir el flujo de entrada a pesar de sus intentos por controlar dicho flujo. Por lo tanto, él reúne toda
su
fuerza
para
controlar
ese
abrumante
poder,
pone
energías,
masas
y
postulados
contra
eso. Pero, cuando él no deshace esas energías, masas y postulados después de que el peligro ha pasado, ellas permanecen en la forma de un risco, de un circuito. Con el resultado de que el circuito empieza a controlar al Thetan mismo, primero, por qué esto es inconsciencia, y segundo, porque es reestimulable. La situación de ese entonces es ya un " ahora y por siempre ", tan pronto como
 ello
 es
 reestimulado.
 El Thetan
 reacciona a
 lo
 que
 él
 mismo
 ha
 creado.
 Él
 controla compulsivamente.
Al
dar
la
misma
orden
repetidamente,
el
auditor
toma
control
de
la
acción
del PC y al mismo tiempo le pide que recorra y retome su propio control. Esto, por supuesto, pone al PC en conflicto con sus circuitos. Tratando de tomar el control él mismo, el PC reestimula todos los circuitos a los cuales él ha delegado su control. Como resultado, los circuitos empiezan a activarse y a ejercer control sobre él. Este es el viejo principio de poner al Thetan conscientemente a hacer lo que él ya está haciendo reactivamente, lo cual, invariablemente, conduce a la introversión. (Ver también
"mímica",
diccionario
técnico.)
Entonces,
los
procesos
usados
son
maneras
convenientes de
ocuparse
de
esta
tendencia,
con
sólo
significancia
general
en
la
elección
de
temas.
Uno
puede ciertamente idear procesos usando objetos específicos del PC en ciertos casos. Los procesos de alcanzar
y
retirarse
son
muy
adaptables
en
este
aspecto.

#### **UN
PARENTESIS
RESPECTO
A
LA
HIPNOSIS**

Para tener otro ángulo respecto a esto, consideremos la hipnosis. La base de la principal crítica a cienciología es que la gente sugestionable es manipulada, entonces, esta puede ser una oportunidad
para
clarificar
este
punto.

¿Cómo funciona la hipnosis? El paciente, ante la insistencia del hipnotizador, entra en un incuestionable estado de mente y le da control a él (al hipnotizador) hasta un nivel profundo o superficial. Él se comportará como controlado. Incluso después, ya despierto, él todavía ejecutará "órdenes post hipnóticas", por ejemplo, órdenes dadas durante el trance para ser ejecutadas después de que haya terminado la sesión de hipnosis. El estado mental en el que estas órdenes persisten,
sin
sospechar
y
sin
ser
vistas,
es
exactamente
lo
que
llamarías
"banco"
en
cienciología.
Si la fuerza o el dolor, especialmente cuando son suficientes como para causar inconsciencia pesada (como
en
un
engrama
o
una
GPM),
impiden
ver
y
descargar
las
órdenes,
entonces
dichas
órdenes seguirán
operando.

En
la
 terapia
de
hipnosis,
la
sugestión
del
hipnotizador
está
diseñada
para
invalidar
el
postulado negativo de sucumbir, mediante postulados positivos, que pueden parecer similares al primer

postulado. Esto puede por supuesto ser efectivo de algún modo, aunque, sino se remueve el segundo postulado subyacente, es improbable que los resultados permanezcan. (Lo mismo podría ser dicho en forma de crítica de lo que llaman "pensamiento positivo".)

La vida puede ser hipnótica. Las situaciones de la vida pueden obligar a la persona a abandonar su propio control consciente y a estar de acuerdo con las órdenes de la situación, el entorno, de otra gente u entidades. Él cambia su estado mental, en contra de su voluntad, e incluso si es sólo por un instante, ello puede después actuar de vuelta sobre él, exactamente como la sugestión post hipnótica.

Un individuo que ha sido fuertemente oprimido por la vida (e indudablemente cienciología atrae a este tipo de personas) es propenso a ser fácilmente hipnotizado, ya que puede estar en un trance liviano casi continuo de todas maneras, trance que ha sido impuesto sobre él por fuerzas externas. Así que puede ser fácilmente manipulado o fácilmente se puede tomar ventaja de él. Desafortunadamente, tal cosa ha pasado en la iglesia de cienciología, aunque no necesariamente con
intenciones
malignas, lo
cual
es
de
lo
que
se
acusa
a
Cienciología.
Es
simplemente
un
grupo
de dramatizaciones
compartidas
a
las
que
es
susceptible
la
gente
en
todos
los
caminos
de
la
vida.
Los procesos
objetivos,
de
la
manera
descrita
aquí,
deshacen
todos
éstos
instantes,
fuertes
o
livianos, sin la necesidad de identificar incidentes específicos. Estos procesos agotan tales circunstancias, reestimulando el factor de control externo con el cual el PC está identificado. La consecuencia es como
un
despertar
y
el
PC
se
vuelve
mucho
menos
hipnotizable
en
la
vida.

#### **PROCEDIMIENTO**

La introversión mencionada anteriormente puede llegar hasta un extremo en que el PC es sacudido por ataques de pesar y lágrimas, pataletas de rabia o por la pérdida parcial o completa de su conciencia. Naturalmente, el auditor no le permite a su PC que vuelva a ser intimidado para entrar en acuerdo con sus circuitos, sino que se mantiene dando la orden (el auditor), incluso al punto de hacerle by pass (término técnico, significa pasar por alto) al Thetan y al punto de mover su cuerpo alrededor por él. Apoyado por el auditor, el PC comienza a luchar contra sus circuitos. Ellos, se vuelven más fuertes de lo usual y gradual o súbitamente liberan todos sus componentes remanentes:
inconsciencia,
dolor,
mala
emoción,
el
tipo
de
cosas
que
uno
esperaría
que
estuvieran contenidas en un engrama. El PC las dramatiza, usualmente sin obtener ninguna imagen. Súbitamente, esto hace jwham!, y una toda una gran y pesada masa simplemente vuela desaparece.

Debes ajustar tu velocidad a la del PC mientras él esta dramatizando. ¡No debes continuar mecánicamente como un robot! Ya que harás que él se vuelva demasiado lento o que se sienta acosado. Ciertamente, para hacerle entrar en una dramatización, debes trabajar con suavidad y firmemente. Pero una vez que él está dentro de algo, se deben aplicar el cuidado y la atención. Esta es tu manera no verbal de permanecer en comunicación con el PC y de mantener el ARC alto. Y otra cosa: ¡permítele hablar cuando él desee hablar! No sólo cuando haya una realización final, sino también cuando él vea cuadros o reviva incidentes del pasado. Todo esto no ocurre tan frecuentemente con los procesos objetivos, ya que el banco se muestra a sí mismo en forma de masas solamente. Pero cuando esto sucede: permítele terminar de hablar, acúsale recibo y continúa.
No
lo
interrumpas,
ni
cambies
a
la
auditación
subjetiva
tampoco,
tratando
entonces
de continuar el proceso objetivo como un proceso de recuerdo (Recall Process). Lo que está justo allí,

es un asunto completamente de tacto y sentimiento. Muy sutil. Técnicamente hablando: es tu TR‐4el
que
salvará
la
situación.

Mientras continúas con tus procesos, observarás que los efectos que se producen disminuyen y disminuyen. Al comenzar, habrá masas pesadas, posteriormente malas emociones y finalmente "extraños pensamientos", los cuales, por supuesto, son segundos postulados. El proceso estará pues
"**agotándose**".

Y entonces el fenómeno final ocurrirá: el PC parecerá radiante y pensará que estará perfectamente bien el continuar por siempre el proceso. ¿Entonces qué ha pasado aquí?- El PC, quien inicialmente se había resistido contra el flujo de entrada de control y comunicación del auditor y contra sus GPMs, puede ahora tolerarlos y permitirles "pasar a través de él". En lugar de pelear con ellos, él puede
tenerlos.
Su
Havingness
has
subido
en
ambos
sentidos
de
la
definición:
como
"ARC
con
un algo", por ejemplo el entorno el cual él ahora percibe con más claridad y amistad que antes y como un "ARC con un nada", por ejemplo, la ausencia de circuitos en el banco. Él puede ahora tener nada en donde antes simplemente había algo y no se siente inseguro acerca de eso. El banco, al menos en la sección aquí reestimulada, no tiene más poder sobre él; su entorno no puede encontrar
más
"botones"
para
presionar
en
él.

Este desarrollo del control vía comunicación hasta Havingness, ha prestado su nombre a un número
de
procesos
objetivos:
ellos
son
llamados**los CCHs**,
de
control‐comunicación‐Havingness. El CCH 1, el proceso ya mencionado, es usualmente hecho en combinación con el CCH 2,3 y 4. Aquí está el procedimiento completo del CCH 1 al 4:

CCH 1: como se describe a continuación. Recorrerlo hasta un cambio (el PC key-in algo-reestimula algo) y continúa hasta que el PC esté de regreso a un estado normal o mejor. Cuando parece estar agotado
desde
el
comienzo
(sin
que
haya
ningún
cambio
aparente),
recorrerlo
por
cerca
de
media hora hasta estar seguro de que realmente no hay cambio. (Este proceso podría agotarse en algún punto
en
la
escala
tonal.
Cuando
se
agota
por
debajo
de
3.0,
no
es
el
fenómeno
final,
sino
sólo
un punto
momentáneo
agotado).
Luego,
se
debe
continuar
con
el
CCH
2.

La experiencia muestra que uno debe recorrer el CCH1 a una cierta velocidad y con un ritmo definitivo y sin cambio para causar una Reestimulacion y, entonces, mantener esta velocidad hasta que la Reestimulacion pare. El cambio de velocidad parece jugar un papel en esto. El PC puede no ser afectado en absoluto cuando lo haces rápido, entonces cambias a lento y dentro de unos cuantos segundos, él pasa a dormirse. O viceversa. Por lo tanto, asegúrate de cambiar tu ritmo ocasionalmente, en
 cualquier
 momento en que
 las
 cosas
 parezcan
 estar
 agotadas
 y
 tranquilas. Pero
no
brinques.
Recorre
cada
tiempo
por
al
menos
10
minutos
antes
de
cambiar.

**CCH 2**: auditor y PC caminando arriba y abajo entre dos muros opuestos en un cuarto.

Órdenes: "¡mira esa pared!"- "¡Gracias!"- "¡Camina hasta esa pared!"- "¡Gracias!"- "¡Toca esa pared!"- "¡Gracias!"- "¡Voltéate!"- "¡Gracias!"- "¡Mira esa pared!"- Y así, por el estilo, desde el principio. La teoría respecto a los mecanismos de Reestimulacion para el CCH 2 es la misma que para CCH 1. Ambos son procesos de control de la categoría dos mencionada anteriormente. El CCH 2 es más ligero en el PC ya que le permite más oportunidades que el CCH 1. Se debe recorrer hasta un cambio y a través de este si no hay cambio, recorrerlo exactamente por al menos 20 minutos para
asegurarse.
Entonces
continuar
con
el
CCH
3.

CCH 3: PC y auditor sentados en dos sillas opuestas una de la otra, como en el CCH 1. El auditor coloca
sus
manos
a
la
altura
de
sus
hombros,
con
las
palmas frente
al
PC,
el
PC
hace
lo
mismo;
sus palmas se tocan a medio camino entre ellas. Órdenes: "voy a hacer un movimiento con mi mano derecha. Síguelo. Entonces haré el mismo movimiento con mi mano izquierda; esta vez tú contribuyes al movimiento, o incluso lo lideras. Esto depende de cuán bien dupliques el primer movimiento de la mano derecha."-El auditor hace un movimiento con su mano derecha y luego con
su
mano
izquierda.
Las
palmas
del
PC
permanecen
sobre
las
palmas
del
auditor
todo
el
rato. Nada es dicho. Entonces él pregunta: "¿seguiste el movimiento en el lado uno? ¿Contribuiste al movimiento
del
otro
lado?"‐
Dependiendo
de
la
respuesta
del
PC,
él
tiene
que
determinar
si
debe repetir el mismo movimiento, hacer uno más simple o uno más difícil.

Esto, como ves, no es un proceso de control pesado, sino un proceso de comunicación. Este proceso está diseñado para mejorar habilidades y por lo tanto pertenece a la categoría tres anterior. Aquí, el auditor no repite alternativamente la misma orden para verificar si esto evoca masas, energías e inconsciencia en el PC; por el contrario, él está en estrecha comunicación con el PC, él establece un cierto gradiente de dificultad para ver si el PC puede hacerlo y disminuye o aumenta su estándar de acuerdo al desempeño del PC. El auditor da la orden tanto como sea necesario y de diferentes maneras; su principal preocupación es mantener una línea de comunicación
viva
con
el
PC.
Todo
esto
es
hecho
en
el
espíritu
de
trabajo
de
equipo.

El CCH 3 tiene que ver con duplicación y comprensión. El PC tiene que duplicar y comprender el movimiento mostrado a él por el auditor en un lado, para ser capaz de repetirlo o incluso contribuir
a
la
repetición,
en
el
otro
lado.
Cuando
el
auditor
transfiere
su
propio
movimiento
desde el lado derecho al izquierdo para allí repetirlo, esta repetición es hecha simétricamente. Cuando él ha hecho un movimiento hacia la derecha con su mano derecha, él hará el mismo movimiento hacia la izquierda con su mano izquierda.

Los gradientes de dificultad son establecidos por a) el número de esquinas o cambios, que un movimiento tiene; b) velocidad del movimiento; c) distancia entre las manos de los dos. (Ellas no tienen
que
tocarse
todo
el
tiempo).

El Propósito completo es hacer que el PC se sienta seguro, en un gradiente de dificultad, con respecto a su habilidad para duplicar y repetir un movimiento particular. Cuando el PC tiene una ganancia en este gradiente, lo cual presupone que tuvo que hacer algún trabajo en ello, el auditor continúa
con
el
CCH
4.

CCH 4: este proceso sigue la misma teoría que la del CCH 3. Es un proceso de comunicación; en contraste
al
CCH
3,
le
permite
al
PC
más
auto
determinismo
creativo.
No
hay
una
serie
de
órdenes en absoluto. El auditor y el PC se sientan en oposición uno del otro como en el CCH 3. El auditor tiene un libro en su mano y hace un movimiento con este libro, uno simple para empezar. El movimiento ocurre en un plano vertical a medio camino entre el auditor y el PC. Entonces el entrega el libro al PC y le pide que haga el mismo movimiento por el mismo, no como en un espejo, sino el mismo movimiento. Tomando el punto de vista del libro, el libro debe viajar a través del mismo espacio ambas veces. Tal como en el CCH 3, el auditor tiene que determinar el gradiente exacto de dificultad. Repetir el movimiento que acaba de hacer hasta que el PC lo haya duplicado y ejecutado bien, disminuyendo o aumentando sus estándares si es demasiado difícil o demasiado fácil para el PC. En ambos, el CCH 3 y 4, el auditor necesita buena observación y buen juicio. El tipo de Reestimulacion probable que ocurra en el CCH 3 y 4 es diferente al del CCH 1 y 2. No vas a ver

masas
pesadas
y
energías,
sino
descargas
de
tristeza,
mala
emoción
en
general
y
el
darse
cuenta acerca de estrategias de enseñanza supresivas de padres y maestros. Todo el tema de "aprender mediante
el castigo
"es
sacado
fuera
de
las
profundidades
de
la
mente
del
PC.

Observarás al PC subiendo en la escala tonal más y más mientras progresas desde el CCH 1 hasta el CCH 4. Cada CCH recorrerá por un tiempo más corto que el previo; el CCH 4 es muy frecuentemente hecho por algunos minutos solamente. Ahora, con el PC luciendo brillante y encendido luego del CCH 4, el auditor dice: "ahora veamos si puedes hacer el CCH 1 del todo y con la misma agilidad". Y ahora ellos nuevamente se ponen a trabajar en ello.

Los CCH 1 al 4 son considerados como un proceso, consistente de cuatro partes. El fenómeno final, a propósito, está en el CCH 1, porque de todos los CCHs, es en ese que es más difícil el mantener alto
el
ánimo
de
uno
sin
un
esfuerzo.

#### **FENÓMENO
FINAL**

Hay un fenómeno final clásico en los objetivos que es que "el PC se exterioriza". Esto proviene la época cuando Hubbard estaba intentando intensamente hacer OTs, lo cual no funcionó de esta manera, como ya lo vimos en el volumen 1. Tal experiencia ocurre a veces sí y a veces no, pero únicamente es de muy corta duración. Por tanto, la exteriorización no puede ser considerada como un fenómeno final sino simplemente una hermosa experiencia, lo suficientemente buena como para hacer una pausa. Observa lo demandante de la vida y el trabajo: se espera que uno repita las mismas
acciones
diariamente
año
tras
año;
¿a
quién
le
importa
si
uno
se
exterioriza
o
no?
Inclusive estando exteriorizado, se espera que uno haga el propio trabajo. Ellos ni siquiera te van a dar un descanso por eso. Nadie desea saber si éstas dentro o fuera de tu cuerpo; lo que cuenta, son tus productos.

Para un Thetan en buena condición, es una cosa bastante normal operar desde un punto de vista exterior.

Por lo tanto, respecto a nuestros procesos, solamente una pregunta es de importancia: ¿qué pasa cuando continúas después del descanso o al siguiente día? ¿Está el proceso agotado (ya no produce más cambio) o no? ¿Puede el PC-exterior o no - ejecutar la orden por la longitud de tiempo
establecida
o
el
banco
se
interpone
en
su
camino?

Por lo tanto, el fenómeno final superior a ser logrado con los objetivos (más allá de exteriorizarse), es una *demostración de competencia*: el PC puede probarle al auditor de que es capaz de repetir la misma acción ilimitadamente sin ser molestado por ningún circuito y que puede hacerlo así con completo interés y el mejor de los espíritus- ipor la única razón de que él así lo ha decidido! Él es completamente capaz y preparado para recorrer algo tan "sin sentido" como "dame ésa mano" por otra 25 horas, isólo por qué es divertido!

Mientras el PC está alcanzando su fenómeno final, su nivel de Havingness es tan alto que él puede comunicarse
sin
ninguna
reserva‐ da
todo
igual
para
él.
Tú
puedes
considerar
esto
un
poco
extraño o
incluso
imposible‐
pero
 si
piensas
acerca
de
esto,
los
niños
pequeños
hacen
exactamente
eso. Ellos están constantemente en lo mejor de la comunicación; con o sin una terminal, con o sin tener sentido. Aunque uno podría no tomarlos como modelos para el comportamiento humano en general,
ellos
sirven
como
ejemplo
para
el
concepto
de
alto
Havingness.

Dado este fenómeno final, obviamente no es necesario "verificar los CCHs en el Emetro" para ver si jestán cargados! Tienes que hacerlos con el PC por algunas horas antes de que puedas decir si ellos están agotados o no. Y cuando él los ha terminado, lo puedes reconocer por su desempeño y sus indicadores.
Uno
no
necesita
el
Emetro
para
ver
eso.

#### **¿QUIEN
NECESITA
OBJETIVOS?**

Los procesos objetivos son descritos en el libro "La creación de la habilidad humana" y en los volúmenes técnicos 3, 4 y 5. En el momento en que fueron investigados, fueron pensados para hacer a la gente clear y OT, porque ponen al PC en control sobre su banco o le hacían exteriorizarse. Ellos probablemente sirvieron a sus propósitos en algunos casos, pero no en todos ellos. Por lo tanto, llegaron a ser reducidos en importancia y a jugar un diferente papel hoy en día. Ellos son una excelente manera de hacer que la gente descubra lo que significa tener un banco, particularmente a aquellos que están colgados en significancias (palabras y significados vacíos) y han perdido la línea hasta su propia certeza subjetiva. Tú no puedes recorrer tal gente en procesos de recuerdo subjetivo porque no te dirán que lo que sienten es verdad, sino que, en lugar de eso, tratarán
de
"imaginarse
la
respuesta
correcta".
Ellos
no
pueden
confrontar
masas
sino
solamente significancias. Están temerosos de experimentar cosas; ellos hablan y hablan acerca de sus vidas pero
no
se
sumergen
dentro
de
los
detalles
brutales
u
ocurrencias
peculiares.
Todo
lo
cual
significa que ellos no están en sesión de una buena manera. Tales casos son "cracked" (rotos‐resueltos‐solucionados)
por
procesos
objetivos,
simplemente
porque
no
pueden
predecir
lo que va a ocurrir en el curso de la auditación. Ellos no pueden "imaginarse el fenómeno final", así como
pueden
intentar
hacerlo
en
un
proceso
subjetivo.

Otro tipo de caso podría tener un botón (ver diccionario técnico – button) respecto al control. Ellos se resisten a ser controlados o compulsivamente controlan a otros y a ellos mismos. Este tipo de personas
obtiene
grandes
beneficios
de
los
procesos
objetivos.

Esto es también cierto para los alcohólicos y drogadictos, pero, de nuevo, por una razón diferente: su habilidad para controlar y comunicar está tan quebrantada que ellos nunca encontrarán una línea hacía el banco. Por medio de procesos objetivos, este tipo de personas empezarán a entrar en comunicación con su banco y también con el medio ambiente.

Los casos que están extremadamente fuera de Valencia responden bien a los CCH 1-4 en particular. Simplemente hazte a la idea de que, con un caso fuera de valencia, no tienes a una persona enfrente de ti sino a varias. El "Thetan que está a cargo", está sumergido por valencias, que es por lo cual él no puede tomar decisiones o finalizar ciclos de acción. Cuando das la orden, estás hablando como si fuera a un grupo de gente. Ellos discutirán entre ellos mismos para ver de qué manera van a ejecutar la orden, si es que lo hacen en absoluto. Esto puede convertirse en una verdadera lucha. Al final, el "Thetan encargado", o sea tu PC, gana y estará en control.

Los objetivos ciertamente pueden ser hechos en cualquiera, lo cual no quiere decir que ellos muerdan (respondan) en todo el mundo. Sin embargo, no hay nada malo con intentarlo. Algunos casos
 responden
 extremamente
 bien
 a
 ellos,
 otros
 necesitan
 una
 aproximación
 diferente, solamente
se
sienten
indiferentes.

Un PC cuyos objetivos no están dentro (que no se le han administrado), es difícil de auditar

subjetivamente ya que tiende a ser efecto del banco. Él hace asociaciones cruzadas, jala el banco hacia sí mismo, no está seguro de lo que es real y lo que no es, piensa que lo está imaginando todo, se pregunta acerca de la sesión luego de que esta se ha terminado y se mete en dificultades, etcétera. Esto no es de utilidad cuando auditas procesos subjetivos. Ahí, tú deseas a un PC que éste en control causativo sobre su banco, que pueda observar una cosa a la vez, volarla-manejarla, tener una ganancia; tener el siguiente pedacito reestimulado, observarlo, volarlo, tener una ganancia, etcétera. Ciclos limpios de acción. Si él no puede hacer eso, necesitará un recorrido de objetivos.

Para finalizar, se debe mencionar que tienes que estar preparado para cualquier cosa con respecto a la duración de los procesos objetivos, en los CCH 1 al 4, por ejemplo, cualquier cosa es posible entre
15
y
150
horas.

#### **INSTRUCCIONES
AL
PC**

Asegúrate de que el PC comprenda muy bien los conceptos y los procedimientos de procesos objetivos y que esté dispuesto a hacerlos. Esto es cierto para toda la auditación, pero incluso más para los objetivos ya que estos no tienen sentido a primera vista, a menos de que sean bien explicados. El PC no estará en sesión mientras los procesos objetivos le parezcan extraños y peculiares. Se debe aclarar las palabras y los conceptos de C-C-H (control‐comunicación‐Havingness),
y
de auditación **objetiva**vs. **Subjetiva.** Luego,
se
debe
aclarar los mecanismos de Reestimulacion producidos por ellos. Cuando el PC ha comprendido los mecanismos pertinentes, puedes decirle: "ahora veamos si puedes recorrer este proceso por media hora sin hacer key-in de nada (sin reestimularse nada)". Tendrás su completo interés y cooperación, ya que el PC se siente retado personalmente, por ejemplo, tal como lo sería en un deporte. Llévalo a estar de acuerdo hasta una "estrecha prueba" para el fenómeno final. Pero no hacerlo en menos de media hora. Mientras más alto lo pongas, más limpio llegará a ser el PC. Pero él
puede
sentirse
abrumado
o
irreal
cuando
le
pides
que
lo
haga
por
dos
horas.
Hazlo
en
gradiente, paso
a
paso.
Llegará
el
punto
en
donde
él
sabe
con
certeza
que
puede
continuar
por
siempre.
Este es
el
 fenómeno
 final.
 (Para
 referencia,
ver
BTB
 30
de
 septiembre
 1971
RA,
 "Sesión
Modelo
para CCH 1-4"; revista Ability 34, "Havingness", el volumen técnico 2; el cuadernillo "procedimiento de clear de cienciología", 1957; "la creación de la habilidad humana"; todas las entradas acerca de los "objetivos" y "CCHs" en el índice de los volúmenes técnicos, Vol X).

### **LAS
HERRAMIENTAS
DEL
AUDITOR**

# **C) AUDITACION
DE
POSTULADOS**

#### **INTRODUCCIÓN**

En la auditación subjetiva, la cual es hecha mediante el proceso de recordar incidentes en la línea temporal,
el
principal
y
bien
buscado
objetivo
del
auditor
es
la
remoción
de
segundos
postulados, de
modo
que
los
primeros
postulados
puedan
ser
ejecutados
o
cancelados.
Esto
fue
explicado
en la discusión filosófica en la parte dos. La vida del hombre, o mejor, los juegos del Thetan, son determinados por postulados. Ellos, sin embargo, no son todos de su propiedad. Las entidades hechas por otros (foráneas) y la entidad genética, ponen sus cuadros, cargas y postulados dentro de
la
cabeza
del
desprevenido
Thetan
y
lo
ponen
"fuera
de
valencia".
Él
adopta
valencias
extrañas a
él;
su
propia
valencia
es
sumergida.

La auditación de postulados es una mezcla, una condensación de varias técnicas que Hubbard desarrolló a
lo
largo
de
los
años
(como
el
experto
inmediatamente
podrá
notarlo).
Tales
técnicas van a ser cubiertas una después de la otra en detalle. Esta es una técnica muy segura para usar por parte
de
los
principiantes
y
puede
esta
tomar
un
largo
tiempo
al
querer
uno
manejar
los
casos
de sus amigos o familia. El experto encontrará que proporciona una manera muy suave de manejar los "casos difíciles". Puede ser hecha sin un Emetro y es presentada aquí con ésa intención. Aquellos que están familiarizados con el Emetro, pueden por supuesto usarlo ya que el Emetro está hecho para la precisión y la velocidad de la sesión.

El procedimiento es el mismo. Las instrucciones dadas para los que usan un Emetro pueden ser ignoradas por otros. (Éstas serán "F/N" y "TA", las cuales son explicadas en el capítulo sobre el Emetro.)

#### **ENCONTRANDO
ALGO
QUE
AUDITAR**

La primera cosa que uno tendría que hacer en auditación, es descubrir lo que está molestando al PC. Lo que él te dice respecto a lo anterior es llamado un ítem. Cualquier ítem, para ser auditable, debe tener el interés del PC, y dar lectura (reaccionar) en el Emetro. Estas dos condiciones deben estar presentes para que ocurra una sesión exitosa. Tú no auditas ítems en los que el PC no está interesado,
ni
tampoco
ítems
que
no
lean
(muestren
reacción
en
el
Emetro).

Un ítem nunca es una simple observación acerca del entorno. "Está lloviendo" no es un ítem (incluso
 cuando
 de
 lectura
 en
 el
 Emetro),
 no
 en
 esta
 forma
 de
 decirlo.
 Un ítem
 contiene
 el involucramiento emocional del PC de la manera en que es este declarado y tiene la forma de una Actitud, Emoción, Sensación o Dolor (AESP - Attitute, Emotion, Sensation, Pain). Entonces, ¿qué hay de malo con la lluvia? "Demasiada lluvia no es saludable". Esto es un ítem. Tiene la forma de una actitud, por ejemplo, un pensamiento o postulado acerca de la vida. O: " me pone triste". Esto es un ítem porque contiene una emoción. O: "cuando llueve siempre me pongo confuso"- una sensación.
O:
"mis
huesos
me
duelen
cuando
llueve"‐un
dolor.

Sin embargo, un ítem no tiene que ser definido tan estrechamente como se acaba de describir. Después de todo, frecuentemente hay situaciones con las que uno en forma general simplemente no se siente feliz. Separar tales situaciones en AESPs no les haría ninguna justicia. Ejemplos de ello serían: "la muerte de mi abuela", perdí mi trabajo", "mi bronquitis". Cuando alguien está lleno de dolor y pesar acerca de su percance, uno primero que todo le permitiría hablar. A medida que él habla, uno vería desmoronarse la complejidad de la situación y singulares AESPs surgirían todos por
ellos
mismos.
Estos,
uno
debe
anotarlos
y
retomarlos
más
tarde.

Un ítem válido siempre afectaría al PC en forma de una mala emoción, por ejemplo, estaría en 2.0 en la escala tonal o por debajo. Todas las declaraciones hechas por debajo de 2.0 indican que un segundo postulado ha sido reestimulado. Regla de oro: primer postulado: alcanzar, comenzar un juego, por encima 2.0 en la escala tonal. Segundo postulado: retirarse, parar, por debajo de 2.0.

#### **LA
TÉCNICA
DE
SCANNING
DE
CANDADOS**

El Scanning de candados es la manera más liviana de entrar a un caso. Hábilmente aplicado, llevará al PC hasta la secundaria, el engrama. Y finalmente el postulado. Entonces, el Scanning de candados puede no solamente producir un Key-out, sino incluso una borradura completa. Ya que uno siempre está trabajando justo en el centro de la atención del PC, el usualmente está súper interesado
en
la
acción
y
estará
en
sesión
(In
session.
Ver
diccionario
Técnico).

Aquí hay un breve esquema de este método: el PC le teme a los caballos. Refiriéndose a la sección anterior, este sería un buen ejemplo de una situación generalmente molesta. No es un ítem AESP definido muy precisamente. A pesar de ello, es uno válido, porque está situado por debajo de 2.0 en
la
escala
tonal
y
al
PC
le
gustaría
hacer
algo
al
respecto.
Para
comenzar,
el
auditor
le
pregunta por la ocasión más antigua que el PC pueda fácilmente recordar cuando estaba temeroso de los caballos,
obtendrá
la
respuesta
y
entonces
hace
que
el
PC
recuerde todas
las
ocasiones *posteriores* cuando él estuvo temeroso de los caballos hasta tiempo presente (PT). Entonces, el auditor le pregunta por la ocasión más antigua ahora disponible, obtiene la respuesta y de nuevo recorre todos los candados posteriores hasta tiempo presente. Y de nuevo, y de nuevo. Y de nuevo. Siempre
el
mismo
procedimiento.

En cada recorrido completo, el PC abandonará algunos de los candados de los recorridos previos y aparecerá con nuevos candados, o nuevos detalles de candados ya mencionados. La theta enturbulada es convertida en theta libre. Más unidades de atención y más poder de confront están ahora disponibles
 para
 usar.
 Consecuentemente,
 aparecerán
 momentos
 de Reestimulacion más fuerte, simplemente porque el PC puede ahora confrontarlos. Él contactará secundarias. Más theta enturbulada es convertida en theta libre; el poder de confront se incrementa incluso más. Ahora, mientras
continúas
observando
candados,
el
Thetan
"caerá"
dentro
del
engrama.
Cuando
todos
los candados posteriores y secundarias son limpiados, y cuando todo lo que queda es el engrama básico
por
sí
mismo,
el
PC
será
capaz
de
recorrerlo
tan
fácilmente
como
un
gato
que
bebe
leche.

Tú siempre, e invariablemente, te adhieres a tu rutina de incidente más antiguo - hasta tiempo presente. Esto también aplica para el recorrido del incidente básico. Inmediatamente puedes reconocer lo que es el básico: es una de las ocasiones en que el PC puso un paro en su primer postulado haciendo un segundo postulado. Esto, usualmente ocurre en el contexto de un engrama o un implante. Obtén el comienzo (del incidente) que el PC puede encontrar *ahora*, recórrelo completamente hasta su final, luego haz Scanning de candados hasta tiempo presente. Ve de nuevo al básico, mira si hay un comienzo anterior en el incidente, recorrer el incidente completo

totalmente
hasta
su
final,
haz
Scanning
de
candados
hasta
tiempo
presente.
Muy
pronto,
el
interés del PC estará totalmente por fuera de los candados posteriores; el está ahora completamente listo para usar toda su atención libre y confrontar el incidente básico (engrama/implante). Ahora, tú vas desde el comienzo más anterior - hasta el final, comienzo más anterior hasta el final y de nuevo, y de nuevo, hasta que él haya encontrado el comienzo del incidente. Y junto con esto, él aparecerá con el postulado que ha estado manteniendo al incidente básico y a la toda cadena en su lugar. Técnicamente hablando, el auditor cambió de Scanning de candados a "estilo narrativo". La diferencia es que en el Scanning de candados, una cadena completa de incidentes es recorrida (desde
 su
 comienzo
más antiguo
 hasta
 tiempo
 presente),
mientras
 que
en
el
estilo
 narrativo
es solamente uno el incidente. El PC "narra" el contenido de este incidente en particular desde su comienzo
más
antiguo
hasta
su
final.
Durante
ambos,
Scanning
de
candados
y
la
parte
narrativa,
el original y muy generalmente palabreado ítem de "miedo de caballos", se romperá en varios ítems AESP. En contexto con los incidentes que el PC dice, serán mencionados actitudes adicionales, emociones, sensaciones físicas y dolores en contexto con el tema de los caballos. Cuando estas palabras
están
acompañadas
por
los
indicadores
correspondientes
y
una
lectura
en
el
Emetro,
el auditor debe anotarlas. Ellas serán retomadas más tarde, una por una.

#### **ESTILO
NARRATIVO**

Como acabamos de ver, el procedimiento de auditación en el que haces que el PC te narre un incidente desde el comienzo hasta el final, una y otra vez, es llamado "estilo narrativo". Esto le ayuda al PC a meter orden dentro del caos del incidente. Cuando él inicia, simplemente verá un una parte de lo que puede estar al final o en algún lugar en el medio. Pidiéndole al PC que encuentre el posible comienzo anterior más antiguo y pidiéndole la historia completa desde ahí hasta el final, el auditor le ayuda al PC a gradualmente elevar su confront del incidente. Finalmente, el lo verá todo en detalle. ¡Sin embargo, puede que tenga que recorrerlo veinte o treinta veces! En cada pasada - recorrido del incidente, información ya conocida no será mencionada de nuevo y la información nueva, hasta ese momento desconocida, aparecerá.

Hay un peligro potencial en el estilo narrativo: el PC podría empezar a narrar el incidente "de memoria". Él podría empezar a hacerle mockup de nuevo y esto no es lo que deseas que pase. Para evitar esto, debes explicarle claramente al PC lo que debe hacer. Es como si estuviera viendo una pantalla de televisor que el auditor no puede ver. El PC debe decirle al auditor lo que él ve en la pantalla, por ejemplo, lo que él *ahora* ve mientras la acción está sucediendo, no lo que vio la última vez en el incidente. (Lo que el PC "ve" no se limita a sus impresiones visuales solamente, sino que se refiere también a los 54 percépticos adicionales). Sólo lo que él ve *ahora es* de importancia. "Yo veo un hombre. Él entra a un cuarto. A la izquierda hay una puerta. Él al lado de la mesa. Está oscuro y hace frío. Tengo miedo. Etc." De esta manera, el auditor puede diferenciar como
el
PC
se
está
moviendo
desde
el
nivel
de
acción
hasta
los
niveles
de
emoción
y
postulado. Puede ver el cambio de importancias. Y puede ver como el incidente se va borrando gradualmente y así reconocer cuando parar. Cuando el PC comienza a hablar "acerca" del incidente en lugar de describir lo que él ve, él comenzará a poner algo ahí en donde no había nada realmente. Este es un problema común para todos los Thetanes. ¡Es mucho más fácil acusarle recibo a algo que acusarle recibo a nada! El fallar en aceptar que allí hay nada, el PC pondrá algo ahí o jalará algún otro engrama o imagen, simplemente para tener algo sobre lo cual hablar. Pero: esto ocurrirá junto con malos indicadores, tales como mal humor, lentitud, no disponibilidad de información y en el

Emetro esto producirá una aguja atorada y finalmente un TA alto y muy atorado. El desarrollar una conciencia de cuándo un proceso está completo, de cuándo el fenómeno final ha sido alcanzado y de cuándo parar, es uno de los puntos vitales e importantes al aprender a auditar.

#### **ENCONTRANDO
EL
POSTULADO
EN
EL
INCIDENTE**

El PC recorrerá a través de sus incidentes como está descrito en una escala llamada "Puntos para dirigirse al caso". Esta va de la siguiente manera (hacia arriba): esfuerzo material - emoción- razónestética. Al comenzar, el PC estará ocupado en el nivel de esfuerzo y contra esfuerzo. Él estará hablando acerca de materia, energía, espacio tiempo y acción. Cuando esto se agota y él pasa a través del incidente de nuevo (y de nuevo y de nuevo), él recoge las emociones: ése es el siguiente nivel hacia arriba. Luego de que esto se ha agotado, el auditor le envía de regreso de nuevo (y de nuevo y de nuevo) y las decisiones y postulados hechos durante el incidente se vuelven disponibles. Hay varios de ellos usualmente (postulados, decisiones etc.), no sólo uno. Este es el nivel de "razón" en la escala. En este nivel, el PC encontrará (entre otros) el segundo y crucial postulado, lo reconocerá por lo que es y le hará As-iss. Una vez hecho eso, él se maravillará con el incidente completo, de cómo pudo haberle pasado a él, de cómo pudo él haber hecho tal postulado, cómo los eventos del incidente se interrelacionan con las acciones en su vida posterior al postulado, él se está moviendo hacia arriba hasta el nivel de estética. "¡No es eso una maravilla! jwow! ¡Puedes creerlo!" Estética. Admiración (factores 14y29)- Ahora el incidente completo es borrado.

El PC dirá postulados no sólo en el incidente básico, sino también en los candados. Ellos tienen la forma de decisiones con respecto a un estado de ser, hacer o tener. Describen precisamente el estado en el cual el PC está habitualmente. Su estado crónico de ser, hacer y tener, física y mentalmente, son determinados por la suma de sus propios postulados y decisiones, no importa si son
sanos
o
aberrados.

Tales postulados son usualmente dichos de una manera imperativa. Ejemplos: "no sé lo que ellos desean"; "esto no funciona"; "esto no puede ser"; "yo corté todas mis sensaciones"; "me alegra de que se haya terminado"; "no puedo lograrlo"; "simplemente nunca pude"; "esto me mata". Ellos muy frecuentemente van de la mano con una expresión de sorpresa o con enrojecimiento en la cara del PC y con él sintiéndose súbitamente agitado, autoritario o posiblemente llorando y con una lectura en el Emetro. El auditor debe mantener sus oídos bien abiertos ante tales palabras y anotarlas
exactamente
como
llegan.
Ellas
juegan
un
papel
crucial
en
el
proceso
de *verdaderamente* limpiar el caso del PC cuando tales palabras sean recorridas en el siguiente paso, mediante técnica repetitiva.

#### **TÉCNICA
REPETITIVA
Y
CÓMO
TRATAR
CON
INCIDENTES
BÁSICOS**

Una sesión normal recorrería así: el PC tiene una queja. Esta es una actitud, emoción, sensación o dolor (AESP). Digamos que tiene "una sensación de quemadura en los pulmones". Esto es rastreado hacia atrás en su track por medio del Scanning de candados y técnica narrativa. El PC encuentra un inicio para su queja a la edad de tres años y pasa a través de todos los candados varias veces, hasta que ellos realmente "rebajen". El auditor, cada vez que retorna al PC al

comienzo de la cadena, se asegura de preguntarle si hay un comienzo anterior para su queja. Súbitamente, aparece una imagen, la cual el PC no puede ubicarla como de esta vida. Ellos prosiguen y descubren que él estaba atrapado en una casa incendiándose y que no pudo salir y murió quemado. Esto fue en 1651. El postulado encontrado es: "yo siempre soy la víctima". El incidente
se
borra,
el
PC
luce
bien
y
brillante
y en
el
Emetro
hay
una
F/N.

¿Qué va a hacer el auditor cuando el PC no "caiga en el engrama"? Toma una variación del ejemplo anterior: la queja (sensación de quemadura en los pulmones) es seguida atrás hasta la infancia. El PC tiene 12 años, está sentado en la mesa y observa con terror como sus padres tienen una fuerte pelea. En la parte de atrás hay fuego en la chimenea. Nada anterior, ningún engrama. El Scanning de candados es hecho hasta que todos los candados son borrados; el incidente básico (el fuego) se ha ido por medio de la auditación de estilo narrativo, el PC dice el postulado: "yo siempre soy la víctima".
 El
 incidente
 se
 borra,
 el
 PC
 está
 feliz,
 F/N.
 Esto
 no
 era
 un
 engrama.
 Era
 un candado pesado, o al menos una secundaria (un momento cuando el PC se sintió amenazado por una pérdida,
por
ejemplo
la
pérdida
de
sus
padres.)

Obviamente hay algo aquí sospechoso. ¿Cómo puede un segundo y severo postulado ser hecho bajo circunstancias no peores que una ligera secundaria? ¿No aprendimos pues que se requiere de una gran cantidad de fuerza (engrama/implante) como para detener lo suficientemente a un Thetan, de modo que él haga un segundo postulado? ¿Cómo encaja todo esto? Respuesta: el engrama que estamos observando no está en el track del PC, sino en el de una entidad. Fue reestimulado por el fuego encendido en la chimenea, el cual formó parte del incidente de la pelea y, acto seguido, se encadenó al el PC. Esto sólo fue posible porque el PC estaba, debido a la pelea entre sus padres, emocionalmente trastornado y menos alerta que de lo usual. Estar abajo en la escala
tonal
es
el
prerrequisito
para
tener
un
Key‐in.

En el primer ejemplo anterior, el PC encontró un básico de su propio track: 1651, el incendio de la casa. Este fue el momento en que el segundo postulado fue hecho y fue hecho por él mismo (el PC). Sabemos que, por teoría, no puede haber nada más anterior a eso, entonces es un **básico** absoluto. En el segundo ejemplo, el PC también encontró un básico: la pelea entre los padres. Como no había nada anterior, este fue, al menos para el conocimiento del PC, un básico que podría ser borrado. ¡Sin embargo era un básico relativo al track *del PC* solamente! Ya que el básico absoluto debe ser un engrama un implante, pero no fue encontrado en la línea temporal del PC en el segundo ejemplo, este debe estar en una entidad. Los reestimuladores prevalentes durante la pelea entre los padres del PC causaron que ésta entidad despertara, se conectará con el PC y vertiera su postulado sobre él. Este es el **básico relativo**. No importa si fue la primera vez en que una conexión fue hecha o si era una antigua conexión con una entidad que había estado dormida mientras
tanto.
Hablando
en
términos
técnicos,
es
simplemente
un
candado.
En
el
primer
ejemplo, el absoluto básico estaba en la línea temporal del PC. En el segundo, el básico relativo fue encontrado en la línea temporal del PC, el cual era el básico absoluto en una entidad. Cuando no puede ser encontrado en la línea temporal del PC, tiene que estar en una entidad, no hay otra opción.

Esto es probado por el fenómeno que uno obtiene con la técnica repetitiva. Esta es aplicada luego que
el
básico
ha
sido
encontrado
y
borrado,
sea
relativo
o
absoluto.
Los
postulados
dichos
por
el PC son repetidos por él, uno tras otro, para detectar incidentes adicionales conectados con ellos. "Técnica repetitiva: la repetición de una palabra o frase para producir movimiento en la línea *temporal
dentro
de
un
área
entheta
que
contiene
esa
palabra
o
 frase.
 (…)
La
 repetición
de
dicha*

frase, una y otra vez, succiona al paciente hacia atrás en el track y lo pone en contacto con un *engrama
que
la
contiene".*

Regresando al ejemplo 1 anterior: el auditor le pide al PC que repita "yo siempre soy la víctima" una y otra vez de nuevo y que le diga todos los incidentes que qué son puestos a la vista de esta manera.
El
PC
encontrará
unos
cuantos
incidentes
en
su
propio
track,
cuando
el
usó
este
postulado para ponerse correcto en una situación o para explicar el porqué no pudo arreglárselas. Él les da una fugaz mirada y los borra. Una acción de limpieza de diez minutos o algo así; todo esto concerniente
a
su
propio
track.

Ahora veamos el ejemplo dos: aquí también el auditor le pide al PC que repita el postulado, pero mucho
más
resulta
de
hacer
esto
que
en
el
ejemplo
1:
el
básico
absoluto,
en
un
track
diferente
al del PC aparece a la vista. Esto ocurrió en 1943, cuando un granjero se quemó hasta morir en su establo. El PC conoce este establo, aún todo negro y arruinado; él lo ha visto en su infancia. Como él nació en 1944, él asume que debe haber sido dicho granjero en su vida pasada. La sesión se pone más atorada y más atorada, mientras más el PC descubre acerca de esto. El auditor le pregunta si el incidente puede posiblemente no ser suyo. El PC siente inmediato alivio. El auditor sólo le da la mínimamente explicación requerida; la mayor parte de la explicación la deja para después de la sesión. El PC ahora se ha acusado recibo a él mismo de que él no era este granjero y que la acción no pasó en su propio track y de nuevo la sesión sucede suave como seda. El PC obtiene todos los detalles del incidente, encuentra el momento cuando el granjero hizo el postulado de "¿porque siempre yo?", y el incidente se borra. Nota que él palabreo de postulado actual encontrado en el incidente usualmente difiere hasta cierto punto del postulado que el PC mencionó originalmente. Por lo tanto, debe ser tomado cuidadosamente el postulado exacto y separadamente
para
cada
incidente.

Luego de este logro, el PC de nuevo repite "yo siempre soy la víctima" y jotro incidente es traído! Este ahora es el de una mujer que está siendo quemada en una estaca, en 1532. De nuevo, el PC reconoce que no es su propia línea temporal. Luego de que este incidente es completamente recorrido, el postulado de la mujer es encontrado: "soy víctima de mi buena fe". El PC cognita que el
siempre
ha
tenido
problemas
en
confiar
en
la
gente.
De
nuevo
el
postulado
"yo
siempre
soy
la víctima" es repetido; esta vez no resulta. El PC sonríe y está certero de que no hay nada dejado en conexión con este postulado y que eso realmente no tiene poder adicional sobre él. (F/N en el e metro). El PC reporta luego de unas cuantas semanas que la sensación de quemadura en sus pulmones ya no ocurre y que se encuentra el mismo más confiado y sociable en la vida.

#### **SESIÓNES ATORADAS**

Algunas veces sucede que las sesiones se vuelven lentas y se atoran después de un rato. Fenómeno típico de esto: El PC incierto acerca del contenido exacto del incidente, no puede moverse atrás y ni adelante en el track, tiene una imagen-cuadro atorado, no ve nada en absoluto, comienza
a
ver
detalles
que
pertenecen
a
otros
incidentes,
tiene
varios
incidentes
mezclados
unos con otros. En el Emetro esto está acompañado por el TA elevándose y finalmente atorándose.

Hay solamente cuatro razones para esto: 1. El PC está trabajando en un incidente en su propia línea temporal y no ha confrontado ciertas partes de él todavía. 2. Un incidente similar está al mismo
tiempo
en
Reestimulacion.
Este
podría
estar
más
atrás
o
más
adelante
en
la
línea
temporal. 3. Una entidad ha sido reestimulada y no es reconocida como tal. El auditor y el PC todavía asumen
que el incidente está en el track del PC; pero éste ese no es el caso. Es un incidente de un track diferente.
4.
Varias
entidades
están
en
reestimulación
al
mismo
tiempo.

La sesión fluirá de nuevo tan pronto la razón correcta haya sido encontrada (Factor 28 y axioma 29).
 Manejo
 para
 1.
 Cuando
 el
 PC
 no
 puede
 confrontar
 algo
 es
 aconsejable
 recorrer incidentes similares posteriores 8de más adelante) para reducir su carga y aumentar el poder de confront del PC. No habiendo tales incidentes, no hay otra alternativa más que recorrer repetidamente a través del incidente en cuestión, hasta que se haya aclarado en todos los aspectos. Manejo para 2-4: encontrar las entidades o incidentes asociados con el incidente que está recorriendo y agotarlas, entonces retornar al incidente con el cual originalmente empezaste. Simplemente pregúntale al PC por
las
varias
posibilidades,
cuando
descubras
la
que
es,
el
brillara
inmediatamente.

#### **DESNUDANDO
VALENCIAS**

Situación: has recorrido tu PC a través de un básico absoluto de su propiedad o del track de alguien más, él encuentra su segundo postulado - pero no tiene un completo fenómeno final. ¿Por qué sucede
eso?

Bien, lo recorriste desde el punto de vista del PC solamente (si pasó en su propio track) o desde el punto de vista de la persona a quien le pasó (si es desde el track de otro). Haz que el PC observe alrededor del incidente un poco más y encontrarás que él todavía tiene la atención en alguien de las otras personas involucradas en dicho incidente. Hazle recorrer adicionalmente el incidente desde el punto de vista de esta gente, uno por uno; hazle hablar en primera persona como si le estuviera pasando a él. Hazle obtener también el postulado de cada persona. Esto hace que el PC entre en la valencia de esa persona a sabiendas. Al hacerlo así, él se desconectará de su identificación con dicha persona y la valencia se romperá de él. Su poder sobre el PC sólo puede existir mientras él entre en la valencia sin saberlo. Quita una valencia tras otra del PC. Cuando el incidente mismo ha sido borrado: irecorre estos postulados de las valencias mediante técnica repetitiva también! Esto hará que el PC limpie todas las veces en que estuvo fuera de valencia respecto
a
esto.
Habrá
un
maravilloso
fenómeno
final.

#### **RESUMEN**

La idea básica de la auditación de postulados es reducir directamente los postulados que mantienen unido el caso. A tales postulados, ya les fue dada mucha atención en "dianética". Allí, Hubbard le pide al auditor que tome notas mentales de las palabras habituales del PC fuera o dentro de sesión, para obtener una clave para así "romper su caso". Tales palabras fueron definidas en el libro de dianética como "rebotadores", "negadores", "desorientadores", etc. Cuando tales palabras aparecen en sesión, el trabajo de recuerdo hecho hasta este punto usualmente llega a un paro. Para dar un ejemplo de una sesión normal de libro uno: el PC ha encontrado un engrama y va varias veces a través de él desde el principio hasta el final, hasta que está vacío de todos los detalles y su carga completa está desinflada- lo que significa que ha sido borrado. (Este es el "estilo narrativo"). En contraste, cuando una sesión se paraliza, luce así: el PC narra el contenido de su engrama y de repente no ve más de él. El PC: "no hay nada ahí" sin embargo, como él no parece como si estuviera yendo a través de eso, parece estar atorado en el medio de un incidente, el auditor asume que esto debe ser un "negador". El hace que el PC repita:

"no hay nada ahí- no hay nada ahí- no hay nada ahí"- etc. De repente, el PC obtiene un cuadro del incidente cuando él postuló "no hay nada ahí". Tan pronto como éste incidente es borrado, él puede retornar al engrama que fue dejado abierto antes y borrarlo también.

Técnicamente hablando, el auditor cambió de "estilo narrativo" a "técnica repetitiva", para seguir un postulado hasta su punto de origen. Estilo narrativo y técnica repetitiva son dos de las fuentes para la Auditación de Postulados. La otra es el Scanning de Candados, tomada de la "ciencia de la supervivencia". En "dianética", uno estaba tratando de obtener tan directamente como fuera posible el engrama causante de los problemas del PC. El auditor directamente preguntaba por tal engrama. Mientras más antiguo, mejor. Cuando uno obtenía un incidente de esta manera, uno lo reduciría haciendo que el PC lo describa y luego se buscan los incidentes anteriores similares. Uno lanzaba al PC a un extremo profundo, por así decirlo, y le hacía entrar en lo más profundo y más profundo. Esto podría ser bastante agobiante para él. Más tarde, en "la ciencia de la supervivencia", Hubbard revisó y simplificó esta aproximación haciendo que el PC recorriera momentos de reestimulación livianos para comenzar, momentos cuando los engramas "se encerraron" (se conectaron) con el PC. Tales momentos fueron llamados "candados". En contraste con los engramas, estos candados no fueron recorridos anterior- anterior- en la línea temporal, sino siempre desde candados más antiguos que le pasaron a uno, hasta tiempo presente. Solamente entonces, un candado más anterior era buscado. Esta aproximación tiene la ventaja de reducir toda la carga entre los candados encontrados y el presente, antes de ir a uno anterior. Adicionalmente, uno nunca demanda demasiado del PC y él permanece mental y físicamente en buena
condición
a
todo
lo
largo
de
este
proceso.

Fuera de la combinación de estilo narrativo, técnica repetitiva y observación de candados, las cuatro principales partes de las cuales se deriva la Auditación de Postulados son:

Primera parte: Haces que el PC te diga cuáles son sus dificultades y obtienes un Ítem que puedes auditar.

Segunda parte: Haces que el PC encuentre el comienzo más anterior-antiguo, el momento cuando sus problemas realmente empezaron. Esta cadena de incidentes (desde el más antiguo hasta el presente) es recorrido completamente mediante Scanning de Candados hasta que todos los candados posteriores sean borrados y quede solamente el incidente básico, que usualmente es un engrama
o
un
implante.

Tercera
parte:
éste
incidente
básico
es
recorrido
repetitivamente
mediante
estilo
narrativo
hasta que no quede nada que decir acerca de él, hasta que ningún cuadro adicional esté presionando sobre
el
PC,
hasta
que
él
pueda
reírse
acerca
de
eso.
Eso
es
una
borradura.

Cuarta parte: todos los postulados acerca de los cuales el auditor tomó nota en la segunda y tercera parte, son recorridos con técnica repetitiva. En el proceso de esto, los incidentes aparecerán a la vista cuando el PC trate de "probar" que fue incapaz de arreglárselas. (Esto los relaciona a los Facsímiles de Servicio). También, aparecerán los incidentes foráneos de entidades o de la entidad genética. Cualquiera sea su origen, cada uno es recorrido completamente en estilo narrativo hasta su borradura. El PC llegará a diferenciar más y más con respecto a la correcta autoría y correspondientemente se volverá "maestro de su propia casa". Al Final incluso puede llegar
a
Clear.

La Auditación de Postulados está construida alrededor de los conceptos de que los incidentes de la mente reactiva tienen referencia cruzada y están entretejidos por medio de postulados. (VER A=A=A). Las entidades de cualquier descripción sólo pueden conectase con el PC si él ya ha sucumbido a postulados en operación. Al inconscientemente y habitualmente usarlos y hacerles not-iss (a los postulados) él crea masa mental, una carga crónica a la cual pueden adherirse las entidades
que
libremente
flotan.
Lo
cual
empeora
las
cosas
por
supuesto.
Solamente
descubriendo lo que se ha hecho, mediante la asignación de la correcta autoría, puede el nudo ser desenmarañado
finalmente.
(Axioma
29,
factor
28).
En
el
análisis
final,
el
PC
es
el
responsable
por qué tipo de caso y qué tamaño de caso él tiene- y responsable en absoluto por el hecho de tener uno.

El razonamiento anterior explica el porqué los incidentes encontrados en la cuarta parte de la secuencia (la auditación de postulados) son recorridos mediante técnica repetitiva en lugar de ser seguidos hasta un comienzo anterior similar. ("¿Hay un incidente anterior similar?"). Es porque la técnica repetitiva traerá el incidente exacto que está listo para ser "deshojado".

La masa que sostiene al cuadro es producida por un postulado que ya conoces- es con el que estás trabajando. No tienes que ir a anterior similar, por qué no estás- en un intento por encontrar un segundo postulado- buscando por un básico. Tú ya tienes el postulado. Mediante técnica repetitiva tú lo agitas como un pedazo de papel matamoscas para descubrir qué pedacito de masa (tanto la hecha en casa como la foránea) va a pegarse al papel. Y cuando obtienes uno, lo limpias hermosamente y agitas tú papel de nuevo para ver que más se atorará. Y así sucesivamente. Después de un rato, no habrá más pedacitos de masa que van a responder a ese particular tipo de papel y sabes entonces que el cuarto está limpio. Nomás moscas de ese tipo. De nuevo sacas tu siguiente pedacito de papel matamoscas, el siguiente postulado, y comienza el proceso de nuevo. Tú nunca estás interesado en moscas anteriores similares. Solamente estás preocupado en esta mosca
particular
que
acaba
de
atorarse
a
tú
papel.

# **EL
PROCEDIMIENTO
PASO
A
PASO**

#### Primera parte: encontrando un Ítem.

1." ¿Qué deseas manejar?" "¿Qué te está molestando?" (El PC contestará con un Ítem dicho en forma general o un ítem especifico AESP).

#### **Segunda
parte:
Scanning
de
candados**

2. "¡Recuerda la ocasión más antigua cuando tuviste (Ítem)!" (Dar el Ítem exactamente como fue dicho).

3. "¡Cuéntame acerca de eso!" (Tomar tanto tiempo/lugar/forma/evento como el PC pueda darte fácilmente).

4.
Instrucciones
al
PC:
"Dime
en
tiempo
presente
como
si
estuvieras
leyéndolo
en
una
pantalla
de televisión. Dime todo lo que puedas realmente ver o sentir; nomás, no menos." (Nota: antes de dar la siguiente orden puedes tener que recorrer unas cuantas veces a través de éste incidente en particular para reducir su carga si el PC demuestra que tiene mucha. Refréscalo primero, luego continúa
hacia
tiempo
presente.)

5. "¡Ve hasta el siguiente incidente hacia tiempo presente cuando tuviste (Ítem)!"

6. Repetir 5 hasta que el PC esté de regreso en tiempo presente. (Anímale a decir sólo lo que aparece fácilmente para él, ¡Sin mucho esfuerzo, por favor!)

7.
"¿Hay
una
ocasión
anterior
cuando
tuviste
(Ítem)?"

8. Repetir 5 y 6. Instrucciones al PC: "Sólo dime lo que está en la pantalla ahora y no le añadas lo que sabes de antes. No lo pongas ahí de nuevo de memoria. Simplemente dime lo que ves y sientes*ahora*".

9. Repetir 7 y 8 hasta que el PC haya ido a la ocasión más antigua que pueda encontrar. Esa es el básico,
el
comienzo
de
la
cadena.

10. Haz que el PC limpie todos los candados posteriores recorriéndolos repetitivamente desde el básico hasta tiempo presente. Cada vez él obtendrá más información del básico. Mantenlo sin esfuerzo. No lo empuje es nunca dentro del básico. Durante los pasos 2-10, observar por adicionales AESPs que el PC pueda decir. Pueden ser útiles más tarde. No permitas que se note en tu comportamiento cuando él ha dicho uno (un AESP). Sólo asegúrate de escribirlo exactamente como
él
lo
dijo
(y
con
la
correspondiente
lectura
en
el
Emetro.)

### **Tercera
parte:
recorriendo
el
incidente
básico.**

11. Con todos los candados posteriores idos (agotados), el básico está ahora libre para su inspección.
Lleva
al
PC
a
 través
de
dicho
básico
desde
el
principio
hasta
el
 final.
Pregúntale
cada vez si es posible que este tenga un comienzo anterior, luego llévalo a través del incidente de nuevo desde el nuevo comienzo. Tarde o temprano él encontrará el comienzo exacto. (Solamente él sabe eso.
El
brillará
cuando
lo
haya
encontrado.)

12. Hazle ir a través del incidente repetitivamente hasta que haya duplicado todo en el nivel de esfuerzo y acción. Entonces el incidente está "agotado", por ejemplo, no hay más cambio. Tener cuidado de no forzar al PC durante estas repeticiones. No hagas que "escarbe" en su mente, sólo recórrelo a través del incidente. La neblina o los pedacitos peculiares se aclararán en la medida en que
el
PC
vaya
a
través
del
incidente
unas
cuantas
veces
más.
Sólo
asegúrate
de
que
el
obtiene
en cada ocasión; tanto tiempo, lugar, forma y evento como sea fácilmente disponible. No hacerle suponer.
Hacerle*duplicar*el
incidente.

13. Ahora envía el PC a través del incidente en el nivel de emoción: "¡ahora ve a través del incidente de nuevo y dime todas las emociones que puedas encontrar!" Dale esta orden sólo cuando
el
 PC
no
mencione
emociones
por
sí
mismo.
Hazle
 recorrer
el
incidente
repetitivamente hasta
que
esté
agotado
con
respecto
a
las
emociones.

14. Ahora envíalo a través del incidente en el nivel de pensamientos, postulados, decisiones. Habrá varios de ellos. "¿Qué decisiones tomaste durante la incidente; que pensamientos tuviste?" El segundo postulado es el momento cuando el PC finalmente sucumbió a las contra intenciones dirigidas hacia él. Pídeselo específicamente si él no lo entrega voluntariamente. (Haz un círculo alrededor de cada postulado que de lectura, ya que regresaras a él posteriormente.)

15. Encuentra el wording exacto del segundo postulado. Cuando el PC lo ha encontrado tendrá VGIs (y F. /N.) El incidente se borrará; el PC no estará interesado en mirarlo ya más.

#### **Cuarta
parte:
Auditación
de
Postulados.**

16. Revisa tus hojas de trabajo y agarra todos los postulados que el PC ha originado en su camino hasta el fenómeno final. Escríbelos en una hoja de papel separada. Esta es tú "lista de postulados"

17. Explícale al PC que este paso sirve para reestimular y desactivar incidentes adicionales que están conectados con los postulados que él ha dicho. Usa técnica repetitiva en los postulados con mayor carga (las mayores lecturas). Pídele que repita el postulado una docena de veces (o más) de modo propio. Eso hará que se disparen algunos incidentes o se mostrará como agotado y dará F/N (hacer
este
paso
incluso
si
no
hay
lectura
al
decir
los
postulados.
Recuerda
que
ya
leyeron
cuando el PC los mencionó originalmente. No puedes estar seguro de si ya hicieron as-iss, a menos que trates
de
calentarlos
mediante
técnica
repetitiva.)

18. Recorrer cada incidente que aparezca en un postulado dado con estilo narrativo hasta que se haya borrado. Algunos se borrarán a primera vista, otros tendrán que se recorridos completamente unas cuantas veces. Sigue al PC hasta aquí. No vuelvas el incidente más importante de lo que naturalmente es para él, particularmente cuando es parte de su vida presente y puede ser tratado con unas cuantas palabras. ¡Sin presión, por favor! Los incidentes livianos de la vida presente del PC usualmente no darán F/N. La F/N generalmente ocurre después de una serie completa de dichos incidentes livianos o luego de que un incidente pesado ha sido trabajado
completamente
y
borrado,
sea
en
el
PC
o
en
una
entidad.

19. Mantente usando técnica repetitiva en el *mismo* postulado hasta que el PC sepa con certeza que no hay absolutamente nada conectado con este postulado ya más. ¡El postulado dará F/N mientras el PC lo pronuncia! El PC lucirá muy brillante en este punto. En este paso, muchos PCs tienen grandes cogniciones. Ellos ven como su vida está determinada por una red de postulados a los
cuales
ellos
se
atan
como
una
marioneta
a
sus
cuerdas.

20. Ahora regresa a tu lista de postulados, tómalos uno por uno en la secuencia de su carga (tamaño
de
las
lecturas)
y
audítalos
con
los
pasos
17‐19.

21. Luego regresa al paso uno y comienza de nuevo el ciclo completo preguntándole al PC por un nuevo ítem para trabajar. O mantente trabajando en el mismo ítem tomando las AESPs experimentados en este punto. Qué decisión tomas, depende completamente del interés del PC. Cuando su "miedo a los caballos" ha sido manejado con un único recorrido de los pasos 1-20maravilloso.
Pero
cuando
él
no
estaba
completamente
seguro,
encuentras
los
puntos
de
entrada
a través de las AESPs ya mencionadas. (Las "As", por ejemplo las actitudes, realmente ya se ha manejado en las secuencias de la parte de postulado ya que todas las actitudes son básicamente postulados.)

#### **Notas
prácticas:**

Para reducir un incidente y finalmente borrarlo, puedes tener que recorrerlo por unas 20 o 40

veces.
No
seas
impaciente.
Toma
tanto
tiempo
como
te
sea
necesario.
Observa
al
PC.
Mientras
él esté subiendo en la escala tonal, todo está bien. Cuando él haya terminado, él estará genuinamente
feliz.
Lo
sabrás
cuando
lo
veas.

No te preocupes si cada recorrido del incidente produce diferente información. ¡Esta puede cambiar
considerablemente
mientras
el
PC
se
mantiene
repitiéndolo!

La versión final puede ser más diferente que la primera versión. La explicación para este fenómeno está
dada
en
la
"escala
de
confront".

En la cuarta parte, paso 19: ¡Una docena de incidentes o más pueden aparecer en un postulado dado!

No te preocupes: cuando no haya nada más allí no habrá nada más allí y el PC lo sabe. Es casi imposible
sobrerecorrer
esto.

Cada sesión que hagas será diferente, pero debajo de cada variación está el patrón de los pasos 1‐19.
Así
que
aférrate
a los
pasos
 tan
estrechamente
como
puedas,
pero
debes
estar
preparado para
ser
flexible,
de
modo
que
no
se
impida
la
vida
de
la
sesión.

#### **DESCANSOS
DE
SESIÓN**

(Esta
sección
se
dirige
en
particular
a
los
que
usan
el
Emetro,
pero
también
es
de
interés
general. Trata acerca
de
las
F/Ns
y
de
cuando
interrumpir
sesiones
sin
ningún
riesgo.)

Usualmente no es un deber una F/N al comienzo de la sesión en la Auditación de Postulados. Particularmente, en la primera sesión, en el paso uno, el PC tiene tanta atención en sus problemas que
obviamente
no
puede
esperarse
una
F/N.

El ciclo completo a través de los pasos 1-19 puede tomar varias sesiones, durando entre 8 y 15 horas y más en algunos casos. Cuando son contactados engramas pesados y muchos postulados son dichos, esto naturalmente tomará más tiempo que lo que tomaría en un caso liviano. Por supuesto, tendrás que interrumpir el ciclo de vez en cuando, para tomar un descanso o finalizar por
ese
día.
Los
mejores
momentos
para
estos
descansos
son
al
final
de
cualquier
parte
mayor
de la secuencia. A veces, sin embargo, esto puede tener que ser hecho en un punto menos óptimo, por
 ejemplo,
 cuando
 un
 incidente
 fue
 reducido
 pero
 no
 borrado, cuando un
 postulado
 fue trabajado con técnica repetitiva y todavía está incompleto, por ejemplo, cuando no hay F/N en eso todavía. Cuando continúas después del descanso, naturalmente tomarás la sesión desde el punto exacto
donde
finalizaste.
Así
que
aquí
tampoco
puedes
esperar
una
F/N.

Tú puedes absolutamente contar con esto: todo esto continúa luego del descanso o al siguiente día,
como
si
nunca
hubieras
interrumpido
la
sesión.
El
caso
se
mantiene
tranquilo.
Éste
no
se
aleja durante ese tiempo o se reestructura él mismo. Lo que estás manejando con el PC es tan fundamental y a ha estado estable por tanto tiempo que no cambiará en sólo unas cuantas horas.

Otro caso: supón que has borrado un incidente o desactivado un postulado y tuviste una F/N antes del descanso, naturalmente esperarás una F/N al comienzo de la siguiente sesión. ¡Y entonces notarás con preocupación que no hay una! No te preocupes acerca de esto. Simplemente continúa. ¿Qué paso sigue? O: ¿cuál es el siguiente postulado en tu lista? La F/N está siendo suprimida por el hecho de que el siguiente paso o postulado todavía está Key in. Esto es cierto en

la mayoría los casos. Sin embargo, podría haber una noche completa o incluso varios días entre dos sesiones y no habría F/N e incluso un alto TA al comienzo de la siguiente sesión, mejor te aconsejo que le preguntes al PC: "¿Qué has estado haciendo desde tu última sesión?" El te lo dirá. Si el te da un ítem que da buena lectura y que es completamente diferente del que estás esperando de acuerdo tu notas, tomas el nuevo ítem. Lo trabajas completamente y luego regresas a tu programa en donde fue dejado y continuas con tu siguiente paso de auditación, el siguiente postulado en tu lista, o un nuevo ítem (paso uno).

Aunque, usualmente, cualquier cosa que haya pasado durante el descanso tendrá que ver con el siguiente paso de auditación y tendrías que hacerlo de todas maneras, no tendrás problemas en reconocer esto. (En un caso, el PC estuvo fuera por dos años completos pero la auditación pudo continuar
como
si
la
última
sesión
hubiera
sido
solo
ayer).

Tú no puedes auditar en contra del banco sino solamente con él y con la disposición del PC para confrontarlo.
 Sigue
 la
 dirección
 que
 la
 atención
 del
 PC
 tome;
 agarra
 lo
 siguiente
 que
 esté disponible. Cuando da lectura, se está ofreciendo a sí mismo para ser manejado. De esta manera, encuentras tú punto de entrada al banco sin esfuerzo. Recuerda que el auditor primero escucha y sólo entonces computa. Nunca se deben hacer un millón de computaciones acerca de un caso y entonces sentarse para auditar lo que realmente no está ahí. Corres el riesgo de estar proyectando tu propio caso o el de otro, sobre el caso del PC. Esto violaría los puntos 1 y 21 del Código del Auditor.

Podría haber ciclos dentro de ciclos. Esto no sucede ocasionalmente. Pero inunca dejes un ciclo incompleto! Abrumarías al PC de esta manera y a ti mismo junto con él.

Por lo tanto: toma buenas notas- particularmente, de las palabras exactas de los ítems que den lectura y de los postulados-y mantén tus hojas de trabajo ordenadas. De esta manera, no perderás de vista de dónde vienes y hacia adónde vas.

(Referencias:
todos
los
boletines
sobre
R3RA
y
sobre
dianética,
ver
índice
de
volúmenes
técnicos 10-12. Para Scanning de candados: Ciencia de la Supervivencia, libro dos, capítulos 10 y 11. Recomendamos en particular los dos boletines llamados "la línea temporal y el recorrido engramas por cadenas" uno del 15 May 1963, el otro del 8 de junio 1963, ambos en el Volumen Técnico V. También,
vale
la
pena
leer
la
segunda
mitad
del
boletín
del
3
de
abril
de
1966,
"curso
de
auditación de dianética", Pág. 161-163 en el volumen técnico VI. Este demuestra cuán fácil puede ser la auditación.)

# **LAS
HERRAMIENTAS
DEL
AUDITOR D) AUDITACION
CON
E‐METRO**

# **1. LOS
MUCHOS
ROLES
DEL
AUDITOR**

El auditor, como hombre orquesta, debe ser consciente de que no es simplemente el auditor como tal, sino que juega otros papeles también. Esto se vuelve aparente al punto en el que se traslada de usar las técnicas simples descritas hasta este punto, auditando para el beneficio de sus amigos o familia y comienza cada vez más a trabajar con el Emetro en un intento por resolver situaciones de caso complejas y llevar a alguien hasta Clear. Una vez que comienza a trabajar en un nivel profesional, es inevitable el hecho de que uno diferencie la propia actividad dentro de los diferentes roles, incluso aunque el todo el equipo pueda consistir de solamente uno mismo. Por lo tanto, el auditor debe aclararle al PC desde cuál papel está uno hablando, de modo que no lo confunda
cuando
cambie
de
un
papel
a
otro,
ya
que
un
diferente
patrón
de
comportamientos
va con
cada
papel
‐
rol.
(Es
más
fácil
cuando
cada
función
es
realizada
por
una
persona
diferente).

### **EL
ENTREVISTADOR**

Antes
de
comenzar
un
ciclo
de
sesión,
una
entrevista
es
hecha.
Las
entrevistas
son
ordenadas
por la persona que está supervisando al auditor, el supervisor de caso o "C/S" (el papel del supervisor de caso está descrito en la sección posterior). La entrevista es hecha exactamente de acuerdo a las instrucciones del supervisor de caso. Fuera de sesión, las conversaciones nunca deben referirse al caso
del
PC.
Tales
conversaciones
no
son
una
entrevista.

Una entrevista siempre es hecha formalmente. Sin embargo, puede pasar que el PC- quizás incluso inadvertidamente- aparezca con información de caso fuera de sesión. Se debe hacer una nota escrita de esto y enviarla al supervisor de caso para ser mantenida en el Folder del PC, de modo que
el
caso
no
entre
en
un
enigma
en
una
etapa
posterior.

# **EL
AUDITOR**

Las tareas más fundamentales del auditor ya han sido discutidas completamente en el capítulo sobre técnicas simples. Por lo tanto, parece suficiente mantener esto corto y sólo repetir aquí un párrafo clave: el auditor tiene sus órdenes de auditación y sus TRs. El no hace más que poner al PC en sesión (TR-0). Dando la orden de auditación (TR-1), acusar recibo a la respuesta del PC (TR-2), y poner al PC de regreso a la orden de auditación cuando él se desvíe (TR-3, TR-4). Adicional a eso, el auditor no habla. Su comportamiento está completamente determinado por el código del auditor. No hay nada ritualístico o artificial acerca de este código. Proporciona un marco de referencia para el comportamiento del auditor que está obligado a adherirse a él, ya que de otro modo la sesión podría terminar mal. Cuando es violado, las ganancias y los resultados no pueden ser garantizados. Es estrictamente un código funcional. Con la excepción de algunos puntos "políticos" (24 - 28) que no
afectan
la
sesión
real.

Cuando el PC origina algo que hace imprudente el continuar el proceso particular en el cual se está, por ejemplo, cuando una situación aparece y que no puede ser resuelta con el TR-4 pero que en efecto requiere un proceso diferente del que uno ha estado recorriendo, el auditor finaliza. El le pregunta al PC si hay algo más que le gustaría decir o preguntar antes de terminar la sesión y manda
el
Folder
al
supervisor
de
caso.

### **EL
SUPERVISOR
DE
CASO
(C/S)**

Cuando el auditor y el supervisor de caso son personas diferentes y cuando hay varios auditores para
un
supervisor
de
caso,
el supervisor
de
caso
no
auditaría.
Él
puede
incluso
nunca
ser
visto
por el PC y cuyo caso está él ceseando. El supervisor de caso recibe un Folder de cartulina que contiene la sesión escrita hecha por el auditor y adjudica lo que debe ser hecho en la siguiente sesión. Si es necesario, él corrige al auditor dándole una asignación para estudiar. El supervisor de caso trabaja solamente sobre información, no sobre opinión. Para él, lo que no está escrito en el Folder no es verdad. Cualquier cosa importante para manejar el caso del PC debe aparecer en forma escrita y ser puesta en el Folder y puede venir del entrevistador, el auditor, el examinador (ver abajo), un amigo o un miembro la familia del PC. Si no tiene suficiente información para formular una estrategia para resolver el caso, él le pide al entrevistador que haga una entrevista y obtenga información. O le pide información al supervisor de curso o al oficial de ética.

En verdad, el supervisor de caso hace una evaluación de datos: él encuentra "puntos fuera" y "puntos dentro", importancias y no importancias y las compara. (Ver diccionario administrativo y axioma
58).

En este trabajo, él no está interesado en significancias, sino en masas. Él juzga la importancia la información por la cantidad de lecturas del Emetro que dicha información tiene. En su programa, él pone
el
área
de
mayor
carga
al
principio
para
ser
manejada.
Esta
área
es
más
real
para
el
PC
por qué
le
causa
más
problemas
y
porque
puede
ser
confrontada
mejor.
Un**programa**es
una
serie
de pasos que ayudan el PC a hacerle As-iss a la carga que él tiene en las áreas mencionadas en su entrevista. Cada paso en el programa debe tener al PC completamente "en sesión". "En sesión" significa alto interés y una cantidad de grandes lecturas. Esta es la marca de un buen programa. Un programa tranquilo y un PC aburrido indican que el supervisor de caso no evaluó bien su información. (Para instrucciones completas sobre la supervisión de caso, ver las series del C/S y las "notas
de
clase
8"
por
William
Robertson).

En el caso de el hombre orquesta, el auditor mismo es el supervisor de caso e incluso él hace la propia supervisión de caso en su propio tiempo y espacio y no durante la sesión. (Ver regla de la **torre de marfil**). Él no C/sea en la silla. Salir del proceso y remplazarlo por otro, es considerado **Q y** A. (Ver el diccionario técnico para este término, también series C/S 55 y 89 en el volumen 10)pero,
obtener
un
resultado
siempre
es
la
mejor
excusa
para
cualquier
cosa
que
uno
haga.
Siempre mantener el producto en mente y no ser rígido acerca de las reglas. (Ver "dato estable del instructor"
en
la
HCOPL
del
19
de
marzo
de
1968,
en
el
volumen
0
administrativo).

#### **EL
EXAMINADOR**

Se ha encontrado que es valioso que esté disponible otra persona diferente al "usual" auditor inmediatamente luego de la sesión, para que esta examine al PC y anote sus indicadores y reacciones al Emetro. Esta persona es llamada él "examinador". Él trabaja con el Emetro. El PC le comenta
 acerca
 de
 la
 sesión,
 sus
 ganancias
 o
 pérdidas.
 Esto
 proporciona
 información
 adicional para el supervisor de caso. Si por ejemplo, el PC parece trastornado al final de la sesión, esto no pasaría
desapercibido.

También, de esta manera el PC tiene a alguien a quien contarle acerca de cómo se siente en general o con respecto a su auditación por si él lo necesita. El auditor es una "oreja" del supervisor de
caso,
el
examinador
la
otra.

El examinador lleva a cabo otra función también, el se encarga del proceso de atestar. Esto también es verificado en un Emetro. Es costumbre el atestar la completación de un curso de estudio o recorrido de auditación luego de completarlo. "Atestar" significa hacérselo dar a conocer a todos los involucrados. Esto es hecho diciéndole al examinador acerca de la auditación o el ciclo entrenamiento que uno ha completado y poniendo por escrito lo que uno ha logrado de eso. Esto hace público a un acuse de recibo y genera una validación para la completación y ayuda al PC a aceptar el hecho de que ha manejado este aspecto en particular de conciencia o habilidad. El examinador se asegura de que la persona que atesta tenga buenos indicadores y la correspondiente
respuesta
de
la
aguja
en
el
Emetro.

La atestación de un PC o estudiante siempre se refiere a un desempeño potencial, no a un desempeño *real*. Él atesta al hecho de que una habilidad ha sido nuevamente aprendida o rehabilitada; él no atesta al hecho de ya haberlo demostrado en muchas ocasiones y bajo todo tipo de
circunstancias
difíciles.

Nosotros no estamos esperando gente que de repente sea capaz de hacer algo que está "fuera de gradiente"
simplemente
porque
ellos
lo
hayan
atestado.
Estamos
buscando
un
mejoramiento
en
el desempeño común diario. Por ejemplo, esta mujer que acaba de atestar un curso de comunicación.
Ella
le
puede
hablar
a
su
vecino
ahora
y
antes
no
podía.
No
esperarías
que
ella
de repente fuera capaz de hablarles a 20.000 personas en un estadio de fútbol. Pero a lo que ella ha logrado, se le debe dar acuse de recibo mediante atestar. Y luego depende de ella el expandir su habilidad mediante hacer observaciones, aplicar su nuevo conocimiento, estudiando y ejercitando. Cuán pronto y cuán rápido uno progrese, es siempre un asunto personal.

Esto puede sonar fácil y habitual. No es así desafortunadamente. Porque alguna gente siempre está proyectando todos sus deseos y propósitos fallidos dentro de la atestación de otros y si ellos ven que otro ha atestado Clear y no viven según sus estándares o imaginación, ellos dirán "no vale la pena llegar a Clear" o "si ese es Clear entonces yo he sido Clear todo el tiempo también". Y lo mismo pasa con OT 3, Excalibur y la completación de caso. Y siempre fue así, a través de la historia de
cienciología.

Quien quiera que haya logrado llegar hasta la parte alta del puente debe ser el superman exacto que uno siempre deseó ser: "si él no actúa de la manera que yo pienso que debería, entonces él simplemente
no
puede
ser
un
OT".

El supervisor de caso nunca debe cometer este error. Él observa a Pedro cuando Pedro entra en sesión y él observa a Pedro cuando Pedro sale de sesión y, si hubo una mejora entre estos dos lapsos (con respecto al tema del nivel auditado), él le permite a Pedro atestar. Y él se asegura de que Pedro haga un curso o un pequeño programa de aplicación, de modo que Pedro pueda establecerse en su nuevo nivel de habilidad. Y mientras Pedro se mantenga mejorando, todo está bien. ¡El supervisor de caso nunca compara a Pedro con José! Él *nunca* compara a nadie con nadie más. Él sólo mide el mejoramiento a lo largo de la escala gradiente individual de la persona afectada.
 Él
 nunca
 trata
 de convertir
 un
 pato
 en
 un
 águila,
sin
 embargo,
 el
sí
siempre
 trata
 de convertir
a
un
pato
en
un
mejor
pato.

(Nota:
 el
 fracaso
 en
 la
 secuencia
 estandarizada
 de
 los
 pasos
 del
 puente,
 que
 ha
 ocurrido consistentemente desde 1968, no es sólo el hecho de que le da sin pensar una aproximación al "manejo" de todos los casos, sino que da rienda suelta a ese tipo de comparaciones e invalidaciones y propicia el síndrome de superman". Es mucho mejor el tener un procedimiento enfocado que identifique las ganancias personales mayores y que anime a la atestación cuando esta sea apropiada, es mejor eso que a tener progresos puntuales.)

### **EL
CONSULTOR
DE
ÉTICA**

El especialista de ética observa con el PC la realidad de la vida del PC y le ayuda a decidir un curso de
mayor
pro
supervivencia.
"Tener
ética
dentro"
en
la
vida
de
uno
significa
tanto
como
crear
el orden necesario para alcanzar una meta postulada. Esto se hace mejor luego de un ciclo de auditación cuando la carga del PC se ha ido (se ha manejado) y su confront (el del PC) sobre la vida se ha incrementado. Claro que esto podría tener que hacerse *antes* de un ciclo de auditación cuando
el
PC
tiene
dificultades
tan
agravantes
en
la
vida
que
no
puede
recibir
la auditación, ya
que se
mantiene
demasiado
atado
a
tales
dificultades.

Una gran cantidad de protestas del público en contra de cienciología estaban conectadas con el severo tratamiento de la "ética de cienciología", muy acostumbrado en la iglesia de cienciología. Por ejemplo, se impuso que los PCs o estudiantes "se desconectaran" de sus amigos, esposas o padres,
por
qué
él
"oficial
de
ética"
los
consideraba
"antagónicos
a
cienciología".
Pero,
destilando un poco todo este tema, encuentra uno que hay algunas valiosas ideas acerca de cómo manejar las condiciones
de
la
vida
más
efectivamente.
Él
"libro
del
ministro
voluntario"
contiene
una
sección acerca de esto y debe ser estudiada, ya que frecuentemente se requiere de ayuda específica para el manejo de la vida para algunos PCs para así entonces permitir que los cambios de caso producidos
en
su
auditación
perduren.

# **2. EL
LENGUAJE
DEL
EMETRO**

#### **COMO
TRABAJA
EL
EMETRO**

El Emetro (electrosicómetro) es esencialmente un puente de Wheatstone. Así en principio sea un simple artefacto de medición, la construcción real de este requiere de algo de habilidad, evidenciado
ello
por
el
hecho
de
que
ha
habido
una
secuencia
de
siete
modelos
desde
el
momento en que se usó por primera vez (1953) hasta hoy, cada uno siendo un mejoramiento comparado con el anterior. Cuando incluyes los desarrollados y producidos por fuera de la iglesia de cienciología, los cuales frecuentemente son de considerable mejor calidad, todos ellos suman cerca de una docena.

El Emetro no es influenciado por el sudor de las manos del PC sino por la resistencia eléctrica de las masas mentales alrededor del PC. Así es como trabaja: una batería dentro del Emetro envía un voltaje de baja corriente (nueve voltios) a través de un cable que está unido a una lata delgada ordinaria que el PC agarra en una mano. La corriente corre al rededor de su cuerpo y es agarrada

de nuevo por la delgada lata que PC agarra en su otra mano y conducida de regreso dentro del polo negativo de la batería dentro del Emetro. Realmente sólo dos voltios llegan al PC.

A medida que la corriente "recorre alrededor del cuerpo del PC", esta encuentra cierta resistencia debido
a
las
condiciones
físicas
del
cuerpo.
También
encuentra
las
masas
mentales
producidas
por el PC en un esfuerzo por no observar las cosas terribles en el engrama. Estas masas se suman a la resistencia que el cuerpo tiene y hacen que la aguja suba en el dial. La aguja se va a la izquierda. Para mantener la aguja en la posición de "set" en el dial, el auditor tendría que moverla a la derecha. Para hacerlo así, el auditor voltea una perilla en la cara del Emetro en la dirección de las manillas del reloj. De esta manera, él "abre la válvula reguladora" y permite que más corriente fluya para reducir la resistencia incrementada. Esta perilla es llamada él **brazo de tono** (TA), indicando él "tono", la tensión o relajamiento mental, del PC. Esto tiene una escala alrededor y puntos en ella. Por lo tanto, cuando el PC comienza a encontrar un engrama, la aguja se eleva a la izquierda en su escala. Él brazo de tono "se eleva" a la derecha en su escala, cambiado por el auditor
para
compensar
el
ascenso
de
la
aguja.

Cuando el PC ha duplicado alguna parte el engrama y se las ha arreglado para observarlo como es, su tensión inmediatamente se relaja. Él no se resistirá ya más a lo que puede "tener". Por eso, la resistencia eléctrica de su "escudo de defensa mental" disminuye también, la aguja cae a la derecha en el dial y el auditor tiene que ajustar el brazo de tono para poner la aguja de regreso en set. Esto es llamado un **Blowdown o BD**.

La cantidad de carga "volada" puede ser dicha por la diferencia entre dos posiciones del brazo de tono. Al comenzar la sesión, el brazo de tono estaba en 2.5 en la escala alrededor de él. En el punto cumbre,
cuando
la
resistencia
del
PC
al
observar
el
engrama
era
la
más
alta,
el
brazo
de
tono
subió hasta 4. 6. Entonces, luego cuando el PC logró observar lo que tiene esa parte particular del engrama, el brazo de tono baja hasta 3. 1. Entonces, la carga total que voló en este punto es la diferencia entre 4. 6 y 3. 1, lo cual es 1.5.

Como sólo una parte el engrama fue encontrada, el auditor envía al PC a través de su recuerdo de nuevo y de nuevo. Cada vez, el brazo de tono subirá y bajará de la manera descrita. Al final de la sesión, cuando el PC ha visto y re experimentado el incidente engrámico en todos los detalles y ya no queda nada, el brazo de tono no se moverá más. El proceso está agotado. Ninguna reestimulación adicional es posible con respecto a este engrama; está **borrado.** Ahora el auditor suma los movimientos individuales del brazo de tono y los divide por el número de horas de sesión para obtener el promedio. Cinco unidades de movimiento del TA por hora- la **Acción TA o TAA**sería bastante efectivo y aceptable. Mientras más, mejor. El correcto valor del TAA por sesión es producido por el auditor al mantener la aguja en "set" tanto como pueda. Esto significa que tiene que
compensar
cada
movimiento
de
la
aguja
a
la
izquierda
o
derecha
ajustando
el
brazo
de
tono de acuerdo a esto. Cuando esto no es hecho, grandes lecturas que el PC pudo haber tenido aparecerán solamente en el dial de la aguja y no contarán en el movimiento del brazo de tono. Lo cual
haría
que
la
sesión
pareciera
como
si
hubiera
tenido
muy
poco
TAA
solamente.
(Ver
ejercicio seis
del
Emetro).

Esta cifra de "TAA por hora" es un valioso indicador del progreso del PC. Cuando no hay acción del TA,
el
proceso
de
auditación
o
incluso
el
programa
tiene
que
ser
cambiado
porque
obviamente
es ineficiente.

Leer el Emetro apropiadamente toma bastante habilidad y experiencia. Por lo tanto, una gran cantidad de énfasis en el entrenamiento del auditor es puesta en los "ejercicios del Emetro". Para el principiante, la aguja parece una vaina meneándose como loca; para el experto, cada movimiento
de la
aguja
permite
conclusiones
exactas
con
respecto
al
flujo
de
la
atención
del
PC.
El Emetro no le dice al auditor que cuadros ve el PC; sin embargo, le dice cuando el PC se está acercando
a
una
"área
caliente",
cuando
se
está
alejando
de
ella,
cuando
él está
justo
dentro
de ella volándola en pedazos y también cuando no hay carga dejada en un ítem y la acción de auditación está completa. El Emetro le permite al auditor conducir la atención del PC exactamente y
por
lo
tanto
hacer
un
eficiente
e
intensivo
trabajo.

La auditación sucede entre dos Thetanes: el auditor y el PC. No sucede entre el auditor y su Emetro. El auditor observa los indicadores del PC, como lo son sus fluctuaciones en la escala tonal, su retraso en responder a una pregunta **(retardo de comunicación)**, su rubor o palidez, reír o llorar,
su
cambio
de
brillo
a
opaco
etc.
También,
el
observa
las
reacciones
de la
aguja
en
el
Emetro. Esto le da un indicador adicional. Esto es porque alguna carga puede ser tan diminuta para ti, el auditor, que no serás capaz de reconocer en la cara del PC si hubo una reacción a tu pregunta o no. Pero en el Emetro tú obtienes una pequeña caída (SF) y ahora sabes que hay carga en el proceso. El Emetro no puede reemplazar el ARC vivo entre auditor y PC, pero puede sumar valiosa información sin la cual los procesos pueden llegar a paralizarse o la sesión salirse de los rieles. El Emetro es un aparato
de
dirección.
Ese
es
su
propósito
completo.

# **¿QUÉ
ES
UNA
LECTURA?**

Una lectura significa: un ítem cargado que fue localizado y que la carga fue reducida. ¿Cómo se da la carga? Mediante el PC deseando saber algo y no sabiéndolo. Básicamente porque él ha postulado que no lo sabrá o que no puede confrontarlo. Mientras más fuertemente desea el PC saber y más difícil sea para él el averiguarlo, más carga habrá. Consecuentemente, la reducción de carga
se
establece
cuando
el
PC
sale
del
punto
de
no
saber
hacia
estar
dispuesto
a
saber.

No saber algo que no uno desea saber crea tensión como en el caso de una película de suspenso o preguntarse lo que a uno le van a regalar en Navidad. Descubrir un saber produce alivio. En el momento en que el PC (o cualquier persona) experimente alivio, habrá una gran lectura. Para una pequeña liberación, solamente habrá una pequeña lectura. Todo depende de la importancia que el PC pone en el ítem en primer lugar y en la cantidad de engramas conectados que él pueda confrontar
de
una
vez.

#### **Estas
son
las
lecturas
más
comunes:**

**Small Fall (SF):** la aguja se mueve de 0. 6 a 1 .5 cm a la derecha.

**Fall:** (**F**): 1.5 a 3 cm.

**Long Fall: (LF):** 3 a 4 .5 cm.

Long Fall Blowdown (LFBD): Cuando la aguja hace un Long Fall y permanece en el lado de la mano derecha del dial, el auditor debe mover el TA a la izquierda para regresar la aguja de nuevo a "set". De Esta manera el TA hace "Blow Down".

Tick (T): un Tick es más pequeño que una sF. Usualmente no es tomado ya que es una señal de que no hay suficiente carga allí como para tratar con el ítem exitosamente. No cuenta como una lectura, estrictamente hablando, sino sólo como una pista para una posible lectura. Uno fisgonea un poco en esta área en particular, pero cuando no hay más que otro tick o dos, uno debe dejarlo quieto.

Aguja Sucia (D.N.): parece como pequeños Ticks yendo a izquierda y derecha de un modo irregular. Significa que algo está sucediendo "por debajo" y que no ha sido dicho todavía. (Referencias: "el libro de los ejercicios del Emetro", "esenciales del Emetro", "introducción al Emetro",
por
L.
Ron
Hubbard.)

#### **"SI"
Y
"NO"**

El lenguaje de tu Emetro es simple: puede decir "sí" o "no". Tú haces una pregunta y obtienes una lectura: esto significa "sí". Tú no obtienes lectura: esto significa "no". El PC dice algo; eso lee: "sí". No
lee:
"no".
(Ver
Series
C/S
24).

La lectura confirma que la pregunta del auditor o la originación del PC es verdad. ¿Por qué?- Por qué ocurre un as-isness, no importa cuán pequeño pueda ser. "La verdad en la consideración *exacta;
el
tiempo,
lugar,
forma
y
evento
exactos.
Por
lo
tanto,
vemos
que
el
descubrimiento
de
la*  verdad produciría un as-isness por experiencia real." (Del axioma 38. El "experimento real" es la sesión
misma).

Cualquier as-isness parcial reduce algo de la carga. De modo que tienes menos resistencia eléctrica,
así
que
obtienes
una
lectura.

Ejemplos: "¿Tienes un problema?" Más la lectura: él tiene un problema. (El Emetro confirma la pregunta).

"¿Tienes
un
problema?",
no
hay
lectura:
él
no
tiene.

"¿Tienes un problema?", no lectura. El PC dice, "no, creo que no", más lectura: él no tiene uno. (El Emetro
confirma
la
respuesta
del
PC).

El PC dice al comienzo de la sesión, "me siento muy bien hoy", más lectura: él tuvo una liberación, pero hay alguna carga conectada con eso. Descubrir acerca de la liberación y acusar recibo a eso. Si eso FN, grandioso, dejarlo así. Si no, la lectura significa que hay banco accesible conectado con eso. Descubre la liberación y acúsale recibo. Si eso F/Nea, grandioso, déjalo. Si no, la lectura significa que hay banco accesible conectado con ello y que debe ser tratado mientras está reestimulado para así consolidar la ganancia. De ahí, uno debería "rehabilitar" la parte de liberación. (Ver la sesión
sobre
"rehabilitación"
más
adelante
en
el
texto).

El PC dice al comenzar la sesión, "la última noche tuve un terrible sueño", sin lectura. Entonces ahí no hay carga. Acúsale recibo educadamente, pero no tomes eso. Entra al proceso para el que tienes
una
instrucción
del
supervisor
de
caso.

### **LA
LECTURA
INSTANTÁNEA**

"*Una
lectura
instantánea
es
definida
como
la
reacción
de
la
aguja
qué
ocurre
en
el
preciso
final
de*  cualquier pensamiento mayor dicho por el auditor". "Por pensamiento mayor quiere decirse el pensamiento completo siendo expresado en palabras por el auditor". (HCOB 25 de mayo, 1962).

Precisas como son esas definiciones, todavía ellas llevan a confusión en el lado del auditor con el resultado
de
carga
siendo
suscitada
y
dejada
sin
manejar
en
el
caso
del
PC.

i Cuando ocurre la lectura instantánea? ¿Al final de la última sílaba pronunciada por el auditor o al final del pensamiento mayor? ¿Estamos hablando acerca de la auditación como un fenómeno del universo mest o como un fenómeno theta? Si fuéramos a decir que la lectura tiene que ocurrir en el momento en que la última onda de sonido ha dejado la boca del auditor estaríamos hablando acerca de un fenómeno del universo mest. Pero la auditación jes un juego de ARC, no un juego mest! Tiene que ver con atención e intención, con el ciclo de comunicación en auditación (diccionario técnico). Lo cual significa que la atención y el interés del PC cuentan. No las ondas de sonido del auditor. La condición del PC de estar en sesión es el factor superior. Cuando el PC está en la línea hasta su banco por uno o por cinco segundos y luego tiene una lectura y luego origina una respuesta con lectura e interés y los correspondientes indicadores, ¿vas a omitir todo ello porque la lectura "ocurrió demasiado tarde?. Él estaba en la línea hasta su banco, él estaba sobre el pensamiento mayor dicho en palabras por el auditor, él estaba en sesión en eso, él descubrió algo que a su vez dio lectura y estaba interesado en hablar acerca de eso, entonces ahí hubo verdad, hubo un as-isness parcial- así que, ipor supuesto tú lo tomas!-. Si no, tendrás carga reestimulada y dejada sin manejar y muy pronto tendrás una aguja sucia y un TA ascendente, una aguja atorada y todas las otras cosas que realmente no le gustan a ningún auditor.

Tienes que poner al PC en una línea comunicación hasta su banco y, por lo tanto, debes permitir un retardo de comunicación imientras la atención del PC está en la orden! Sólo una aguda observación
puede
ayudarte
con
esto.
Cuatro
situaciones
son
posibles:
1.
El
PC
no
prestó
atención cuando
le
diste
la
orden
y
de
todas
formas
pensó
en
algo
más:
lectura
previa.
2.
El
PC
comprendió la orden, no tiene interés, no hay lectura; ningún botón fue presionado en absoluto. La mente del PC se pregunta por algo más y eso da lectura: lectura latente. 3. El PC comprendió la orden, se introvirtio,
observó
alrededor
de
su
mente,
retardo
de
comunicación,
entonces
dio
una
respuesta que
tiene
sentido
con
respecto
a
la
orden:
lectura
instantánea.
4.
El
auditor
da
la
orden,
obtiene una lectura inmediatamente, el PC vacila por un momento, entonces da una respuesta sensible y que da lectura: jel modelo absoluto de una lectura instantánea! (Ver C/S Series 24).

Naturalmente, cuando haces Assesment rápido mediante lectura instantánea (por ejemplo, cuando
recitas
las
preguntas
de
una
lista
preparada
previamente),
tú
tomas
la
lectura
qué
ocurre en el momento en que has finalizado de hablar. (Ver ejercicios del Emetro 24). Esto, sin embargo, funciona sólo jcuando tienes excelente duplicación y comprensión por parte del PC! Para vivir a través de un Assesment rápido, el PC debe tener una comprensión conceptual de lo que el auditor dice. Si no, tendrás algo similar al fenómeno de continuar estudiando después de palabras malentendidas, como lo son las agujas sucias, la cara del PC poniéndose gris y otras cosas desagradables.

Se requiere de un PC muy bien adiestrado para que u puedas decir: "por favor recuéstate por un momento;
voy
a
hacer
este
Assesment.
No
tienes
que
decir
nada
mientras
lo
hago."
Y
entonces
vas pakata-pakata-pakata (como Hubbard diría): ahí está tu Assesment disparando y ahí están tus lecturas- es verdad que el Assesment va a "*directo al banco del PC"* (diccionario técnico). ¡Pero el banco no habla inglés! Entonces, por supuesto que esto es una cosa conceptual. Si el PC no tiene el concepto de lo que estás hablando, no habrá lecturas. Si el Thetan (PC) no tuviera que estar

involucrado durante el Assesment, uno debía ser capaz de hacer un Assesment en una lengua extranjera y todavía obtener lecturas. Pero trata de hacer un Assesment en una lista 1 C (lista 1C, una lista reparación) en inglés o en español jy verás que no funcionará!- Así que ello sólo va "directo al banco del PC", si el Thetan actúa como un comunicador y abre la puerta al banco. No hay magia involucrada, solamente la aplicación de la fórmula de la comunicación.

# **LA
AGUJA
FLOTANTE
(F/N)**

De todas las características de la aguja, la aguja flotante es la más difícil de todas. Esto es debido a que
se
presenta
en
muchas
diferentes
formas
y
tamaños.*"Aguja
Flotante:
el
movimiento
ocioso
no*  influenciado de la aguja en el dial sin ningún patrón de reacción en el. (...) se mueve a la izquierda a la misma velocidad que se mueve a la derecha. (...) esta deja de registrar en el banco del PC. Sólo *flota
ociosamente
(…)"
(diccionario
técnico).*

Muchos
auditores
principiantes
piensan
que
una
F/N
debe
ser
perfectamente
simétrica
alrededor del centro del dial y al menos tan amplia como un Fall. Sin embargo, esto no está implícito en la definición dada anteriormente. Podría ser un movimiento rítmico a la derecha, como tres balanceos grandes a la derecha con balanceos a la izquierda más pequeños entre ellos. Y simplemente puede ser un balanceo a un lado y ni siquiera de forma simétrica. Puede ser tan amplia como el dial y de corta duración, o puede ser tan amplia como una tercera parte del dial y durar por minutos. O cualquiera de las combinaciones anteriores.- o en un TA alto, cuando éstas batallando para poner el TA bajo, podría ser nomás que un momentáneo bajar el ritmo de una aguja apretada, con el correspondiente brillo del PC. (Ver el capítulo "alto TA" más adelante). Alguna gente realmente tiene problemas en identificar la diferencia entre una secuencia de sFs o Fs y una F/N. La mejor manera de reconocerla: jobserva al PC! Si el PC no fue liberado, la aguja no flotara. Entonces no es sólo el Emetro que muestra una F/N ¡El PC también lo hace!

A propósito, la F/N, es la única lectura del Emetro que es indicada por el auditor al PC. Haciéndolo así, él le acusa recibo a la liberación que el PC ha experimentado. Uno tiene que ser cuidadoso de no indicar la F/N demasiado temprano ya que puede interrumpir la cognición del PC y hacer que la F/N
cese
prematuramente.

¿Cómo una F/N llega a ser una F/N? En el momento en que das la orden de auditación, el PC se conecta
con
un
risco
y
ocurre
un
pequeño
as‐isness.
Obtienes
una
lectura.
Desde
este
momento
en adelante, la atención del PC está en la GPM/risco/engrama/secundaria/candado/incidente/cuadro hasta que él ha hecho As-iss (volado) a esto completamente. Con un engrama, esto es llamado borradura; con un candado, es un Key-out. En este momento esto va "pum" y la línea de comunicación compulsiva hasta la terminal/ítem se rompe. El PC no tiene ya más atención en la cosa. Y jese es el momento en que la aguja flota! Su importancia es que indica cuando parar, por ejemplo, cuando el ciclo de auditación particular está completo. Cuando es una gran liberación, se mantendrá flotando por un rato. Sin embargo, cuando el PC está en medio de una serie procesos que todos tienen que ver con la misma área de carga (por ejemplo "la segunda dinámica"), entonces esta F/N no permanecerá mucho. Parará tan pronto el siguiente risco haya atraído la atención
del
PC.

En detalle: él tenía la atención en un pedacito particular del banco en esta área; él ha volado eso, da F/N. Ahora él es arrastrado al área por el siguiente pedacito de banco. La F/N para. Das las siguiente orden, obtienes una lectura, trabajas en eso, F/N; siguiente orden, lectura, trabajas en eso, F/N, etc. hasta que el área completa es descargada y el PC tiene una gran liberación y una gran F/N
y
muy
buenos
indicadores.

Uno puede observar que hay una correspondencia entre la cantidad de TAA que un proceso tuvo y el tamaño y la duración de la F/N final. Ellos parecen estar en proporción directa el uno con el otro. Entonces, cuando has recorrido una pregunta de auditación que tuvo una sF, y el PC le ha hecho As-iss a la carga más bien rápidamente sin nada más que otra sF, tú no puedes esperar una gran F/N. No trates de obtener una- iterminarás con un estúpido sobrerecorrido! Por otro lado, luego de dos horas de auditación en mi "profesor de escuela" con 22 divisiones de TAA, verás una grande y
permanente
F/N
como
parte
del
fenómeno
final.

Las F/Ns usualmente son "indicadas" al PC, lo cual significa que uno le dice que él acaba de tener una. Esto es una manera de acusar recibo (TR-2) a que un ciclo de auditación ha sido completado y al hecho de que una liberación ha sido obtenida. ¡La desventaja de este procedimiento es que puede hacer que el PC dependa de sus F/Ns!

Al final, él recorrerá los procesos sólo para obtener su F/N o aceptará la indicación de una F/N (en caso de un error del auditor) sin el sentimiento de haber completado nada. En cada uno de estos casos, el PC no está apropiadamente en sesión. Por consiguiente, es mucho mejor hacerle experimentar sus F/Ns unas cuantas veces hasta que sepa cómo debe sentirse cuando el auditor dice: "me gustaría Indicarte que tu aguja está flotando". De Esta manera, él aprende a encontrar certeza
en
sí
mismo
y
no
en
el
Emetro.

# **F/Ns
Con
Alto
TA**

¿Qué es un "alto TA"? De acuerdo al diccionario técnico es un TA por encima de 3.5 en la escala de TA. Una F/N y de nuevo de acuerdo al diccionario técnico, debe ocurrir entre 2.0 y 3.0 del TA para ser válida. Años más tarde, en las Series 99 del C/S, Hubbard revisó esto y declaró que una F/N siempre
es
una
F/N
no
importa
cuán
alto
sea
el
TA.

Las F/Ns con alto TA ocurren mientras estás trabajando en algo. No te conformes con un EP-F/N por
encima
de
3
.5.
Tú
puedes
haber
trabajado
en
algo,
puedes
haber
bajado
el
TA
desde
5.
3
hasta 4
.5
y
haber
obtenido
una
F/N
ahí;
pequeña
y
corta
quizás,
pero
una
F/N.
Eso
es
muy
bueno.
Pero tu deseas eso abajo en el rango del EP de por debajo de 3.5. Esto hará una gran diferencia para el PC. Entonces, por todos los medios encuentra esos últimos pedacitos de carga en el tema respectivo y finaliza con una F/N por debajo de 3.5. Esto hará una gran diferencia para el bienestar del
PC.

# **LA
F/N
DE
RUPTURA
DE
ARC**

Existe
el
paradójico
fenómeno
de
una
F/N
ocurriendo
mientras
el
PC
tiene
muy
malos
indicadores (VBIs).
¿Cómo
es
posible
esto?
Bien,
la
respuesta
es
bastante
 fácil
una
vez
que
has
comprendido qué
es
una
lectura
y
qué
es
una
F/N.

Una lectura significa "algo ahí" (por ejemplo, masa). El PC la observa en auditación. Al final del proceso obtienes una F/N. Una F/N significa "nada ahí donde antes hubo algo". Una lectura es la reacción del Emetro a algo, la F/N es la reacción del Emetro a nada.

Cuando el PC tiene una total ruptura de ARC, él está totalmente fuera comunicación, no tiene total realidad ni afinidad con nada. No hay línea de comunicación con el banco. Por lo tanto, cuando tú le haces a dicho PC una pregunta de auditación, nada registrará. Y ese es el porqué obtienes una F/N. Esto significa "nada ahí donde probablemente hay algo pero estoy demasiado desesperanzado para tan siquiera mirar". El término técnico para este fenómeno es "F/N de ruptura
de
ARC".

#### **LA
AGUJA
SUCIA**

Algunos auditores han llegado a creer que una aguja sucia puede significar sólo una cosa: que el PC tiene una ocultación a punto de ser descubierta. Aguja sucia = ocultación a punto de ser descubierta. Así de simple. Entonces hay algo terrible y sucio que el PC está escondiendo: jvamos a sacarle eso! (Ver Series 1 del C/S). Esto es tan simplificado como injusto para el PC. Significa poner la culpa completa de la aguja sucia sobre él. Pero la mayoría del tiempo, en realidad, la aguja es ensuciada por el auditor mismo. Por ejemplo, por sus malos TRs. Si no lo crees, vuelve a leer el ejercicio 20 del Emetro. Éste te muestra 20 maneras de ensuciar una aguja limpia por medio de un mal
ciclo
de
comunicación.

Sin embargo, en el análisis final la ecuación "aguja sucia = ocultación a punto de ser descubierta" es verdad. Porque los malos TRs del auditor producen una situación de no comunicación con el PC jtratando de decir algo sin ser escuchado! La ocultación es realmente impuesta en el PC. Esto está cubierto
 bajo
 "ocultación
 no
 intencional"
 en
 el
 diccionario
 técnico.
 (Pero
 nunca
 olvides:
 ¡esto podría
ser
una*verdadera*sucia
ocultación,
también!)

#### **TRES
BOTONES
PARA
VERIFICAR
POR
CARGA**

Mientras un Thetan no pueda tener el is-ness de cierta carga, esta no dará lectura en el Emetro, pero tampoco habrá una F/N. El PC está bloqueando el acceso a su caso. Para descubrir lo que él está haciendo para mantener a distancia la carga de su conciencia (not-is), haces este pequeño Assesment: "¿en esta pregunta, algo ha sido suprimido/invalidado/Not-ised?" Y eso dará lectura en
el
Emetro
cuando
haya
carga.

Suponiendo que tuvieras una lectura en uno de los tres botones, por ejemplo, en "suprimido", tú no preguntas: "¿qué ha sido suprimido?", porque te saldrías de la verdadera pregunta de auditación. En lugar de eso, te mantienes insistiendo en la pregunta con la que comenzaste. Podrías decirle al PC lo que está sucediendo diciéndole: "me gustaría indicarte que algo fue suprimido en la pregunta "¿tienes un problema? ¿Qué problema es ese?" Y ahora el encontrará uno. (Esto, por supuesto, podría ser una "falsa lectura" ver la siguiente sección).

Cuando no obtienes una lectura en la pregunta inicial ni en los tres botones, puedes estar seguro de que no hay carga presente. Realmente, debería haber ahora una F/N. Si éste no es el caso, es inteligente decirle al PC que ahí no hay carga. Esto le hace relajarse y entonces habrá una F/N con toda seguridad. Un auditor que es un verdadero artesano sólo permitirá dos posibilidades con respecto a una pregunta de auditación: una lectura o una F/N. El dejar una pregunta abierta, por ejemplo, sin lectura y sin F/N, ni siquiera cruzaría su mente.

La explicación para este fenómeno está dada en el axioma 11. Los botones suprimido, invalidado y not-is se relacionan con las condiciones de la existencia de alter-isness y not-isness.

En
el
HCOB
"Rudimentos,
definiciones
y
patrón"
 (Vol.
 técnico
11)
sólo
un
botón
 ("suprimido")
es mencionado. Pero, de acuerdo a este axioma, es perfectamente correcto usar los tres.

# **LA
FALSA
LECTURA**

Tú haces una pregunta como: "¿Tienes un problema?" y obtienes una lectura. El PC dice: "no, no realmente" y tienes una lectura en eso también. Esa es una "falsa lectura", de acuerdo a la santificada regla que dice: si hay cualquier duda, la respuesta del PC es la correcta. Hubo una lectura, es cierto, pero no se relacionaba con lo que habías preguntado. Es sobre algo másdespués de todo, hubo una energía que empujó la aguja. La energía no venía de la cosa por la cual preguntaste; entonces ¿de dónde vino? Si excluimos cosas como el movimiento del cuerpo y el suspirar o toser justo en ese momento, entonces debe haber venido del banco. Entonces, ¿qué botón fue empujado y que causó la lectura? Es simple: el sólo hecho de haber realizado tal pregunta.
"¡Como
te
atreves…!"
Ese
es
el
botón.

Por lo tanto, una falsa lectura es la protesta del PC en contra de lo que le estás preguntando. Y ese es el porqué tu manejas una falsa lectura con la pregunta: "¿alguien dijo que tenías un problema cuando no lo tenías?" (Lectura).- PC: "sí (lectura), mi madre siempre me dijo que parecía demasiado confundido cuando realmente no lo estaba (lectura)". Entonces el PC se sintió evaluado o
invalidado,
y
estaba
protestando
contra
ello
en
ese
entonces
como
lo
está
protestando
ahora.
Lo que realmente estás recorriendo aquí es una cadena de protestas acerca de invalidación/evaluación. Obtén todo lo del incidente, cuándo/dónde/qué pasó exactamente y luego: "¿hay un incidente anterior similar cuando alguien dijo que tenías un problema cuando no lo tenías?" Al final de la cadena obtendrás un Key-out + F/N más VGIs.

# **COMPLETANDO
CICLOS
DE
ACCIÓN**

Cuando agarras un ítem o una pregunta, ello debe haber dado lectura por supuesto. Ya sea en la pregunta misma o al chequear los tres botones mencionados anteriormente. Uno nunca toma una pregunta o ítem que no lea ya que existe el peligro de que el PC empiece a imaginarse cosas o a ser empujado
al
interior
de
su
banco.

La lectura en la pregunta o ítem es el comienzo de un ciclo de acción, el proceso su continuación y la F/N o el EP su final. Debes finalizar cada cosa que hayas empezado, porque si no, si trabajas sobre algo en un ciclo de acción incompleto, habrá sobre-reestimulación y el PC se sentirá abrumado.

Mientras uno hace una pregunta de auditación, uno tiene que estar seguro que la lectura ocurre no sólo en la pregunta, jsino en la respuesta también! Fallar en hacer esto podría resultar en recorrer un ítem sin lectura que uno mencionó para el PC- aunque haya una lectura en la pregunta real.

Ejemplo: "¿has cometido un acto hostil?" (F). PC: "recientemente, cuando paseaba por el parque, lance un paquete de cigarrillo vacío en la hierba en lugar de ponerlo en el tarro de basura más cercano"
(X,
es
decir…
no
lectura).
Si
el
auditor
fuera
a
tomar
esto,
tendría
al
PC
diciéndole
acerca

de eso y entonces iría a anterior similar en eso, él totalmente auditaría pasando más allá del punto que
realmente
causó
la
lectura.
Él
habría
tomado
un ítem ofrecido
por
el
PC
que
no
daba
lectura.
Y pronto el problema usual seguiría: la aguja se aprieta, el TA sube, el PC está desinteresado, la cadena
no
llega
a
un
final.
Un
ciclo
de
acción
incompleto.
¡Muy
embarazoso!

La acción correcta en el caso habría sido el preguntarle al PC: "¿hay quizás otro acto hostil?" (De nuevo F). "Bien," dice el PC, "cuando conduje el carro de mi padre el otro día, choqué contra la puerta del garaje y no le dije a mi padre que había sido yo quien había hecho la abolladura" (sF). Esa es la respuesta que el auditor debe tomar. La lectura en la respuesta fue más pequeña que la lectura en la pregunta, sí, pero eso no importa. Esto es simplemente un asunto del confront del PC de
su
acto
hostil.
Lo
importante
es
que*hubo* una
lectura*.*

La lección para ser aprendida aquí: la lectura en la pregunta del auditor debe hacer eco en la lectura de la respuesta del PC. Cuando esto sucede, puede uno estar seguro de que el ciclo de acción de este proceso de auditación en particular puede ser llevado hasta su apropiado final. (Ver C/S Series 89 en el volumen 10).

# **INDICACIÓN
DE
CARGA
Y
PORQUÉ**

El propósito
de
la
auditación es
restablecer
la
certeza
del
PC
respecto
a
sí
mismo.
"*La
certeza
en
los tres
universos
debe
ser
recuperada,
ya
que
la
certeza
y
no
la
información,
es
conocimiento"*(Factor 28). La única razón entonces, por la cual una persona desearía auditación, es por su ausencia de certeza con respecto a algunas áreas en uno de los tres universos. Para coaccionarlo a ser más certero, el auditor le indica al PC que hay carga en su originación o en el ítem en cuestión. Esto actúa como un tipo especial de TR-2 (acuse de recibo). Esto confirma lo que el PC ha sentido y por lo
tanto
incrementa
gradualmente
su
certeza.

Ejemplos: PC: "Siempre tuve un problema con mi tío".- lectura. (El PC no está muy seguro si esto es importante).- Auditor: "ime gustaría indicar que hay carga en este problema!"- PC (certero ahora): "bien, tú sabes- jyo realmente así lo pensaba! Esto me ha preocupado por muchos años". Etc. En este caso, la indicación ha abierto la válvula de salida del PC (línea itsa, diccionario técnico); él se siente reafirmado de que no sólo lo estaba imaginando sino que es un problema real y por lo tanto está
inmediatamente
en
sesión
con
eso.

Auditor: "¿has cometido un acto hostil?"- No hay lectura- "¿en esta pregunta, algo ha sido suprimido?" - No lectura. - el PC no dice nada y ansiosamente espera por el auditor para decir algo. Él
no
cree
que
haya
ningún
acto
hostil
en
particular
pero
no
se
siente
seguro
de
decirlo.
Después de todo, la vida ha sido demasiado larga y uno ha hecho demasiadas cosas que no estuvieron bien. Entonces ¿quién podría sentirse seguro como para decir que nunca ha cometido un acto hostil?-Auditor: "me gustaría indicar que no hay carga en ésta pregunta".- PC (aliviado): "oh- Dios".- F/N. En
este
caso
no
había
nada
del
banco,
entonces
no
hubo
lectura.

Todavía
había
atención
en
la
pregunta
misma;
entonces
no
había
F/N
tampoco.

La certeza creada por la indicación del auditor sacó la atención del PC de la pregunta de modo que la
aguja
pudo
flotar.
(La
mejor
dirección
para
Emetros
es
"Ability
Meters
International",
9
Portland Road,
East
Grinstead,
West‐Sussex,
RH19
4EB,
England.)

# **3. PREPARANDO
LA
SESION**

#### **ACLARANDO
PALABRAS**

Debes estar seguro de que el PC comprenda las palabras claves que van de la mano con la auditación que recibe. Edifica eso mientras avanzas. Esto es mejor hecho en el salón de clases. Más tarde, en sesión, verificas la comprensión del PC para cada palabra a medida que aparece, haciéndole
darte
ejemplos.
No
lo
hagas
todo
al
mismo
tiempo.

Aquí hay una lista de palabras que proporcionaran una muy buena educación básica para el PC. La mayoría
de
ellas
han
sido
cubiertas
en
la
parte
dos
del
volumen
uno.
Todos
los
números
se
refieren a aquellos dentro de las definiciones en el diccionario técnico. Siguiéndolas, no te enredarás con nuevas y desconocidas palabras de las cuales están llenas algunas otras definiciones. Por favor ve completamente a través de la primera columna de la izquierda, luego ve a través de la columna de la
derecha.

Auditación‐
2,5.
Procesamiento‐2,5. Ciclo
de
comunicación
en
auditación. Thetan‐
5,
6,9. Theta-3, 4,5. Alcanzar y retirarse. Mente-1, 2,3. Cuerpo-1,5. Mente analítica - 1,2, 5. Mente reactiva - 1. Not-isness Aberración-1,2. Engrama‐1,
2,6. Banco
de
engramas. Secundaria‐1. Candado‐1,4. Valencia. Línea
temporal. Mal
emoción. Somático. Carga-1,2, 3,4. Carga
crónica. Borradura. Key
In Key
Out Liberación
2,3,6 Aguja
Flotante VGI´s Postulado Consideración Cognición
1 As-is **EP** Sobrerecorrido
2,3,4 Exteriorización
1,2 Ganancia
Negativa Clear
1‐9 Caníbal
Aclarado OT
4,5 Knowingness
1,2,3 Knowledge
1,2 Afinidad
1,2,3 Realidad
3,5,7 Comunicación Comprensión
1,3 ARC 1 Ruptura de ARC Problema
1,2,4 Problema
de
Tiempo
Presente
–
PTP Acto
Hostil Invalidación
1,3,4 Evaluación
1,2

Ocultación
1,2,4 Ocultación
Pasada
por
Alto

# **LISTA
DE
VERIFICACIÓN
DE
LA
PRE
SESIÓN**

El auditor hace la verificación de la pre sesión para descubrir si el PC está sesionable y para ajustar su
Emetro
al
PC.

1.
Él
ajusta
la
sensibilidad
mediante
el
apretón
de
latas.

2. Él hace un chequeo de falso TA cuando el TA ésta por encima de 3 .5. Este TA puede ser debido a manos
frías,
pies
fríos,
ropas
apretadas,
manos
secas,
agarre
incorrecto. Manejar de acuerdo a lo que se presente. *Un verdadero* alto TA requerirá de un manejo en sesión y requiere de un cambio de C/S. Ese es el porqué tienes que descubrir si tú alto TA es real o falso.

3) El auditor pregunta al PC si está cansado o hambriento o físicamente agotado. (Referencia: código del auditor). Si es así: manejar de acuerdo a ello. Tú quieres que la atención del PC esté en su caso no en su cuerpo. Si el PC no está sesionable y tú continúas sin importarte esto, muy pronto veras la aguja y al movimiento del TA apretándose. En el caso de un EP, la F/N será corta y estrecha o
no
llegará
en
absoluto;
los
VGIs
del
PC
parecerán
destemplados.

4)
El
auditor
le
pide
al
PC
que
tome
una
profunda
respiración
y
vote
el
aire,
observando
la
reacción de la aguja y de esta manera descubre el metabolismo del PC.

5) El auditor le pregunta al PC si ha tomado drogas, medicina o alcohol. Si es así, la sesión no puede ser comenzada porque el PC tiene que estar sobrio primero. Razón: un PC bajo la influencia drogas, medicina, o alcohol tendrá un mal recuerdo, una aguja apretada y muy poco movimiento del TA. (HCOB
17
de
octubre
de
1989:
"Drogas,
Aspirina,
y
Tranquilizantes",
volumen
técnico
9).

6)
El
auditor
le
pregunta
al
PC
si
se
siente
cómodo.
(Silla,
temperatura,
etcétera.)

7) El auditor pregunta: "¿hay alguna razón para no comenzar la sesión?"

8)
Todo
en
orden:
"¡Ésta
es
la
sesión!"

# **EL
APRETÓN
DE
LAS
LATAS**

Los ejercicios del Emetro 5 y 5 RA dicen ambos separadamente algo sustancial pero ninguno de los dos lo combinan. (Ver también "esenciales del Emetro", sección E). El ejercicio del Emetro 5 dice que el apretón de latas verifica el estado actual de Havingness del PC. El ejercicio del Emetro 5 RA dice que uno tiene que ajustar la sensibilidad hasta que la caída de la aguja sea una tercera parte del dial cuando el PC apriete las latas. Ninguno de los dos estados aclara cuan duro se supone uno tiene que apretar, lo cual ha llevado a algunos auditores (y PCs) al desespero.

Un "ligero apretón" puede ser completamente diferente de cuando es repetido una segunda o tercera vez y de cómo fue hecho la primera vez, entonces hay un diferente tamaño de lectura cada vez. La respuesta para la dificultad descansa en la definición de Havingness y su aplicación al apretón
de
latas.

"*HAVINGNESS, 1. Lo que permite la experiencia de masa y presión".* Esto significa tener ARC con algo,
una
terminal.

A medida que el PC aprieta las latas, él demuestra mediante la caída de la aguja cuán lejos es él capaz de experimentar la masa y presión de las latas en sus manos. Por lo tanto, el PC debe apretar tanto como pueda-lenta y firmemente, sí, pero tan duro como él pueda. Cuando uno hace que él apriete
 las
 latas
 2
 o
 3
 veces,
 uno
 mantiene
 al
 menos
 una
 variable
 estable:
 su
 presión.‐la *otra* variable, uno la ajusta según se requiera, ajustando la perilla de la sensibilidad hasta una caída de una
tercera
parte
en
el
dial
de
la
aguja.

El apretón de latas no mide la fuerza muscular del PC, sino su Havingness. Esto es fácilmente observable.
Cuando
el
PC
aprieta
las
latas,
la
aguja
se
moverá
gradualmente
a
la
derecha
y
luego parará, sin embargo jel PC puede todavía estar incrementando el poder de su apretón! Entonces su fuerza muscular no empuja la aguja más allá de lo que su Havingness lo permite.

El efecto inverso se puede observar cuando el Havingness del PC se ha incrementado luego de una sesión; usualmente, la sensibilidad puede ahora ser ajustada por debajo de lo que estaba antes. (iInténtalo y veras!). Esto seguramente no es porque el poder muscular del PC se haya incrementado dentro de una sesión de una hora y media- es su habilidad para experimentar masa y
presión
lo
que
se
ha
incrementado.

¿Por qué uno mide Havingness? Porque uno tiene que ajustar el Emetro (perilla de sensibilidad) de modo
que
lea
en
las
masas
en
el
caso
del
PC.
Este
ajuste
es
convenientemente
hecho
midiendo
la habilidad
del
PC
para
experimentar
las
masas
de
las
latas.

Un PC cuyo Havingness es bajo, sentirá la masa de las latas hasta cierto punto mientras las aprieta, pero
 no
 lo
 suficiente como para
 hacer
 leer
 al
 Emetro
 en una
 sensibilidad
 establecida
 de2 por ejemplo. De acuerdo a esto, él no experimentará las masas del banco lo suficiente, dada la misma sensibilidad
establecida,
como
para
hacer
registrar
a
la
aguja.
Por
lo
tanto,
para
tener
lecturas,
uno tiene que amplificar las señales del banco electrónicamente subiendo la perilla sensibilidad. Esto, por supuesto, no incrementa el Havingness del PC; esto incrementa la fuerza de la señal que entonces hace posibles las lecturas. Lo cual significa que este PC en particular tendrá lecturas tan pronto
como
su
sensibilidad
sea
establecida
en
7
por
ejemplo.

#### **METABOLISMO**

¿Cómo es posible que obtengas una lectura en la prueba de metabolismo (prueba del suspiro)? Para comprender esto necesitas conocer tres factores:

Primero, la corriente recorre desde la batería en el Emetro a través del cable conductor hacia el interior de una lata, a través del cuerpo hasta la otra lata y de regreso a través del cable conductor hasta la batería. El cuerpo tiene una masa que la corriente tiene que superar para ir desde una lata a
la
otra.

Segundo: El sistema digestivo convierte en carbohidratos la comida que ingieres (y otras cosas). Estos son llevados a las células de los músculos y a otros órganos a través de la corriente sanguínea. Los pulmones toman el oxígeno del aire. El oxígeno es agarrado en la corriente sanguínea también y llevado a las células en el cuerpo. Los carbohidratos son quemados por el oxígeno en las células para generar energía. Como es usual, cuando algo es quemado se genera calor. Este es el cómo el cuerpo permanece caliente. Y esto es lo que es llamado "metabolismo".

Tercero:
un
cuerpo
humano
caliente
tiene
una
resistencia
más
baja
que
uno
frío.

Ahora, esto es lo que sucede cuando verificas el metabolismo: cuando respiras profundamente, retienes el aire por un momento y luego lo expulsas vigorosamente, habrá un agudo incremento de oxígeno en la corriente sanguínea. Naturalmente, el ritmo de combustión se incrementará también. (Cómo lo sabe cualquiera que alguna vez haya soplado sobre las llamas de un fuego). Ahora, por supuesto que la temperatura del cuerpo aumenta (respira profundamente diez veces y lo verás) y la resistencia al cuerpo contra la corriente eléctrica es reducida. Esta disminución de la resistencia es expresada en la lectura del Emetro: la resistencia eléctrica del cuerpo cae, lo cual hace que la aguja caiga y el TA baje- así sea sólo en grados.

Pero: el ritmo de combustión sólo se incrementará si hay verdadero oxígeno entrando a la corriente sanguínea con carbohidratos reales ahí y listos para ser quemados. Entonces, sino obtienes una lectura puede significar que el PC no comió correctamente, que no durmió correctamente, o que no respiró correctamente. O puede significar que hay algo mal con su sistema y que la comida no es transformada en energía.

En
el
caso
de
un
alto
TA,
puedes
tener
dificultades al
tratar
de
obtener
una
lectura
en
la
prueba
de metabolismo. Haz un chequeo de falso TA para asegurarte de que no es nada mecánico. (PC demasiado frío, etc.). Si es un verdadero TA alto causado por carga, muy frecuentemente descubrirás que es esta carga la que suprime la lectura del metabolismo. No te preocupes acerca de eso; entra en sesión de todas maneras y maneja la carga- suponiendo que el PC haya comido y dormido bien. El principal dato estable aquí está en el código del auditor, puntos 5 y 6. Si eso está dentro, el auditor puede poner al PC en sesión. Sin embargo, él debe informarle al PC acerca de una lectura de metabolismo débil antes de comenzar, porque de resultar que no se pueda leer bien la aguja en sesión (en la forma usual para este PC), entonces el auditor puede simplemente finalizar la sesión con una corta explicación del asunto y el PC comprenderá la situación.

# **LA
SESIÓN**

Todas las preparaciones ya están hechas. El auditor comienza la sesión con "Esta es la sesión". Si no hay F/N, él vuela tantos rudimentos como sea necesario para tener una F/N estable.

Razón: deseas la atención del PC completamente en los procesos mayores que serán hechos en esta sesión de acuerdo a la C/S. Uno no entra en una acción mayor con rudimentos fuera (ver series
C/S
1).

Los rudimentos necesarios y luego los procesos mayores para esta sesión son tomados hasta F/N y fenómeno
final.

Entonces el auditor pregunta: "¿Hay algo que te gustaría decir o preguntar antes de terminar la sesión?" Esto garantiza una oportunidad para que el PC observe la sesión y origine sobre varios aspectos de ella. Si él tuviera preguntas más allá del alcance inmediato de la sesión, el auditor las anota, les acusa recibo a su importancia y le dice que serán tomadas luego de sesión. Entonces el da su "¡Fin de la sesión!".

En
cualquiera
de
los
casos,
el
PC
debería
tener
una
F/N
aquí.
Esto
significa
que
el
PC
ha
finalizado
la sesión por él mismo. En el momento del fenómeno final, él tuvo una F/N en el proceso, ahora él tiene una F/N al final de la sesión. Hay una diferencia significativa entre las dos. Cuando no hay F/N luego de preguntar "¿decir/preguntar?", tú sabes que hay algo incorrecto. Esta es una información importante
para
el
supervisor
de
caso.

Si algo inesperado sucediera y que el auditor no pudiera manejarlo en el instante, él le explica al PC que tiene que finalizar la sesión para obtener una consulta técnica y envía el Folder al supervisor de
caso.

Cuando el PC ha volado mucha carga (visto como mucha acción de TA), él puede sentir una real ausencia de masa y sentirse un poco confuso en la cabeza. Su F/N podría ser más pequeña de lo que
esperarías
en
vista
de
la
gran
liberación
que
tuvo.
En
este
caso,
debes
remplazar
las
masas
del banco por masas reales del medio y hacerle tocar repetitivamente cosas u observar cosas en el cuarto.
(Cada
uno
de
éstos
sería
un
proceso
en
sí
mismo.
No
darle
más
que
una
docena
de
órdenes porque se cambiaría de una ayuda de orientación a un proceso de auditación objetivo). El PC muy pronto se sentirá orientado de nuevo- una docena de órdenes es suficiente- y su F/N tendrá un movimiento
más
amplio
ahora.
El
 ha
 perdido
 puntos
 de
 dimensión
reactivamente creados
en
el banco y los ha perdido debido a que el engrama se ha ido; él los remplaza por unos creados analíticamente. Ahora que puedes con seguridad dar tú "¡fin de la sesión!" (Ver HCOB 11 de agosto de
1978
II,
"Sesión
Modelo",
volumen
técnico
11)

# **ADMIN
Y
C/Sing**

Cuando el auditor ha finalizado la sesión, debe hacer su admin de la sesión. Esto debe ser hecho apropiadamente ya que el "ADMIN" de la sesión (un término de jerga del auditor) comunica los contenidos
de
la
sesión
al
supervisor
de
caso.

El supervisor de caso debería ser capaz de comprender el recorrido a la sesión sin tener que llamar al
auditor
y
preguntarle
acerca
de
los
particulares.
Una
sesión
consiste
de
tres
tipos
diferentes
de partículas. Ellas son engrapadas juntas y puestas dentro el Folder en esta secuencia: las hojas de trabajo al fondo, enseguida la forma de reporte del auditor, la hoja del supervisor de caso en la parte
superior.

1. Las hojas de trabajo; Son notas de las acciones de la sesión, usualmente escritas en dos columnas. Lo que debe ser escrito en ellas es: a) cada orden del auditor, cada originación del PC y que da lectura (y otras también, cuando puedes escribir lo suficientemente rápido). B) El cambio de indicadores del PC, tales como posición en la escala tonal y expresión facial c) El tiempo va en el margen de la mano izquierda de la columna. D) Las lecturas y cualquier cambio de posición del TA van a la mano derecha y al lado de las palabras exactas del PC que causaron la lectura. E) Las F/Ns van en el medio de la columna y están rodeadas por un círculo. Para darle una apariencia clara a las hojas de trabajo, es recomendable que las órdenes del auditor estén subrayadas y las observaciones del auditor estén puestas en PARENTESIS y que las originaciones del PC permanezcan como son. De esta manera, el supervisor de caso puede ver con un solo vistazo lo que
fue
dicho
por
quién
y
cómo
transcurrió
el
proceso.

2. Forma de Reporte del Auditor: Tiene la misma función como una tabla de contenidos de un libro. El supervisor de caso debe ser capaz de observar a través de la sesión completa ya que está resumida
en
una
o
dos
páginas.

Hay tres columnas, de la izquierda la derecha: 1. Que proceso fue hecho, 2. Tiempo y posición del TA
al
final
del
proceso,
3.
Fenómeno
final
o
no,
más
las
observaciones
del
auditor.
La
sensibilidad es
marcada
sólo
una
vez
(en
la
columna
2)
a
menos
que
esta
cambie
durante
la
sesión.‐
Nombre del PC, nombre del auditor, fecha, rango del TA, total de acción del TA y tiempo de la sesión deben ser anotados en la parte alta, como "PC José, auditor Pedro. 6.8.1988, rango de TA entre 2. 3 y 4. 1; total
TAA
16
.4;
tiempo
de
sesión:
2
horas
35
minutos,
tiempo
total
sesiones
previas:
16:12,
nuevo total:
18:47".

Esta hoja debe revelar de un vistazo las decisiones que el auditor tomó durante la sesión.

Columna 1: ¿qué hizo él? Columna 2 y 3: ¿cuál fue el resultado? Siguiente línea abajo, columna 1: ¿cómo continuó? Columna 2 y 3: ¿cuál fue el resultado de eso? Y así sucesivamente.

3. La hoja del supervisor de caso: Aquí, el auditor expresa sus pensamientos y comentarios acerca de la sesión y llama la atención del Supervisor de Caso hacia aspectos no fácilmente vistos en las hojas de trabajo: como: "hoy eso no recorrió tan suavemente como es usual, la aguja estaba un poco
apretada
en
todo,
menos
fluida".

Organizacionalmente hablando, el auditor es un junior para el supervisor de caso. El supervisor de caso es su superior. Un junior debe presentar soluciones a su superior. El no debe presentar problemas.
 Por
lo
 tanto,
es
 decisión
 del
auditor
el
 sugerir
instrucciones
 para
la
 siguiente
 sesión. Eso es considerado bien o no bien por el supervisor de caso. Los comentarios del auditor (en rojo) presentan la situación y dan toda la información. La C/S del auditor (en azul) presenta una solución. Esta solución lógicamente debe surgir de toda la información dada y estar completamente
alineada
con
la
tecnología.
Por
ejemplo:

"no
F/N
al
final
de
la
sesión.
Alto
TA."
(Situación,
rojo.)

"en el proceso 12 hubo un BD y VGIs pero no F/N. Pensé que si continuaba con el PC podría obtener una cognición. Entonces continué pero sus indicadores empeoraron y empeoraron y el TA empezó a elevarse.- tuve que finalizar la sesión ya que se volvió demasiado tarde para continuar." (Información,
rojo.)

"siguiente
C/S:
(solución,
azul.)

1) en tu última sesión, ¿pasaste más allá de un fenómeno final? (Rehabilitar hasta fenómeno final).

2)
Siguiente
paso
en
el
programa".

‐
Firma
(rojo).

Este procedimiento es una excelente manera para empezar a poner a pensar como supervisor de caso a un auditor. Estas son las bases de todo el entrenamiento de un supervisor de caso. (Referencias:
Series
C/S
No.
25;
definición
de
"
CSW"
en
la
MGmt.
Diccionario.)

4. El Resumen del Folder. El Folder real es sólo un pedazo de cartulina doblada en la mitad, bastante grande para acomodar papel de tamaño A4 o papel de tamaño folio. Al interior de este y en la cubierta, unas cuantas hojas de papel blanco son engrapadas. Ellas son las tablas de contenidos de toda la carpeta. Usualmente esto es hecho en dos columnas. Después de cada sesión, el auditor hace una nota corta en ella acerca de la fecha de la sesión, el tiempo que tomó, las acciones hechas y sus resultados y si hubo una F/N al final de la sesión o no. Esto sirve como una breve orientación para el supervisor de caso o para el auditor cuando se tiene que estudiar la carpeta completa de un PC. De las entradas en el resumen del folder, el supervisor de caso puede encontrar
las
fechas
de
las sesiones
que
desee
observar
en
particular.

Cuando el Folder se vuelve demasiado pesado, se comienza un segundo Folder. El resumen del Folder es transferido al nuevo Folder de modo que una visión completa de todas las acciones de caso
que
este
PC
tuvo,
siempre
sean
posibles.

Este sistema fue desarrollado para mantener un registro de revisiones exacto y fácil de la auditación de un PC y el progreso del caso y es particularmente útil si se suscitaron problemas y uno tiene que buscar por errores de auditación pasadas o si un nuevo auditor o supervisor de caso llega.

El Admin de sesión se vuelve muy importante cuando uno hace acciones grandes que se extienden a muchas sesiones. Cuando uno revisa el pasado de una serie sesiones, uno siempre debe ser capaz de ver claramente qué fue lo que le hizo a uno decidir llevar a cabo cierto paso de la C/S. Lo que parece lógico en el momento en que es escrito puede parecer perfectamente ilógico cuando se observa tres semanas más tarde. Es suficientemente malo para uno el tratar de preguntarse el por qué uno hizo lo que hizo cuando lo hizo y es incluso peor para otro (otro supervisor de caso), particularmente cuando tiene que manejar un gran número de casos o sólo temporalmente reemplazar
al
usual
supervisor
de
caso
quién
tomó
unas
vacaciones.

Tú puedes hacer la vida fácil para tu supervisor de caso cuando mantienes un buen Admin. Él, de un vistazo, será capaz de ver los puntos buenos y malos en tu sesión; el inmediatamente verá cuáles de tus acciones fueron correctas y cuáles fueron incorrectas. Es tu admin el que forma las bases de las decisiones que tu supervisor de caso hace en el caso y para las correcciones que puede
posiblemente
él
darte.

Recuerda: el supervisor de caso solamente puede trabajar desde la información que tú le das. Entonces, cualquier cosa que el PC o sus amigos te digan entre sesiones: no las discutas y simplemente no las desestimes tampoco. ¡Has una nota de eso! Y ponla en el Folder.

Tú haces la auditación y la rutina de C/Sear. El supervisor de caso hace el C/Seo especial- como cuando te atoras o cuando un nuevo paso en el programa es comenzado.

(Referencia
para
Admin
de
sesión:
ver
auditor
Admin
Series
vol.
9.
También
prestar
atención
a
los diagramas
en
el
apéndice).

# **4.
INTRODUCCIÓN
A
LAS
VARIAS
TÉCNICAS**

Observando el gran número y variedad de procesos de dianética y cienciología, uno podría confundirse. Sin embargo, bajo la aparente complejidad, uno realmente encuentra nomás que cinco
diferentes
técnicas
y
todos
los
programas
de
auditación
consisten
de
una
o
la
combinación de ellas. Todas ellas se derivan de los procedimientos descritos en "dianética". Si uno fuera a reducir su entretejido para organizarlas en formas separadas y sumarle el Emetro, uno obtendría los métodos de auditación de la cienciología moderna, por ejemplo del tiempo luego de 1968.

Las técnicas gradualmente requieren un mayor confront por parte del PC y del auditor. Ellas son listadas enseguida en secuencia a la luz de la exigencia. Usando la misma pregunta (por ejemplo: "¿tienes
un
problema?")
causará
diferentes
cosas
con
cada
 técnica,
de
intensidad
incrementada, de lo que pasa entre el PC y su banco. Cada gradiente que uno escoja, depende de la habilidad del PC
solamente.
(Los
siguientes
capítulos
elaborarán
esto).

Comunicación en dos direcciones (2WC): La comunicación en dos direcciones es la más fácil en el PC pero esta no alcanza de manera muy profunda. Una pregunta (que de lectura) es observada tan estrechamente desde todo tipo de ángulos; el auditor se mantiene repitiendo la pregunta de muchas
diferentes
maneras,
el
PC
responde;
finalmente
F/Nara;
el
auditor
sólo
se
asegura
de
que el PC no vaya a la deriva en el tema, pero no hay que empujarlo a algún sitio en particular mientras uno permanezca dentro de los límites lógicos del tema. El auditor puede agarrar lecturas grandes y seguirlas hasta que se hayan agotado. El objetivo completo es darle al PC la oportunidad de expresar todas sus consideraciones con respecto al tema en cuestión, hasta que ya no tenga más fija la atención en eso y de manera compulsiva.

Técnica Repetitiva: En la técnica repetitiva la orden idéntica es repetida una y otra vez (del modo ejercitado en el TR-3). Esto permite al PC agarrar y escoger de su línea temporal lo que encaje mejor con su habilidad de confrontar. Él toma lo que aparece fácilmente. Esta técnica recorre más profundamente
 que la comunicación
 en
 dos
 direcciones
 pero sigue
 siendo
 comparativamente superficial todavía. Es usada en Prepchecks. Procesos de grados y rehabilitación (Ver las secciones respectivas).

Narrativa: Ya se ha hablado profundamente sobre este tema en el capítulo de auditación de postulados. En contraste a la técnica repetitiva, donde PC es libre de decirte tanto del incidente como él quiera, el estilo narrativo requerirá que él te diga el incidente completo en detalle.

Recorrido de Cadenas: El recorrido de cadenas es más exigente ya que se le pide al PC que organice
incidentes
en
una
secuencia
cronológica
en
la
línea
temporal.
Esto
no
es
difícil
mientras sea hecho en el nivel de candados; se pone más difícil con secundarias y engramas. Ésta técnica es aplicada cuando se recorren las "cadenas de anterior similar" de los rudimentos, listas de reparación
o
engramas.
(Ver
las
respectivas
secciones).

Como nota general, se debe mencionar que el recorrer cadenas puede hacer que el PC crea que sus incidentes fueron organizados en su línea temporal de un modo lineal. ¡Ésta es una ilusión peligrosa! El PC no "baja por la línea temporal" cuando está recorriendo un proceso de recuerdo. ¡Él
está
en
tiempo
presente,
y *su
caso
está
en
tiempo
presente*,
también!
Su
caso
existe
al
punto que el PC está creándolo bajo la dirección del auditor. El no lo jala como una gran serpentina. (Excepto
 para
 su
 "caso
 crónico",
 el
 cual
 está
 permanentemente
 en reestimulación).
 Y
 por supuesto, la línea temporal existe- ipero como una cosa *imaginada* solamente! ¡No es real! La línea temporal es el resultado de un acuerdo que uno ha hecho con uno mismo y con otros acerca de
lo
que
fue.
Sin
este
acuerdo
no
existiría
(axioma
3).

Técnicas para Encontrar un ítem Singular: Para éstas, cuentan el "fechar y localizar" y "listar y anular".

a) Fechar y localizar (D/L): Al buscar el comienzo de un incidente en particular, el auditor desea que el PC encuentre la fecha exacta hasta el segundo y la distancia precisa, hasta el milímetro preciso si es necesario. (¡Él banco contiene información con este grado de precisión!). Fechar y localizar requiere de un alto nivel de confront por parte del PC debido a la exactitud requerida.

b) Listar y anular (L and N): Listar y anular es el gradiente máximo ya que únicamente pide por un solo ítem. El auditor hace una pregunta que es formulada para permitir sólo un ítem como la respuesta correcta; el PC busca en su mente y hace una lista de ítems hasta que aparece el ítem y él tiene una F/N y buenos indicadores. Ejemplo: "¿qué helado te gusta más?" (La pregunta da lectura) PC: "Hmmm- fresa, supongo". Auditor: "¡sigue mirando!". PC: "vainilla, banana- bien, ¡de hecho es chocolate! (Algunos de estos ítems pueden haber dado lectura, otros no. El último, sin embargo, tuvo LFBD y una F/N, el PC está VGIs). Auditor: "me gustaría indicarte que chocolate es el ítem
correcto".
Tú
no
podrías
hacer
esto
con
un
PC
sobrecargado
y
que
tiene
20
diferentes
áreas de reestimulación en la vida. Este es la razón por la cual listar y anular aparece solamente en grados 3, 4 y 5A, luego de que el caso se ha calmado. Sin embargo, es posible usarlo al final de una reparación de vida, dependiendo del nivel de confront del PC y de la habilidad del auditor.

Todas estas técnicas son una manera para que el PC descubra precisamente lo que está en su banco,
 para
 hacerle
 descubrir
 el
 objeto,
 persona,
 evento
 o
 incluso
 el
 postulado
 del
 cual
 estaba hasta ahora inconsciente. Esto es porque en cierto punto de no confront o abrumamiento, él había empujado esto afuera de su conciencia. Habiéndolo encontrado, él tendrá una cognición y reconocerá que "es un... y de ahí el término ITSA. Hacer que el PC haga ITSA y que tenga cogniciones,
es
el
objetivo
esencial
de
la
auditación.

En
los
siguientes
capítulos,
los
procesos
de
auditación
más
comúnmente
usados
en
reparación
de vida y ayudas de solo (después de Clear) serán presentadas. Ellas aparecen en orden de dificultad para el auditor: Prepchecks, listas de reparación, Rudimentos, rehabilitación, fechar y localizar. Ellas requieren de un comentario ya que los boletines relevantes no cubren todas las preguntas que
los
estudiantes
usualmente
tienen.
Este
no
es
el
caso
para
la
comunicación
en
dos
direcciones, recorrido de engramas y listar y anular, ya que los boletines acerca de ellos hablan por sí mismos (ver
índice
de
los
volúmenes
10,
11
y
12
para
referencias).

Nota importante: para estar completamente preparado en los siguientes capítulos (4.1-4.5), para estar
al
corriente
con
los
fundamentos
de
la
teoría
de
los
procedimientos,
¡debes
haber
estudiado completamente
 los
 capítulos
 sobre auditación
 de
 postulados! Dicho capitulo
 contiene
 también comentarios en el uso de comunicación en dos direcciones, narrativa, recorrido de cadenas y técnica
repetitiva.

# **4.1
el
Prepcheck**

# **EL
PROCEDIMIENTO**

El Prepcheck podría ser descrito como una herramienta que sirve para traer claridad a un área confusa de pensamiento, usando una aproximación más bien amplia. Se compara más a un faro que
escanea
el
horizonte
más
que
a
un
láser
quirúrgico.

"Prepcheck" significa "chequeo preparatorio". El primer boletín sobre Prepcheck aparece en 1962. La técnica fue en ese entonces usada para propósitos más diferentes que hoy en día. El estilo de hoy fue resumido primero dos años después, en el boletín del 14 agosto de 1964 y sólo 14 años después
producido
en
su
forma
final
(HCOB
7
de
septiembre
1978).

1. Los botones, el ítem y el prefijo: el Prepcheck consiste de 20 "botones", por ejemplo "suprimido", "invalidado", "cuidadoso de", "sugerido". Estos botones son usados en relación a un Item encontrado previamente que esté cargado y que dé lectura, por ejemplo durante una entrevista o durante una sesión anterior. Como éste ítem es llamado nuevamente con cada orden, sirve
como
"prefijo"
para
la
orden.

2. Auditación de estilo repetitivo: supongamos que "manzanas" fuera el ítem, usarías "manzanas" como un prefijo y le preguntarías al PC: "¿En manzanas, algo ha sido suprimido?" La pregunta da lectura. El PC responde; también da lectura. Acusas recibo a la respuesta y te mantienes haciendo la pregunta idéntica hasta que el PC agote la respuesta, lo cual es un punto agotado o hasta que haya una F/N, lo cual es el fenómeno final en esta serie de preguntas particulares en este botón. Esto es llamado "auditación estilo repetitivo". Ahora tú tomas el siguiente botón en la lista y procedes
de
manera
exactamente
igual.

**3. Puntos agotados y fenómeno final:** algunos botones se agotarán, otros darán F/N. El PC tendrá pequeñas cogniciones aquí y allá y dirá cosas como: "¡ahora lo veo! ¡Eso es lo que es! ¡Nunca observé eso de esta manera antes!" Etc. El está haciendo ITSA. Después de un rato, él llegará a una gran ITSA, una gran cognición, algo que se desconecta y se libera del tema como un todo. El poder decir: "¡ahora lo comprendo! ¡Caramba! ¡Eso es lo que pasa con las manzanas- ellas son FRUTAS! ¡Eso
es
lo
que
son!
¡Wow!"
Etc.
Ese
es
el
fenómeno
final.
Ahí
es
cuando
finalizas.

Algunas notas sobre ciertos detalles: Para incrementar el rango de respuestas del PC, clarifica todas las interacciones posibles con respecto a la pregunta. Haz que el PC te demuestre su comprensión
pidiéndole
que
use
el
equipo
de
demostración
en
la
mesa.
Hay
un
gran
número
de combinaciones: 1. ¿Las manzanas le suprimieron? 2. ¿Él suprimió manzanas? 3. ¿Él observó a otros suprimiendo manzanas? 4. ¿Él se suprimió a él mismo por manzanas? 5. ¿Otros le suprimieron a él por manzanas? 6. ¿Él suprimió a otros por manzanas? 7. ¿Él observó manzanas suprimiendo a otros? 8. ¿Las manzanas se suprimieron ellas mismas? 9. ¿Las manzanas se suprimieron unas a las otras? Quizás haya más combinaciones. Por supuesto que, no haces este tipo de preguntas al PC una por una, pero deseas que él tenga una buena y amplia comprensión acerca de ellas.

Cuando das la pregunta de auditación al PC, cada vez que agarras un nuevo botón, no lo "verificas" o
lo
"asses"
(le
haces
determinación)
en
el
Emetro.
Simplemente
preguntas
al
PC
de
una
manera amigable e interesada. Si no hay lectura, no verificas suprimido/invalidado/not-iss. No verificas un botón
en
un
botón.
En
lugar
de
eso,
le
preguntas
al
PC
por
un
ejemplo
concerniente
a
la
pregunta. Hazle inventar uno si necesitas demostrar su comprensión. Si éste ahora da lectura, el botón está cargado, le informas al PC que es así y lo recorres repetitivamente hasta un punto agotado o F/N. Si esto se agota por el PC haber agotado las respuestas, no continúes preguntándole en un desesperado esfuerzo por obtener una F/N ya que esto sería forzar el tema, lo cual nunca es hecho. ¡De todas formas no hay necesidad de empujar al PC! Puede haber alguna carga adicional dejada
en
cualquiera
de
los
botones,
él
la
obtendrá
en
el
siguiente
recorrido
completo.
Usas
tantos botones como sea necesario para obtener un fenómeno final. Una docena de ellos pueden ser suficientes en un caso; en otro caso, puedes tener que ir a través de la cosa completa, los 20 de ellos,
tres
veces.

Y por favor, no lo recorres repetitivamente como un robot. Anima al PC a elaborar y a continuar cuando una respuesta o la otra están acompañadas por una gran lectura. ¡Permítele a tu PC hacer ITSA!

Los expertos entre los lectores habrán notado que el procedimiento anterior no representa las sugerencias de los últimos boletines de la HCO mencionados anteriormente. Esto es porque esas sugerencias no probaron ser exitosas, si son seguidas al pie la letra. Tomando cada botón separadamente hasta F/N cognición, VGIs, como el boletín demanda, simplemente no funciona. Esto significa obligar al PC, el cual ya ha agotado sus respuestas, a meterse más respuestas; esto significa agujas apretadas y TA ascendente; esto significa ignorar que existe tal cosa como lo es un punto agotado en un proceso. Por lo tanto, este boletín está "fuera de técnica" (diccionario técnico), no importa si fue escrito por Hubbard mismo o por cualquier otro (lo cual desafortunadamente
pasó
muy
frecuentemente).

# **OBTENIENDO
EL
ITEM**

En el curso de clase 8 Hubbard dice que puedes hacer un Prepcheck a cualquier área de carga. Esto continúa sin decir que mientras más definida esté un área, mejor será la lectura y mejor recorrerá tu
Prepcheck.

Como un ejemplo, tomemos a un PC que menciona una terminal (persona, lugar, cosa) o un ltem AESP en varios lugares de tu entrevista pero que solamente tiene pequeñas lecturas en eso. Sin embargo, sumadas constituyen una gran cantidad de carga. Por lo tanto, decides hacer un Prepcheck en esta terminal o ítem. La primera cosa que haces en sesión: le preguntas acerca de cómo llamaría él ese ítem para el mismo. Su nombre para eso. Esto jalaría todas las unidades de atención
dispersas
dentro
de
una
y
te
dará
un
BD.
El
PC
ha
hecho
un
ITSA.
Ahora
tienes
un
objetivo preciso
con
el
cual
trabajar.

Ejemplo: El PC habla acerca de la escuela en varios puntos en la entrevista. Hay cantidades de sFs. Le preguntas: "¿cuál es tu palabra para escuela"? "¿Tu descripción personal para eso?"-El PC dice: "Casa maldita", hay risa y BD. Ahora tú haces tú prepcheck en base a esa "casa maldita", ya que esto eso es lo que era el gran reestimulador que estaba detrás de la verdadera escuela. Por qué el PC le llama "Casa maldita", exactamente de dónde está viniendo la carga- si es algo abrumante de una vida pasada o un profesor supresivo de la vida presente- todo eso se descubrirá en sesión.

Lo cual significa: incluso antes de que comience la acción de Prepcheck, tienes un Ítem y sabes que está cargado. El Prepcheck no sirve para descubrir si un Ítem está cargado. No es un Assesment para descubrir que botón está más cargado. No en lo absoluto. Este ofrece veinte 20 ángulos (los 20 botones) para obtener una carga conocida y borrarla. Sirve como una herramienta para "romper"
un
tema
ya
cargado.

Dos soluciones adicionales y concernientes a la anterior situación, para el profesional y más estilizado: el PC habla acerca de la escuela, profesores, buenas y malas notas, las tareas etc. tú no sabes cuál de todos es el botón real. Cuando eres bueno en listar y anular podrías preguntar: "¿quién o que representaría la escuela para ti?" Respuesta: "jel maestro de matemáticas!" Este ítem
da
BD
y
F/N.
Ahora
puedes
hacer
un
Prepcheck
en
eso.
Y hay
todavía
otro
enfoque
de
listar
y anular: "con respecto a la escuela, ¿quién o qué tendría esas dificultades?". Respuesta: jun chico tonto!" + LFBD F/N VGIs. Esa es la Valencia en la cual él está atorado. Hazle Prepcheck a eso. (Ver el capítulo
"listar
y
anular"
para
detalles
adicionales).

# **EL
FENÓMENO
FINAL**

El fenómeno final de un Prepcheck es una liberación, no importa cuántos botones hayan sido tomados. Liberarse requiere de un número de Key-outs. (Ver diccionario técnico bajo "liberación".) Algunos botones producirán un Key-out con una realización y una F/N, otros simplemente se agotarán. Ni la comprensión ni la F/N tienen que ser particularmente espectaculares. Ellas están en un botón en particular sobre el cual has estado trabajando, no en el ítem como un todo. La cognición final será grande y en el ítem como tal y la F/N será amplia. Este es el fenómeno final.

Entonces, no tienes que hacer que cada botón tenga una F/N. Tú lo recorres hasta que no haya lectura y hasta que no queden más respuestas en él. Tú lo recorres hasta agotarlo. Si este da F/N, no
hay
problema.
Tú
continúas,
recorriendo
los
botones
restantes
hasta
agotarlos
o
hasta
que
den F/N, empezando de nuevo con el primer botón, yendo a través de todos de nuevo y de nuevo, hasta que el fenómeno final ocurra. Tú simplemente recorres cada botón, sea que haya F/Neado en el recorrido anterior o no. Si ya ha F/Neado podría de nuevo dar lectura ya que se ha reestimulado otro candado conectado con el tema. Recuerda, es una acción de candado y no hay fin para el número de candados. (Ver diccionario técnico: "reducir" "agotar", "agotar por TA", "agotar por retardo de comunicación", "punto agotado", "proceso agotado".)

Estos son los botones de Prepcheck (citados en el HCOB del 7 de septiembre de 1978 R "Prepchecking
Moderno
Repetitivo"
Vol
XI,
p.
469):

Suprimido Evaluado Invalidado Cuidadoso
de No
revelado Not‐ised Sugerido Se
cometió
un
error Protestado Ansioso
acerca
de

Decidido Alejado
de Alcanzado Ignorado Declarado Ayudado Alterado Revelado Afirmado De
acuerdo
con

### **EL
PREPCHECK
COMBINADO
CON
LA
AUDITACION
DE
POSTULADOS**

Situación: te das cuenta de que una gran cantidad de Ítems cargados en la vida el PC están conectados con su segunda dinámica (sexo y familia), tal como: a) Su primer esposo, b) Sus padres quienes
son
dueños
de
la
tienda
local
en
donde
ella
no
puede
evitar
comprar
cosas
aunque
no
le gusta hacerlo debido a los comentarios maliciosos de sus padres c) Su esposo actual con él cual ella comparte ahora una compañía a la cual no le está yendo bien por el descuido de él, d) Sus padres a los cuales ella odia pero con los cuales tiene que vivir en la misma casa, e) Su amante quien ópera una
compañía
que
está
haciendo
negocios
con
la
compañía
de
su
esposo
y
con
quien
ella
tiene
que hablar
mucho
por
teléfono
como
consecuencia
de
esto.
(Ejemplo
real).

Entonces
¿Qué
hacer?
¿Cuál
es
la
ficha
clave
aquí
que
haría
derrumbar
una
construcción
completa si uno la sacara? Difícil de decir. Aquí es donde un Prepcheck resulta muy conveniente, hecho en combinación con el Scanning de candados. Como una analogía, el Prepcheck funciona como un detector de metales o como un contador Geiger. Es para una acción horizontal, para un barrido. Tú buscas
el
área;
cuando
obtienes
una
gran
lectura, cavas
en
el
lodo.
Para
cavar,
usas
el
Scanning
de Candados.
Esa
es
la
acción
vertical.

Si uno fuera a describir el procedimiento del Prepcheck en los términos de las técnicas básicas mencionadas anteriormente, uno obtendría los siguientes pasos: uno comienza con comunicación en dos direcciones (lo cual en este caso ya fue hecho en la entrevista) para discutir generalmente el tema. Entonces sigue el real Prepcheck, basado en técnica repetitiva. Durante el Prepcheck encuentras un "botón caliente" y le pides al PC que te cuente el correspondiente incidente en estilo narrativo. Entonces bajas más profundamente y encuentras el incidente básico en el que usarías el Scanning de Candados, que se relaciona a la técnica básica de recorrido de cadenas.

Para continuar con el ejemplo anterior: tú haces un Prepcheck "en la segunda dinámica". Recorres tres o cuatro botones hasta un punto Agotado, todo bastante tranquilo. Siguiente botón: "¿Un error ha sido cometido?" De repente la PC empieza a llorar cuando dice, sí, ambos matrimonios fueron un error. Gran lectura. Entonces aquí está tu área, aquí puedes profundizar. En lugar de hacer TR 3 en el botón le haces decirte ¿cómo y cuándo fue hecho este error? ¿Cómo ella conoció al primero y al segundo esposo, cómo hizo para conocerlos, cuándo exactamente se decidió a casarse
con
ellos?
Obtienes
un
postulado
como
"simplemente
tenía
que
tenerle".
Hay
una
buena lectura en eso, todavía no hay alivio, tampoco F/N. El comienzo, por lo tanto, debe estar en un punto más profundo en el track. "¿La primera vez que hiciste ese postulado?" Scanning de candados hasta tiempo presente. Vas a través de todos sus amigos y amantes; todavía no hay fenómeno final. Tiene que estar más atrás. ¡Ah!. Ella simplemente tenía que tener el cuerpo en el

que
está
ahora.
Un
incidente
prenatal.
Scanning
de
candados
hasta
tiempo
presente.
Eso
todavía no es. "¿Anterior?"- "¿Vida pasada?"- ¡Bingo!- ¡Egipto! Ella "tenía que tener" al sacerdote, lo sedujo, eso fue descubierto; entonces ambos son ritualmente ejecutados. Pero ella nunca le hizo As-íss al postulado, jentonces, por supuesto ella se mantuvo continuándolo! Ahora que ella le ha hecho as-íss, ella ríe, gran cognición en la segunda dinámica, F/N (esto es en la segunda sesión; el PC
nunca
recorrió
vidas
pasadas
antes).

Esto definitivamente no era todo el fenómeno final todavía. Hay algo más torcido en esta segunda dinámica. Entonces continuas tu Prepcheck bajando por la lista de botones y te mantienes haciendo lo anterior en cualquier momento que obtengas una respuesta caliente. Al final, la PC te dirá que su segunda dinámica le parece diferente, que su pasado no tiene adherencia sobre ella ya más y que se siente positiva acerca de su futuro. Este sería un hermoso fenómeno final para un Prepcheck como tal. Adicionalmente, puedes ahora limpiar todos los postulados encontrados. Mediante técnica repetitiva, por ejemplo, en el estilo de auditación de postulados.

# **4.2
LA
LISTA
DE
REPARACIÓN ORIGEN
Y
PROPÓSITO**

Una lista de reparación (o lista de corrección) es usada cuando algo va mal en la sesión. Ayuda al auditor a encontrar la fuente del problema. (Ver "lista de corrección", diccionario técnico). Esta lista consiste de un número de preguntas que establecen una artillería para dispararle a cualquier cosa
que
pueda
haber
contribuido
a
que
la
sesión
se
atore.
Esto
pudo
haber
sido
debido
a
errores del auditor, maniobras inesperadas del banco, o a peculiaridades del PC hasta ahora desconocidas.

El auditor le hace "Assesment a la lista" (determina la lista), por ejemplo él la lee línea por línea desde arriba hasta la parte inferior en un buen tono interrogador de voz ("Assesment TR-1") y anota las lecturas. Durante el Assesment, el PC no habla. Solamente cuando el auditor toma una pregunta
que
da
lectura,
el
PC
habla
acerca
de
eso.
La
mayoría
de
las
preguntas
son
manejadas
con el estilo de anterior similar, otras requieren el Assesment de otra lista de reparación.

Cerca de media docena de listas de reparación están en uso; algunas de ellas son de naturaleza general,
otras
específicamente
le
apuntan
a
reparar
ciertos
recorridos
de
auditación.
Desde
finales de
los
setentas,
es
bastante
común
para
un
auditor
profesional
el
sacar
de
repente
una
o
más
lista de reparación cuando hay un problema en la sesión. Ya que el manejo de algunas listas de reparación requiere de otras listas de reparación, puedes imaginarte qué desorden de ciclos incompletos es creado de esa manera y para el sufrimiento del PC. En lugar de una comunicación viva con el PC, las listas de reparación se han convertido en el "solvente universal" para el supervisor de caso y el auditor.

La actitud es: el PC tiene un caso, o incluso *ES él* un caso, no tiene idea de la tecnología, el es en efecto completamente incapaz. Esto resulta con más frecuencia en el supervisor de caso y el auditor tratando de "manejar" un caso directamente, dejando mientras tanto al PC fuera del juego. La auditación no es hecha con el PC si no para el PC. Bajo estas circunstancias, el ciclo de comunicación de auditación no puede continuar en absoluto. La aguja se pone sucia, el TA asciende y se atora y es tiempo para otra lista de reparación.

Diez años antes, en los finales de los 60, no había soluciones prefabricadas. Las listas de reparación no
reemplazaban
el
pensamiento
del
auditor
o
supervisor
de
caso
 todavía.
El
auditor
de
revisión tenía que estudiar el folder y armar su propio recorrido de reparación fabricando las preguntas correctas
para
este
PC
y
en
este
momento.

La sabiduría entera de las cintas de clase 8 fue producida para todo esto. Cuando mirabas trabajar a uno de los representantes de los "viejos días", así se veía: el obtiene información del Folder del PC y quizás de una entrevista hecha adicionalmente; luego el analizaba la estructura del caso, escribía una tesis de varias páginas acerca de esto y derivaba las órdenes de auditación necesarias a partir de todo ello. Él no usa listas de reparación mientras pueda evitarlas. Su punto de vista es: ¿cómo puedo yo poner en comunicación a este Thetan con su caso de modo que pueda manejarlo? Y todo él necesitaba para hacerlo eran las simples herramientas que Hubbard menciona en el curso de clase 8: comunicación en dos direcciones, Rudimentos, rehabilitación, Prepcheck
y
recorrido
engramas.

Una posible explicación para el incrementado uso de la listas de reparación puede ser que la iglesia de
cienciología
sufrió
tan
rápida
expansión
en
los
setentas
que
no
había
suficientes
especialistas
de reparación del rango de clase 8 para cada organización. Para convertirse en un auditor clase 8, uno tenía que ser OT 3- un entonces claramente nivel avanzado de auditación que hizo a los aplicantes incluso más escasos. Las listas de reparación, aparentemente, fueron la solución al problema. Ahora, cada auditor clase 4 de repente estaba en la posición para hacer las reparaciones para las cuales
anteriormente
uno
habría
necesitado
ser
un
auditor
de
revisión
clase
8.
 (Nota
que
en
ese momento, 1971, Hubbard comenzó a emitir las series del C/S en un intento por comunicar el conocimiento de clase 8 a los C/S clase 4, o, en diferentes palabras: en un intento por suavizar un conocimiento que realmente pertenece al nivel de OT 3, para volverlo bastante inofensivo y digerible a un supervisor de caso que no era OT 3.- ver Vol. 10 para las series completas del C/S).

#### **LA
L1C
Y
COMO
USARLA**

La L1C necesita mención aparte ya qué es una herramienta bastante útil para el principiante auditor. Es determinada (assesed) como cualquier otra lista pero el manejo de las líneas individuales no necesita una particular instrucción. Todas ellas son tomadas en la forma de anterior similar (E/S) hasta F/N. En otras listas de reparación, tú encuentras específicas instrucciones
de
manejo
para
cada
línea,
lo cual
hace
más
difícil
de
dominar
dichas
listas.

Aguí está el procedimiento: Tu determinas (asses) la lista en el PC línea por línea con un buen TR-1 interrogatorio de Assesment. En "Método 3", tomas cada pregunta que de lectura en la medida en que te llegue; en "Método 5" tu determinas (asses) la lista completa una vez de manera completa y luego tomas las lecturas en el orden de su tamaño. De cualquiera de estas maneras, invita al PC a hablar acerca de la línea que da lectura, obtén su itsa y continúa a anterior similar cuando no hay F/N. jEs importante que no sólo la pregunta misma lea, sino también la respuesta del PC! Cuando esto no es así, puedes finalizar en la tierra de nadie a medida que intentas ir a anterior similar: el PC no recuerda ningún incidente anterior y el TA sube y sube. No hay ciclo completo de acción. ¿Por qué? Porque, para comenzar, no se inició bien. Muy desagradable para todos.

Usualmente esta lista es hecha "en algo", por ejemplo, en un ítem que ha aparecido previamente en una entrevista o sesión anterior. Esto es llamado un "prefijo". "¿En la ocasión cuando fuiste a la escuela, hubo (línea L1C)?"- O: "¿en José, hay...?"- O: "¿en la segunda dinámica...?" Cuando ninguna terminal especial es usada como un prefijo, uno usualmente prefija con "¿recientemente...?" O "¿en tu vida...?".

Es importante que el prefijo lea bien; sino tu lista será un asunto muy triste para ambos; el PC y el auditor. El prefijo debería ser una terminal (persona, lugar, cosa, tema), un período de tiempo o una actividad- no un ítem AESP. En Ítems AESPs mejor tendrías que recorrer el engrama subyacente; en terminales y demás; puedes recorrer Rudimentos o L1Cs.

Las siguientes técnicas básicas son usadas en una L1C: la pregunta tiene lectura; para empezar con eso, el auditor lo discute brevemente con el PC (comunicación en dos direcciones) hasta que un incidente
es
encontrado.
Entonces
el
PC
recuerda
el
incidente
con
detalles
completos
(narrativa). Cuando esto no lleva a un Key-out con F/N, uno va a anterior similar (cadenas), repasa el incidente anterior en estilo narrativo, va anterior similar etc. ¡Tómate tu tiempo! Reduce la carga en cada incidente yendo sobre él repetitivamente, antes de ir a anterior similar. (Echa un vistazo en el diagrama
de
procedimiento
en
el
apéndice).

Y por favor: no esperes lectura instantánea en la pregunta: "¿hay un problema anterior similar?" (O
cualquiera
que
sea
la
línea
de
la
L1C).
Esto
no
 tiene
que
dar
lectura
ahora
ya
que
dio
lectura cuando
originalmente
verificaste
la
orden
por
si
había
carga.
Y
la
lectura
original
vino
del
básico
en la cadena. Ahora, cuando la L1C no da F/N en el primer incidente que el PC te dijo, ¿hay uno anterior similar? Por supuesto que lo hay, jsea que lea o no! tú lo sabes cuándo comprendes tus básicos.

# **EL
FENÓMENO
FINAL**

Una lista es continuada mientras haya un no confront o mientras haya atención compulsiva en el ítem
 prefijado.
 El
 fenómeno
 final
 es una cognición
 en
 la
 terminal
 en
 cuestión,
 muy
 buenos indicadores y F/N. Por supuesto, cada línea por sí misma es tomada hasta F/N también, pero éstos son sólo subfenómenos finales. El fenómeno final está en la cosa completa. Esto puede ocurrir después de sólo unas cuantas líneas o puede requerir que lleves al PC a través de la lista completa un
número
de
veces.

Algunas veces el supervisor de caso desea estar mortalmente seguro de que no haya pedacitos de carga dejados en el tema en cuestión y ordena "una L1C F/Nando". El desea ver una F/N en cada línea. Esto es logrado, primero tomando cada línea que de lectura directamente llevándola hasta F/N y luego chequeando las líneas que quedan por medio de los tres botones (suprimido, invalidado, not-iss) lo cual causará ya sea una lectura o una F/N. De otra forma, los tres botones no son usados en una lista de reparación a menos que no haya lecturas en absoluto. (Lo cual suscita la pregunta de si los TRs y/o Assesment del auditor estaban bien, o si el supervisor de caso quizás no tomó la aproximación correcta al caso). (Puedes encontrar una L1C en el Vol. 3 pág. 203).
## **4.3
LOS
RUDIMENTOS**

"Rudimento, sustantivo. 2. Un principio básico o elemental de cualquier arte o ciencia como por ejemplo
los
principios
de
la
geometría."‐
Diccionario
de
estudiante
Webster,
1943.

Con respecto a la auditación, los "principios elementales" de la definición anterior están contenidos en los seis Rudimentos: rupturas de ARC, problemas, ocultaciones a punto de ser descubiertas, actos hostiles, evaluación e invalidación. (Para la teoría de Rudimentos, ver Vol. 1, parte
2.)

Cuando tú, como el auditor, empiezas una sesión; idealmente te gustaría ver una F/N. Esto significa que
la
atención
del
PC
no
está
en
nada
en
particular;
él
no
está
distraído
por
nada
y
está
listo
para poner su atención en las órdenes de auditación que le vas a dar. Sus "Rudimentos están dentro". En
contraste
con
esto,
alguien
que
está
triste,
tiene
un
problema,
arrepentido
de
haber
hecho
algo que
considera
malo,
se
siente
criticado
o
degradado,
no
tendrá
ninguna
buena
concentración
en
la tarea
que
tiene
por
delante,
como
lo
sería
un
proceso
de
auditación
por
ejemplo.
Por
esta
razón tendrás que "poner los Rudimentos dentro en el PC". Las dificultades de la vida hacen que el PC tenga
"Rudimentos
fuera";
ahora
tu
"los
pones
dentro".
Las
usuales
instrucciones
del
supervisor
de caso para éstos son: "volar un Rudimentos si no hay una F/N al comienzo de la sesión", O: "volar seis Rudimentos hasta F/N". En el primer caso los Rudimentos son hechos completamente en secuencia y el primero que da lectura es llevado hasta F/N. Luego uno continúa con el proceso principal
para
esta
sesión.
En
el
caso
posterior,
todos
los
Rudimentos
son
repetitivamente
hechos en secuencia hasta que cada uno tenga una F/N. Solamente entonces uno continúa con el proceso principal. Una posibilidad adicional sería determinar todos los Rudimentos y manejarlos en la secuencia
de
su
carga.

El llevar los Rudimentos hasta F/N maneja candados, por ejemplo, situaciones key-in de tiempo presente y de esta forma desconecta la atención del PC de las preocupaciones de su vida. En el diccionario técnico dice que los Rudimentos no son auditación, sino que sólo sirven para poner al PC en sesión. Esto es sólo cierto cuando tú "vuelas un rudimento" al comienzo de la sesión para obtener una F/N ("volar un Rudimentos" significa que lo llevas hasta F/N). Sin embargo, cuando pones
Rudimentos
dentro
en
una
terminal
completa
o
en
un
ítem
completo,
obtienes
un
recorrido de reparación real que es definitivamente auditación. (Para referencias sobre Rudimentos, ver "Rudimentos,
definición
y
patrón",
boletín
del
11
de
agosto
de
1978,
Vol.
11).

Una nota para el experto: esta estrategia de "primeros los Rudimentos y luego el proceso mayor" puede ser justificablemente argumentada. Cuando el PC, al comienzo de su programa de auditación, llega todo sobrecargado por sus problemas, uno no puede esperar una F/N de él. Si uno fuera a auditar sus Rudimentos ahora sólo por el propósito de obtener una F/N, sería simplemente "cosmético". Uno no debería tener que hacer más que quitar con un cepillo unos cuantos candados. ¡Incluso uno podría impedir que el PC le dijera lo que realmente le estaba preocupando!

El PC tiene la urgencia natural de hablar de nada más que sus principales dificultades. No importa si uno usa Rudimentos o cualquiera de los otros procesos descritos posteriormente, el principal punto
 es
 trabajar
 siempre
 en
 el
 centro
 de
 la
 atención
 del
 PC. Ya
 que
 incluso
 los
 Rudimentos pueden servir para este propósito, esto los elevaría al rango de "procesos mayores". Lo cual no sería
un
simple y
superficial
tratamiento
cosmético
sino
un
ir
justo
al
núcleo
del
caso.

La separación entre Rudimentos y procesos mayores parece por lo tanto bastante arbitraria, al menos
con
respecto
a
la
Reparación
de
Vida.
De
todas
formas
y
en
una
etapa
posterior,
cuando
el PC esté en una muy buena condición, por ejemplo en los grados 0-IV o en un recorrido especial, los Rudimentos ciertamente serán útiles como una preparación para la sesión.

#### **RUDIMENTOS
"NORMALES"**

Los Rudimentos normales se refieren a una situación de tiempo presente: una ruptura de ARC, un problema, una ocultación a punto de ser descubierta, una acto hostil, una invalidación o una evaluación. El patrón básico del procedimiento es: tú haces la pregunta de Rudimentos, por ejemplo "¿has cometido un acto hostil?", obtienes una lectura, y obtienes la información del PC. Si no hay F/N en esto, uno va a anterior similar: "¿hay un acto hostil anterior similar?" A lo largo de la línea temporal, las situaciones similares anteriores están organizadas en una cadena. A medida que el PC baja por la cadena, el auditor se segura de que dice todo lo que hay en cada incidente; finalmente habrá un Key-out y una F/N. Éste es el correcto fenómeno final, porque al volar rudimentos estás tratando con cadenas de candados, no con cadenas de engramas, lo cual requeriría
de
una
borradura.
En
Rudimentos,
la
aplicación
de
las
técnicas
básicas
son
similares
a
la L1C: un corto 2WC- narrativa (excepto para rupturas de ARC ya que ellas son assesed como veremos
más
tarde)
y
recorriendo
cadenas.

Cuando el PC tiene un alto TA tú no vuelas Rudimentos. ¿Por qué? Porque algo ya está en reestimulación. Tú no necesitas liberar su atención de problemas de tiempo presente para así poder entonces Reestimular alguna parte su banco con un proceso que ya ha pasado, entonces tú encuentras qué es y lo manejas. Para esto, las preguntas de Rudimentos no son útiles. (Ver la sección
en
alto
TA).

Como ya hemos señalado concerniente a la L1C, uno puede cometer un error fatal en el punto de agarrar una pregunta que de lectura y cuando uno va a anterior similar. Cuando uno agarra una pregunta que da lectura, uno debe estar muy seguro de que la *respuesta* del PC también de lectura, de otro modo uno corre el riesgo de recorrer un ítem no cargado y no puede completar el ciclo
 de
 acción.
 Con
 respecto
 a
 ir
 a
 anterior
 similar,
 uno
 frecuentemente
 observa
 a
 auditores apresurándose por las cadenas de Rudimentos yendo a anterior similar muy pronto. De esta manera,
 la
 carga
 en
 el
 incidente
 que
 está
 siendo
 recorrido
 no
 se
 reducirá
 suficientemente.
 El tendrá problemas observando el "bache" de la carga acumulada no manejada y, después de un rato, no habrá incidentes anteriores similares adicionales. La cadena morirá sin una F/N y con un TA
alto
y
un
auditor
desesperanzado.

Recuerda la regla de Itsa. Siempre debes hacer que el PC diga lo que ES. (" Oh... es un tales y pascuales"). De esta manera obtienes la consideración exacta, el tiempo exacto, el lugar exacto, la forma y evento exactos. No tomes por respuesta justo cualquier cosa que el PC diga. Piensa en la definición de TR-3: solamente acúsale recibo cuando hayas recibido una respuesta directamente a la pregunta; nunca le acuses recibo a nada más. Entonces: ¿cuál es exactamente el problema? ¿La ocultación a punto de ser descubierta? ¿El acto hostil? ¿La evaluación? ¿La invalidación?- obtén su "ITSA" y obtendrás una buena lectura en eso. Si eso no da F/N, obtendrás tú F/N en uno anterior similar.

Una ruptura de ARC es una reestimulación de una pérdida (una secundaria). Cuando el PC tiene una ruptura de ARC, el está enojado o triste acerca de algo. Obtén con que persona, lugar o tema tiene él la ruptura de ARC. Mantén esto corto. Entonces determinas (le haces asses) la ruptura de ARC,
obtén
el
punto
que
de
más
lectura
e
indícalo
al
PC.

"¿Es eso una ruptura en afinidad-realidad-comunicación-comprensión?" Usualmente él brillara en la indicación. Continúa haciendo el Assesment con: curioso-deseado-impuesto-inhibido-norechazado, todos ellos en el punto encontrado. (Para refrescar tu memoria, ver el comienzo de la parte dos en el libro previo). Supongamos que la mayor lectura en el Assesment previo había sido "Realidad", preguntarías: "con respecto a esta ruptura de ARC ¿estabas curioso acerca de una realidad?" "¿Hubo una realidad deseada?" Etc. Encuentra también el punto más cargado en este Assesment
e
indícalo
al
PC.

Ahora que has encontrado e indicado lo que es ("una realidad impuesta"), el ARC del PC está restaurado hasta cierto grado. Hazle observar el incidente en términos de lo que le indicaste y él tendrá una cognición. El nunca lo había visto de esta manera. El pensó que era "una realidad deseada"
pero
el
pensar
eso
obviamente
no
le
ayudaba.
Entonces
obviamente
el
Assesment
sirve como una manera rápida para obtener el exacto "qué" de la ruptura de ARC. Para continuar, tú vas a anterior similar hasta F/N, o habiendo tenido el PC esta ruptura de ARC por mucho rato ya-la manejas
con
la
técnica
de
larga
duración
(ver
abajo).

Assesment lento de ARC- mediante TA: A los PCs nuevos usualmente les cuesta dificultad el seguir el Assesment de ruptura de ARC. Ellos no han comprendido los conceptos involucrados y entonces tú posiblemente no obtendrás ninguna lectura. Haciendo un lento Assesment mediante TA (ejercicio
del
Emetro
23)
hace
que
sea
realmente
fácil
para
el
PC
y
al
mismo
tiempo
él
profundiza en el procedimiento. Tú haces que él origine en cada punto del A-R-C-U y el C-D-E-I-N-R Assesment, anotas todas las lecturas y después de cada Assesment le indicas a él el punto de mayor lectura. Luego de unas cuantas veces a través de este lento procedimiento, el PC ahora estará listo para seguir el Assesment rápido y con buenas lecturas. (Falta de concepto = Falta de lecturas. La otra razón
para
la
falta
de
lecturas
es,
por
supuesto, que
tu
TR‐1
es
demasiado
débil).

En contraste a la ruptura de ARC, en el problema sí se habla acerca de él y mucho, en la parte de comunicación
de
dos
direcciones
del
manejo,
hasta
que
uno
ha
descubierto
lo
que
realmente
es
el asunto. (Esto es hecho también con todos los siguientes Rudimentos). El auditor de ser muy cuidadoso de no mezclar todas aquellas dificultades acerca de las cuales el PC le está hablando, con el problema real debajo de todo eso. Cuando él cae en esta trampa, cree que tiene toda la información ahora y va a anterior similar demasiado pronto. En el lenguaje diario se acostumbra bastante llamarle a cualquier dificultad un "problema", pero en términos técnicos tenemos que diferenciar muy cuidadosamente entre los dos. Una dificultad es nada más que un obstáculo que uno tiene que vencer. Mientras uno es alegre y cree en el éxito de uno, no habrá problemas (técnicamente
hablando).
La
contra
intención
de
otros
o
el
universo
mest
nunca
son
un
problema. Sólo cuando uno empieza a dudar de uno mismo o de la posibilidad de ganar (segundo postulado), un problema aparece: en la forma de indecisión, retiro y quietud.

Es, por lo tanto, tarea del auditor el rebanar el problema real de las dificultades que el PC le dice. ¿Cuál fue la intención del PC cuando se propuso a hacer cierta cosa y cuál es la intención con la cual
acordó
cuando
decidió
parar
de
hacer
esta
cosa
o
decidió
hacer
algo
más?
Nota
que
ambos postulados
son
del
PC.
Una
contra
intención
podría
parecer
venir
del
ambiente
o
de
una
terminal, pero de hecho lo que estás observando es un acuerdo hecho por el PC con la fuente de la contra

intención (axioma de dianética 118). Es estrictamente un segundo postulado contra un primer postulado.

Ejemplo: el padre dice: "no, no vas al cine antes de que seas un adulto." El hijo tenía seis años de edad cuando esto se le dijo; ahora, en el momento de la sesión, tiene 35 años y todavía no va a cine.
¿Qué
contra
postulado
hizo
él
contra
su
propio
deseo
que
lo
mantuvo
lejos
de
ir
al
cine
hasta el día presente?- No fue lo que el padre dijo. ¡Fue lo que hizo él mismo para estar de acuerdo con eso! Cuando has establecido lo que el problema es y no obtienes una F/N, vas a anterior similar.

## LA OCULTACIÓN A PUNTO DE SER DESCUBIERTA Y EL ACTO HOSTIL

Hubbard tuvo mucho que decir acerca de este tema. Es una filosofía completa sobre integridad personal
y
ética.
Para
el
propósito
de
este
texto,
lo
mantendremos
en
el
lado
práctico
del
manejo de ocultaciones a punto de ser descubiertas y Overts. Cualquiera que desee más información detallada en este tema, más allá de lo que se ha dicho en la parte dos, se le anima a consultar el índice
del
volumen
10
o
estudiar
el
"nivel
tres
de
la
academia".

Los OVERTs y las ocultaciones a punto de ser descubiertas son recorridos de la misma manera porque ambos tienen en común que a) algo fue hecho o, respectivamente, ocultado, y b) que la persona
se
pregunta
si
él
ha
sido
descubierto
o
no.
Así
que
hay
dos
secciones
para
manejar
Overts u ocultaciones, con el énfasis en la sección a). La sección b) no es siempre el caso. Después de todo, hay Overts y ocultaciones donde nunca te sentiste descubierto después y no tuviste que desarrollar remordimiento con respecto a nada. Excepto por ti mismo quizás: en cualquier momento
que
pensaste
en
eso.

Respecto al punto a): Debes obtener todo de la ocultación o el OVERT; esa es la parte de ética de eso. Qué ha HECHO él; tiempo, lugar, forma (las circunstancias del incidente), y evento (la secuencia real en el incidente, qué efecto causó, cuáles fueron las consecuencias, qué daño fue hecho). Un aspecto importante de observar un "evento" como "consecuencias" es la posibilidad de examinar el daño hecho y si en efecto cualquier daño *fue* hecho. Muy frecuentemente si algo es un OVERT es aceptado por la evaluación de eso de alguien más, por ejemplo, los códigos morales de la sociedad o los padres de uno. Entonces la auditación de Overts específicamente debe incluir la oportunidad para comprender esto. (La pregunta: "¿de qué manera fue eso realmente un OVERT?" Puede comenzar esta re-evaluación muy efectivamente). Donde esto es realmente un OVERT, observar el "evento"
 como
 resultado,
 daño
 causado,
 anima
 más
 inmediatamente
 a
 hacer
 un examen
de
ética
de
eso.

Omitir esta diferenciación ciertamente produciría las "falsas lecturas" frecuentemente observadas en este contexto (cuando eso no fue un OVERT) o una ocultación en particular puede siempre aparecer de nuevo y de nuevo, aunque ya haya hecho F/N (cuando el PC nunca tuvo la oportunidad
de
reevaluar
el
supuesto
OVERT).

No hay un "sistema" para ello. Se requiere hacer preguntas curiosas y confiar en tu Emetro y no dar acuse de recibo antes de que la cosa completa se haya vuelto clara para ti como auditor. Y tú debes obtener *todos* los hechos- solamente entonces el PC habrá confrontado su propia responsabilidad por el OVERT y la ocultación. Entonces, cuando parezca que el PC haya dicho todo, tú preguntas: "¿es todo acerca de eso?" y deseas obtener una lectura ahí. Entonces, cuando el PC

dice "sí", y es verdad, debería haber otra lectura allí. Cuando sólo hay una lectura en una de las dos posibilidades, eso es todavía lo bastante suficiente. Si en ninguna de las dos da lectura, sabes que no has obtenido todo todavía. Si fueras ahora a anterior similar, muy pronto estarías en problemas: la carga ha sido reestimulada y se ha dejado atrás: esto haría borrosos los incidentes anteriores similares y la cadena no llegaría a un final.

Respecto al punto b): Debes obtener quién lo paso por alto (falló en descubrirlo), quien casi lo descubrió, quien le causó a él una mala conciencia (remordimiento). "¿Quién estuvo a punto de descubrir lo que hiciste?" "¿Quién te hizo sentir que lo sabía?" PC: "José". Auditor: "¿y qué hizo José
qué
te
hizo
creer
que
lo
sabía?".

Este es el aspecto social de esto; esto está limpiando las rupturas de ARC del PC que se formaron sobre las bases de sus ocultaciones u OVERTs. En la primera parte obtienes los hechos, en la segunda
parte
obtienes
quien
los
pasó
por
alto.

Siempre ten en mente: "todas las rupturas de ARC provienen de ocultaciones a punto de ser descubiertas." Este principio lleva a una importante aplicación: permite al auditor comenzar desde una ruptura de ARC y rastrearla hasta la ocultación y el OVERT subyacente, jsin llevar primero la ruptura de ARC hasta una F/N! Él lograría como que el PC "se zambullera a través de eso". (Ver el capítulo "integridad", sección 10, en 17; también el boletín del 30 de noviembre 1978, "procedimiento
Confesional",
Vol.
12).

Y acuérdate: no hagas que el PC se sienta mal por una cara dura o un tono de voz de reproche debido a sus ocultaciones y Overts. Permanece tranquilo y atenido a los hechos. Obtén la exactitud subjetiva
en
ellos.

A pesar de lo incorrecto de los OVERT y las ocultaciones hay rectitud. Él no habló acerca de sus acciones
ya
que
esto
pondría
en
peligro
 su
auto
preservación.
Esto
es
una
actitud
correcta.
 (Ver definición de ocultación en el diccionario técnico). El cometió el OVERT porque estaba sentado en una palabra malentendida - tal como en una serie de valores falsos no inspeccionados- que hacen que haya sido correcto lo que hizo (ver "ciclo de un OVERT", diccionario técnico). O es un dato tenido en alta estima por él y de hecho sobre la inspección resulta haber sido recibido a través de un método llamado "enseñando mediante engramas". Fue el padre golpeando a Juanito mientras le decía sabias palabras. El padre está por supuesto fuera de valencia el mismo en este momento y se hace al mismo el portavoz de su banco. De esta manera, el padre mismo se asegura de que su banco sea apropiadamente transferido a la siguiente generación. No está en la sangre, como la sabiduría popular dice. ¡Está en el banco!

No sólo mediante la aplicación de la violencia paterna puede Johnny agarrar la valencia de su padre y junto con ella actitudes inesperadas, sino también por medio de su admiración por su padre. Johnny puede, por ejemplo, finalizar un día en la corte por el repetido robo a tiendas. "¿Por gué robaste?" Pregunta el juez. "¡Ellos tienen mucho de todas formas!", dice Johnny. Fin de la audiencia. El auditor preguntaría: "¿de dónde viene esta idea?" Al final resulta que el padre de Johnny una vez, cuando tenía Johnny tres años, había tomado unas cuantas manzanas sin el permiso del granjero y la madre había dicho: "¡pero William! ¡Tú no puedes hacer eso!" Con lo cual él
se
encogió
magnánimamente
de
hombros,
tomó
un
pequeño
mordisco
de
una
manzana
y
dijo: "jellos tienen muchas de ellas de todas formas!" ¿Quién fue el ganador aquí? El padre. ¿A quien admira Johnny? Al padre. ¿Qué Valencia adoptó Johnny? La del padre por supuesto. La madre no se
hizo
escuchar
exitosamente,
de
modo
que
ella
fue
la
perdedora.

Como posibilidad adicional está por supuesto la combinación de lo anterior con un implante real, lo cual hace a todo el asunto incluso más difícil de resolver. El denominador común es, en cualquier caso,
que
el
PC
está
sentado
en
un
dato
falso,
está
identificado
con
la
fuente
de
eso,
se
ha
salido de valencia con eso y comete cualquier cantidad de actos hostiles en esos términos con los cuales él
no
tiene
problema
en
absoluto
en
justificar.

Naturalmente, ninguna de estas justificaciones hace correctos a los OVERT o a las ocultaciones. Pero jellos ayudan al auditor a *comprender* al PC! Y ése es su trabajo después de todo. El real y único OVERT, a propósito, es haber violado la propia integridad haciendo un segundo postulado. Para empezar, eso es contra supervivencia de nuevo contra uno, pero más tarde se esparce sobre todas las dinámicas. Cuando tú has cavado tan profundo como hasta ese punto, tu PC tendrá algunas grandes cogniciones. (Ver las definiciones de ocultación y "ciclo de un OVERT" en el diccionario
técnico
así
como
también
la
de
"Murder
routine".)

## **INVALIDACIÓN
Y
EVALUACIÓN**

La invalidación y evaluación son las más fáciles para ambos; PC y auditor. Sólo hay que hacer Itsa y anterior similar itsa. ¡Pero no las vendas a bajo precio! ¡La auto invalidación es la línea del fondo del caso completo! Si él no hubiera violado su integridad el no habría cometido el OVERT de formar un segundo postulado y no habría entrado en el predicamento de esconderlo de otros y de él mismo.
¡Y
ése
es
el
punto
donde
el
Thetan
empieza
a
cavar
su
propia
tumba!

Como es usual, obtén un Itsa que de lectura en ambos, invalidación y evaluación; antes de ir a anterior
similar.
(Ver
el
apéndice
para
un
esquema
gráfico
del
manejo
de
Rudimentos).

## RUDIMENTOS DE LARGA DURACIÓN (LD RUDS)

Los rudimentos de larga duración se refieren a una situación que "siempre ha sido de esta manera", "toda mi vida" "nunca ha sido diferente", etc. La atención del PC no está en una situación de
tiempo
presente
sino
en
un
lapso
de
tiempo
de
considerable
magnitud.

Aquí uno no puede simplemente ir a anterior similar después de unas cuantas palabras acerca del asunto. Eso sería demasiado rápido; no estaría en proporción a la magnitud de la carga. En lugar de eso,
uno
debe
descubrir
cuando
exactamente
empezó
la
situación
específica
de
rudimento
fuera. Entonces, en lugar de preguntar por "anterior similar", uno pregunta y obtiene el *comienzo* anterior ("E/B"), le hace Scanning de candados hasta tiempo presente, pregunta por otro comienzo anterior similar y otro, cada vez con Scanning de Candados hasta tiempo presente, hasta que uno haya encontrado el comienzo exacto de la situación. ("Yo siempre tuve problemas de dinero toda mi vida y esto comenzó cuando conseguí mi primer dinero en el bolsillo y no fue suficiente para comprar
una
chocolatina.")
Esto
resultará
en
un
gran
alivio
para
el
PC,
seguido
por
un
BD
y
quizás una
F/N.

Cuando no obtienes una F/N en este punto, debes decidir si deseas abordar esto completamente o sólo rápidamente finalizar con un simple key-out. En el caso posterior, sería suficiente fechar y localizar este momento hasta F/N (este proceso es descrito en una sección posterior). En el primer caso, tendrías que continuar con el Scanning de candados hasta que el PC haya encontrado el básico y luego permitirle recorrer ése incidente en estilo narrativo hasta que se haya borrado y hasta
que
el
postulado
en
dicho
incidente haya
sido
encontrado.

No es recomendable preguntar por un "¿rudimento fuera de larga duración anterior similar?" Ya que esto te metería en una cadena de diferente postulado. Un rudimento fuera de larga duración describe una situación única realmente y debe ser manejado como tal, por ejemplo, analizando su estructura
específica
de
postulado.

Cuando el auditor, al recorrer rudimentos normales, obtiene originaciones del PC que indican rudimentos
fuera
de
larga
duración,
él
por
supuesto
cambia
al
método
de
los
de
larga
duración.

Cuando el auditor tiene una C/S específica para hacer Rudimentos de larga duración, la orden sería por ejemplo: "¿tienes una ruptura de ARC de larga duración?"- O: "¿hay un problema que hayas tenido
por
mucho
tiempo?"

#### **LD
RUDS
Y
ENCONTRANDO
POSTULADOS**

Como ya hemos visto, los rudimentos de larga duración son una excelente manera de desenterrar básicos y a los postulados que están al interior de ellos. Estos pueden ser trabajados de manera adicional en el estilo de auditación de postulados. Por lo tanto, los rudimentos de larga duración van
más
allá
del
alcance
de
los
rudimentos
normales
los
cuales
están
diseñados
para
simplemente hacer Key-out corrientemente a algunas situaciones problemáticas. El procedimiento de encontrar postulados
es
ahora
mostrado
en
detalle:

ARCX: Primero obtén su comienzo, hazle Assesment al momento del comienzo e indícale al PC lo que encontraste, entonces haz que el PC observe sobre su línea temporal ítems posteriores similares (por ejemplo "una afinidad rechazada") con el procedimiento de Scanning de Candados. Esto puede incluso bajar ahora hasta un comienzo más anterior. Descubre lo que él pensó, decidió, postuló o intentó en el momento exacto cuando su afinidad fue rechazada. De esta manera obtienes
el
segundo
postulado.

**Problema**: Obtén lo que él desea (primer postulado) y lo que exactamente le impide lograr eso; descubrir cuándo esto pasó la primera vez (comienzo exacto) y entonces desentrañar el pensamiento exacto del incidente básico que le hizo estar de acuerdo en que no era posible obtener
o
hacer
lo
que
él
deseaba
(segundo
postulado).

**Ocultación a punto de ser descubierta**: Obtén tanto de la ocultación como sea fácilmente disponible para el PC, rastréala hasta su comienzo, todo el tiempo obteniendo más y más de la ocultación hasta que obtengas todo de ella. Entonces, descubrir cómo fue que ocultar lo que hizo le ayudo a su supervivencia. Ahora tienes el segundo postulado, la consideración "correcta". Esto podría
generar
una
F/N.

Luego, incluso después de la F. N., busca por quien lo pasó por alto. Este es un asunto completamente
 diferente:
 esta
 es
 la
 ruptura
 de
 ARC
 que
 ocurrió
 como
 consecuencia
 de
 la ocultación.
Hazle
Scanning
de
candados
a
estas
rupturas
de
ARC
y
obtén
una
F.
N.
en
esto
también. (Muy
 frecuentemente, el
PC
 te
dirá
quién
pasó
esto
por
alto
incluso
mientras
habla
acerca
de
la verdadera ocultación; por lo tanto, la parte de "pasado por alto" puede ser nomás que una limpieza de restos dejados de lo anterior).

**OVERT**: Obtén lo que él hizo, rastréalo hasta la primera vez. Descubre de él como es que el haber cometido el OVERT fue una solución para un problema. Luego, haz que el PC descubra el hecho de cómo
es
que
el
haber
hecho
lo
que
él
hizo
iba

 contra
su
propia
integridad;
cómo
es
que
esto
fue algo incorrecto mediante sus propios estándares. (Debió serlo, de otra forma no habría carga). No aceptes ninguna cosa sin valor acerca de la moral y acerca de "todo el mundo cree que...". Eso no es el OVERT. Es cómo él violó sus propios principios, máximas o políticas- sea que las haya inventado el mismo o que las haya adoptado de otros, no importa, mientras él las considere de su propiedad. Luego, descubre qué es lo que pasó por su mente cuando él hizo esto- ése es su segundo postulado; ése es el OVERT. Incluso quizás puedas descubrir de quién eran aquéllas ideas que
él
tomó
ahí,
por
ejemplo,
en
qué
valencia
entró
él
en
ese
entonces.

Eval/Inval: Fácil. Descubre la ocasión más anterior cuando el PC recibió la evaluación o invalidación en particular y luego entonces preguntarle qué pensó de él mismo en ese momento y tendrás su segundo
postulado.

#### **RUDIMENTOS
NORMALES:
SU
RIESGO**

Los rudimentos normales podrían fácilmente conllevar a rudimentos de larga duración, porque la reestimulación de tiempo presente del rudimento normal puede no ser una "primera vez" concerniente a la situación en cuestión. Él tiene una ruptura de ARC con su tío, muy bien, pero ¿es la primera vez? No, el siempre tuvo dificultades con su tío. Entonces, esto puede muy pronto entrar en larga duración, sea inmediatamente o después de una o dos veces de ir a anterior similar.

Ahora, supongamos que fuera realmente la primera vez que tuvo una ruptura de ARC con su tío, tú por supuesto lo manejarías determinándolo (Assesment) y luego irías a anterior similar. Ahora, he aquí la dificultad: ¿Qué significa anterior similar? Bien, tú podrías decir, similar es cualquier cosa que el PC así lo considere. Bien. ¡Pero esto puede llevarte a cualquier parte! Ir a anterior similar contiene el riesgo de que el PC vaya "por asociación". Él podría finalizar en la tierra de nadie, encontrando nada anterior y sintiéndose generalmente aburrido con la cosa completa. (Con el TA subiendo y subiendo). Él está yendo a anterior, sí, pero ¿cuál es el hilo lógico? ¿Qué es lo que está manteniendo unida la cadena? ¿Contra qué es medida la similitud? Ya que no hay actitud, emoción, sensación o dolor claramente definidos (AESPs), el auditor y el PC no necesariamente pueden
saber
con
qué
relacionarlo.

Permanezcamos con el ejemplo del tío y supongamos que fuera una "afinidad rechazada". Entonces, ¿qué va a hacer el PC mientras va a anterior similar? Él no está claramente intentando sólo descubrir un incidente anterior similar de "afinidad rechazada" ya que la siguiente orden de auditación le pide encontrar una nueva ruptura de ARC, un incidente pero similar, el cual es determinado
(assesed)
nuevamente.

La definición de "ITSA" presenta la respuesta a este dilema teórico. Tan pronto como el PC haya encontrado la exacta ruptura de ARC (o cualquiera que sea el rudimento), tan pronto él ha encontrado exactamente lo que esto es, él tendrá un dato estable para trabajar desde donde él va hasta anterior similar. Esto podría ocurrir también luego del Assesment de ruptura de ARC. Tú has encontrado, mediante Assesment, que es una "afinidad rechazada". Tú le has indicado la carga de

eso al PC. El PC no brilla particularmente. Entonces le pides que observe esta ruptura de ARC en términos
de
"afinidad
rechazada"
y
te
hable
acerca
de
eso.
Ahora,
el
descubrirá
un
aspecto
que
ha escapado de su atención, él realmente brillará y dirá: "jeso es! jÉse es el momento cuando realmente me sentí trastornado! ¡El momento en que yo le estaba dando el regalo y el simplemente me miró feo! Me sentí totalmente rechazado." Ya para este momento la cosa completa
 tiene
 sentido
 para
el
 PC.
 Él
 ha
 hecho
 que
 la información
encontrada
en
el
Assesment cobre vida para él. Y ahora él sabrá qué buscar cuando le des la orden de anterior similar. Así que tómate
tu
tiempo
para
obtener
un
apropiado
ITSA.

#### **RUDIMENTOS
REPETITIVOS**

Instrucción del C/S: "Rudimentos repetitivos hasta que ellos F. N. al llamarlos" significa que tú vuelas seis Rudimentos ("en la vida" o en un ítem particular), cada uno hasta F. N. Entonces los recorres de nuevo. Esta vez algunos harán F. N. "al llamarlos", por ejemplo, ellos harán F. N. justo luego de dar la orden, sin ni siquiera una lectura. Luego tú recorres la secuencia una tercera vez, omitiendo
aquellos
que
ya
han
tenido
F.
N.
al
decirlos
en
el
recorrido
anterior,
para
evitar
un **sobre**  recorrido. (Un O/R significa ir por demasiado tiempo en algo, pasando más allá del fenómeno final). Continúa de esta manera hasta que ellos tengan todos F. N. al decirlos.

## **"FALSOS"
RUDIMENTOS**

Arriba, en la sección sobre el e metro, el tema de "falsas lecturas" fue mencionado. Es La lectura que obtienes porque el PC se siente invalidado o evaluado por la pregunta, o que tu pregunta reestimula una evaluación/invalidación de larga duración porque a él se le ha hecho la misma estúpida pregunta demasiadas veces antes. (" Te ves tan preocupado- ¿te pasa algo malo?", cuando
el
realmente
se
siente
bien).
Significa
que
la
persona
recibió
una
falsa
indicación
mediante la pregunta de uno.

Si esto le pasó demasiadas veces alguien a lo largo de su vida, él desarrollará la sensación general de que nadie le comprende y se mantendrá incómodo con la gente mientras ellos se mantienen malinterpretando el hecho de cómo él realmente se siente. Para manejar esta situación de caso, tú simplemente vuelas seis "falsos" rudimentos en él, repetidamente hasta que ellos tengan F. N. al decirlos. "¿Alguien dijo/asumió/pensó que tenías (con Rudimentos) cuando realmente no lo tenías?" Recorrer según anterior similar o larga duración; lo que sea que aplique mejor. Como un resultado, el PC se sentirá muy rehabilitado con respecto a su vida social. (Esto también es muy valioso para limpiar la mala auditación del pasado- lo cual desafortunadamente pasa con mucha frecuencia).

## **RUDIMENTOS
INVERSOS**

Esto es un proceso útil cuando tienes un PC que vive en un estado persistente de pánico y abrumamiento porque él piensa que " todos están tras de mí para cogerme". Tú solamente inviertes el flujo de ruds y lo haces confrontar qué gente en realidad piensa en él. ¿" Tiene alguien una ARCX contigo? ¿Un problema contigo? ¿Una w/h contigo? ¿Un Overt contigo? ¿Te sientes evaluado/invalidado por alguien? "Recorres E/S o LD como encaje la situación mejor. Esto limpia las
consideraciones
del
PC
sobre
su
campo
social
como
nunca
lo
creerías.

#### **FLUJOS
Y
RUDIMENTOS
QUADRUPLES**

En la auditación, la acción de theta (alcanzar y retirarse) es observada en términos de cuatro flujos, por ejemplo, el flujo de partículas mest o unidades de atención desde una terminal a la otra. Flujo uno (F-1) es el flujo de entrada o motivador, flujo dos (F-2) es el flujo de salida u OVERT, flujo tres
(F‐3)
el
flujo
entre
dos
personas
siendo
uno
el
testigo;
flujo
cero
(F‐0)
va
de
uno
mismo
hasta uno
mismo
de
modo
circular
(por
lo
tanto
"cero").

Él "Quad" en "Rudimentos Quad" significa "Cuádruple", "cuatro veces". Cuando el supervisor de caso
 ordena
 Rudimentos
Cuádruples
 para
 ser
 hechos,
 tú
 recorres
 seis
 Rudimentos
en
 flujo
uno, luego en flujo dos, luego en flujo tres, luego en flujo cero. Podrías hacerlo como una acción general sin ningún prefijo para la orden, pero funciona mejor en una terminal específica altamente cargada. Ejemplo: "¿tiene José un (rudimento) contigo?"- F-2: "¿tienes un (rudimento con José?" – F-3A: "¿tiene José un (rudimento) con otros?"- F-3B: "¿tienen otros un (rudimento con José?"- F-0: "¿tienes un (rudimento) contigo debido a José?" Este proceso puede ser alucinante; o puede ser mortalmente
aburrido.
Por
lo
tanto,
úsalo
selectivamente.

## **4.4
PROCEDIMIENTO
DE
REHABILITACION**

Como la mayoría de estudiantes hacen la misma pregunta respecto al boletín del 19 diciembre de 1980, "tecnología de rehabilitación", uno puede concluir que este boletín presenta un procedimiento simple de una manera confusa. La siguiente sección puede servir como una clarificación.

#### **EL
PROPÓSITO
DE
UNA
REHABILITACIÓN**

La rehabilitación directamente apunta al restablecimiento de ganancias y habilidades que el PC ha perdido debido a que entró en acuerdo con una invalidación o supresión. (Ver axioma de dianética 118). El resultado de una buena rehabilitación es: más certeza para el PC, menos auto invalidación y duda, propósitos pasados descubiertos y validados. Sus postulados para sucumbir han sido detectados y se les ha hecho Ass-is; él está de nuevo listo para "ir con toda/lograrlo".

#### **TEORÍA
Y
DEFINICIONES**

Organizado sobre un time track, los tres puntos siguientes vienen en esta secuencia (desde temprano hasta tiempo presente): primero el key-out - luego la liberación o ganancia- luego el key-in. Miremos esto por un momento: el PC ha hecho su 1r postulado (" quiero aprender natación "). Más tarde, un poco de agua entra en sus pulmones. Esto es doloroso (engrama) él hace el 20 postulado (" me estoy asfixiando"). Este es el absoluto básico. Después de esto, él nunca va a nadar otra
vez
y
obtiene
un
sentimiento
apretado
en
la
garganta
cuando
él
ve
lagos
o
piscinas.

¡Entonces,
debido
a
circunstancias
favorables
(amigos,
vacaciones
agradables),
él
vence
su
miedo por su propia fuerza, va a nadar y descubre que *él puede hacerlo*! Esa es una liberación. Lo que

tuvo que desaparecer de él para hacer esto posible es el 20 postulado de "me asfixio". El momento en que eso disminuyó en él: eso es el key-out. Durante los siguientes años él logra nadar bien; entonces, una noche, él se cae de un barco de remos y entra en pánico. Y ese el final de su capacidad
para
nadar.
Ese
el key‐in.

Lo anterior puede ser interpretado de dos modos: el viejo 20 postulado (" me estoy asfixiando ") que solamente fue apartado pero al que nunca se le hizo as-ised - volvió o él hizo un nuevo 2o postulado (" jestoy perdido!"). Sólo el primero de los dos, estrictamente hablando, sería un Key in, por ejemplo, un "fijarse/fijamiento de un contra postulado ya existente. El posterior realmente sería una nueva GPM en la cadena, completamente con un contra postulado recién hecho. Sin embargo, esta diferenciación terminológica generalmente no es hecha. Ambas de las anteriores versiones usualmente son llamadas un Key- in. Un Key-in es simplemente el punto en el tiempo cuando
un
periodo
de
liberación
llegó
a
su
final.

Entonces, en resumen: el punto de Key-out es definido como algo no deseado (un segundo postulado) alejándose; el punto de key-in es definido como algo no deseado (él mismo u otro segundo postulado) entrando en uno. La liberación es la extensión de tiempo cuando uno está en la posesión plena de la habilidad de uno, Ej. Cuando uno está trabajando sobre la base del 1r postulado de uno. La duración de esto varía bastante, dependiendo de las circunstancias.

Aunque siempre es un postulado el que se conecta o desconecta, el PC no necesariamente estará consciente
de
esto.
En
vez
de
eso,
el
puede
darte
cualquier
cantidad
de
AESP‐ítems.
(Aunque los ítems
 "A",
 actitudes,
 son
 postulados)
 Ejemplo:
 "
 De
repente
 yo
 tenía
 este
 dolor
 terrible
 en
 mi pecho y yo no podía nadar más". Desde luego, tienes que trabajar con lo que él te da, en particular mientras
esto
lea
bien.

Hay dos manejos claramente diferentes. Está la variedad de key-out que funciona sobre la base de la técnica del prepcheck y está la variedad de borradura que funciona sobre la base de la auditación de Postulado. La variedad de key-out exige menos habilidad del auditor y es útil para acciones ligeras, como el rehabilitar el EP de una sesión justo después de que uno la sobrerecorrido.

Pero cuando el key-in ha conducido a propósitos fallidos profundamente arraigados o a somáticos pesados,
la
variedad
de
auditación
de
postulados
será
el
instrumento
a
usar.

El método de Key-out es de valor temporal sólo mientras el PC puede hacer key-in otra vez cuando la vida le es lo suficientemente malvada. Después de todo, sus 2os postulados no fueron borrados, si no sólo desestimulados "y apagados". El enchufe ha sido desconectado del banco. ¡Pero el banco puede conectarse él mismo de nuevo sobre la base de los mismos 2s postulados! Esto, desde luego, no pasará cuando has borrado los 2s postulados mediante la técnica de auditación de postulados. El PC idealmente- está bajo su 1r postulado y actúa y vive por él. Todos los 2os postulados pasados han sido as-ised. Él no puede tener un key-in- pero él puede hacer un nuevo 20 postulado cuando hay más contraesfuerzo en la vida del que él puede soportar. (Ver "randomity"
en
axioma
dianética
144
y
otros).

#### **EL
PROCEDIMIENTO
MEDIANTE
KEY‐OUT**

En el proceso de rehabilitación real tu recorres los tres puntos en cuestión en una secuencia diferente de cómo están organizados en la línea temporal: primero el punto de liberación, luego el Key-out y luego el key-in. ¿Por qué?- Porque el Thetan está menos interesado en su banco que en sus habilidades. Ya que el procedimiento de rehabilitación se dirige a las habilidades perdidas, la liberación obviamente tiene más interés para el Thetan. Rehabilitar la liberación significa poner la atención
del
PC
en
su
primer
postulado.
Ese
es
el
porqué
esto
es
observado
primero.
Con
buenos TRs (¡TR dos!) y con un poco de buena suerte, el proceso puede llegar hasta el final tan pronto como
el
punto
principal
de
interés
(la
liberación)
ha
sido
encontrado
y
se
le
ha
acusado
recibo.
El no tener una F/N en este punto significa que la liberación (por ejemplo el primer postulado) está enterrado bajo mucha carga acumulada por medio de supresión, invalidación y el no acusarle recibo a eso (todo lo cual son segundos postulados). Aparentemente un simple acuse de recibo de una liberación no es suficiente para hacer que el PC supere esta carga. Por lo tanto, uno tiene que auditar estos "tres botones" repetitivamente. "¿En la liberación, algo ha sido suprimido/invalidado/no se le dio acuse de recibo?". ¡Ellos no están siendo determinados! Como en Prepchecking, preguntas al PC por cada uno, obtienes tu lectura en la pregunta o en su respuesta y recorres eso repetitivamente hasta que esté agotado o hasta F. N. A medida que el PC está haciendo Itsa, está volando carga y la liberación está regresando a la superficie; finalmente, todo es limpiado y he allí tu F/N. y primer postulado completamente de regreso.

No F. N. luego de los tres botones en la liberación: debe haber más carga en algún lugar. Hay dos opciones
 para
 esto,
 dos
 masas
 que
 el
 PC
 todavía
 no
 ha
 percibido ni
 les ha
 acusado
 recibo completamente: ya sea la masa que cayó (Key-out) y que le hizo posible el liberarse, o la masa que llegó hasta él luego de la liberación y que hizo que dicho periodo de liberación finalizara (key-in). Recorre a tu PC a través de éstos 2 puntos, descubre exactamente que A o E o S o P Keyed out o keyed in y descárgalo mediante el uso de los botones. La rehabilitación llegará hasta un fenómeno final en cualquiera de los 2 puntos, con cognición, F. N. y muy buenos indicadores (VGIs).

Cuando encuentras la liberación, el ítem Key-out o key-in muy pesadamente cargado, el solamente recorrer los tres botones puede no ser suficiente para reducir la carga. No hay razón por la cual no podrías sacar tu lista de botones de Prepcheck y poner algunos botones más para ayudar el PC a través de esto. Uno podría argumentar que "suprimido, invalidado, no acusado recibo" están estrechamente alineados con alter-is y not-is del axioma 11 y que uno por lo tanto no debería hacer más que estos tres botones. Pero este argumento no es lógico ya que los 20 botones del Prepcheck también jestán construidos alrededor del axioma 11!, así que si está bien hacerlo de una
manera,
debe
estar
bien
hacerlo
de
la
otra
también.

Indicando carga: El incremento de la certeza se logra indicándole la carga al PC durante la rehabilitación. Esto es una forma de acuse de recibo (TR-dos). Uno tiene que usarlo correctamente, cuando lo haces demasiado frecuentemente o de manera innecesaria, la sesión se volverá lenta y el
PC
se
pondrá
impaciente.
Tú
no
indicas
cada
lectura‐sólo
cuando
él
siente
incertidumbre
acerca de algo. Esto le hace sentir que él está "ubicado/acertado" con sus originaciones. En el momento en que él se valida a sí mismo por sus ganancias, él será más fuerte y más grande que el banco.-Este es el fenómeno final, con cognición, muy buenos indicadores y F. N.

Obteniendo el ítem exacto: isin Itsa nada pasa durante una rehabilitación!- El PC tiene que originar
completamente
en
cada
ítem
 (liberación,
Key‐out,
key‐in)
hasta
que *lo
haya
dicho*,
hasta que haya dado en el blanco. Ello será un postulado o un ítem AESP. He aquí algunos ejemplos típicos. Para la liberación: "jyo simplemente sabía que podía hacerlo! Para el key – out: "perdí la sensación de que soy demasiado estúpido para esto", o: "de repente ésa tristeza se fue"; para el key-in:"me sentí como un zombi y me rendí", " sentí que mi cabeza se reventaba, entonces no me pude concentrar y fallé en los exámenes. " - no es lo que pasó: "mientras caminaba por la calle me sentí de cierto modo bien". Eso sería una simple situación. Buscas lo que él postuló o sintió emocional o físicamente y la formulación exacta de ello.

Quieres el wording (la *expresión* exacta) y sobre eso auditas los tres botones. Al obtener el wording exacto, el auditor va por la lectura más grande posible (idealmente LFBD, desde luego) y pone atención
a
los
indicadores
del
PC.
Cuando
el
PC
ha
dado
su
itsa
hasta
el
wording
exacto
lo
verás
en su cara y en la aguja. Y a ESTO le acusas recibo-ya sea con un muy buen TR 2 o con una indicación formal
de
carga.

**Problemas con el fenómeno final**: Cuando has hecho todos los pasos y no hay F. N., haces que el PC observe cada ítem una vez más (liberación, key-out, key-in). Esto sirve para orientarle, particularmente cuando la sesión ha sido larga. En una manera, tu "rehabilitas la sesión" haciendo esto.

Cuando esto no te da una F. N. tampoco, sólo queda una posibilidad: la liberación fue eclipsada por un rudimento fuera en el momento en que esto ocurrió (o ligeramente antes). Este rudimento fuera debe ser encontrado. De modo que recorres tantos rudimentos como sea necesario "con respecto a la liberación" hasta que el PC tenga muy buenos indicadores en la liberación y el proceso
este
completo.

Si aún eso no te da un fenómeno final tipo F/N, o si la acción se vuelve no funcional, entonces estás auditando demasiado tarde/posterior en la cadena. Debe haber un comienzo anterior para esta liberación o una liberación anterior similar. Encuentra el comienzo anterior o la liberación anterior similar y haz la acción en ese ítem. (Sin embargo, Deberías haber descubierto eso en la pregunta inicial: "¿cuándo fue el punto de liberación?", cuando la respuesta que el PC dio no leyó bien, podrías haber supuesto que estabas demasiado tarde/posterior.- ver más adelante, "órdenes secuencia
y
patrón").

**Una nota en el fenómeno final**: Usualmente la primera F/N cuenta como el fenómeno final. El PC tiene su liberación de regreso y eso suficiente. No deseas empujarle dentro del banco para más auditación. Sin embargo, si los indicadores del PC no son demasiado buenos y la F. N. no es bastante amplia como esperarías de este PC, y si el TA está subiendo después de la F. N.- entonces hay todavía alguna carga cocinándose en algún lugar. Entonces simplemente continúa. Suponiendo que,
de
los
tres
puntos
posibles,
sólo
abordaste
la
liberación
hasta
aquí
y
que
hubieras
obtenido una
F.
N.
en
un
TA
ascendente,
uno
o
dos
de
los
todavía
no
manejados
necesitarían
ser
observados o los pasos de los rudimentos necesitarían hacerse, o hay un anterior similar o un comienzo anterior. Simplemente haz el siguiente paso en la secuencia y todo se aclarará.

Cuando el PC está con muy buenos indicadores en la rehabilitación completa y lo dice así pero el TA
está
ascendiendo
justo
después
de
la
F.
N.,
puede
haber
algún
otro
sobrerecorrido
apareciendo ya,
o
una
protesta
o
un
propósito
fallido.
Cuando
una
corta
comunicación
en
dos
direcciones
no
te ayuda a descubrir lo que está pasando, mejor finalizarías la sesión en este punto y consultarías a tu supervisor
de
caso.

## **REHABILITACIÓN
MEDIANTE
KEY
–OUT: SECUENCIA
DE
ÓRDENES
Y
PATRÓN**

0. Instrucciones al PC: En caso de un sobrerecorrido en sesión, tú simplemente dices: "vamos a rehabilitar
el
punto
cuando
te
sentiste
liberado
en
este
proceso".

Cuando agarras un ítem de la entrevista introductoria, se lo dices al PC: "En tu entrevista mencionaste que sientes una incontenible sensación de felicidad cuando escuchas música y que lamentas que la sensación siempre pase demasiado pronto.- vamos ahora a rehabilitar este estado".

1. Encuentra la ganancia o liberación hasta que de lectura y luego obtén la expresión exacta de QUE
era
y
de
ese
modo
obtendrás
incluso
una
mejor
lectura.

Patrón: "en el proceso (o tema) de X, ¿hubo una liberación?" (Pídele al PC que te diga).

"¿Cuándo
fue
eso?"

"¿Dónde
fue
eso?"

"¿Cómo exactamente le llamarías a esta ganancia o liberación?"

"En
(frase
exacta
de
la
liberación),
algo
ha
sido:

‐
"¿suprimido?"

‐
"¿Invalidado?"

‐
"¿A
algo
no
se
le
dio
acuse
de
recibo?"

(Cada botón que da lectura es recorrido repetitivamente hasta un punto agotado o hasta F. N.)

2. Si no hay F. N. en el punto 1: Encontrar el key-out antes de la liberación hasta que ello de lectura, obtener exactamente QUÉ es y obtener una gran lectura.

Patrón: "¿Qué se desconectó antes de la liberación?" (Deja que el PC te lo diga).

- "¿Cuándo?"
- "¿Dónde?"
- "¿Cómo
llamarías
eso
exactamente?"
- "En
(frase
exacta
del
Key‐out)
algo
ha
sido:
- ‐
"¿suprimido?"
- ‐
"¿Invalidado?"
- ‐
"¿A
algo
no
se
le
dio
acuse
de
recibo?"

(Cada botón que de lectura es recorrido repetitivamente hasta un punto agotado o hasta F. N.).

3. No hay F. N. en el punto 2: Encontrar el key-in que finalizó el tiempo de liberación hasta una lectura, obtener exactamente QUÉ hizo keyed-in y con una gran lectura.

Patrón: "¿Qué se reestimuló - hizo Keyed-in después de la liberación?" (Permítele al PC que te diga).

- "¿Cuándo?"
- "¿Dónde?"
- "¿Cómo
le
llamarías
a
eso
exactamente?"
- "En
(frase
exacta
del
key‐in),
algo
ha
sido:
- ‐
"¿suprimido?"
- ‐
"¿Invalidado?"
- ‐
"¿A
algo
no
se
le
dio
acuse
de
recibo?"

(Cada botón que de lectura es recorrido repetitivamente hasta un punto agotado o hasta F. N.).

4. No hay F. N. en el punto 3: Haz que el PC observe la liberación, el Key-out y el key-in e invítalo a
que
te
hablé
más
acerca
de
cada
punto.

Patrón: "echa otra mirada a la liberación,- ¿te gustaría decirme algo más acerca de eso?" (Lo mismo
con
Key‐out
y
key‐in).

#### 5. No hay F. N. en el punto 4: Chequear por rudimentos fuera con respecto a la liberación.

Patrón: "Con respecto a la liberación, hubo:

- ‐
"¿una
ruptura
de
ARC?"
- ‐
"¿Un
problema?"
- ‐
"¿Una
ocultación
a
punto
de
ser
descubierta?"
- ‐
"¿Un
OVERT?"

(Recorrer
sólo
tantos
rudimentos
como
sean
necesarios
como
para
completar
la
rehabilitación).

## **REHABILITACIÓN
MEDIANTE
AUDITACION
DE
POSTULADO**

En muchos casos, una rehabilitación no sólo se refiere a una ganancia de sesión (en cuyo caso el procedimiento mediante Key-out serviría bastante bien), sino que toca propósitos fallidos que están profundamente establecidos en el PC. Como hemos visto, en el momento en que un segundo postulado es hecho, la tapa es puesta sobre el primer postulado de uno. Esto no es un key-in, ni un básico
relativo,
es
el
básico
absoluto.

En el estilo de "rehabilitación mediante Key-out" tú estabas trabajando sobre lo que el PC te acababa de dar, por ejemplo, en la última liberación. Trabajaste con botones para lograr un Key-out. En la "rehabilitación mediante auditación de postulados" tú 1. Buscas la liberación más antigua que el PC pueda encontrar; 2. Obtienes todos los postulados que hicieron keyed-out o keyed-in; (desconectaron / conectaron) 3. Borras todos los incidentes conectados con estos postulados.

1. PC: "yo siempre deseé convertirme en un concertista de piano, pero al final me rendí." (Propósito
 fallido).‐
 Auditor:
 "¿alguna
 vez
 tuviste
 una
 liberación
 (o:
 tuviste
 algunas
 ganancias) tocando el piano?" (Gran lectura).- PC (brillando): "sí, cuando gané un concurso en la escuela y fui premiado con el primer lugar".- El auditor hace que el PC le haga Scanning de candados a todas las ocasiones
 posteriores
 cuando
 se
 sintió
 bien
 acerca
 a
 tocar
 el
 piano,
 pregunta
 por
 un
 comienzo anterior y finalmente obtiene la primera vez en que el PC hizo este postulado y en el que tenía

completa
certeza
acerca
de
él.
Esto
fue
tempranamente
en
esta
vida
o
en
una
vida
anterior.
Si
el PC tiene muy buenos indicadores pero no una F. N., un fechar/localizar (ver sección siguiente) hará el
trabajo.

Por supuesto que no habrá un Key-out precediendo esto. Es el momento en que el 1er postulado fue hecho, de modo que ni siquiera es una liberación realmente. No hay nada anterior. En este caso sólo tendrías que encontrar los puntos de key-in posteriores (ver a continuación). Sin embargo y más usualmente, el PC no se las arreglará como para ir todo el camino abajo de su línea temporal hasta el tiempo en que el realmente hizo este primer postulado; él te dará un momento posterior
y
eso
sería
una
liberación
con
ambos;
Key‐out
antes
y
key‐in
después.

Resultado del paso 1: Has rehabilitado una liberación en la cual el PC sabía con gran certeza que deseaba convertirse en un pianista y sabía que iba a lograrlo también. Esto puede o no dar F. N. Si no hay F/N, significa que el Key-out u o el key-in están haciendo presión en el PC. En ambos casos, haz los pasos restantes. Tú deseas una borradura general, no sólo un momentáneo key-out.

2. Respecto a la liberación encontrada, descubre que fue lo que hizo keyed out como para hacer esto posible. Si el PC inmediatamente da una actitud (postulado) - igrandioso! Haz técnica repetitiva en eso- si él te da una E, S o P: haz Scanning de candados en el ítem hasta una F/N. Anota todos
los
postulados.
A
pesar
de
la
F/N,
haz
también
el
paso
3.

3. Auditor: "dime todas las ocasiones cuando sentiste que era imposible el convertirte en un exitoso pianista".- Haz Scanning de Candados abajo hasta el key-in más antiguo. De nuevo, asegúrate de tomar nota de todos los postulados que el PC te da. Resultado de los pasos 2 y 3: básicos
absolutos
encontrados
y
borrados.

4. Ahora toma todos los postulados en orden de tamaño de lectura y audítalos mediante técnica repetitiva,
el
último
paso
de
auditación
de
postulados.

Resultado: Todos los postulados propios y no propios del PC son as-ised, todos los incidentes, entidades y valencias conectadas con ellos (con los postulados) han sido borrados. De ahora en adelante, nada más debería interferir con el PC en cuanto a seguir sus propósitos y planes. ¡Mitras él
haga
lo
que
necesite
hacer
para
lograrlo!
Ya
que
todo
no
sucederá
por
sí
mismo.

Por favor, date cuanta de que la secuencia puede ser diferente a veces. Frecuentemente en el paso 1, el PC empezará a hablar inmediatamente de sus key-ins. Eso está bien, tómalos y manéjalos cómo se describe en el paso 3. Luego, pon los otros pasos dentro. Siempre trabaja a lo largo de la línea de interés del PC y estará todo bien. El banco se deshojará todo por el mismo.

## **REHAB
POR
CONTEO**

"Rehab por conteo" es un método de atajo usado para obtener un rápido key - out concerniente a un tema. Es muy útil cuando sólo deseas manejar un área cargada en su superficie y para dejar un manejo más completo para más tarde. Es excelente para manejar falsas lecturas, para hacerle Key-out al la compulsiva y aberrada variedad de "momentos de placer", inducidos por drogas, sexo y alcohol (ver diccionario técnico) y para la rehabilitación de liberaciones ligeras y repetidas. Todo esto
necesita
una
aproximación
ligera.

#### **El
procedimiento:**

PC: "Me siento tan bien tocando el piano; jrealmente lo amo!"- LF. (Nota que ésta aclaración es hecha en un estado de ánimo suave. Por lo tanto, está justificado un manejo suave).

Auditor: "Dime la primera cifra que llega a tu mente: ¿Cuán a menudo te sentiste bien tocando el piano?"

PC: "163 veces."-F. Auditor: "Me gustaría a indicarte que tú te sentiste muy bien tocando el piano 163
veces.
La
cifra
es
correcta."
BD
F/N
VGIs.

No siempre podría resultar tan fácil. Hay una complicación con la cual te vas a encontrar frecuentemente: PC: "163 veces (F). ¡Pero eso no puede ser ya que no he tocado más que veinte veces
quizás
en
absoluto!"
(Rise).

Auditor: "Está bien. Verás, en auditación nosotros duplicamos y comprendemos lo que el banco tiene para decir, no importa si es verdad para tu vida presente o no. El banco es una máquina aberrada; puede darte respuestas aberradas. Cuando estas respuestas están cargadas ellas son importantes, entonces nosotros las tomamos- me gustaría indicarte que 163 es la respuesta correcta. ¡Hay 163 momentos de placer conectados con tocar el piano!".- LF. No F/N. El PC sonríe pero
de
algún
modo
está
incierto.

Auditor: "Por favor acúsale recibo al banco acerca de que 163 es la respuesta correcta; hazlo en voz alta." - El PC lo hace, risas, LFBD F. N.

Nota
que
el
auditor
acusa
recibo
a
la
respuesta
del
PC
de
una
manera
general.
Él
no
dice:
"*tuviste* 163 momentos de placer tocando el piano", sino: "hay 163..." Etc. De esta manera él no sólo acusa recibo al PC mismo sino también a las entidades y valencias que han respondido a la orden de auditación y que contribuyen a la cifra total de 163 (en donde veinte es el número correcto para el PC).

A
la
luz
de
esto,
he
aquí
una
final
variación:

PC: "163 veces (F). Pero eso no puede ser ya que jyo no he tocado más que veinte veces (sF) quizás!"
(Ascenso).

El Auditor da su pequeña explicación acerca de duplicar y comprender el banco y luego dice: "¡Me gustaría indicarte que 163 es correcto para el banco y veinte veces es correcto para ti!" BD VGIs F/N.

¿Por qué este manejo? Porque en este caso las "20 veces" leían tan bien como las "163"; así que ambas
necesitan
acusa
recibo
separadamente.

La referencia para este enfoque está dada por el ciclo de comunicación en auditación (diccionario técnico), en donde el PC es visto como separado del banco y consultándolo como si fuera un manual de información - lo que en efecto es. No hay nada incorrecto con recordarle ocasionalmente al
 PC
 que
 en auditación
 uno
 está
 tratando
 con
 información del
 banco
 y
 no necesariamente con su información. Esto impide que la auditación se vuelva demasiado sería e

impide que el PC se introvierta dentro de la "sabiduría" que el banco tiene para ofrecer. También están las importantes referencias de los axiomas 29 y Factor 28, en los cuales dice que debes asignar la correcta autoría a la partícula, masa o energía para así hacerla volar.

## 4.5 **FECHAR
Y
LOCALIZAR
(D/L) TEORÍA**

Fechar y localizar es un método directo y rápido para producir un Key-out. Uno obtiene la fecha exacta y la localización del comienzo más antiguo del incidente que el PC esté recordando. Este usualmente es un básico relativo. Un D/L por lo tanto produce un Key-out rompiendo el enlace entre un básico absoluto y el PC. La GPM se desconecta. Un D/L trabaja sobre tiempo y lograr solamente; forma y evento son sólo considerados tanto como sean necesarios para obtener correctamente
el
tiempo
y
el
lugar.

Fechar y localizar es útil para volar carga de somáticos que el PC puede haber tenido en el pasado: "De niño tuve neumonía". O: "algunas veces tuve pánico en el ascensor". Tienes que encontrar el comienzo;
eso
es
todo
lo
que
hay
que
hacer.
Una
vez
que
lo
tienes,
puedes
hacer
tu
D/L.
Es
muy útil para la rehabilitación de propósitos fallidos: tu fechas y localizas el primer momento en el que PC postuló su propósito (primer postulado) con la absoluta certeza que fue lo que él iba a ser o a hacer o a tener y que iba a lograrlo. ("En el día siguiente a mi cuarto cumpleaños simplemente supe que deseaba ser un granjero. Fue exactamente a las 10 y 27 y 13 segundos. Yo estaba en la parte superior de la escalera y todavía tenía la chapa de la puerta en mi mano"). De la misma manera,
esto
puede
ser
usado
para
volar
un
paro
(segundo
postulado).
Simplemente
encuentra
el momento más antiguo que el PC pueda recordar de encontrar el paro y hazle fechar y localizar. Esto
funciona
hermosamente.
("Cuando
mi
padre
me
dijo
que
debería
ser
maestro
de
escuela
pero no un granjero. Esto fue a los doce años de edad; 1956,8 de mayo, a las dos y 23:12 segundos; estaba de pie al lado del espejo en el salón, justo entre él y la puerta"). Nada debería impedirte encontrar el postulado en el incidente tampoco; después de todo, es el postulado lo que crea el paro.

D/L sirve como un atajo al escanear candados. En lugar de ir a través de la cadena de candados una y otra vez hasta que este agotada y luego encontrando el básico y recorriéndolo de nuevo y de nuevo y de nuevo hasta que esté borrado, tú podrías hacer un D/L y obtener inmediatamente el comienzo
más
antiguo
para
el
incidente
más
antiguo,
resultando
en
un
Key‐out
con
muy
buenos indicadores y una F/N.- La elección de la herramienta que vas a usar depende de tu meticulosidad en el enfoque. Tu deseas tratar algunas cosas sólo ligeramente- es ahí en donde fechar y localizar es útil. También depende del nivel de confront del PC. Un PC que no puede observar su línea temporal lo bastante profundamente obtendrá Key-outs muy poco profundos con un fechar y localizar.

Fechar y localizar es una acción muy ligera. Se requiere de buenos TRs para hacerla, particularmente un amistoso TR-0 y TR-2. Esto es debido a que la falta de certeza del PC debe ser incrementada por la certeza del auditor. Más que en ninguna otra parte, la presencia del auditor está
sosteniendo aquí
la
sesión.

#### **PROCEDIMIENTO**

(0) En la parte inicial de la sesión o en la entrevista, has establecido algo que ahora vas a fechar y localizar. Usualmente es el comienzo de un incidente. Ejemplo: el PC ha tenido una gripa o la tiene ahora. Comienzas diciendo: "cuéntame acerca (sea cual sea la condición que deseas fechar y localizar)".

(1) Obtén el comienzo exacto del incidente. Pregunta "¿hay un comienzo anterior?", hasta que tengas el comienzo exacto. Puedes reconocer cuando lo tienes porque obtendrás una buena lectura
en
eso
y
el
PC
estará
brillante.

Obtener el comienzo exacto es importante porque todas las cosas comienzan con un postulado. Pero no empujes por eso ya que no todos los PCs son igualmente capaces para encontrar el postulado exacto. Sólo toma lo que el PC te dé fácilmente.- cuando el PC ha encontrado el comienzo
exactamente
y
no
hay
F.
N.,
la
fecha
exacta
obtendrá
la
F.
N.

**(2)** "¿Cuándo fue eso?" (Por ejemplo, el comienzo exacto). El PC responderá con alguna forma de fecha; no siempre podría ser una fecha tipo calendario ("en 1963" como un ejemplo para una fecha tipo calendario; "cuando tenía seis años" y "justo después de la tormenta" como otras formas
aceptables
de
fechar).

(3) "¿Cuándo fue eso exactamente?" Haz que el PC reduzca su respuesta dentro del sistema de tiempo con el cual comenzó. Indícale cada parte de la fecha que él está dando y que tienen lecturas. Anímalo a ser tan preciso como pueda. (En mayo-sF; el 17 sF; 3:30 pm-T; no. ¡3:34!-F; j3:34 y 28 segundos!-LF). Usualmente el PC se rehusará a creer que uno pueda ser tan preciso. Usa un buen y amigable TR-2 y él estará asombrado de cuan finamente puede reducir eso- en algún punto habrá un LF o un BD y una F/N.

**(4)** Si
no
hay
F.
N.
en
(3):
indícale
la
fecha
completa
al
PC
en
la
secuencia
en
que
él
la
dio.
Habrá F/N
ahora.

(5) No hay F/N luego de la indicación completa: "¿En esa ocasión, algo fue suprimido?invalidado?- not-ised?" (Cada botón que da lectura es recorrido repetitivo hasta agotar o hasta F. N.).

Habrá una corrección de la fecha; o algún detalle en el incidente aparecerá que no había sido observado
antes.
Entonces
el
resto
de
la
carga
en
la
fecha
volara
y
dará
F.
N.

**(6)** Con o sin F. N. en el paso de la fecha: hacer el paso de localizar ahora. El producto final de la acción es un vuelo de la masa completamente. Ya la has descargado lo suficientemente en el paso de
fechar.
Cuando
no
hay
F.
N.
en
eso,
el
paso
de
localizar
completará
el
trabajo.

Si tuvieras un gran BD y una amplia F. N. y muy buenos indicadores en el paso de fechar, puedes ya haber volado toda la masa. Has el paso de localizar de todas maneras, sólo para estar seguro. Pero cuidado,
"no
sobrerecorras"
¡no
le
hagas
jalar
de
regreso
lo
que
ya
ha
volado!

Orden: "Con tus manos todavía en las latas, saca un dedo y señálame la dirección del incidente donde
parece
ser
ahora".
Impídele
al
PC
ser
"racional"
o
"geográfico".
Anímalo
a
señalar
la
primera cosa
que
le
viene
a
su
mente,
a
hacerlo
intuitivamente.
Esto
te
dará
una
buena
lectura.

El PC en la mayoría los casos directamente señala al risco, no a la localización geográficamente real o
imaginada
del
incidente.
Él
señalara
arriba
o
abajo,
derecha
o
izquierda‐
donde
sea
que
el
risco esté localizado. Menos frecuentemente, el PC se localizará a él mismo en el incidente real; por ejemplo,
él
mismo
como
un
Thetan.
Esto
sucede,
por
ejemplo,
cuando
él
se
exteriorizó
después
de su propia muerte y se sintió todo confuso acerca de su localización.

(7) "¿Cuál es la distancia hasta ese punto? Hacer el mismo procedimiento como en el paso (3) de fechar; hasta milímetros si es necesario. Indicar completamente al final de (4). Usa los 3 botones cuando
no
haya
F.
N.
después
de
la
indicación
completa
(5).
Habrá
un
vuelo
final
después
de
este paso,
y
una
F.
N.
final.

**(8)** si todavía no hay F. N., debe haber una ocasión anterior similar (E/S) o un comienzo anterior (E/B).
No
obtuviste
la
primera
ocasión
o
el
comienzo
exacto
justo
cuando
comenzaste
la
acción.

No pierdas tus TRs por esto. Haz el paso (1) de nuevo y ve a través del proceso de la misma manera como
antes.
Esto
ahora
funcionará.

Nota: el Emetro lee tan pronto el PC alcanza con su atención el ítem correcto en su banco. Así que el indicar lecturas mientras él está mirando, puede ayudarle a descubrir la respuesta oculta. Esto es llamado "dirigiendo" (ejercicio 21 del Emetro). Usa el Emetro con el propósito de dirigir solamente cuando el PC no sabe más o cuando está incierto. Si lo diriges, mantenlo liviano; sólo lo suficiente como para ponerle de nuevo en la dirección correcta. No hagas que el PC dependa del Emetro, sea en fechar localizar o en cualquier otro proceso. Tú deseas crear certeza de sí mismo en el
PC,
no
una
dependencia
del
Emetro.

(References:
Meter
dependence:
Tech
Vol.V,
p.
334.
D/L
Procedure:
XII‐233.
General background:
Axioms
11,12;17,18,19,
20,
21,
22,
23,
24;
30,
38.)

## **4.6
LISTAR
Y
ANULAR**

Listar y anular son dos aspectos del mismo proceso. Listar fue explicado antes, en el capítulo "Introducción a las varias técnicas". Uno hace una pregunta que es formulada de tal manera que permite sólo un ítem como respuesta, el PC da una lista de posibles respuestas hasta que da con la respuesta de todas las respuestas. Este es "el ítem". El auditor le "da al PC su ítem" y si esto no da F.
N.
todavía,
habrá
F.
N.
ahora.

Si no funciona muy bien, el auditor debe "anular". El repetidamente determina (asseses) los ítems que
dieron
lectura
en
la
lista
hasta
que
todos
ellos
paren
de
dar
lectura
excepto
uno.
Ellos
se
han vuelto ítems nulos. (Ver también ejercicio 24 del Emetro). El último remanente es considerado por eliminación- el ítem. Anular tiene sus riesgos, porque una vez que el PC comienza a perder certeza o hay ausencia de interés en el tema, tu acción de listar y anular jse atorará! Por lo tanto, es mejor encontrar el ítem ya en el paso de listar cuando la carga en el tema todavía es buena y caliente.

Incluso
sin
el
anular,
listar
no
siempre
trabaja
tan
suavemente
como
en
el
ejemplo
del
helado. Tomar una pregunta como: "en tu vida, ¿a quién o a qué te gustaría ayudar?" Esta pregunta probablemente golpee el corazón del caso completo, siempre y cuando esté bien colocado. Aquí, sin embargo, el PC no estará listo y preparado para recitar media docena de respuestas y luego aparecer con el ítem. ¡Oh no! Él pensará y se imaginara y sudará y se quejara y aún demandará que no puede posiblemente encontrar juna respuesta apropiada a la pregunta! Esto puede continuar así como una hora. Sin un excelente TR-4 del lado del auditor, la sesión llegará a un punto muerto. Y precisamente esa es la dificultad de listar y anular: jes una acción demasiado simple! El auditor no puede esconderse detrás de alguna tecnología. Él tiene su pregunta (la cual por supuesto tiene que
leer)
y
sus
TRs‐
nada
más.

Hay una especialidad con la cual debemos tratar aquí: algunas veces pasa que el PC responde con un ítem plural en lugar de un ítem singular y eso hace F. N. Ejemplo: en la entrevista el PC se quejó acerca del estado espantoso de la tierra en aspectos políticos y ecológicos. El supervisor de caso decide ponerse sin rodeos en el fondo del asunto y escribe la siguiente pregunta en el programa: "¿quién o qué arruinaría el planeta?" (Esta frase fue escogida de acuerdo con una originación del PC hecha durante la entrevista y acompañada por un BD). PC: "¡la raza humana!" BD, F/N. GIs. (No VGIs). El auditor hace una "lista representativa" ahora, para reducir la respuesta a un ítem singular: "¿quién o qué representaría a "la raza humana" para ti?" PC (una mujer): "jtodos los hombres!" De nuevo con BD, F/N, GIs. Auditor: "¿quién o qué representaría "todos los hombres" para ti?" El PC busca alrededor un poco y entonces, para sorpresa de ambos, aparece con la respuesta: "¡José Stalin!" Y empieza a reír de forma incontrolada y compulsivamente. Gran BD, Gran F/N y VGIs. Más tarde resulta que ella, en su vida pasada, fue una víctima de la reforma de la agricultura de Stalin y murió en este contexto. La pregunta original de listar y anular obviamente estaba oculta por una profunda
y
pesada
capa
de
carga
que
estaba
oculta
bajo
reestimuladores
de
hoy
en
día
(problemas ecológicos globales) y sólo podía ser desenterrada por medio de dos preguntas adicionales.

Listar y anular es una manera muy directa de obtener valencias, no importa si éstas son causadas por los propios incidentes del PC o por entidades. Es útil con todo tipo de AESPs, pero sólo funciona cuando el PC está "maduro" para la pregunta. Cuando la pregunta golpea sobre demasiados ítems asociados de igual fuerza, el PC no logrará poner peso e importancia en el ítem correcto y resultará una lista con lecturas igualmente grandes en todos los ítems. Tú podrías anular ahora, pero esto conlleva sus riesgos como se señaló antes. Para evitar estos y no darle un ítem incorrecto al PC, es aconsejable hacer Prepcheck al ítem remanente después de que la anulación es hecha. O abandonas la acción completa y sigues el ítem AESPs en cuestión mediante Scanning de candados para encontrar el engrama subyacente. Eso funciona un poco más lento, sí, pero es una ruta
segura.

Pero asumamos que el PC estaba apropiadamente preparado para esta acción. Ello sería como esto
entonces:

0.
El
PC
dijo
en
la
entrevista
que
podría
no
aprender
apropiadamente.

1. Auditor: "¿quién o qué no sería capaz de aprender apropiadamente?" (Las preguntas siempre son hechas de forma potencial no de forma real para mantener un amplio espectro de posibles respuestas).

2. El PC da su lista y finalmente aparece con un "¡tonto zopenco!" como el ítem, con BD, F/N, VGIs. (Esto
podría
significar
que
el
PC
una
vez
fue
gritado,
abusado
con
esas
palabras
y
probablemente golpeado, porque él no hizo su tarea correctamente de modo que su inclinación a aprender se hundió. Él entonces entró en la valencia impresa sobre él. O la cosa completa no le sucedió a él personalmente sino a una entidad que se conectó con él cuando él llegó a la casa de la escuela un día con malas notas y cuando el padre le jaló sus orejas ligeramente y le dijo tonto zopenco lo suficiente como para Reestimular la entidad y conducir al PC dentro de la valencia de la entidad.)

3. Ahora se le hace prepcheck al ítem para obtener todos los incidentes conectados con él y descargarlo
completamente.
Podrías
simplemente
también
recorrer
seis
rudimentos
en
eso.

Aquí también hay una especialidad que merece mencionarse: el PC puede dar "¡yo!" como respuesta. Él no ha identificado el ítem sino que está identificado con él. En este caso juno desistiría de tomar cualquier acción adicional! Si uno lo hace, se arriesgaría a abrir todo el caso por la posibilidad de autoría incorrecta y de hacer volcar todo el infierno sobre el PC.

El único peligro conectado con listar y anular es que, sin el suficiente cuidado, el auditor podría indicar un "ítem incorrecto". Este podría ser completamente incorrecto o quizás sólo un poco incorrecto. Esto puede pasar cuando el auditor no escribió la formulación de un ítem de manera precisa y por lo tanto no da el exacto ítem al PC cuando debe hacerlo. ¡Los pequeños errores pueden ser muchos en este punto! Listar y anular puede dar acceso a capas profundas del banco, como hemos visto y, si son incorrectamente identificadas, el PC se puede volver seriamente trastornado e introvertido. Él ha tomado la razón incorrecta para alguna reconocida dificultad de caso. Él usa un porque incorrecto como dato estable para reorganizar su vida. Y ino tendrá ninguna oportunidad de lograr organizarla por supuesto! No sólo no voló la carga, sino que áreas adicionales del banco son reestimuladas también, mientras él trata de encontrarle sentido a eso. Mientras más el PC piensa acerca de su ítem incorrecto, más será golpeado por la reestimulación y más
 confuso
 e
 infeliz
 se
 sentirá.
 Tienes
 que
 mantener
 un
 ojo
 vigilante
 en
 estos
 fenómenos.
 De ocurrir, el PC debe inmediatamente ser entrevistado concerniente a sus últimas sesiones para descubrir si le fue dado un ítem incorrecto en el más amplio sentido de la palabra. ¡Quizás ni siguiera pase en sesión si no que viene de alguna persona autoritaria cuyas opiniones siguió el PC ciegamente! Arrojar luz sobre esto no siempre es fácil, porque el PC después de todo estuvo de acuerdo con el ítem incorrecto. Esto requiere de verdadero trabajo de detective hasta que uno haya descubierto lo que es, de modo que el PC pueda de nuevo desconectase de eso. (Ver
"Leyes
de
Listado
y
Anulado"
y
otras
referencias
pertinentes
en
el
Tech
Vol.
X.)

## **5.
EL
ALTO
Y
EL
BAJO
TA**

Definición: "Tono, N. 6 condición saludable normal, vigor: El ejercicio regular mantiene tu cuerpo a tono. 7, Grado normal de firmeza o tensión de los órganos o tejidos cuando están saludables". (Thorndike‐Barnhart
Advanced
Dictionary,
Second
Edition,
1974).

Poniéndolo en términos del Thetan en lugar de un cuerpo, el TA indicaría el tono del Thetan, por ejemplo,
su
grado
de
tensión
o
"condición
de
carga".

#### **LECTURA
DE
CLEAR
Y
ALTO
TA**

La resistencia normal del cuerpo sin ninguna carga sumada a él está entre 2.0 y 3.0. La así llamada Lectura de Clear es lo que obtienes cuando no hay Thetan en el cuerpo- él es ya sea un aclarado y exterior, o es un cadáver, por ejemplo, un cuerpo sin un alma. Es 2.0 para mujeres y 3.0 para hombres.

¿Porque entonces el TA es considerado "alto" tan pronto está por encima 3.5? ¿Porque 3.5? ¿Porque no 4.0 o 2.7? Vamos a mirar esto. La escala alrededor del TA consiste de una serie de cifras arbitrarias. Otras cifras podrían haber sido usadas igualmente. Uno podría haber diseñado una escala con 0 .0 en el fondo y 15 en la parte alta y una graduación muy fina entre eso. Esto quizás
 no
 fue
 considerado práctico
 el
 momento
 cuando
 el
 Emetro
 fue
 desarrollado.
 Por
 alguna razón, la escala usada en el Emetro de cienciología fue decidida entre 1 hasta 6 y permanece así hasta el presente. Una cantidad de experiencia respecto a la interrelación entre los indicadores de PC y la posición del TA fueron acumulados sobre los años-en particular por supuesto, en los cincuentas.
Después
de
haber
 tenido
a
sus
auditores
auditando
por
unos
cuantos
años,
Hubbard finalmente concluyó que el fenómeno final ocurriría sólo cuando el TA estaba entre 2.0 y 3.0. jPiensa, esto fue un descubrimiento! El significado de un alto TA y el fenómeno específico de una aguja flotante no fueron conocidos desde el primer día en que el Emetro fue usado. Ni tampoco estas
cosas
fueron
generalmente
observadas
o
aceptadas
por
todos
los
auditores.
Esto
conlleva
a cantidades de personas siendo recorridas más allá de sus EPs en los viejos días y la "tech de rehabilitación" fue inclusive convertida en política en 1966 (Vol. seis, pág. 143). Que el tema de F/N y de la posición del TA fue territorio no definido en los primeros días, puede concluirse a partir del hecho que la F/N. no es mencionada tempranamente más que en 1965 en los volúmenes técnicos (Vol. seis, pág. 66) y que los ejercicios del Emetro sólo datan desde 1961 en adelante- 9 años completos
luego
que
el
Emetro
fue
introducido.

La pregunta de TA "alto" versus "normal" es por lo tanto un asunto de: a) el acuerdo sobre cierta escala de medida y b) la observación hecha con respecto a eso. En la escala siendo usada, el rango de TA "normal" entre 2.0 y 3.0 está marcado por las dos "lecturas de Clear"- 2.0 para mujeres, 3.0 para
cuerpos
de
hombre.
Esto
se
 refiere
a
la
 resistencia
del
cuerpo
sin
adicionar
la
carga
creada por el Thetan. Sin embargo, esto: de 2.0 y 3.0 respectivamente, evidentemente no son correctos para todos los cuerpos de mujeres u hombres. La variación de cuerpo a cuerpo puede ser tanto como 0.5 divisiones de TA. Esto significa que la lectura de Clear para hombres puede estar en algún punto entre 2.5 y 3.5, para mujeres entre 1 .5 y 2.5. Por lo tanto, el alto TA comienza en 3 .5. Desafortunadamente, la desviación en la medición de un Emetro al otro tiene que ser tomada en cuenta
también.
Esto
es
alrededor
de
0.
3
divisiones
de
TA.
Entonces
un
TA
objetivo
de
3
.5
puede

estar en 3. 2 en un Emetro y en 3. 8 en el siguiente. Uno tiene que mantener este rango de tolerancia en mente. A esto sigue que un TA de 3. 8 está *definitivamente* fuera de su banda de tolerancia, por lo tanto fuera del rango normal y por esta razón es llamado un alto TA. (Para cuerpos
de
hombres,
recuerda).
Por
razones
de
conveniencia
y
probablemente
por
qué
"Ron
así
lo dijo", la pregunta ha sido resuelta con la consideración de que el TA comienza a estar alto en 3.5. (Lo
cual
es‐
bastante
ilógico
ya
que
es
así
considerado
válido
para
mujeres
también).

#### **EL
TA
ASCENDENTE**

Como hemos visto antes: el Thetan construye carga de protesta siempre que no obtiene lo que desea
o
cuando
no
puede
alejarse
de
algo
que
no
desea.
Esta
carga
es
hecha*ahora*,
en
la
sesión.
La energía creada por el PC forma una resistencia que se suma a la resistencia del cuerpo. La aguja sube. Más poder es necesario para vencer esta resistencia incrementada. Para mantener la aguja en "set", el auditor sube el TA para hacer que más corriente fluya. Entonces el TA "sube".

Los auditores de dianética ahora dirían: "seguro, eso es porque un engrama está en reestimulación". Y está en lo correcto. Hablando desde el punto de vista de dianética, la carga contenida
en
el
engrama,
originalmente
creada
en
el
pasado,
ha
sido
reestimulada
y
recreada
en
el presente.

Aquellos entrenados en técnicas de cienciología dirían: " TA ascendente significa protesta o sobre recorrido" y estarían también en lo correcto. Esto podría ser una nueva protesta o sobre recorrido del
 presente,
 o
 la
reestimulación
 de
 una
 GPM
 del
 pasado.
 Esta
 había
 estado
 dormida
 mientras tanto y se ha vuelto activa ahora desde que el flip-flop entre el primero y el segundo postulado se ha puesto en movimiento. (¿Cuál es la diferencia entre una protesta y un sobre recorrido? En un sobre recorrido algo bueno sucedió y luego las cosas se pusieron mal, lo cual no le gusta al Thetan. En una protesta, a él no le gustó lo que pasó desde el comienzo).

Ambas partes acuerdan (los de dianética y los de cienciología) que el TA subirá cuando un incidente anterior similar, no importa de qué tipo, está haciendo presión. Estás ocupado planeando un incidente estilo narrativo, y el TA sube. ¿Porque? Un incidente anterior similar ha sido desenterrado. Dado que el incidente con el que estás tratando actualmente ha sido lo suficientemente desenterrado, uno anterior en la línea puede ahora flotar hasta la superficie.

El común denominador entre todos estos puntos de vista es precisamente lo que fue dicho al comienzo de esta sección: el TA sube porque el Thetan está protestando contra algo- contra la carga de un engrama que está empujando sobre él; contra algo que salió mal en su vida (protesta); contra algo deseable que se fue y algo indeseable que tomo su lugar (sobre recorrido). Toda la carga, por lo tanto, es carga de protesta. Sin embargo, el manejo es diferente, dependiendo de si uno está trabajando en el estilo de dianética o de cienciología.

Una nota para el joven auditor que inicia: no te preocupes cuando el TA sube. ¡Es parte del proceso! Cuando comienzas un proceso en un ltem cargado, verás un aumento de carga y un ascenso del TA y un trabajo de sacar carga y una caída del TA. El TA está "bombeando". Esto es de esperarse y es un buen indicador. Significa que el PC está haciendo su trabajo. Sólo tienes que empezar a preocuparte cuando el PC no esté en sesión ya más: súbitamente desinteresado, no encontrando más que mirar, preguntándose acerca de la cosa completa, etc.- y jel TA subiendo y

subiendo! Entonces aquí está una regla: PC bien en sesión, con un TA bombeando = buen indicador; continuar con el proceso. PC no en sesión, con el TA subiendo y atorándose = mal indicador
descubrir
que
está
pasando.

#### **EL
BAJO
TA**

Si
el
PC
se
rinde
de
pelear
con
sus
masas
sólo
hay
una
alternativa:
él
se
ha
identificado
con
ellas.
El salió de Valencia. (DMSMH: dramatizas el engrama y sale de Valencia o suprimes la dramatización y
tienes
somáticos.)

Como el Thetan, el cuerpo y las masas se han convertido en *un* campo ahora, la corriente puede fluir muy fácilmente. Hay muy poca resistencia, incluso menos que la que el cuerpo ofrece normalmente.
Entonces
hay
muy
poco
poder
necesario
y
el
TA
permanece
por
debajo
de
2.0.‐
esto es un bajo TA. (¡Las manos húmedas pueden hacer un falso TA!)

#### **CÓMO
BAJAR
EL
TA**

Como hemos visto, hay básicamente sólo un tipo de carga, y esa es la carga de protesta. El manejo, sin embargo, es variado. Depende del tipo de auditación que uno esté haciendo, hablando en las categorías "clásicas", es dianética (recorriendo engramas hasta borradura) o cienciología (produciendo
Key‐outs).

Engrama en reestimulación: En un recorrido de dianética, cuando ves un alto TA lo sabes inmediatamente: hay un engrama en reestimulación. Cuando esto pasa al comienzo de la sesión, debes
descubrir
con
el
PC
que
engrama
puede
haber
entrado
en
reestimulación.
Cuando
esto
pasa durante la sesión, vas a anterior similar, o revisas el Folder y encuentras en dónde te equivocaste. Podrías también poner tus esperanzas en una lista de reparación llamada "L3RG" para encontrar y corregir
el
error.

En
la auditación
de
postulados
 tendrías
que
revisar
 tus
hojas
de
 trabajo
para
ver
 sino
 finalizaste apropiadamente un ciclo de acción o si hay más de un incidente o entidad en reestimulación al mismo tiempo. (Pregúntale al PC. Ello dará lectura cuando sea el caso. Ese es el caso la mayoría de las
veces).

Protesta o sobrerecorrido: en la auditación de cienciología, la primera cosa que piensas al ver el TA alto es: protesta o sobrerecorrido, justo como así dice en la Series 1 del C/S.- Verificas estas preguntas en el Emetro y las manejas como corresponde: el sobrerecorrido mediante procedimiento de rehabilitación, la protesta mediante Itsa y anterior similar Itsa.

Cuando el PC llega con un alto TA luego de haber tenido un rango de TA normal en sus sesiones previas, le preguntas si algo le ha pasado desde la última sesión. Él aparecerá con una protesta o un sobre recorrido, causados por la vida o por su auditación pasada. Cuando no obtienes una lectura de la manera fácil- en las preguntas: "¿algo pasó?", "¿protesta?", "¿sobre recorrido?"-Tendrías mejor que refrasear tus preguntas y preguntar la misma cosa de muchas maneras diferentes: ¿algo le pasó al PC con lo cual estaba absolutamente en desacuerdo? ¿Alguien trabajó contra él? ¿Estaba él cansado con algo o alguien? ¿Algo bueno le pasó a él y nadie lo notó? ¿Tuvo él una ganancia o liberación o cognición en contexto con el proceso que él recorrió?

Cuando el TA está alto y atorado debes hacer la pregunta exacta para hacer que la aguja se mueva. Esto requerir bastante. (Escribe exactamente lo que estás preguntando). Cuando encuentras el área correcta verás un tick, diriges al PC mediante eso, y lo conviertes en un sF y ahora él cae en la cuenta
y
obtienes
un
F,
y
finalmente
él
puede
decirte
lo
que
es.
Dependiendo
del
tipo
de
respuesta manejas eso ya sea mediante protesta o mediante el procedimiento de rehabilitación.

Exterior: Si la protesta o el sobrerecorrido no se manejan, ¿qué haces? Verifica por un tipo muy especial de liberación que el PC usualmente no pensaría de él mismo, y que es: exterior. ¿En tu auditación reciente (o: en la vida), te exteriorizaste? (Asegúrate de que el nuevo PC comprenda la pregunta). Esto dará una buena lectura si es el caso y lo manejas mediante procedimiento de rehabilitación hasta F/N. El TA estará en rango normal. Toma un descanso hasta el día siguiente. Todo
bien
el
día
siguiente:
continúa
con
tu
programa.
Sin
embargo,
cuando
la
rehabilitación
de
la exteriorización no pone el TA en un rango normal, o cuando lo bajas al final de la sesión pero el PC llega el siguiente día con su TA alto de nuevo: ahora debes hacer un Recorrido de Interiorización, no hay otra forma. ("Recorrido de interiorización-exteriorización", ver diccionario técnico y las referencias
pertinentes
en
el
volumen
12).

¿Porque el TA sube luego de que el PC se exteriorizó? La explicación dada en el boletín del 4 de junio de 1971R, "exteriorización y alto TA", es: engrama en reestimulación. Antes de que él entrará él estaba afuera. (Él cuál es el estado natural de un Thetan) y fue forzado a entrar por medios violentos
 como el
 de un
 engrama.
 (Ver
 "implante"
 en
 el
 diccionario
 técnico).
 Exteriorizase, entonces, puede reestimular el comienzo anterior del incidente, y eso fue el interiorizarse. El consiguiente
 alto
 TA
 puede
 ser
 interpretado,
 dianeticamente,
 como carga
 de
 un
 engrama. Asimismo, ello puede ser observado, cienciológicamente, como sobre recorrido/carga de protesta y
ser
manejado
de
esa
manera.

Sobre recorridos y protestas en la vida: Si el TA está alto desde el primer momento en que el PC toma las latas en la entrevista, y si no hubiera lecturas de buen tamaño en la entrevista que te condujeran dentro de áreas cargadas, asumirías que el PC está sentado en una gran (y frecuentemente
 múltiple)
 protesta
 o
 sobrerecorrido
 de
 larga
 duración
 que
 ha
 estado ensombreciendo su vida por años. (¡La posibilidad de que el PC tenga un dolor real debe ser chequeada también!) Entonces, pregunta por protesta y sobre recorrido con el prefijo "¿en tu vida, algo
ha
sido…?"
Esto
puede
ser
tan
simple
como
eso;
puede
requerir
de
una
frase
más
específica, la pregunta exacta. Haz una lista de posibles preguntas para hacer con protesta y sobre recorrido. (Ver
los
ejemplos
en
el
párrafo
anterior).
Haz
un
Assesment
mediante
TA
(ejercicio
23
del
Emetro), toma la mejor área que lea; manéjalo mediante protesta o procedimiento de sobrerecorrido.

Nota que el PC puede aparecer con más de un área. Empieza con las más grandes lecturas y rehabilita eso. Puedes atorarte y no ser capaz de llevarlo a F. N.- aunque el TA ha bajado un poco. Toma la siguiente área, rehabilítala. Podrías atorarte de nuevo, sin embargo el TA baja un poco. Estás trabajando en la dirección correcta. Toma la tercera lectura. Esta puede llevar hasta una F. N.- una pequeña, en un TA alto, pero aún así una F. N. Ahora regresa a la primera área, llévala hasta F. N. (siempre e invariablemente usa el proceso de rehabilitación). Ahora que esto está manejado, finaliza el ciclo en la segunda área. Ya en este punto el TA estará en rango y el PC feliz y completamente
cambiado;
su
F.
N.
estará
amplia
ahora.
Toma
las
áreas
remanentes
que
el
PC
ha mencionado- pero ten cuidado: jél incluso puede ya no estar interesado!

Sobrerecorrido y protesta por malas sesiones pasadas: La auditación por si misma puede conducir a un alto TA en el PC.- Él puede incluso no haber tenido ninguna auditación antes, pero tan pronto el ve un Emetro o es cuestionado por el auditor, el hace Key-in sobre interrogatorios policíacos pasados,
exploraciones
médicas,
tratamientos
de
choque
psiquiátricos,
o
sesiones
de
magia
negra o
incluso
una
mala
auditación
de
la
vida
pasada‐
cosas
contra
las
cuales
él
protestó
o
con
las
cuales él
se
cansó.

Si esto no fue encontrado en el paso anterior ("sobre recorrido y protesta en la vida"), le preguntas al PC de manera directa: ¿la auditación te recuerda algo? ¿Has experimentado algo similar a esto previamente? ¿Te sientes incómodo acerca del Emetro? ¿Las latas? ¿El espacio de sesión? ¿Procesos? ¿Auditores? ¿Preguntas? ¿Psiquiatría? ¿Inquisición? ¿Policía? ¿Doctores? ¿Rituales? ¿Ceremonias? ¿Prácticas extrañas? ¿Implantes? ¿Estando en cienciología en tu vida pasada? ¿Teniendo auditación en la vida pasada?

Alguna
de
esas
cosas
dará
lectura.
Manéjalo
con
protesta
o
sobrerecorrido.
Muy
probablemente
la carga habrá estado sentada ahí ya por largo tiempo, probablemente hace muchas vidas atrás en la línea temporal. Entonces, asegúrate de obtener el comienzo más antiguo de la protesta, o el primer punto de liberación. Usa la técnica de Scanning de Candados para limpiar el track hasta que el
PC
pueda
ir
a
anterior
y
más
anterior
hasta
el
comienzo
real
de
todo
eso.

**TA crónicamente alto y atorado**: Algunos PCs no están impresionados por uno o más engramas o GPMs en reestimulación. Ellos se las arreglan para contarte su historia de vida completa con su aguja atorada y su TA en 4. 8. Algunos incluso dicen que se sienten bien y sueltan un chiste- TA pegado a la marca de 5.3. Ellos están tan acostumbrados a pelear con el banco que esto se ha vuelto
habitual
para
ellos,
tanto
que
ni
siquiera
lo
notan.
Esto
es
un
"habitual
not‐iss".
Para
romper aquéllos viejos circuitos atorados sólo hay un remedio: iprocesos objetivos!

## *MANEJANDO
EL
BAJO
TA*

Antes de que hagas cualquier manejo de bajo TA: asegúrate de que el TA no esté bajo debido a las manos sudorosas del PC. Un verdadero TA bajo resulta por abrumamiento. Significa OT 3 no agotado,
como
Hubbard
dice
en
el
curso
de
clase
8.
(Ver
Robertson
"notas
de
clase
8").
Entonces ¿cómo maneja uno un TA bajo en un PC que todavía no está en OT 3?- Para ponerlo de una manera diferente: ¿Cómo puedes manejar el caso compuesto sin el uso de los materiales de OT 3?

Vamos a mirar primero la causa subyacente para un bajo TA: significa identificación con una valencia
ganadora
(diccionario
técnico)
producida
por
el
uso
de
la
fuerza;
significa
abrumamiento. El ser ha sido completamente invalidado, suprimido, unmocked, hecho nada. Esto pudo haber pasado al PC mismo o a una entidad en su caso compuesto que está en reestimulación (sin que el PC
lo
sepa,
por
supuesto).
No
importa
lo
que
sea:
estamos
tratando
con
invalidación.

¿Cómo manejarlo? Por ejemplo mediante "¿evaluación de larga duración?" e "¿invalidación de larga duración?", recorriéndolo alternativamente hasta F. N., primero uno y luego el otro, de nuevo y de nuevo, hasta que cada uno de ellos tengan F. N. al decir la orden. O mediante seis falsos rudimentos, hechos repetitivamente (1-6,1-6,1-6) hasta que ellos tengan F. N. diciendo la orden:
"¿alguien
dijo
que
tenías
un
(rudimento
fuera)
cuando
no
lo
tenías?"
Esta
aproximación
por supuesto apunta directamente a la evaluación/invalidación que el PC ha fluido dentro de sí debido a otros (gente o-sin saberlo- sus entidades, circuitos y valencias), y ello saca esto del camino.- Esto puede ser seguido por seis rudimentos reversos, repetitivamente hasta F. N.: "¿Alguien tiene un (rudimento)
contigo?"
Esto
de
nuevo
se
dirige
a
los
rudimentos
fuera
que
el
PC
está
fluyendo
hacia adentro
desde
el
caso
compuesto.
(Ver
el
capítulo
de
rudimentos).

Haciendo éstos pequeños recorridos limpiarás el campo social del PC, restablecerás su certeza de él mismo y lo pondrás de regreso en su valencia, aumentando su confront y manteniendo alejado el compuesto de su espalda. (Un buen curso de TRs ayudaría mucho itambién!). Como un resultado,
su
TA
volverá
a
estar
en
rango.

# **PARTE
CUATRO APLICACIÓN
PROFESIONAL**

## **EL
PUENTE
POR
DEBAJO
DE
CLEAR**

## **LA
REPARACION
DE
VIDA**

Con las técnicas cubiertas hasta aquí, y siempre que hayas hecho bien tus ejercicios y TRs, estás en posición para comenzar a auditar a alguien en una completa reparación de vida y quizás incluso llevarle
hasta
Clear.

Una
entrevista
es
siempre
la
mejor
manera
con
la
cual
empezar
un
caso,
pero
requiere
un
poco
de experiencia en la auditación y en la habilidad para escribir muy rápido, ver y anotar toda las lecturas, e interpretarlas más tarde. El cómo se hace una entrevista es descrito en un capítulo posterior.
Por
el
momento,
estamos
tomando
el
punto
de
vista
de
que
el
auditor
principiante
no puede hacer una y las maneras son indicadas de cómo él aun pueda hacerlo a pesar de eso.

La primera acción que uno debe hacer en un nuevo PC, es llamada "reparación de vida", como hemos visto en la descripción del puente en el volumen uno. En la comprensión superficial de la palabra, esto significa: manejar en donde está la atención del PC en el presente; "poner los rudimentos del PC dentro" en su vida. En una comprensión más profunda significaría llegar a las raíces de lo que está ensuciando la vida del PC, trabajando directamente en el corazón de su caso, rehabilitando su condición de causa y auto determinismo. La ruina más grande del Thetan es que tiene un caso. Por lo tanto, debe ser una meta de todas las acciones de auditación el hacer que el PC llegue a Clear o al menos llevarlo a un paso más adelante en esa dirección.

No importa con cuánta profundidad seas personalmente capaz de programar y auditar una reparación
de
vida,
mientras
comienzas
un
caso
siempre
encontrarás**cuatro
 situaciones
básicas**, que
llevan
a
diferentes
asunciones
acerca
de
la
auditabilidad
del
PC:

1. Uno asumiría que el PC no puede ser auditado de buena manera en procesos de recuerdo porque ha tomado drogas, medicinas y alcohol excesivamente en el pasado o lo está haciendo en el presente. O porque uno descubre luego de unas cuantas sesiones que su confront es tan débil que él ve más en el banco de lo que pueda fácilmente encarar y por lo tanto huye de él.

2. En ausencia de una historia de drogas, uno asumiría que el PC puede ser auditado bien en procesos
 de recuerdo.
 Situación
 específica:
 su
 atención
 está
 principalmente
 en
 problemas
 del cuerpo,
por
ejemplo
enfermedades
sicosomáticas
("somáticos").

3. El mismo punto de vista que en dos, por la misma razón. Situación específica: el PC no tiene problemas
del
cuerpo
sino
que
sólo
desea
incrementar
sus
habilidades
en
ciertas
áreas
de
su
vida.

4. Todo
eso
junto,
al
mismo
tiempo.

#### **El
manejo:**

RE 1: Haz que el PC haga TRs y objetivos. Eso maneja la parte del bajo confront. Entonces, si tiene un problema de drogas también, auditar un "recorrido de drogas" como la primera acción subjetiva
de
auditación.
(Ver
sección
siguiente).

Re 2: Usar Dianética o auditación de postulados. Por supuesto que podrías tratar de hacerle Key-out a sus somáticos con fechar y localizar. Esto funciona en muchos casos. Sin embargo, esta aproximación liviana podría fracasar, entonces tendrías que hacer una completa "ayuda Dianética" para manejar sus dolores actuales. Enviar al PC al doctor primero para asegurarte de que todas las posibilidades de de ayuda médica estándar hayan sido agotadas y que sus enfermedades son sicosomáticas. Esto te mantiene alejado de problemas legales. (Ver también código del auditor punto
25.).

‐Cuando
 no
 hay
 sensaciones
 físicas
 o
 dolores
 y
 el
 interés
 principal
 del
 PC
 está
 en
 su
 desarrollo mental
y
espiritual,
empezarías
con
estilo
cienciología
con
rudimentos,
rehabilitación,
Prepchecks. Esto volaría muchos candados, incrementaría su habilidad para confrontar su vida y le daría una liberación real. Esta aproximación es más rápida y liviana que la de Dianética, donde deberías listar todos los AESPs no deseados de la vida del PC y auditar las correspondientes cadenas de engramas. Aún así, es mucho menos completo, porque no conduce a la fuente de los paros. Cuál camino prefieres tomar depende de tu evaluación de las circunstancias y prioridades (axioma 58). Podrías combinar
ambas
aproximaciones
usando
Auditación
de
Postulados.

RE 4: Haz el manejo del punto 1 para comenzar ya que ello formaría el prerrequisito para todo lo demás. Entonces tendrías que hacer una entrevista completa para establecer la cantidad de carga de cada área de interés y elaborar un programa en la secuencia correspondiente. Esa sería una ruta óptima. Menos óptima y un poquito más lenta y menos efectiva sería el sólo darle al PC y la pregunta uno de auditación de postulados ("dime que te está molestando"), y tomarlo desde ahí. Aguí confiarías totalmente en el banco abriéndose todo por el mismo, siguiendo la dirección que la atención del PC tome. Aquellos experimentados en Dianética harían una lista de AESPs y manejarían engramas mediante técnica R3RA, esperando de la misma manera que el banco se abra.

## **EL
RECORRIDO
DE
DROGAS**

Las drogas, medicina o alcohol tomados excesivamente en el pasado o el presente tienen efectos mentales y sicosomáticos indeseables en el PC. Un manejo de drogas debe ser hecho como parte de la reparación de vida. Dependiendo de la cantidad de carga en este tema, esto es puesto en el lugar
apropiado
en
la
secuencia
de
cosas
para
ser
manejadas.

La teoría completa del recorrido de drogas está articulada en el término liberación química. Uno toma
drogas
para
pasar
un
buen
rato,
para
embotar
la
línea
de
comunicación
dentro
del
cuerpo
de modo que no se sienta más dolor, o para obtener poderes inusuales mentales o físicos por un corto tiempo. Es una manera artificial de hacer liberaciones temporalmente y puede incluso equivaler a estados comparables a los de OT (" Keyed-out OT).

Artificial o no, es una liberación en caso de que haya funcionado. (No siempre funciona). Este es el porqué el primer paso en el recorrido de drogas clásico es una rehabilitación de liberaciones en la toma de drogas. Una lista es hecha de las drogas, medicinas y alcohol tomados en el pasado. (La palabra "droga" es para ser tomada en su más amplio sentido, incluye cualquier cosa causando

efectos físicos o espirituales tales como inhalar pegante o gases venenosos). Cada lectura es rehabilitada en el estilo de rehabilitación mediante conteo, en la secuencia de tamaño de lectura, como
es
usual.

El
segundo
paso
es
un
paso
de
recuerdo.
El
PC
recuerda
las
ocasiones
en
que
tomó
drogas,
estilo repetitivo,
en
cuatro
flujos.
Esto
completaría
el
recorrido
drogas
estilo
cienciología.

La versión de Dianética se extiende a partir de esto. Uno descubriría ahora acerca de los AESPs conectados con la toma de drogas y recorrería las cadenas de engramas respectivas en cuatro flujos. Entonces uno descubriría que AESPs fueron las razones originales para tomar cada una de aquellas drogas y manejaría las cadenas respectivas mediante técnica de Dianética (R3RA).

Tú puedes hacer un recorrido drogas en el estilo de auditación de postulados también. Toma una droga que de lectura en la lista y has Scanning de Candados en todas las veces que el PC la tomó hasta que bajes hasta el básico absoluto- que es cuando el PC decidió que necesitaba una pequeña ayuda porque no podía tolerar eso ya más. O fue un implante de drogas. Durante el Scanning de Candados, haz una nota de todos los AESPs que lean. Cuando has finalizado la parte de Scanning de Candados y borrado todos los básicos que hayas encontrado, entonces tomarás los AESPs contraídos hasta ahora y los auditarás con los pasos 1- 20 de auditación de postulados. (Una rehabilitación de liberaciones pasadas a través de drogas, medicinas y alcohol no son hechas separadamente ya que esto es bien manejado durante la parte de Scanning de Candados).

Los EPs son wordeados de acuerdo a los cuatro flujos. Flow uno: "sin efectos restantes dañinos de drogas, medicina o alcohol ingeridos en el pasado; no hay necesidad adicional de manejarlos." Flow dos: "Sin compulsión para dar drogas a otros para hacerlos felices o sufrir menos." Flow tres: "Sin compulsión por tomar drogas uno mismo cuando uno ve a otros tomarlas." F-0: "Sin necesidad de tomar drogas uno mismo para hacerse sentir mejor". (La diferencia entre flujo- 1 y Flow-0 yace en el determinismo. En F-1 a uno se le pidió tomarlas; en F-0 uno decidió hacerlo así uno mismo).

Si tú PC es un caso pesado de drogas (ahora o en su pasado) él podría necesitar un programa especial consistente en vitaminas, adecuada nutrición y ejercicio. También se le podría dar la oportunidad
de
hacer
trabajo
físico
que
sea
útil,
obteniendo
apropiada
recompensa
por
eso.
Este programa
 empieza
 a restablecer
 las
 bases
 éticas
 de
 su
 vida
 con
 control
 autodeterminado
 del cuerpo
y
del
ambiente.
Él
debería
hacer
muchos
procesos
objetivos
y
TRs
para
ser
auditable
más tarde
en
procesos
de
recuerdo.

Esto es debido a que las drogas bloquean su habilidad de recuerdo y hacen que la aguja y el TA se atoren.

Es permisible por supuesto el tomar medicinas en una emergencia, particularmente orgánica u homeopática, para entonces parar de tomarlas cuando la emergencia haya pasado. Por lo tanto, uno no puede decir que cualquiera que tomó medicinas ocasionales tenga un "caso de drogas". Incluso entonces, cuando el PC nunca haya estado colgado en drogas, lo mejor será que verifiques los fenómenos finales del recorrido drogas, sólo para estar seguro y confirmárselo para él.

(Ref: HCOB 21 Dec 1980, "The Scientology Drug Rundown". HCOB 17 Oct 69, "Drugs, Aspirin and Tranquilizers". All entries in the index of Vol.X, XI, XII under the headingof "drugs" and "drug rundown". (Una útil compilación de materiales relevantes está dada en el libro del Ministro Voluntario.)

#### **UNA
NOTA
EN
LOS
GRADOS**

(Esta
 sección
está
 dirigida
 principalmente
 a
 aquellos
 lectores
 que
 tienen
 alguna
experiencia
 con auditación
de
Grados).

Los grados son -como él terminó implica- una aproximación gradual para remover carga del caso. Ellos están organizados en un orden lógico, empezando con el tema de comunicación (Grado 0) y continuando con el tema de problemas (grado 1), OVERT/ocultaciones (Grado 2), ruinas en la vida (Grado
3)
y
facsímiles
de
servicio
(Grado
4).
Su
organización
y
su
objetivo
se
parecen
mucho
a
los rudimentos. Considerando que cada grado tiene unas cuantas docenas de procesos, ellos son realmente una manera amplia de poner los rudimentos dentro en la vida.

Antecedentes históricos: Ellos son inicialmente mencionados en 1965 (series del C/S 2). En ese entonces sólo había una pequeña cantidad de procesos clave. Ellos eran coauditados dado que no había ningún pago por la auditación por parte del público todavía. Entre 1965 y 1970 la tecnología se puso mala; los infames "Grados rápidos" fueron entregados: todos los procesos fueron hechos en un par de horas basándose sólo en la aparición de F/Ns en los primeros procesos y por lo tanto F/Neando todos los procesos adicionales en su estela. El remedio para esto fueron los "Grados inferiores expandidos", una colección de procesos reunidos por equipos editoriales quienes examinaron las escrituras originales de Hubbard de 1950, examinaron todos los procesos que encontraron esparcidos en sus varios escritos, y los agruparon de acuerdo a un Grado o el otro (C/s Series 12). El BTB del 4 de junio de 1972 finalizó este proyecto. ("BTB" significa "boletín técnico de la junta", como un boletín no escrito por Hubbard mismo sino por otro).

Nota que para este momento, la entrega de auditación pagada por el público había ya comenzado. Esto formó una fuente de ingreso importante para la expansión de la iglesia de cienciología. Por lo tanto, muchos auditores tenían que ser entrenados tan rápidamente como fuera posible. En este contexto,
uno
puede
sospechar
que
los
Grados,
siendo
muy
simples
para
auditar,
fueron
pensados para reemplazar el pensamiento autodeterminado y a la creatividad del auditor orientada a la solución y del supervisor de caso. (No los procesos clave originales, sino la compilación conocida como
"Grados
0‐IV).
Mira
al
principio
los
años
70s:
Hubbard
intentó
de
muchas
maneras
diluir
el conocimiento de clase 8 de 1968 hasta el nivel de los principiantes, debido a la escasez de C/S clase 8 en ese momento, que era ya de expansión mundial. En lugar de tener que trabajar con sus propias soluciones, a los principiantes les fueron dadas soluciones prefabricadas: recorridos fijos y listas de reparación para cualquier situación posible. Esto no hizo mucho bien a la habilidad de pensar
de
ellos.

La naturaleza misma de los grados expandidos apoya esta sospecha. Ellos son un método comodín para cualquier clase de caso. Si comenzarás con un PC con "ARC línea directa" (El proceso más bajo de los grados) y le recorrieras a través de todos los procesos cargados desde allí hasta grado 4, no hay nada en el caso que pudiera posiblemente escapársete. A condición de que no hubiera dificultades
de
caso
inesperadas,
tal
como
una
historia
drogas,
esta
aproximación
podría
ser
hecha en cualquiera sin ningún C/SEO. (Ver "puntos de caso resistivos" en el diccionario técnico). Ningún pensamiento necesario. Sólo recorrer el siguiente proceso. Aburriendo al PC, sí; no siempre el PC en sesión, sí; tomando una cantidad de tiempo y costando una fortuna, sí; pero al final todos estamos llegando, sin duda. Es como disparar a tu canario dentro de su jaula con una escopeta: no tienes
que
apuntarle
cuidadosamente;
al
menos
un
pedazo
de
tiró
le
golpeará.

El equipo editorial que reunió los procesos de los Grados ciertamente hizo un fantástico trabajo. Sin sus esfuerzos, una gran cantidad de procesos podrían haber pasado al olvido. Pero ellos cometieron
dos
errores
de
los
cuales
el
auditor
debe
ser
consciente:

Primer error: ellos trataron de cambiar órdenes de proceso en cuatro flujos que deberían haber sido dejados de la manera en que estaban. (Aquellos fueron los tiempos de "flujos triples", seguidos posteriormente por "flujos Cuádruples", así que aparentemente todo tenía que ser cambiado dentro de cuatro flujos- según el decreto de "los altos mandos"- ya sea que esto encajara
lógicamente
o
no).

Segundo error: en bastantes casos los flujos fueron mal palabreados de tal manera que el flujo-1 y F-2 están mezclados, que F-2 y F-3 sólo difieren en que ellos son formulados como singular y plural, que F-0 parece lo mismo que F-1 o es worded de algún modo ilógico no teniendo nada que ver con la intención real del proceso. Ambos, auditor y PC, usualmente entran en dificultades cuando tratan
de
trabajar
con
todo
lo
que
esto
significa.

Entonces siempre, antes de recorrer el proceso de un Grado con flujos pareciendo graciosos que no
 tienen
 sentido
 para
 ti,
 chequea
 el
 proceso
 original
 por
 Hubbard.
 La
 fuente
 está
 usualmente citada
en
los
materiales
de
los
procesos
de
los
Grados.
Entonces
decide
si
vas
a
dejar
caer
los
flujos en este proceso particular por qué esto debería ser dejado como fue formulado originalmente, o si el
wording
de
los
flujos
tiene
que
ser
corregido.

Teniendo cuidado de lo anterior, el supervisor de caso usualmente tendrá pocos problemas con los grados. Con el PC bien Set up (listo/ajustado), los grados usualmente se recorren por ellos mismos. Entonces la única dificultad con la que uno puede chocar es hacer demasiado de ellos y sobre recorrer
el
fenómeno
final.

El significado de los Grados hoy día y su valor para el supervisor de caso es un asunto de discusión. Anteriormente, en los setentas, uno hacía acciones de dianética como la primera cosa para manejar los problemas físicos del PC, para liberar toda su atención y permitirle concentrarse completamente en Clear. Este propósito fue servido mediante los Grados, que en ese entonces llegaban hasta VII. El fenómeno final del grado siete fue el Clear. En 1976 y 1978, con la llegada del Clear de dianética, ocurrieron cambios significativos en la tecnología; el viejo grado siete ya no fue necesario. (Ver Vol. uno). Cuál criterio técnico (o poder político) jugó un papel aquí, es difícil de suponer. Al final (y hasta hoy) todo se redujo hasta el PC recibiendo primero "procesos introductorios", luego los grados, luego dianética. Más incomprensible aún, la reparación de vida, anteriormente una parte integral del puente más fundamental que cualquier otra cosa, fue omitida. Lo bello de la reparación de vida es que está directamente hecha a la medida de las necesidades del PC. Esto no puede ser dicho de los Grados ya que ellos son mucho más hechos desde todos los ángulos. Incluso la veja dianética estándar, hecha por medio de AESPs dichos por el PC, seguía mucho más sus necesidades personales, lo cual no es así de cierto con nueva era dianética
(NED)
y
su
híper
técnica
aproximación
al
caso.

Como resultado de la reconstrucción del puente y la omisión de la reparación de vida, la tecnología había perdido sus "dimensiones humanas" y se volvió desagradablemente tecnócrata. La razón para esto puede ser lo que ya se había dicho: que cualquiera puede auditar Grados, ni siquiera necesitas
un
supervisor
de
caso
para
eso.

Pero el hacer una buen entrevista y trabajar con un programa hecho a la medida-eso requiere experiencia y profesionalismo. Y no todo el mundo tiene eso. Y ya que en la iglesia de cienciología

la auditación degradada se había convertido en un acontecimiento en masa, eso por supuesto que toma a masas de auditores, quienes por necesidad son novatos guiados por novatos. Y por ende su tecnología
no
es
mejor
que
eso.

Regresando a la pregunta planteada anteriormente: hoy, los Grados no llevan a clear ya más, ellos son sólo un sustituto para una Reparación de Vida. Por lo tanto, ellos se vuelven menos necesarios cuando se toma más cuidado en planear y ejecutar la reparación de vida. Y ya que un programa de reparación de vida no excluye a la auditación de dianética, puede suceder que el PC trabaje en sus engramas tan completamente que llegué a clear como resultado de la reparación de vida. Tratar de recorrer los procesos de los grados después de una buena reparación de vida fue hecho, y verás: todo resultó en un aburrido bostezo. Lo mismo es cierto para los clears que no hicieron los grados
antes:
a
ellos
también
les parecieron
aburridos
los
grados.
Además,
ellos
usualmente
tienen una
cantidad
de
lecturas
falsas
porque
empiezan
a
recorrer
las
entidades
del
caso
compuesto.

Cómo es usual, no hay una regla singular que encaje para todo los casos. El PC puede haber completado su Reparación de Vida y tu saber que todavía hay más que podría ser hecho en el caso. Pero el PC no lo origina por él mismo. Esto significa que ha llegado a un estado en el que está de acuerdo con su vida y en la cual él no ve más inconsistencias; por lo tanto no hay originaciones y no hay lecturas. Podrías dejarlo así del todo, decirle que regrese cuando se sienta con necesidad de más auditación, permitirle irse, y hacerle otra entrevista y una Reparación de Vida cuando regrese. O podrías usar los procesos de los Grados en él, pero selectivamente: solamente lo que necesite. Escoger los procesos que en tu estimación encajen mejor en el PC. Y algunos de estos procesos de los Grados son maravillosos; jellos pueden ser reales rompedores de casos! De nuevo, la única regla es la tecnología estándar: hacer sólo lo que el PC necesite y desee, y no más y no menos.

Aunque no todos los PCs pueden necesitar los Grados como una acción de auditación, debe ser claramente
enfatizado
que
los
boletines
en
los
cuales
ellos
están
basados
son
indispensables
para el entrenamiento del auditor y el supervisor de caso. Cualquiera que desee trabajar profesionalmente
debe
estudiarlos.

## **AUDITACION
DE
POSTULADOS:
¿POR
QUE
NO
FLUJOS?**

Dado que los flujos son tan comunes en dianética y en la auditación de los Grados, el experto puede
haberse
preguntado
cómo
es
que
no
hay
flujos
en
la
Auditación
de
Postulados.
Bien,
puedes haber observado que en el estilo de auditación de libro uno no hay flujos en absoluto, y eso todavía funciona muy bien. Los flujos sólo fueron introducidos en la auditación en contexto con las investigaciones de OT III a mitad de los sesentas. ¿Por qué? Porque flujo 3 agota entidades y las desconectada del caso de OT tres del PC. Lo cual hace más fácil auditarle a él mismo en sus propios engramas
más
tarde.

Adicionalmente, en una expresión más cercana de Auditacion de Postulados, encontrarás que los flujos son de hecho implícitamente recorridos en cada Ítem que manejas. La parte de scanning de candados
empieza
eso
con
una
cadena
de
motivador.
Entonces
tu
obtienes
el
básico,
el
verdadero gran motivador. Hasta aquí es todo Flujo 1. Entonces encuentras el postulado en el incidente básico, ése es F-2, porque el PC lo hizo el mismo y es un OVERT. Él puede incluso descubrir como él fue responsable por entrar en esta situación en primer lugar, lo cual es flujo 2 de nuevo. Entonces, a medida que llegas a la parte de la repetición, el PC empieza a jalar entidades al repetir el

postulado, y te dice de situaciones cuando él vio a otros usando ese postulado en particular. Esto es F-3. Siempre que el cognita lo que él se ha hecho a sí mismo al hacer postulados de sucumbir, tiene él una comprensión relativa al flujo 0. Entonces sí hay flujos en la auditación de postulados después de todo.

## **UN
SIMPLE
PROGRAMA
DE
REPARACIÓN
DE
VIDA**

## **CÓMO
PIENSA
EL
C/S**

Todos y cada uno de los PCs están más interesados en resolver el misterio de su existencia, de dónde viene, porque está aquí en absoluto, a donde lo llevará el destino. Todas estas son significancias, por ejemplo, estructuras de pensamientos llenas de importancia laboriosa. El C/S, en contraste, no está interesado en las significancias sino en las masas del PC. Él sabe que hay incidentes de inimaginable fuerza y brutalidad en la línea temporal, que tienen que ser encontrados y borrados de modo que el PC pueda encontrar respuestas a sus preguntas acerca de dónde viene y a qué, y gradualmente recapturar sus habilidades como thetan. Él sabe que es sólo debido a estas masas de energía que el PC se mantiene preguntándose el por qué está él en el estado en que está. Sin masas, sin carga, el PC no tendría ninguna pregunta. Él no estaría introvertido en significancias, sino encontrando juegos de acuerdo con sus metas y propósitos y asumiendo
el
reto
de
barreras
reales
y
enemigos
reales.
Él
estaría
extrovertido.

El C/S por lo tanto tiene la obligación de ayudar al PC a encontrar un acceso a estos incidentes. Su atención está mayormente en la acción del TA por hora de sesión. Esto, para él, es la evidencia clara e irrefutable de que algo está pasando en el universo del PC, de que las cosas son sacudidas, soltadas y limpiadas. Mientras más, mejor. El TAA (Tone Arm Action) ocurre sólo cuando el incidente
está
siendo
recorrido.
No
ocurre
cuando
el
PC
filosofa
caprichosamente
acerca
de
la
vida mientras agarra las latas. Tiempo, lugar, forma, evento y el postulado exacto- sólo eso cuenta para el
supervisor
de
caso.

Su pregunta constante es: ¿cómo hago para poner al PC a encontrar y recorrer un incidente importante
para
él?

Hay varias posibilidades, dependiendo de la situación con la cual estás empezando. Observémoslas una
por
una:

Primero: El PC te cuenta de un *incidente* justo desde el comienzo sin ninguna sugerencia. Ese es el caso más simple. Su gato fue atropellado ayer, ella estalla en lágrimas respecto a eso. ¡Maravilloso! jlmagina un incidente cayendo en tu regazo así de fácil! Permítele que te hable acerca de eso. Estilo narrativa y recorrido de cadenas son las herramientas para usar aquí.

Segundo: El PC está generalmente trastornado e incómodo por una terminal, por ejemplo una persona, lugar, animal, planta, u objeto. O él está infeliz porque las cosas no funcionan bien en algún área de su vida, sea esto relativo a su novia, su trabajo, su club de fútbol, lo que sea. Él no especifica muy precisamente lo que está pasando. Algo está fracasando, ciertamente, pero ¿qué exactamente? Aquí empezarías con comunicación en dos direcciones de una manera suelta y fácil, dándole al PC la oportunidad para volar algo de tensión y de clasificar las cosas un poco. Como resultado, uno habría descubierto quién es la terminal o cuál es el área en cuestión. Muy bien. Ahora ¿cómo bajas hasta el incidente desde aquí? Con dianética, le pedirías al PC por los AESPs

conectados con esta terminal o área. Una vez que él te ha dado un ítem AESP tu puedes inmediatamente preguntarle o pedirle que lo relacione con su línea temporal: "recuerda una ocasión cuando...". ¡Y ahí llega el incidente! Con auditación de cienciología, podrías mantener la comunicación en dos direcciones y llevar esto hasta un Key-out y F. N. Tú podrías usar una L1C, Seis Rudimentos o un prepcheck relativo a la terminal o área en cuestión. Todos estos métodos guiarán hacia
incidentes.

Cuan profundo uno se las arregla para alcanzar dentro del banco depende de la habilidad del auditor y no puede inmediatamente ser influenciado por el supervisor de caso. Es bastante posible, como hemos visto, hacer un puente por medio de auditación de postulados, desde los procesos
livianos
de
cienciología,
hasta
un
engrama/GPM
del
banco.
Cuan
bueno
es
un
auditor
en eso,
solamente
depende
de
su
experiencia.

Y eso, simplemente, es el total de la sabiduría del supervisor de caso y el total de la tarea del auditor. El resto depende del PC. Comunicación con el incidente, realidad en el incidente, afinidad con el incidente, cognición, borradura. Mientras más él suda y jadea en el proceso, vale más la pena.

#### **EL
PROGRAMA**

El siguiente programa se dirige a aquellos auditores que se sienten más cómodos con cienciología que
con
los
métodos
de
Dianética.
Cienciología
es
más
conveniente
para
empezar
un
caso
en
la tercera (3) de las 4 situaciones ya referidas anteriormente, en la cual uno podría encontrar un nuevo PC que no tendría historial de drogas ni somáticos, sólo un interés en tener una mejor comprensión
de
la
vida
en
general.
El
caso
es
accedido en
el
nivel
de
candados,
pero
esto
puede ser modificado a medida que uno avanza, en la dirección de engramas, GPMs y entidades, dependiendo de la habilidad de uno.

Este programa es útil cuando el PC no origina áreas adicionales de dificultad por el mismo, por ejemplo, después de un laborioso período de auditación con respecto a las primeras dos de las cuatro
situaciones
con
las
que
comenzar.
Él
ha
ido
a
través
de
todos
los
puntos
que
originalmente le estaban molestando. El acercamiento que viene a continuación le ayuda a observar nuevas áreas de
carga.

También está la ventaja de que uno puede hacerlo sin una entrevista previa. Por lo tanto, es útil para el auditor principiante que tampoco puede hacer una apropiada entrevista, ni analizar su información. Si dado el caso que tú, como auditor no experimentado, sufres de nerviosismo o pánico escénico: no te preocupes. Tú no puedes hacer ningún daño en absoluto con las técnicas aquí
presentadas.

1) TA alto cuando comienzas: "¿Estás protestando contra algo?" "¿Hay algo que ha continuado por mucho tiempo?" "¿A un logro no se le ha dado acuse de recibo?"- "¿Hay un sobrerecorrido?"-"¿Tienes dolores?"- "¿Problemas con el cuerpo?"- "¿Hay algo que no puedes decirle a nadie?" "¿Algo que te mataría si fuera dicho?" (Pregunta de diferentes maneras y como sea necesario para encajar
con
el
gradiente
de
comprensión
del
PC.
Maneja
todos
los
ítems
que
el
PC
mencione,
hasta F. N. Tú puedes tener F. N.s con alto TA para comenzar, pero eventualmente el TA estará en rango. (Ver
el
capítulo
sobre
alto
y
bajo
TA).
2) TA en rango: vuela seis Rudimentos. (Hacer el Assesment de ruptura de ARC lentamente mediante
TA,
para
empezar).

3) Pregúntale al PC por ocasiones problemáticas en su vida. Anota las lecturas en cada área de carga. Toma la lectura más grande, pídele al PC que te dé en sus propias palabras un prefijo para las preguntas de la L1C que le vas a hacer. ("En el kínder...", "antes de los exámenes...", "en mi trabajo..."). Asegúrate de que el prefijo lea bien. (¡Nunca recorras un prefijo que no lea!)- Ahora haz una L1C hasta fenómeno final, usando este prefijo. Entonces agarra las áreas remanentes, en secuencia de magnitud de carga. (Resultado de 2 y 3: Rudimentos están dentro en la vida general. Ahora el PC no está distraído por nada y puede concentrarse en ganancias y liberaciones pasadas.)

4) Pregúntale al PC por ganancias en su vida a las cuales no se les dio acuse de recibo y por ocasiones
cuando
continúo
con
una
actividad
después
de
haber
tenido
una
ganancia
en
ella
y
que luego se sintió peor. Anota todas las lecturas; luego rehabilita todas las áreas, empezando con la que
tenga
lectura
más
grande.
 (Resultado
de
4:
la
certeza
del
PC
y
la
apreciación
de
él
mismo
se han incrementado enormemente. Él está ahora listo para confrontar los "chicos malos grandes" en su
vida).

5) Pregúntale al PC por terminales con las cuales haya tenido problemas en su vida. (Terminal = una persona, animal, lugar, o cosa). Haz un prepcheck en cada uno, empezando con el que tenga mejor lectura. (Resultado de 1-5: el PC ha limpiado la carga de grandes partes de su track; él está ahora preparado para tomar una gran visión sobre su vida de este periodo y manejar la carga de larga
duración).

6) Vuela seis Rudimentos de larga duración. Recórrelos repetitivamente hasta que ellos den F. N. al llamarlos/pronunciarlos.
(Esto
desenterrará
cosas
más
allá
de
las
que
el
PC
era
consciente
cuando empezó).

**Comentarios**: Puedes hacer el paso 6 en el lugar del paso 2. Encontrarás que los Rudimentos "normales" hechos como paso 2 invariablemente te hacen entrar en un manejo tipo larga duración, simplemente por qué "la vida completa" del PC está sentada sobre él. Muy frecuentemente encontrarás que el nuevo PC está rebosante con Ítems cargados- tanto, que la aproximación de Rudimentos te parecerá "demasiado estructurada" para él. En este caso la L1C oincluso algo más descomplicado- el prepcheck, son mejores herramientas que los Rudimentos. (Esto depende de las habilidades del auditor también). Cuando eres hábil con Auditación de Postulados puedes desviarte desde Rudimentos, rehabilitación y Prepchecks y seguir postulados.

### **La
entrevista**

Luego de que éste simple programa haya sido hecho, tú deberías hacer que una persona experimentada
haga
una
entrevista
para
buscar
áreas
que
estaban
hasta
aquí
ocultas,
poniéndole a
elaborar
un
programa
para
ti
y
limpiar
aquéllas
áreas
también.

Hablando desde un punto de vista estrictamente profesional, una entrevista siempre sería la primera cosa en la línea, seguida por un análisis de caso completo. Ningún acercamiento "comodín" puede igualar un programa hecho a la medida. Por supuesto, siempre puedes ayudar a alguien usando cualquier pedacito de tecnología que puedas saber; y deberías hacerlo. Para esto es que la tecnología está ahí después de todo. Pero auditar *profesionalmente*, eso es diferente.

### **AUDITAR
vs
ENTREVISTAR**

Hay una diferencia entre una entrevista y auditación. Cuando esta diferencia no es comprendida, habrá escasos resultados en la entrevista y el supervisor de caso no tendrá suficiente información para trabajar. Esta es la diferencia: la auditación tiene el propósito de establecer una línea de comunicación entre el PC y el banco, y de hacerle ass - is al banco. En contraste a esto, en una entrevista uno no audita. Uno descubre lo que está ahí y que puede ser auditado posteriormente.

El entrevistador obtiene información con carga en ella. El auditor ayuda al PC a volar la carga. El entrevistador
no
hace
eso.
Él
simplemente
encuentra
información.
El
programa
que
el
supervisor de caso hace está basado en información y solamente en información. Sin ninguna información no puede
haber
programa
de
auditación.
Ésta
información
es
encontrada
por
el
entrevistador
en
la entrevista. Hay otras fuentes de información también, tales como reportes sobre el PC por amigos y familia, etc., que el auditor pudo escuchar. Pero cualquier cosa que sea la fuente: tiene que ser presentada
por
escrito
al
supervisor
de
caso
de
modo
que
él
pueda
formular
sus
soluciones
para
el caso
en
cuestión,
sobre
sus
bases.

Principalmente, hay dos tipos de entrevista. Una relativa a la totalidad de la vida del PC y que forma las bases del análisis de caso y del programa de reparación de vida. La lista de preguntas que siguen luego de la siguiente sección da un buen ejemplo de eso. La otra clase de entrevista se relaciona con situaciones específicas, por ejemplo, cuando el PC o estudiante no parece lograr ningún progreso en su programa de auditación, su curso o su programa de ética, y el supervisor de caso desea descubrir cómo le está yendo. Esta entrevista posterior usualmente tiene la simple forma de comunicación en dos direcciones en la pregunta: "¿Cómo te está yendo en tu auditación actual?"
(O
lo
que
sea).

### **CÓMO
HACER
UNA
ENTREVISTA**

El entrevistador le pregunta al PC acerca de una situación específica en su vida o en su auditación previa, o acerca de su vida en general. Usualmente tiene una lista de preguntas formuladas por el supervisor de caso. Es su trabajo obtener una respuesta completa a cada pregunta. Mientras él no haya comprendido claramente la situación de vida del PC todavía, él no acusará recibo completamente
a
su
respuesta.

El entrevistador se mantiene en su pregunta hasta que la ha comprendido. Sólo entonces da el acuse de recibo y va a la siguiente pregunta. (Las preguntas o las respuestas tienen que leer/dar lectura por supuesto). Como no estás haciendo auditación repetitiva aquí, deberías refrasear la pregunta cuando la repitas. No estás haciendo una "comunicación en dos direcciones hasta F. N." tampoco, lo cual es un proceso. Estás haciendo una "comunicación en dos direcciones en busca de información".

Algunas
veces,
el
PC
puede
empezar
a
hablar
como
si
ya
estuviera
en
sesión.
No
permitas
que
esto pase.
 Tan
 pronto
 hayas
 comprendido
 la
 situación
 le
 dices:
 "gracias.
 He
 comprendido completamente la situación en la cual estás. La carga de eso será manejada en sesión, no ahora".y
continuas
con
la
siguiente
pregunta.
Todo
con
buen
ARC,
naturalmente.

Sé curioso acerca de la vida de la otra persona; obtén toda la información. El producto de una buena entrevista: el entrevistador ha comprendido la vida y la línea temporal del PC tan bien que puede
escribir
una
película
acerca
de
eso.

### UN CUFSTIONARIO PARA LA FNTREVISTA INTRODUCTORIA

Cuando haces una entrevista puedes hacer muchas preguntas, tantas cómo gustes, pero sólo hay una cosa que deseas saber: ¿cuál es la escena ideal del PC en la vida, cuál es la escena existente, cuán lejos se separa la escena existente de la escena ideal? Deseas ayudarle al PC a cerrar esa brecha;
esa
es
la
única
razón
por
la
cual
le
auditas.

Este cuestionario en particular está dirigido a nuevos clientes, que no saben nada acerca de cienciología,
 así
 como
 a
 veteranos
 de
 pura
 cepa.
 Las
 preguntas
 tendrían
 que
 ser
 adaptadas
 de acuerdo
a
esto.

(1)
¿"
Qué
te
gustaría
lograr
manejar?
"

(2)¿"Hay
 cualquier
 otros
 motivos
 por los
 que
 hayas venido
 y
 que
 preferirías
 no
 decirme?" (Posiblemente
él
esté
allí
'
por
algo
";
posiblemente
algo
embarazoso).

(3)
"Cuéntame
sobre
 tu
vida
desde
el
comienzo
hasta
el
presente.
"
 (Delinea su
 timetrack
con
él tan claramente de modo que puedas dibujar un plano de ello al final. Muy útil para el C/S).

(4)
 "
 A
 medida
 que
 miras
 tus
 ocho
 dinámicas
 una
 por
 una, ¿qué
 participación
 tienes
 con
 cada una?" (Obtén las áreas de acción y no acción; elabora ganancias así como pérdidas. Si el PC no conoce la dinámica aún, puedes preguntarle en palabras que él pueda entender desde luego. Asegúrate de que - en cuanto a la 2nda dinámica, averiguar sobre su relación con sus padres y abuelos, su esposo, niños y parientes; mirar si hubiera cualquier pérdida o muertes).

(5) "¿Tiene alguien propósitos malignos contra ti o te hace él daño real? ¿Tienes enemigos?

(6)
"¿Cómo
estás
físicamente?"
(Alimento,
sueño,
nivel
de
energía,
ejercicio.)

(7)
"¿Tienes somáticos
crónicos?
¿O
somáticos
agudos
que
recurrentes
durante
un
largo
período de
tiempo?"

(8) " ¿Piensas y reflexionas sobre los lados desafortunados de tu vida? Si es así, dime acerca de qué.

(9)
¿"
Has
tomado drogas/medicinas/
alcohol?
¿Cuándo,
cuánto
tiempo,
cuanto?"
‐
"¿Actualmente tomas
alguna?"

(10)
 "¿En
 tu
 vida,
 has
 tenido
 accidentes/enfermedades/operaciones/psicoterapias
 /
 tratamiento de
electrochoque?
¿‐Algún
tratamiento
que
estés
recibiendo
actualmente?

(11)
 " ¿Eres
 miembro
 de
 una
 sociedad
 secreta?
 ¿"
 (Una
 logia,
 el
 servicio
 secreto,
 un
 círculo
 de magia
negra,
etc.)

(12) " ¿Antes de cienciología, has hecho otras prácticas espirituales? - "¿Haces alguna actualmente?

(13)
"
¿Qué
quieres
alcanzar
en
tu
vida?

(14)
"
¿Puedes
recordar
vidas
pasadas?

(15)
"
¿Qué auditación
y
entrenamiento
has
tenido
hasta
ahora?"
(Obtener
las
ganancias/pérdidas que
haya
tenido
sobre
las
acciones
mencionadas).

(16)
 " ¿Hay
 algo
 en cienciología
 acerca
 de
 lo
 cual
 no
 estés
 seguro?"
 (Datos
 no
 comprendidos, auditación
extraña,
lo
que
sea.)

(17)
"¿Ya
has
estado
en cienciología
en
 tu
vida
pasada?"Y:
"¿Has
 tenido
algo
que
ver
con
L. Ron Hubbard antes de esta vida?" (Preguntar sólo si la persona nació después de 1950.

(18)
"
¿Quieres
lograr
el
estado
de
Clear?"
 (Pregunta
 sólo
 si
estás
 seguro
de
que
él
 sabe
de
qué hablas. Si no, frasea como " un estado de libertad espiritual e independencia ".)

(19) (Para los que ya han atestado clear: "¿Tu estado de Clear ha sido estable?

(20) "¿Cuáles son tus ideas sobre los niveles de solo? ¿Qué esperas conseguir de ellos?

(21)
"¿Has
visto
o
se
te
ha
sido
dicho
sobre
los
materiales
de OT
III?"

(22) "¿Hay algo que hayamos pasado por alto en esta entrevista?" (Si esto lee: jseguirlo!)

### **EL
CUESTIONARIO
EXPLICADO**

Cuando echas un vistazo a la definición de "7 casos resistivos" en el diccionario técnico y en la forma verde expandida 40 (una lista de reparación), descubrirás que este cuestionario trata con fenómenos de caso resistivo. Para sacarlos del camino, esto debe ser evaluado de manera concordante.

La pregunta 1 pregunta directamente por la ruina de la vida del PC. Aquí frecuentemente encuentras
el
área
más
altamente
cargada.

Pregunta 2 obtiene las ruinas acerca de las cuales puede ser socialmente embarazoso hablar. También
revela
intenciones
destructivas.

Pregunta 3 hace que el PC reconstruya su línea temporal. Este paso en si mismo puede causar grandes comprensiones y alivios también, ya que crea orden, certeza y orientación donde antes hubo
desorden
e
inconsciencia.

Pregunta 4. Amplía la información recibida en la pregunta 3 y abre área de carga en las que el PC todavía no pensaba. Es importante obtener pérdidas y ganancias. La validación de lo correcto (ganancia) sube a un Thetan arriba de la escala y saca su atención de cosas incorrectas (pérdidas). Resultado:
menos
introversión.

Pregunta 5. El PC mencionará terminales que él considera supresivas y con las cuales sale de Valencia.
(Ver
"PTS",
diccionario
técnico).

Pregunta 6. Descubre las razones para no sessionabilidad y para "problemas de caso" que realmente son debidos a mal tratamiento o negligencia con el cuerpo.

Pregunta 7. Ayuda al supervisor de caso a decidir si comenzar con auditación estilo cienciología o Dianética.

Pregunta 8. Una persona haciendo esto tiene un propósito fallido o está haciendo algo que está muy lejos de lo que debería estar haciendo. Él tiene un "ítem incorrecto" (ver diccionario técnico).

Pregunta 9, 10, 11 y 12 verifican los puntos de caso resistivos de "drogas", "seriamente enfermos físicamente", "PTS", "terapias anteriores" y "otras prácticas". La carga en esto puede hacer difícil de
auditar
al
PC.

Pregunta 13. Aquí usualmente obtienes cualquier propósito fallido o situación de no propósito en absoluto,
una
ausencia
de
motivo
para
vivir.

Pregunta 14. Es una pregunta de "curiosidad" para descubrir acerca de las habilidades espirituales del
PC.
La
respuesta
puede
ser
bastante
asombrosa.

Pregunta 15 y 16 revelan falta de sinceridad y superficialidad en su entrenamiento pasado de cienciología,
así
como
también
invalidación
debido
a
tecnología
fuera
(out
–
tech).

Pregunta 17. Derramará luz sobre ciertas peculiaridades de caso. Por ejemplo, que la persona ya ha llegado a Clear o incluso a OT 3 en su vida pasada y por lo tanto no tiene interés en particular en el puente bajo y sin embargo al mismo momento demuestra una rara habilidad de conocimiento de
cosas
de
las
cuales
no
se
esperaría
que
supiera.

Pregunta 18. Cuando el PC no desea que está pregunta sea hecha, cuando él no desea ser más libre y espiritualmente más capaz, sino solamente desea ser "curado" o algo, podría ser que él esté usando
 un
facsímil
 de
 servicio
 para
 hacer
 poner
 a
 la
auditación
 incorrecta,
 para
 "probarte"
 que esto no funciona. Cuando él no tiene metas más allá de curar sus úlceras estomacales, él está bastante paradójicamente-propenso a mantener sus úlceras estomacales bajo cualquier circunstancia, porque es la única cosa mediante la cual él puede atraer interés. Contigo, el auditor, el hace lo mismo: él trata, de manera aberrada, de atraer tu interés. Quizás no haya nadie en todo el mundo que le pusiera interés. Entonces, él te paga por escuchar. Sin embargo, si sus úlceras se curarán, él agotaría un tópico de conversación; jpor lo tanto no puede permitirles ser curadas! Para resolver tal situación paradójica, tú, como supervisor de caso o auditor, necesitas un poco de experiencia. No recibas a esta persona a menos que creas tu mismo obtener un resultado. Aquí está una pregunta que podrías hacerle para decidir si tomar el caso o no: "supongamos que tus úlceras hayan desaparecido, ¿Qué harías en la vida y que no puedes hacer ahora debido a tus úlceras?
Cuando
el
PC
tiene
una
respuesta
positiva
para
esto,
él
también
tiene
una
meta
superior; hacer que las úlceras desaparecieran sería por lo tanto una sub meta necesaria y realista para él.

Con él podrías fácilmente trabajar. Pero cuando él dice: "no sé. Nunca pensé más allá de eso. Empezaré a pensar acerca de ello cuando mis úlceras se hayan ido."- Entonces será mejor que tengas
cuidado.

Pregunta 19- Podrías obtener indicadores para atestación de Clear falsa o incorrecta en el pasado, por
incertidumbres,
evaluaciones
e
invalidaciones
con
respecto
a
Clear.

Pregunta 20: Detecta información falsa. Obtén la fuente con tiempo, lugar, forma y evento, obtén el momento cuando él aceptó el dato falso y lo hizo suyo. Proporciona información correcta. (Este manejo aplica a cualquier tipo de información falsa más allá de los límites de esta pregunta).

Pregunta 21: cuando eso ha pasado, el supervisor de caso tiene que ser muy cuidadoso cuando hace su programa. (Cuando el no está el mismo en OT 3 mejor dejaría esto para alguien que si lo esté).

### **PROGRAMA
AVANZADO**

Paso
0:
Hacer
la
entrevista.

Paso 1: Toma una hoja de papel, anota todas las originaciones que den lectura del PC, en la secuencia en que ocurren, en la hoja de trabajo. Anota las lecturas con ellas. Un patrón emergerá una vez que hayas anotado la primera docena de lecturas o algo así. Al final puedes diferenciar que las 15 o 18 originaciones que el PC te ha dado, circulan solamente alrededor de cinco o seis áreas de
ruina.

Paso 2: Toma una nueva hoja y agrupa las originaciones en términos de áreas. Esposo lee, primer matrimonio lee. Esa es un área: segunda dinámica. Entonces está la séptima dinámica: interés en magia, habla de espíritus de la muerte; ha hecho yoga y ha meditado. Esa es otra área. Y luego está el hecho de que sus negocios no están yendo bien. Una tercera área. Y así sucesivamente. Algunas veces las áreas que encuentras coincidirán con las dinámicas; algunas veces habrá más de un área para
una
dinámica
dada.

Paso 3: Suma las lecturas en cada área. Para hacerlo, debes determinar el valor de "BD" de cada lectura. ¿Cuánto BD del TA es causado por un Fall? ¿Por un sF? ¿Por un LF? Esto depende de la sensibilidad usada en tu tipo de Emetro.- procedimiento: coloca la aguja en "set" con la sensibilidad usada en la entrevista y el TA en 2. Mueve el TA gentilmente hacia arriba. La aguja empezará a caer. Cuando haya alcanzado la amplitud definida para el sF puedes decir cuánto movimiento del TA entró en este sF. Puede no ser más que 0. 05 divisiones en una sensibilidad de 3. Pero 10 sFs hacen un BD total de 0. 5 divisiones, y jeso es mucho! (Ése es el porqué necesitas anotar
todas
y
cada
una
de
la
lecturas
mientras
ocurren
en
la
entrevista).

Paso 4: Ahora has formulado la cantidad de carga de cada área. Habrá una o dos altamente cargadas, tres o cuatro menos cargadas, y un número de "lecturas perdidas" que permanecen por ellas mismas. Organiza todo en la secuencia de magnitud de carga. Esta es la secuencia de tu programa real también. Todo lo que queda por hacer es descubrir qué procesos tendrás que usar para
"romper"
cada
área.

Los pasos 2 y 4 en una manera se relacionan con la evaluación de información. (Ver series de evaluación de datos en los volúmenes de administración verdes). Has encontrado puntos fuera (ítems que leen) y puntos dentro (los ítems que no leen o que dan F. N.). Tú pones todos estos puntos fuera juntos para encontrar el área que más se separa de la escena ideal, y propones un manejo: los procesos de auditación que vas a usar en sesión. (Ver la lógica 13, en "cienciología  $0 - 8"$ ).

Paso 5: Ahora intenta con tus herramientas en las áreas encontradas. Qué usar exactamente es difícil de decir ya que depende mucho de tu experiencia previa, la experiencia previa del PC, la complejidad de la situación, lo temerario del auditor. Podrías usar una L1C, Rudimentos o un prepcheck
en
la
situación
de
segunda
dinámica
mencionada
en
el
paso
2;
podrías
singularizar
un Ítem
BD
(primer
matrimonio)
y
trabajar
en
eso
separadamente
antes
de
entrar
en
el
área
general de segunda dinámica; podrías enfriar el aspecto general primero con una L1C en "tu segunda dinámica" y entonces agarrar los particulares. Es tanta la constelación individual de factores y circunstancias
 que
 sólo
 un
 consejo
general
 puede
 ser
 dado.
Un
 proceso
 útil
 para
 todo
ello
 sería "seis Rudimentos en la segunda dinámica, hecho repetitivamente hasta que ellos den F. N. al llamarlos."‐
 Uno
 más
 específico:
 "prepcheck
 en
 la
 segunda
 dinámica,
 scanning
 de
 candados
 en cada ltem BD que aparezca hasta postulado y F. N.; continuar prepcheck de esta manera hasta que toda la atención compulsiva esté fuera de la segunda dinámica".- Uno para aquellos que pueden hacer listar y anular: "¿Quién o que representaría la segunda dinámica para ti?"; obtener el Ítem BD F/N y hacer Seis Rudimentos o un prepcheck en él, luego limpiar la segunda dinámica en general
con
una
L1C
tomada
hasta
lista
F.
N.

Ganancias pasadas, habilidades que una vez tuvo que ahora perdió, propósitos de la vida que nunca
fueron
logrados
son‐naturalmente‐hechos
con
tecnología
rehabilitación.
Siempre
asegúrate de
que
el
Ítem
que
estás
rehabilitando
sea
exactamente
fraseado
hasta
una
gran
lectura
o
BD
(ver "itsa");
ello entonces
recorrerá
todo
por
sí
mismo.

### **AUDITANDO
Y
C/SEANDO**

No te preocupes acerca de cometer uno de los 10.000 posibles errores que uno puede hacer en auditación o acerca de poner a tu PC peor de lo que está. Tú no puedes auditar algo que el banco no
está
dispuesto
a
darte.
Tú
solamente
puedes
auditar
lo
que
está
disponible.
El
Ítem
con
mayor lectura es el que está más disponible para ser recorrido. Si es que hubieras cometido un error al organizar la secuencia de áreas cargadas o en la selección de procesos que estás usando en ellas, bien, lo peor que puede pasar es: nada. Mientras no estés forzando al PC, ningún daño puede ser hecho. Si sólo escuchas en lo que está la atención del PC, pronto sabrás qué es lo que está disponible y eso es lo que recorres. Cualquiera de los procesos presentados en la parte 3 de este libro aplica a cualquiera de las áreas de carga del PC, volarán carga y, por lo tanto, incrementarán su conciencia. Todos ellos son funcionales- no quiere decir que tu uso de ellos siempre será elegante o artístico. Su correcta aplicación al Ítem correcto, de modo que golpeen como una bomba,
requiere
experiencia.
El
arte
viene
con
el
tiempo.

Solo hazlo y mantente haciéndolo. Audita cientos y cientos de horas. Ve qué es lo que tus herramientas pueden hacer por el caso. Aprende a conocerlas. Y, poco a poco, serás capaz de predecir
cómo
reaccionará
el
caso
a
cierta
aproximación.
Serás
capaz
de
calcular
tus
movimientos contra el banco como un maestro jugador de ajedrez, prediciendo a su enemigo una docena de

movimientos antes. Entonces, serás un supervisor de caso. El supervisor de caso debe ser capaz de predecir.
El
determina
la
estrategia
de
largo
término
para
tratar
con
este
caso.
El
auditor
convierte esta estrategia en algo real en cada sesión. Él la usa en el punto táctico y flexible. El supervisor de caso
es
el
estratega,
el
auditor
es
el
táctico.

Para resumir brevemente la secuencia de acción en su simplicidad, no importa si aplica a un hombre orquesta (que lo haga todo) o a un set up más grande: el entrevistador hace su entrevista. El supervisor de caso trabaja su programa de quizás ocho o diez pasos mayores. El auditor pone al PC
en
sesión
y
trabaja
en
los
pasos
descritos
por
el
supervisor
de
caso.
Cuando
ellos
muerden,
todo está bien. Cuando ellos no muerden, o medio muerden, puede ser debido a la inhabilidad del auditor para comprender el paso del programa en sesión, o el paso del programa inesperadamente no está paralelo al caso del PC. De cualquier manera, el auditor finaliza la sesión luego del fenómeno final o cuando no llega este y lo escribe: pone números en sus hojas de trabajo, resume la sesión contenida en la forma del reporte del auditor, escribe sus comentarios en rojo y su siguiente C/S en azul y llena el resumen del Folder. Luego envía su Folder al supervisor de caso que lee a través de las hojas de trabajo y da sus comentarios. El C/S acepta la propuesta del auditor para la siguiente C/S sin cambiar nada en absoluto, o la corrige, o da una completamente nueva y diferente instrucción. Si el auditor ha pasado algo por alto o ha acometido un error técnico, el supervisor de caso le da un corto programa de estudio para evitar la repetición de la misma situación. Si la C/S del auditor fue aceptada, él puede regresar a sesión justo ahora. Sin embargo, si le fue dado un programa de estudio, él tiene que trabajar en él completamente antes de que le sea permitido auditar de nuevo. El término de jerga para esta forma de enseñanza es "Cramming". El supervisor
de
caso
mismo
necesita
cramming
ocasionalmente,
por
ejemplo,
cuando
ha
fallado
en solucionar uno o incluso varios casos. En un Set up (organización) grande, él usualmente tendría a un supervisor de caso superior agarrando sus errores y corrigiéndolos. En ausencia de tal persona, él observaría alrededor por algún otro supervisor de caso en cuyas habilidades él confíe y lo consultaría.
Entonces,
la
"corrección
del
corrector"
es
hecha
sobre
unas
bases
voluntarias
aquí.
(Se le aconseja bastante que lo hiciera ya que, de no hacerlo así, más pronto o más tarde sus clientes se
alejarían).

¿Cuánto
tiempo
toma
el
convertirse
en
un
profesional?
5000
horas
bien
hechas
de
auditación
para convertirse
en
técnicamente
eficiente,
10.000
horas
para
comprender
todo
muy
bien.

### **¿PC
llegó
a
Clear?**

¿Cómo puedes reconocer cuando tu PC haya llegado a Clear? Y, de ser así, ¿qué haces?

Aquí hay algunos indicadores típicos: el PC ha tenido una exitosa reparación de vida, está ahora en los grados pero tiene poca acción de TA y no interés en la auditación; tiene muchas falsas lecturas y recorre entidades en lugar de incidentes propios; dice que tiene más ganancias en el estudio que en la auditación; vuela carga por inspección; puede manejar somáticos a voluntad fuera de sesión y sin un Emetro; se mantiene haciendo preguntas acerca de los niveles de sólo. Pero no piensa o dice que puede ser Clear. O sí lo dice. Entonces... ¿qué haces? Respuesta: deja eso para un experimentado
supervisor
de
caso.

Por supuesto, puede suceder que tu PC haya tenido una gran ganancia o liberación y solamente piense que es Clear por qué no comprende lo técnico de eso. En éste caso, haces una rehabilitación en la liberación, le explicas la cosa completa al PC y continúas con tu programa. Sin embargo, si tu PC tiene los indicadores mencionados antes, debes delegar el caso a un supervisor de
caso
que
ya
haya
hecho
su
OT
III.

¿Por qué? Antes de Clear tú tienes un ser que está identificado con su caso compuesto. Cuando llega a Clear él comprende que él es el mismo, que él está haciendo Mock Up de sus propios cuadros y por lo tanto causa sus propios problemas para el mismo. Pero él no comprende muy bien todavía qué es exactamente lo que existe a lo largo con él, por ejemplo, las entidades del caso compuesto.
Al
C/Sear
una
clear
check,
debes
ser
capaz
de
discriminar
entre
"carga
propia"
y
"carga de otros". Esto te mueve cerca a la supervisión de caso usada en los niveles de sólo. Para tener experiencia en este campo, sólo hay una manera: el supervisor de caso debe haber tenido exitosamente auditación de sólo el mismo. Este es el porqué tu verificación de Clear debe ser C/Seada
por
un
C/S
OT
3.

Es siempre aconsejable para el supervisor de caso estar al menos un nivel por encima del nivel que está C/Seando. El supervisor de caso C/Seando OT 3 debe él mismo haber completado Excalibur, el supervisor de caso C/Seando Excalibur debe haber completado su caso del todo. Esta es una salvaguarda para asegurarse de que el supervisor de caso no dramatice su propio caso y proyecte entonces
sus
problemas
dentro
del
caso
del
PC.

Para permitir al gato salir de la caja al menos un poco, un breve esquema de una posible aproximación a la verificación de Clear es ahora sugerido. Está basado en la escala de Pre Havingness. Esta escala, más la razón por la cual fue escogida para la verificación de Clear, necesita explicación
antes
de
que
entremos
al
proceso
real.

La escala de Pre-Havingness tiene un rango desde Havingness, a través de varios niveles de intento y
fracasó
por
obtenerlo,
hasta
fracasó
completo
para
ser
capaz
de
tener.
Esta
escala describe
una tendencia hacia abajo. Para dar un ejemplo de la lógica de esto: supongamos que hay Havingness en un tema en particular y algo no placentero sucede, Havingness fallido, el siguiente nivel abajo, sería el resultado. Esto llevaría hasta interés en el tema, un nivel adicional hacia abajo. Este interés, si es exitosamente perseguido, le subiría a uno en la escala de nuevo hasta Havingness restaurado. Si el interés fracasa (siguiente nivel abajo), estará la intención de estar en *comunicación* con el tema
 (de
nuevo
un
nivel
hacia abajo)
y
de
ese
intento
 fallido,
resultará
el
deseo
por *controlar*.
Si esto falla, obtienes el deseo por *ayudar*. Y así sucesivamente, nivel por nivel, abajo hasta los niveles
aberrados
de *ayuda invertida,
control
invertido*,*comunicación
invertida
e
interés
invertido.* "Invertido", en éste contexto, significaría "regresando sobre uno mismo", como el disparo que se vuelve a la cara de uno en lugar de salir del cañón. Significaba alcanzar lo opuesto a lo que es deseado.
Los
niveles
invertidos
en
la
escala
posiblemente
podrían
ser
interpretados
como
"Sacado del
juego
pero
todavía
compulsivamente
tratando
de
participar
de
algún
modo",
o
"honestamente intentando jugar, pero inintencionalmente alcanzando lo opuesto de lo que trata el juego". (Un ejemplo de esto es dado en las películas de charles Chaplin. Todos ellos juegan en el fondo de esta escala. Esa gente tiene un número infinito de botones en contexto con ayuda invertida, control y comunicación, esto es demostrado por el éxito atemporal de estas películas). Cuando hay un fracasó en nivelar estos niveles, uno cae en el fondo de la escala con un no poder tener obsesivo y finalmente la convicción de que uno puede crear ningún efecto en absoluto.

¿Qué tiene esto que ver con hacer una verificación de Clear? Bien, esto pone al PC a prueba. El dice que
es
Clear,
ahora,
¿eso
significa
que
no
hay
carga
en
su
línea
temporal
que
no
pudiera
manejar

por sí mismo, o podría simplemente ser que él no está consciente de carga adicional debido a su no
confront?
Esto
necesita
descubrirse.
No
puedes
descubrirlo
haciendo
otra
entrevista,
porque
el PC ha originado todas las inconsistencias de las que es consciente; él está bien en tono con el mismo y con su vida. Entonces, debes retarle. Esto es hecho clarificando con él los conceptos de cada
nivel
en
la
escala
de
Pre
Havingness.
Cuando
la
clarificación
sobre
un
nivel
en
particular
no
da F. N., sabes que ahí debe haber algo detrás de eso, por ejemplo, una terminal o ítem no confrontada.
Tú
descubres
quién
o
qué es
esa
terminal.
Entonces
la
sigues
abajo
hasta
el
incidente que causó la situación, mediante auditacion de postulados. Muy pronto se volverá aparente si estás tratando con la propia carga del PC o con la de una entidad. El resultado de esta aproximación
sería:
pedazos
ocultos
de
carga
propia
limpiados;
Valencias
remanentes
todavía
no reconocidas descubiertas y borradas o desconectadas; PC certero acerca de ya no tener carga adicional de su propiedad y a la cual no pudiera hacerle as-is simplemente confrontándola, él "volaría
esto
por
inspección".

Con esta verificación de Clear el PC tiene la oportunidad para demostrar que el "*puede ser causa a voluntad
y
a
sabiendas
sobre
materia,
energía,
espacio
tiempo
mentales
con
respecto
a
la
primera*  dinámica". La escala de Pre Havingness cubre todas las áreas posibles de carga no vista que él podría tener todavía en esta etapa. Ahora el PC puede atestar Clear con completa certeza y conocimiento.

### **LA
VERIFICACIÓN
DE
CLEAR**

### **1.
Prerrequisitos:**

1.1
el
PC
está
en
completo
acuerdo
con
su
vida.
Él
tiene
las
cosas
bajo
control.
Él
está
orientado hacia el futuro y es optimista. Su vida no sigue una montaña rusa sino que está en una tendencia hacia arriba estable. El comprende la tecnología básica de cienciología, admin y ética y las aplica en la
vida.

1.2 Si la anterior condición no es completamente prevalente, por ejemplo, el PC todavía tiene carga con eso y aquello, se encontrará al auditarle-si realmente es Clear- que él está siendo influenciado por entidades. Habrá innegable evidencia de que sus problemas no provienen de carga hecha en casa sino de su propia línea temporal.

Antes que le pueda ser permitido atestar y continuar en los niveles de sólo, sus problemas necesitan manejo, sin embargo, mediante desconectarlo tanto como sea posible de las entidades molestándole. Las técnicas para ser usadas convenientemente serían fechar y localizar para un ligero Key-out o auditación de postulados para descubrir lo que mantiene a la entidad conectada a él).

### **2.
Pasos
del
procedimiento:**

Luego de haber limpiado toda la carga personal y todas las entidades inmediatamente problemáticas de acuerdo al punto 1. 2, y luego de haber logrado la condición descrita en 1. 1 anterior,
la
firmeza
de
la
persona
que
se
presume
ser
Clear
es
puesta
a
prueba.

2.1 hacer un Assesment lento de la escala de Pre Havingness, empezando de la parte alta. ¿Qué concepto general tiene el PC de cada nivel; qué significa esto para él personalmente? Haz que te lo diga.

2.2 cuando no ha habido una F. N. en un nivel u otro, primero verías cuanta carga está en uno de ellos (mediante contar las lecturas).Luego, empezando con la lectura más grande, preguntarías: "¿Quién o qué podrías tú...?", llenando el Ítem en la pregunta.

Para el primer nivel en la escala esto sería fraseado como: "¿Quién o qué podrías fácilmente tener?" Los siguientes por debajo de eso serían fraseados como: "¿Qué o quién podrías fracasar en tener?", "¿En qué o quién estarías interesado?", "¿En qué o quién fracasarías en estar interesado?",
y
así
sucesivamente.

De acuerdo a las reglas de listar y anular, deberías obtener un ítem BD F/N como respuesta a tu pregunta.
Las
preguntas
de
listar
y
anular
son
fraseadas
para
permitir
sólo
un
ítem
como
respuesta a la pregunta. El PC hará una lista de ítems que lleguen a su mente, algunos de ellos darán lectura, puede haber un ligero retardo de comunicación y entonces de repente él aparece con el ítem, tiene un BD seguido por una F. N. y ríe. Esto no es difícil en lo absoluto, siempre y cuando tú TR-0 y tú
TR‐2
sean
buenos.

2.3
Ahora
encuentras
el
incidente
subyacente.
Suponiendo
que
no
has
recibido
una
F.
N.
aclarando el nivel de "interés fallido", has hecho tu proceso de listar y anular y recibido el ítem "manzana", ahora preguntarías: "Recuerda la ocasión más antigua cuando fracasaste en estar interesado en manzanas". Procede de acuerdo al procedimiento de auditación de postulados. (Para un manejo más breve y superficial podrías desviarte en éste punto y hacer un fechar y localizar).

2.4 debes estar muy pendiente de cuando la sesión se vuelva forzada o irreal. En este caso, inmediatamente tienes que encontrar el correcto autor del incidente que estás recorriendo. Si estuvieras tratando con una entidad reestimulada (en lugar de una carga propia simplemente no confrontada), auditas esto en estilo narrativo hasta que se desconecte "o se disuelva en el aire".

2.5 él fenómeno final de la acción es una cognición del PC acerca de su relación con el caso compuesto, con él estando certero acerca de su habilidad para crear y descrear carga de su propiedad. Esto puede ocurrir incluso antes de que la escala completa haya sido hecha. Si hay alguna duda, vale la pena hacer unos cuantos niveles más y arriesgarse a sobre recorrer, en vez de hacer
demasiado
poco
y
permanecer
superficial.

### **3.
El
verdadero
chequeo
de
Clear:**

Ahora aclaras las definiciones 1-9 de "Clear" con el PC, en el diccionario técnico. Adáptalas para encajarlas en la primera dinámica ya que no todas son formuladas de esa manera. Haz que el PC te de
ejemplos
demostrando
que
él
puede
actuar
de
esa
manera.
Es
él
quien
tiene
que
"aparecer
con la evidencia". Las definiciones deben dar F. N. (Sus sesiones del pasado cuentan por supuesto como
"evidencia"
también).

3.1 Ahora seis rudimentos "concernientes a Clear" son tomados hasta F. N., para abolir cualquier duda
pasada
o
reserva
por
parte
del
PC.

3.2 Ahora pregúntale al PC: "¿Cuándo llegaste a Clear?" Coge esta pregunta sólo cuando esté cargada. Esto será el caso cuando el PC haya sido Clear por bastante tiempo ya, sin que nadie lo

haya notado o le haya acusado recibo a eso, o cuando él haya alcanzado el estado de Clear en su vida pasada. (¡Lo cual podría ser la razón para mucha de la auditación sin alegría que tuvo! Nada más que sobrerecorrido y falsas lecturas). Para rehabilitar el estado, es suficiente encontrar el punto exacto en el tiempo cuando fue alcanzado (quizás usando fechar y localizar) y entonces pulirlo
amablemente
con
la
tecnología
de
rehabilitación.

### **4‐
Atestar:**

El
"PC"
atesta
ser
"Clear
en
la
primera
dinámica".

### **5. Instrucción:**

Él
 obtiene
instrucciones
 completas
acerca
 del
 caso
 compuesto
y
acerca
 de
la
auditación
 de
 sólo tratando exclusivamente con entidades. Las mejores bases para esta instrucción estarían en el boletín
del
30
de
julio
de
1980
"la
naturaleza
de
un
ser".

### **6. Resultado:**

El Clear se siente competente para manejar lo remanente de su caso, por ejemplo, sus entidades, como auditor de sólo. (Si no dice nada respecto a eso por el mismo, uno debería preguntarle en una
entrevista).

(Usualmente
encontrarás
algunas
referencias
fuente
en
éste
punto.
Pero
ninguna
vale
la
pena
ser mencionada. Los dos intentos de la iglesia de cienciología por "hacer Clears", el "intensivo especial de Clear de Dianética" o DCSI, más tarde convertido en el "recorrido de certeza de Clear" o CCRD, son ambos casi un chiste como para ser seriamente discutidos o hacer referencia a ellos. Para aquellos que desean convencerse por sí mismos: él DCSI lo encontrarás en el volumen técnico 12; para
él
CCRD,
que
no
ha
sido
emitido
públicamente,
es
suficiente
preguntar
a
las
víctimas).

# **MEDIDAS
DE
ÉTICA**

La ética es para ser aplicada sin más fuerza que la necesaria para lograr el cumplimiento de las posibles metas de uno. No hay apuro ni ideología conectada con eso. Todo está bien mientras el PC hace lo que sea necesario para lograr la escena ideal que ha postulado para él mismo. Los productos en la vida cuentan la historia. "*Ética: eso que es forzado por uno mismo, su creencia en* su propio honor y buena razón, una solución óptima a lo largo de las ocho dinámicas" es el uso de la
razón
hacia
supervivencia
óptima.

Nosotros no estamos aquí para imponer las morales de la sociedad o nuestra propia convicción cienciológica
en
el
PC.
Nosotros
estamos
aquí
para
habilitarle
a
descubrir
por
él
mismo
qué
es
lo que
es
correcto
para
él.
La
ética
nunca
debe
ser
usada
como
un
otro
determinismo
en
el
PC;
ella debería
incrementar
su
auto
determinismo.

Por lo tanto, hablando desde un punto de vista práctico, el supervisor de caso no se preocupará acerca de nada en la vida del PC mientras no interrumpa su progreso en la dirección a Clear. No importa las opiniones y sentimientos que el supervisor de caso personalmente pueda tener con respecto
a
lo
que
el
PC
esté
haciendo.

De un Clear, sin embargo, uno esperaría que él esté bien en control de su vida. Alguien que espera que
sus
niveles
de
sólo
sean
un
remedio
para
sus
problemas
en
la
vida,
es
un
Clear
de
muy
bajo grado o quizás no un Clear en absoluto. Y él pronto estará en problemas en el nivel de sólo. En el punto de Clear, entonces, el supervisor de caso debe observar la vida del PC antes de darle él OK para
continuar.

La teoría del puente implica que un ser actuará cada vez más racionalmente mientras se deshace de
su
banco.
Puede
ser
esperado
que
su
habilidad
para
encontrar
soluciones
sanas
ascienda
hasta al punto en que él abandone su fijación en las soluciones aberradas. Esto significa que necesitarás muy
pequeños
manejos
de
ética
mientras
subes
al
PC
por
el
puente‐
mientras
estés
produciendo resultados técnicos en él. Debido a la mala tecnología, la vida del PC puede subir y bajar lo cual hace que parezca como si tuviera un "caso inusual". (Ver montaña rusa en el diccionario técnico). Por esta razón, el Folder del PC debe ser visto por el supervisor de caso antes de que el PC sea enviado
al
oficial
de
ética.

La otra razón para los "altos y bajos" es la ausencia de información, el ausente know how (saber cómo), información falsa, o no educación en la actividad en la cual uno está fallando- quizás una incapacidad para llegar a dominar las tres R's (en inglés 3 Rs: Reading, writting, aritmética): (leer, escribir, aritmética). Entonces en algún punto u otro, el trabajo de educación necesitará ser hecho en
tal
persona.

Cuando las actividades del PC en la vida se suman hasta un problema de tiempo presente real, debe
ser
manejado
realmente‐
con
las
herramientas
de
ética.
Ni
con
todas
las
horas de
auditación en
el
mundo
puedes
esperar
manejar
una
situación
de
ética
de
la
vida
presente.
Un
ejemplo
más que obvio podría servir para ilustrar el punto: un esposo golpea a su esposa cada noche que regresa a casa del bar. Su esposa recibe auditación para manejar la situación. Tú la auditas hasta una ganancia. Ella regresa a casa, su esposo la golpea como es usual. Al siguiente día ella recibe más auditación. Regresa a casa, es golpeada. Y así sucesivamente. No funciona ¿ves?

Cualquier problema subjetivo (las consideraciones en el propio universo del PC) es manejado con tecnología de auditación. Ahora que la carga se ha ido y el PC es capaz de confrontar mejor su vida, podría resultar que hay también una parte objetiva del problema. Este es el momento apropiado para que el PC tenga una consulta de ética. Cuando un manejo con el cual se ha acordado ha sido real y demostrablemente llevado a cabo, la auditación puede ser exitosamente reiniciada sin ninguna
distracción
adicional.

Ejemplo: el PC tiene problemas manejando dinero. Luego de completar el respectivo ciclo de auditación, él puede no tener más carga en sus actos hostiles y ocultaciones en el tema del dinero, pero todavía no puede manejar eso. ¿Después de todo, por qué debería poder hacerlo? ¡Quizás el nunca
ha
aprendido
a
hacerlo!

Un supervisor de caso alerta agarra la situación antes de que pueda construir vapor y le impide desarrollarse usando todas las herramientas a su disposición, no sólo auditación. Él debe predecir; ése
es
su
trabajo.

### **DE
CLEAR
HACIA
ARRIBA**

En
este
libro,
los
métodos
más
comunes
de
auditación
desde
reparación
de
vida
hasta
Clear
te
han sido presentados. Decir más, en simples palabras, sería difícil, por qué de aquí en adelante en el puente la aplicación de la tecnología se vuelve tan diferenciada que su descripción estaría más allá de los límites de este texto. La habilidad requerida para dirigir un Thetan a través de su caso compuesto hasta un punto de completación de caso, sólo puede ser alcanzada después de auditar y C/Sear algunas docenas de casos exitosamente hasta Clear, y luego de haber hecho los niveles de sólo uno mismo también y con ganancias personales. Se requiere de un profesional para comprender
el
puente
en
su
parte
superior.

Lo que también hace las cosas difíciles, es la no disponibilidad de materiales de referencia. Los niveles OT I-III siempre han sido mantenidos confidenciales por la iglesia de cienciología y correctamente de tal forma ya qué ellos pueden ser restimulativos para algunas personas y uno desea correr el riesgo. (Un poquito de misterio crea también mejores ventas). Para hablar en detalle acerca de los pros y contras de la auditación de sólo y la supervisor de caso de sólo, uno necesitaría una serie completa de los escritos de OTI-III. Ellos no pueden ser reimpresos aquí por las razones declaradas, y por las violaciones a los derechos de autor. Sin embargo, tales materiales pueden
ser
obtenidos
fácilmente,
de
la
mayoría
de
centros
que
no
son
de
la
iglesia
de
cienciología. Pero el simple hecho de tenerlos no ayuda. Requiere experiencia el comprenderlos y aplicarlos hasta un buen resultado para uno mismo o para el auditor de sólo que uno esté supervisando.

Ahora, en los noventas, el darle a alguien algunos materiales de OT 3 para leer no puede ya ponerlo
en
riesgo.
Después
de
aproximadamente
2
millones
de
horas
de
auditación
de
sólo
(por
lo menos) en OT 3 y Excalibur, llevadas a cabo entre 1968 y 1988, esta parte del caso se ha agotado mucho. Esto es demostrado por los auditores sólo de hoy no siendo reestimulados por OT 3 tanto como lo eran en 1988. Lo mismo es cierto para los niveles por encima de OT3. R6EW, el C.C, OTIIellos
fueron
un
asunto
de
pelea
en
el
momento
en
que
salieron,
ellos
le
tomaron
cientos
de
horas a cada auditor de solo cuando los hicieron. Hoy, tales materiales ya no presionan un botón en la mayoría la gente. Estos niveles han sido agotados en la cuarta dinámica. Pedacitos de ellos pueden todavía mostrarse en casos individuales (primera dinámica), pero el fenómeno general es que el caso
 de
la
 tierra
 se
 ha
agotado,
al
menos
la
 parte
 de
Xenu
en
eso.
Hay
 otras
 cosas
apareciendo ahora y que no son puro OT tres o Excalibur, y sin embargo sólo pueden ser comprendidas y manejadas en estos términos, por ejemplo con referencia al juego de Xenu.

No debe ser subestimado el valor de estos niveles. Para una persona puede no ser mucho, pero para la siguiente persona pueden tener una tremenda cantidad carga enlazada en el caso compuesto y su involucramiento total no visto con otros seres y entidades. Cuando él es Clear, él está en condición de realmente empezar a lidiar con esto. Las técnicas de auditación disponibles para
desenterrar
esto
crean
ganancias
extraordinarias,
para
qué
negarlo.

El supervisor de caso debe conocer sus herramientas por fuera y por dentro y ser flexible, es todo lo
que
uno
necesitaría
decir.

Él
debe
trabajar
en
el
caso
como
este
se
le
presenta aquí
y
ahora
y
no
confundir
esto
con
algunos ejemplos de caso que Hubbard dio hace años para propósitos de instrucción. El supervisor de caso soporta una gran responsabilidad; su conocimiento debe estar a la altura o no será capaz de controlar y predecir el caso que esta C/Seando. Muchos de los materiales de OT 3 resultan ahora

relativamente "no dañinos", ellos no deben ser lanzados al mercado para todo el mundo ya qué pueden ser agarrados por "supervisores de caso" que no han pasado por la experiencia de unas cuantas miles de horas de auditación en el puente bajo y, por lo tanto, están en riesgo de usar la información para el detrimento de su público. Y el detrimento del tema mismo- porque mientras los charlatanes y los diletantes san tolerados en cienciología, no habrá nadie deseando concederle a
Cienciología
ninguna
aceptación
en
la
ciencia
y
la
sociedad.

Pero regresemos al "puente alto". ¿Qué es realmente? La respuesta más fácilmente dada es: "los niveles
OT".
Incluso
en
este
libro
hemos
usado
esto
como
una
respuesta
sin
preocuparnos
mucho acerca de su validez. ¡Y sin embargo no hay una respuesta apropiada porque no hay una pregunta apropiada! El hablar de los niveles altos del puente simplemente en término de los niveles OT, no haría ninguna justicia a las diferentes necesidades de los individuos, su diferente conciencia y ritmo. La iglesia de cienciología por largo tiempo ha animado una ficción de "OT" como un estado mágico específico no definido donde todos los poderes son restaurados y la libertad eterna es recuperada. O algo como eso. O que los niveles OT te pondrán ahí, cuando ellos finalmente sean emitidos y cuando hayas pagado por ellos. Este no es un puente en absoluto, por supuesto.

La pregunta correcta que debemos hacer es: ¿A dónde deseamos llegar; dónde nos debe llevar un puente? Generalmente hablando, la auditación resulta en un gran sentido de identidad para la persona
que
la
recibió.
Él
se
siente
apoyado
por
la
experiencia
de
unos
cuantos
cientos
de
vidas, siente una profundidad más grande y se siente más establecido dentro de él mismo. El comprende su presente como el resultado de cosas dejadas sin hacer en el pasado. Al punto en que él conozca sus metas y pueda abordar las tareas conectadas con esto satisfactoriamente, él será feliz, porque la definición de felicidad es: "la superación de obstáculos no conocidos hacia una meta conocida" ("los
axiomas
fundamentales
de
Dianética").

Lo cual implica tres posibilidades para su desarrollo posterior: cuando él fracasa, debido a que las libertades, barreras y propósitos se han desbalanceado y las cosas parecen no favorables para él y su juego, él deseará más auditación. Él ha fracasado éticamente" y ahora desea ayudar a "repararse". Cuando él está contento con su vida y se mantiene contento, no soñará con ser auditado de nuevo. O, después de haberse estabilizado en su nuevo nivel de conocimiento y conciencia y después de haber explorado ello hasta sus límites, él puede sentirse curioso de descubrir más. Él puede desear obtener un supervisor de caso y agarrar de nuevo las latas de sólo para conseguir respuestas. Él ha encontrado metas nuevas y más altas, nueva libertad, pero a lo largo con ellas nuevos obstáculos también. Uno esperaría este tipo de expansión de alguien que está
jugando
su
juego
éticamente.

Observando a la auditación como un proceso de crecimiento general hacia un máximo Beingness, doingness y Havingness, existe un final para el puente sólo en ese punto final cuando el Thetan ha hecho todo y ha visto todo y ha completado su misión auto determinada y no ha visto razones ulteriores
para
su
propia
existencia.

La auditación ciertamente abrevia el tiempo que tomaría llegar ahí, pero no es substituto para las actividades correspondientes. Los ciclos incompletos, los actos hostiles y ocultaciones, el "mal karma" del pasado que una vez que todas estas cosas han sido alejadas del propio universo de uno, son más fáciles de alcanzar en el mundo "real, para el logro final de la meta básica de uno en un ciclo de existencia corriente de uno. Y ¿cuánto tomaría esto? ¿Unas cuantas vidas? ¿Algunos miles de años? ¿Tanto tiempo en el futuro como lo que tomó desde el momento en que uno entró al

universo mest, hasta el presente? ¿Cuánto toma completar un ciclo de acción? Toma tanto como tome. "El tiempo es la fuente primaria de la mentira" (axioma 43). Lo principal es mantenerse creciendo en términos de calidad, no en términos de velocidad.

Un verdadero puente tendría que adaptarse a este patrón de crecimiento de un modo suave y orgánico. ¡Ciertamente no es que el PC suba el puente en una línea recta! No en absoluto. Los ítems
claves
de
su
vida
como
Thetan,
su
razón
de
ser
en
el
juego,
se
mantendrán
reapareciendo
en cada forma más sutil. La auditación, por lo tanto, puede ser vista como una espiral ascendente mucho más que como un puente. Veras al PC yendo a través de la misma clase de cosas de nuevo y de nuevo, cada vez en un nivel más fino, hasta que finalmente ha solucionado el "enigma de su existencia" lo suficiente como para jugar de una manera feliz a lo largo hasta el final de sus ciclos de
juegos.

Tanto como puede ser diferente de individuo a individuo, hay todavía un patrón reconocible en esto. Para empezar, uno usualmente está tratando con flujo uno y flujo dos: ¿Qué le han hecho otros a uno, qué le ha hecho uno a los otros? El resultado de eso es un Clear que puede mantenerse limpio a sí mismo en la primera dinámica. Después de eso sigue una gran fuerza de flujo 3: ¿Qué le han hecho otros a otros? Este es el tema de los niveles OT propiamente, donde uno audita las entidades del caso compuesto, creadas por fuerzas poderosas en el campo de batalla intergaláctico. Con eso hecho, este asunto ha perdido su carácter imponente para el auditor de sólo. Él puede tenerlo. Ya para ese momento, las entidades se han vuelto tan sólidas y visibles para él
como
las
lámparas
en
un
jardín
de
cerveza.
De
ahora
en
adelante
su
atención
gradualmente
se cambiará hasta flujo 0: ¿Qué se ha hecho él a sí mismo para convertirse en lo que él es ahora? Esto es quizás lo más importante. Un Thetan, en el análisis final, se ha creado a si mismo mediante postulados. Todo lo demás depende de esto. Cualquier actitud o consideración, principio, concepto
o
político
que
alguna
vez
haya
usado
exitosamente
o
visto
usar
a
otros
exitosamente,
el lo recogió y lo mantuvo, a todo lo largo del track desde ese momento en que él se creó a sí mismoun momento que está tan lejos también como ahora. Y junto con esto, él ha creado y almacenado algunas instalaciones funcionales; ellas le permiten, entre otras cosas útiles, conducir un carro, escribir, recitar el alfabeto, tocar el violín, sin haberle puesto demasiada atención a eso (circuitos).

El Thetan siempre mantiene un dedo, si se puede así decirlo, en su conciencia de sí mismo como estático, y es desde este conocimiento que él puede considerar que incluso las estructuras más positivas que apuntan a jugar el juego son sólo fabricaciones, y que él debe ser capaz de hacerle as-is a tales cosas o cambiarlas a voluntad. El involucramiento de uno con cuerpos, el uso de construcciones
mentales,
la
dependencia
del
mest
para
efectos
de
comunicación
podrían
ser,
en donde no es un asunto de libre escogencia, considerados "caso" y por lo tanto tema de necesidad de
un
puente.

Esas
son
por
supuesto
estructuras
a
lo
largo
de
todas
las
dinámicas,
y
nuestro
puente
no
penetra así
de
lejos
 (todavía),
al
menos
no
soportando
las
tácticas
de
ventas
de
la
iglesia
de
cienciología. Después de tratar con todo los obvio del banco reactivo, luego de una exhaustiva "ganancia negativa", todavía permanecen las características positivas, los atributos mentales que uno ha aceptado
como
"uno
mismo".

Probablemente has notado que el punto al que llegamos es la mente analítica, conocida también como él "carácter o personalidad" del hombre, quizás como su "ego". Eso es lo que el mocked up

él mismo para ser. Y es lo que se mantendrá siendo, exactamente por el tiempo que le tome el hacerse
unmock
de
nuevo.

De acuerdo a los dos "derechos de un Thetan", es posible para cada individuo dejar un juego de una manera determinada por sí sólo. Esto no es un esfuerzo colectivo en donde todos, en fila, irían a través de las mismas fases de desarrollo. Uno no tiene que esperar hasta que los otros estén listos. Sólo cada uno por si mismo puede decidirse con respecto a su ritmo de progreso, sólo cada uno puede saber qué le falta hacer hasta que pueda alcanzar el estado más allá de todos los juegos.

Y un puente es sólo bueno siempre y cuando te lleve hasta allí.

# **EPÍLOGO**

Todo lo que he tratado de hacer en los dos volúmenes de este libro es presentar una destilación de mi experiencia con cienciología, de lo que encontré válido y funcional, de modo que uno pueda ser capaz
de
libremente
hablar
acerca
de
esto
sin
ser
forzado
dentro
de
acuerdos
y
conclusiones,
y
sin vergüenza
en
su
fuero
interno.

Esta experiencia tiene tres aspectos: lo que he estudiado y ha sido auditado, lo que aplico en mi vida privada, en mi familia y, naturalmente, mi trabajo y, últimamente, cómo me he convertido en un miembro de un movimiento que yo considero vitalmente importante en aspectos culturales y humanitarios. Cuando comencé a interesarme en cienciología, parecía prometer perspicacia dentro de las conexiones entre el hombre y su mente más allá que cualquier sistema comparable del
 cual
 fuera yo consciente.
 Esta
 promesa
 ha
 sido
 mantenida.
 Mis
 estudios,
 y
 experiencias personales con psicología oriental, filosofía occidental, yoga y meditación fueron, antes de eso, de gran importancia para mí pero resultaron ser sólo preliminares, ya que cuando finalmente encontré cienciología, esto me permitió, retrospectivamente, penetrar completamente las disciplinas
anteriores.

En
los
muchos
años
que
he
trabajado
con
cienciología,
no
he
estado
sólo
sino
con
un
número
de otros
 en
 varias
 oportunidades,
 primero
 dentro
 de
 la
 iglesia
 de cienciología,
 luego
 fuera,
 como auditor usando la tecnología individualmente y ayudando a entrenar a otros en su uso. (Una doble función que es practicada por la mayoría los auditores en la campo independiente de la iglesia de cienciología).

La razón para escribir todo esto fue parcialmente para aclarar mi cabeza de todo hasta un punto donde me sentí que finalmente había llegado a la cima de esto, pero también debido a la realización de que podía bien servir a propósitos útiles ayudando a otros a comprender algo que no
es
fácil
de
comprender
desde
el
punto
de
vista
de
los
materiales
disponibles.

Personalmente siento qué es nuestra responsabilidad conjunta el tomar responsabilidad por el inmenso logro que el trabajo de Ron representa y el poder agotar todas sus posibilidades. Es la responsabilidad de todos aquellos que sienten una respuesta mental a sus pensamientos. Uno no debería por ningún medio dejar esto sólo a la iglesia de cienciología. Un vistazo a tu periódico diario te dirá que resultados están ellos obteniendo y cuan a la deriva van.

Tan pronto tomas el punto de vista de que eres responsable por algo, se vuelve más fácil comprenderlo e identificar áreas que necesitan clarificación adicional. Es probablemente esto lo que nos ha permitido resolver varios aspectos de la tecnología por fuera de la iglesia de cienciología, particularmente acerca de las partes más altas del puente, que fueron dejadas incompletas
por
Hubbard
y
fueron
y
se
muestran
poco
satisfactorias
en
la
práctica.

Esto, y el hecho de que a nadie en la iglesia de cienciología le es permitido contribuir con el tema, el cual ellos piensan que era la responsabilidad de Hubbard, y que ellos creen que él lo completó. Así no hay nada que alguna vez haya surgido desde su lado, no pensamientos adicionales, no reflexiones, no discusiones críticas, cualquier cosa que sea, y uno no esperaría que nada surja de ellos
en
el
futuro.

Parece que tuviéramos mucha razón al tomar esta responsabilidad. Un ejemplo para esto es el alcance del puente como es entregado fuera de la iglesia de cienciología y los resultados obtenidos. Esto es verdad en particular para el "Excalibur" de Bill Robertson, que ciertamente alcanza partes del caso que "NOTs", el equivalente de la iglesia de cienciología, no puede alcanzar. También, el estándar conocido como "completación de caso" es completamente desconocido en la iglesia de cienciología. Y cómo todo esto está completamente dentro de los conceptos y la tecnología que fue aconsejada por Hubbard, podemos asumir que hicimos la cosa correcta y que él aprobaría
nuestro
trabajo
en
lugar
de
revolcase
en
su
tumba.

Yo, por supuesto, no estoy decretando que se conoce ya todo respecto a la mente. Me restrinjo simplemente a decir que un cierto estado de saber cómo y una condición de efectividad han sido alcanzados y que pueden hacerse públicos en este modo. Quizás esto ayudará a otros a tomar su rol en el trabajo de continuar el trabajo que Hubbard empezó cuando él escribió en 1950 y al final de "Dianética, la ciencia moderna de la salud mental: "¡Por Dios, pongámonos a trabajar y construyamos
con
mejor
puente!".

Yo
le
hice
caso.

# **APENDICE**

**Example for session worksheets** 

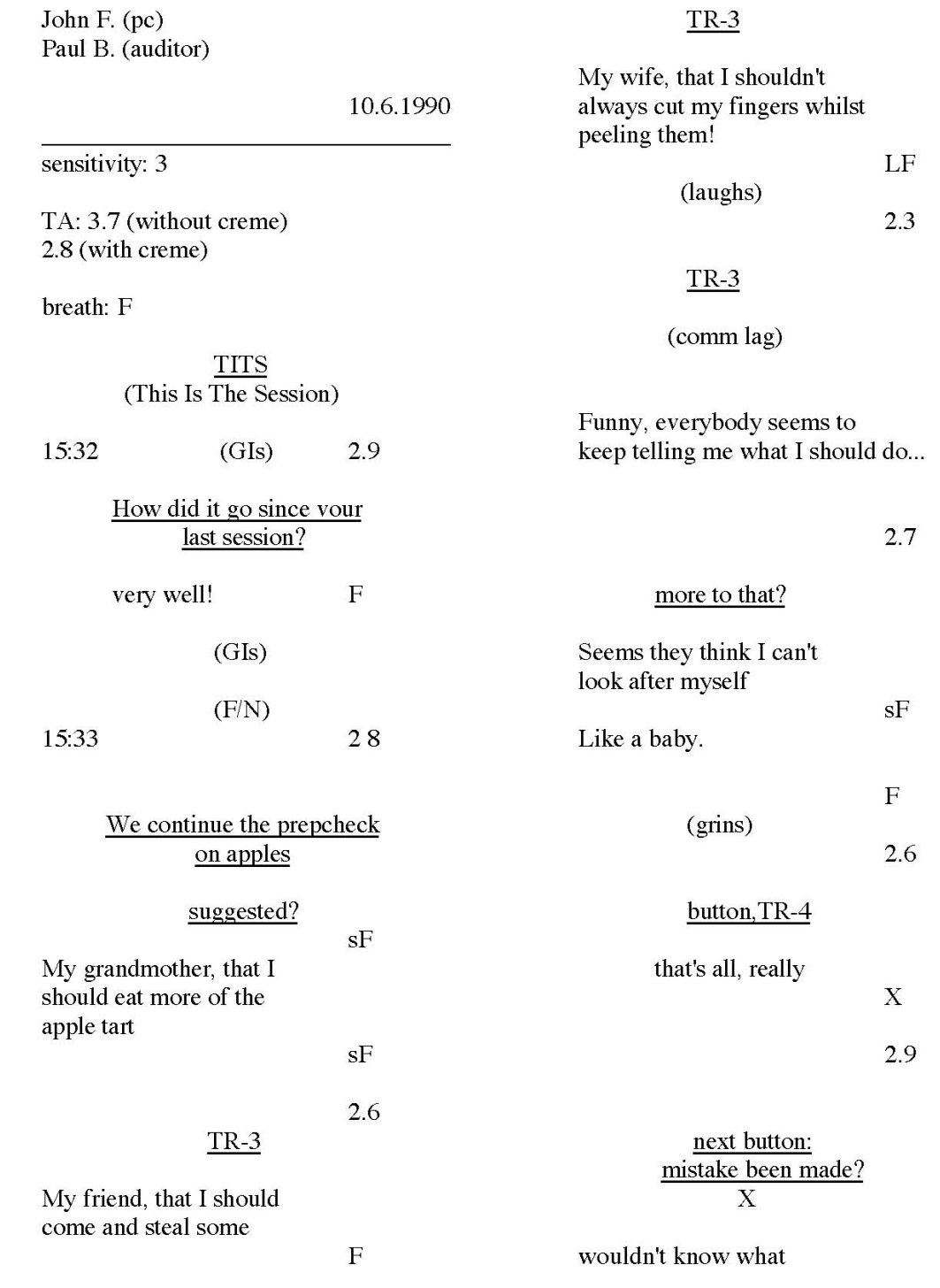

Admin: A

to say on that ...

 $2.5$ 

Admin: A

 $3.1$ 

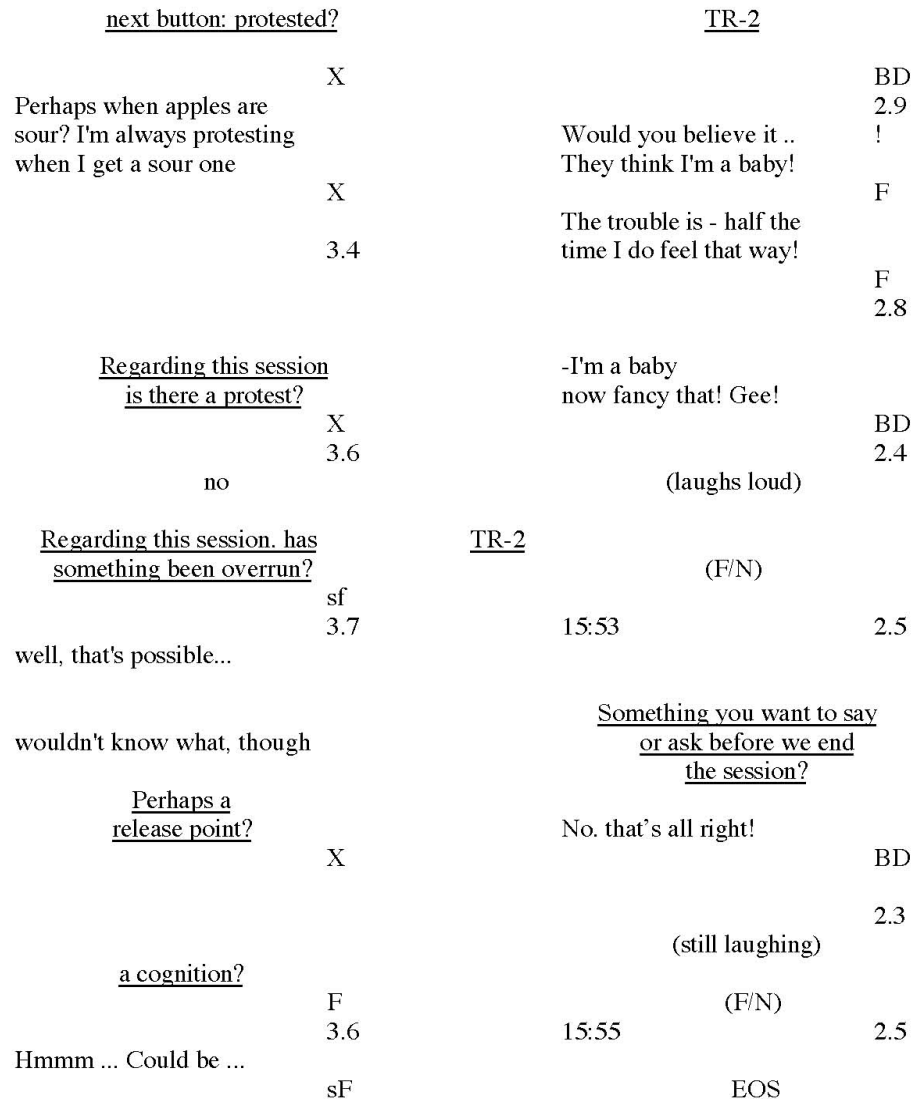

132

(End Of Session)

## when?

# maybe when I reallzed that<br>they all think I'm a baby?

 ${\rm BD}$ 3.3

### **Admin: B**

### **Example of an Auditor's Report Form**

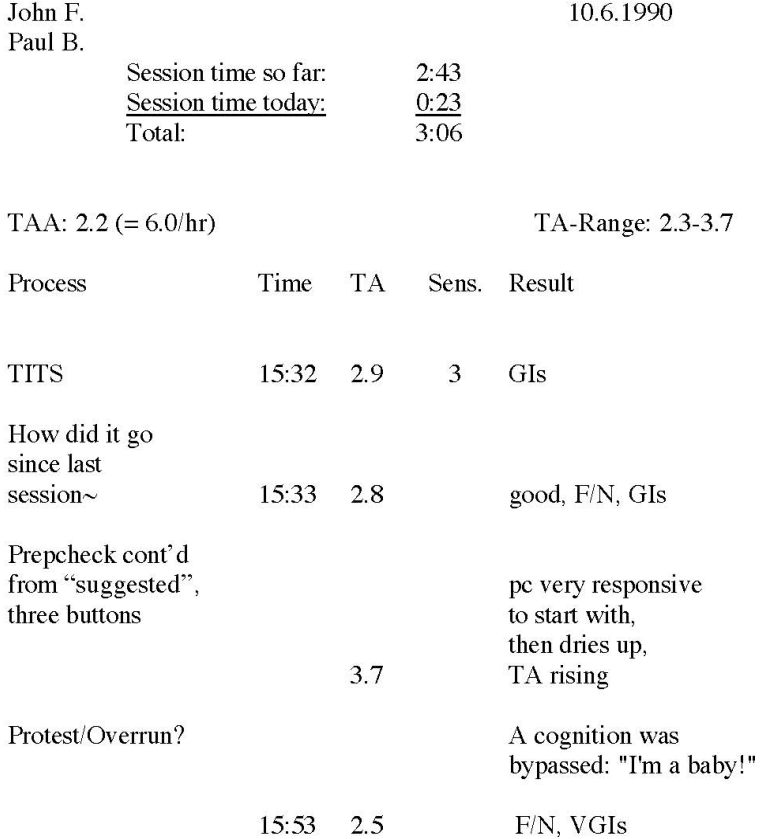

### **Admin: C**

### **Example of a C/S-sheet**

In red ink:

John F. Paul B.

10.6.1990

Went well. Pc had a cognition and blew a valence. This did not immediately show up, so we had to do a brief rehab.

Although his cognition is important it only related to the button in question but not to the subject of apples in general. So we can assume that this prepcheck is not quite complete yet.

### In blue ink:

- $C/S: 1.$ How did it go since last session? (Brief 2WC to F/N. possibly a rudiment to F/N.)
	- $\overline{2}$ . When there is an F/N, or when the pc has no F/N but already starts originating about apples: continue prepcheck "on apples' to EP.
	- 3. Next step on the programm.

In red ink:

Paul B. (signature)

# Admin: D

# **Example of a Folder Summary**

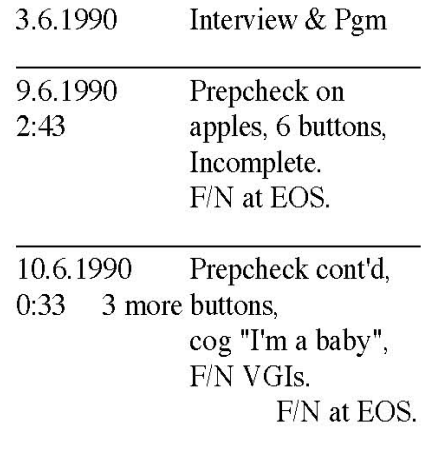

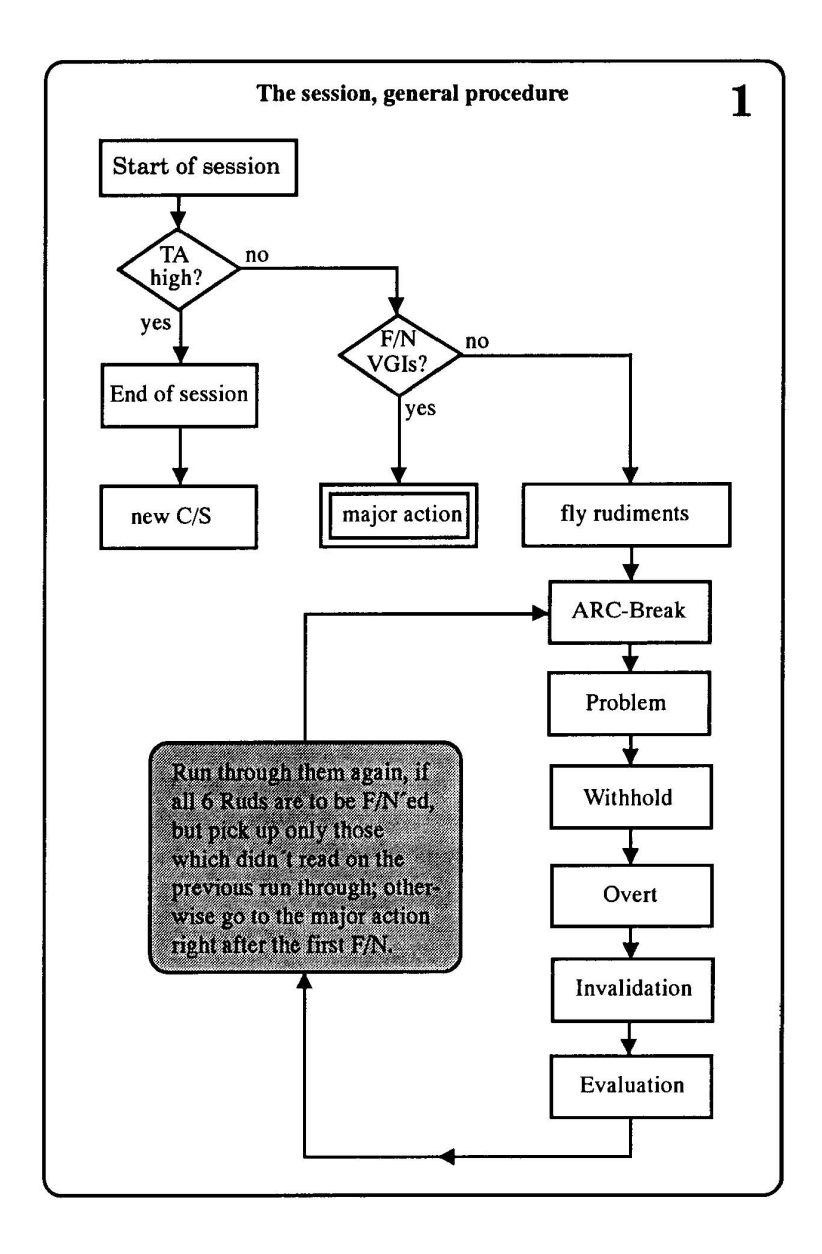

### The rudiments, general pattern

#### A) ARC-Break

- 1. Do you have an ARC-Break ?
- 2. Tell me about it !
- 3. Was it a Break in affinity ? reality ? communication ? understanding ?
- 4. Was it a Break in (e.g. communication)?
- 5. I would like to indicate, it was a Break in (e.g. communication).
- 6. Was it curiosity about (e.g. communication)?
	- a desired (e.g. communication)?
	- an enforced (e.g. communication)?
	- an inhibited (e.g. communication)?
	- no (e.g. communication)?
	- a refused (e.g. communication)?
- 7. Was it a (e.g. a refused communication)?
- 8. I would like to indicate, it was a (e.g. a refused communication).
- 9. Is there an earlier similar ARC-Break?

### **B) Problem, Invalidation, Evaluation**

- 1. Do you have a present time problem?
	- Have you been invalidated ?
	- Has someone evaluated for you?
- 2. Pc tells the incident.
- 3. Is there an earlier similar problem?
	- Is there an earlier similar invalidation?
	- Is there an earlier similar evaluation?

# The rudiments, general pattern

# C) Withhold, Overt

- 1. Has a withhold been missed? Have you committed an overt?
- 2. a) What was it?
	- b) When was it?
	- c) Is that all to it ? (must read)
	- d) Who has missed it?
	- e) What did X do that made you think he/she knew?
	- f) Who else has missed it? (see e)
- 3. Is there an earlier similar mw/h (or overt, respectively)?

### D) The 'False''-Handling

Has anyone said you had

- an ARC-Break,
- a present time problem,
- a missed  $w/h$ ,
- committed an overt,
- been invalidated,
- been evaluated for,

when this was not the case?

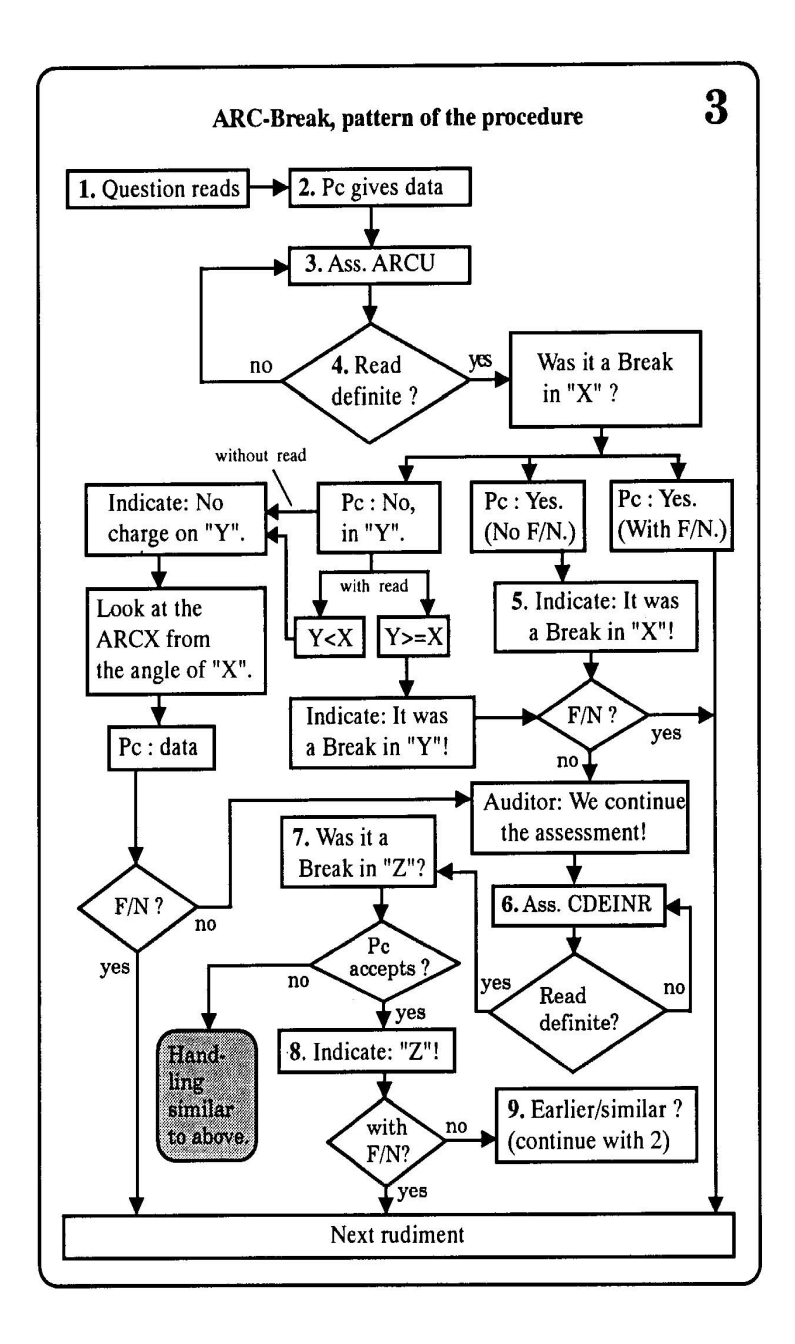

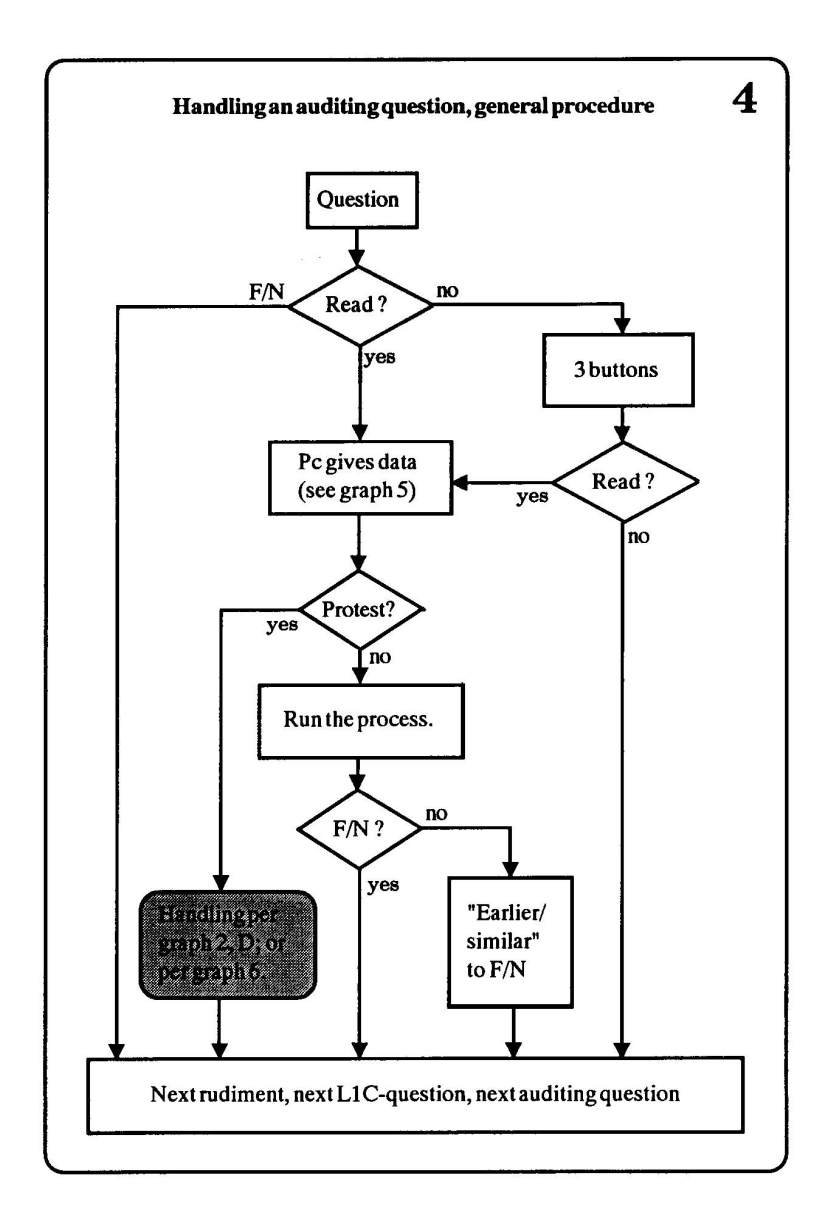

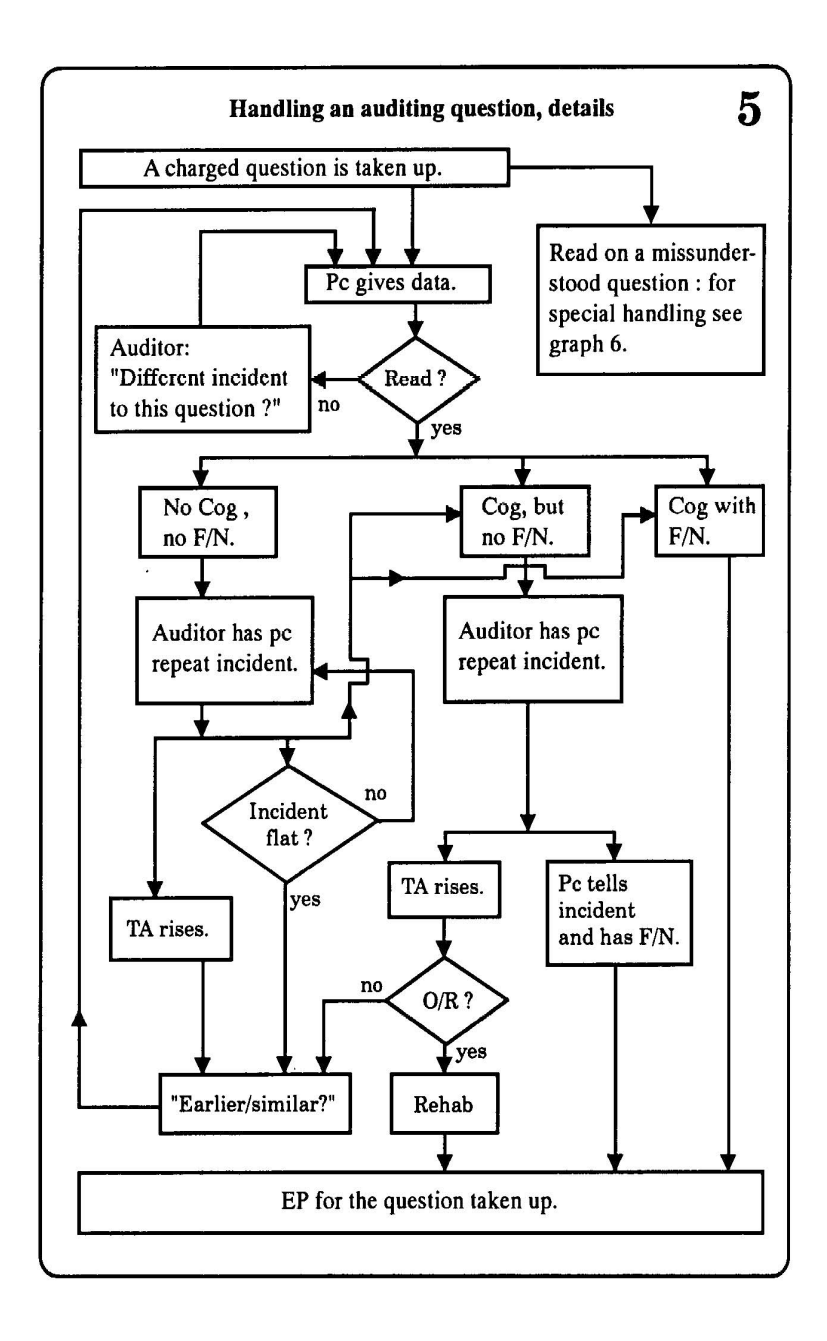

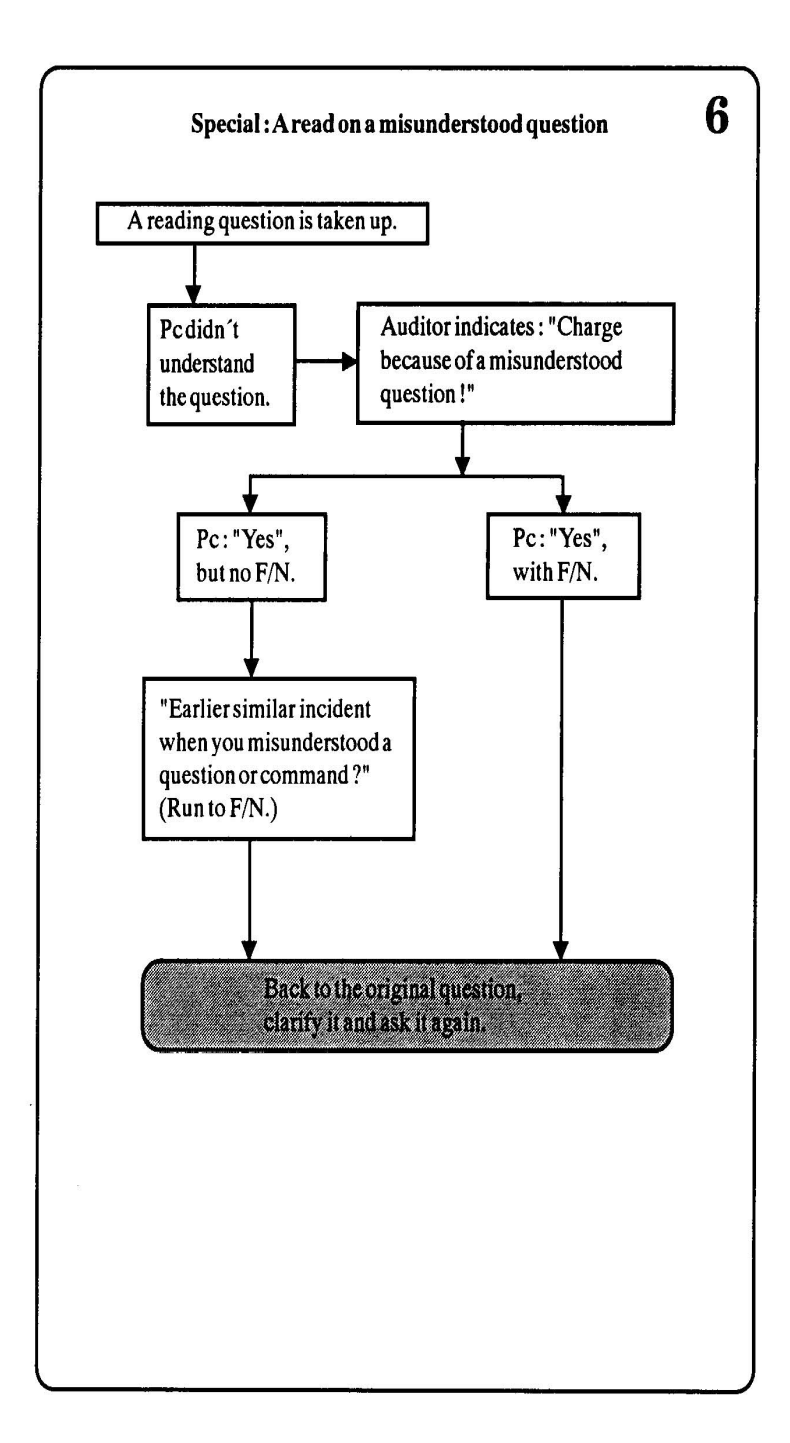